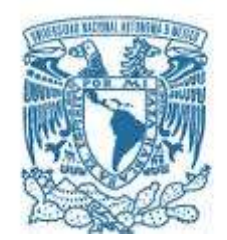

## **UNIVERSIDAD NACIONAL AUTÓNOMA DE MÉXICO**

PROGRAMA DE MAESTRÍA Y DOCTORADO EN INGENIERÍA INGENIERÍA ELÉCTRICA – TELECOMUNICACIONES

## DISEÑO DE INDUCTORES PLANOS PARA APLICACIONES EN EL ÁREA DE SUPERFICIES SELECTIVAS DE FRECUENCIA

**TESIS** QUE PARA OPTAR POR EL GRADO DE: MAESTRO EN INGENIERÍA

#### PRESENTA: DULCE LUCÍA LARA GARCÍA

DR. JOSÉ ISMAEL MARTÍNEZ LÓPEZ FACULTAD DE INGENIERÍA

CIUDAD UNIVERSITARIA, CD. MX. OCTUBRE 2017

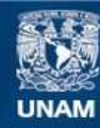

Universidad Nacional Autónoma de México

**UNAM – Dirección General de Bibliotecas Tesis Digitales Restricciones de uso**

#### **DERECHOS RESERVADOS © PROHIBIDA SU REPRODUCCIÓN TOTAL O PARCIAL**

Todo el material contenido en esta tesis esta protegido por la Ley Federal del Derecho de Autor (LFDA) de los Estados Unidos Mexicanos (México).

**Biblioteca Central** 

Dirección General de Bibliotecas de la UNAM

El uso de imágenes, fragmentos de videos, y demás material que sea objeto de protección de los derechos de autor, será exclusivamente para fines educativos e informativos y deberá citar la fuente donde la obtuvo mencionando el autor o autores. Cualquier uso distinto como el lucro, reproducción, edición o modificación, será perseguido y sancionado por el respectivo titular de los Derechos de Autor.

## **JURADO ASIGNADO:**

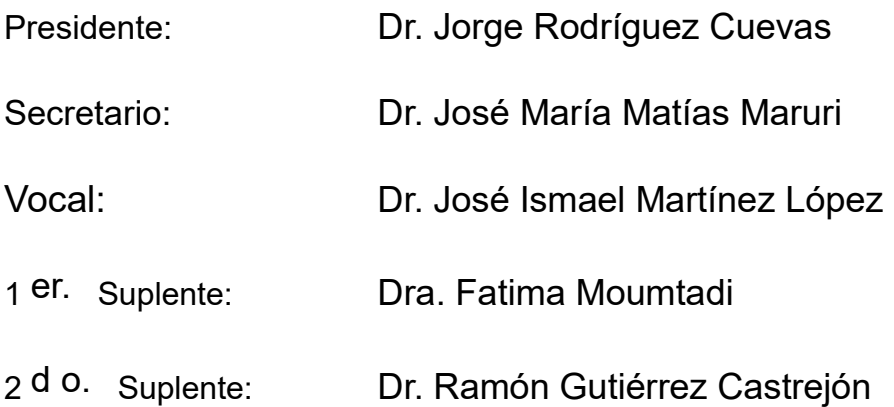

Ciudad Universitaria, Ciudad de México.

## **TUTOR DE TESIS:**

DR. JOSÉ ISMAEL MARTÍNEZ LÓPEZ

--------------------------------------------------

**FIRMA**

## Agradecimientos

A la Universidad Nacional Autónoma de México, que me dio una gran oportunidad.

Al Posgrado de Ingeniería Eléctrica de la Unam, y al Consejo Nacional de Ciencia y Tecnología (CONACYT) por el apoyo económico que me otorgó.

Al Dr. Ismael que también me abrió las puertas desde el primer día.

A mi madre por darme todo en la vida. Porque siempre me ha apoyado en todo. Y a mi hermano Lenin que regresó para quedarse por siempre.

A Arturo que sé que volveré a encontrarlo en mi camino y a Roberto que desde el cielo guía mis pasos.

A Azael, por ayudarme hoy y siempre.

Al proyecto DGAPA-PAPIIT IN 115016 "Arreglos Periódicos bidimensionales con propiedades electromagnéticas sobre demanda para aplicaciones en sistemas de Antenas" por el apoyo económico brindado.

Al Consejo Nacional de Ciencia y Tecnología por el apoyo recibido por el proyecto CONACYT 166106.

# ÍNDICE GENERAL

## Contenido

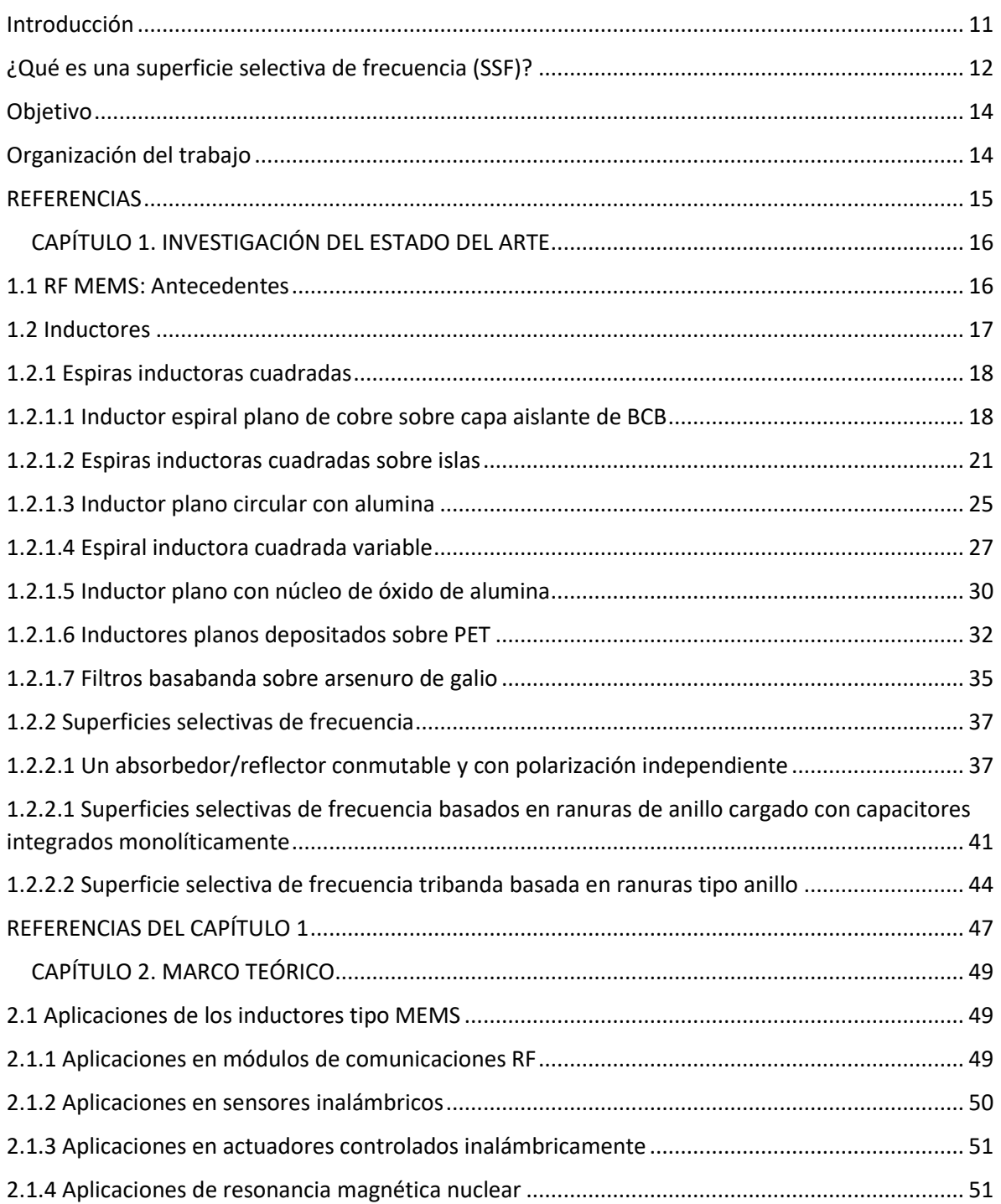

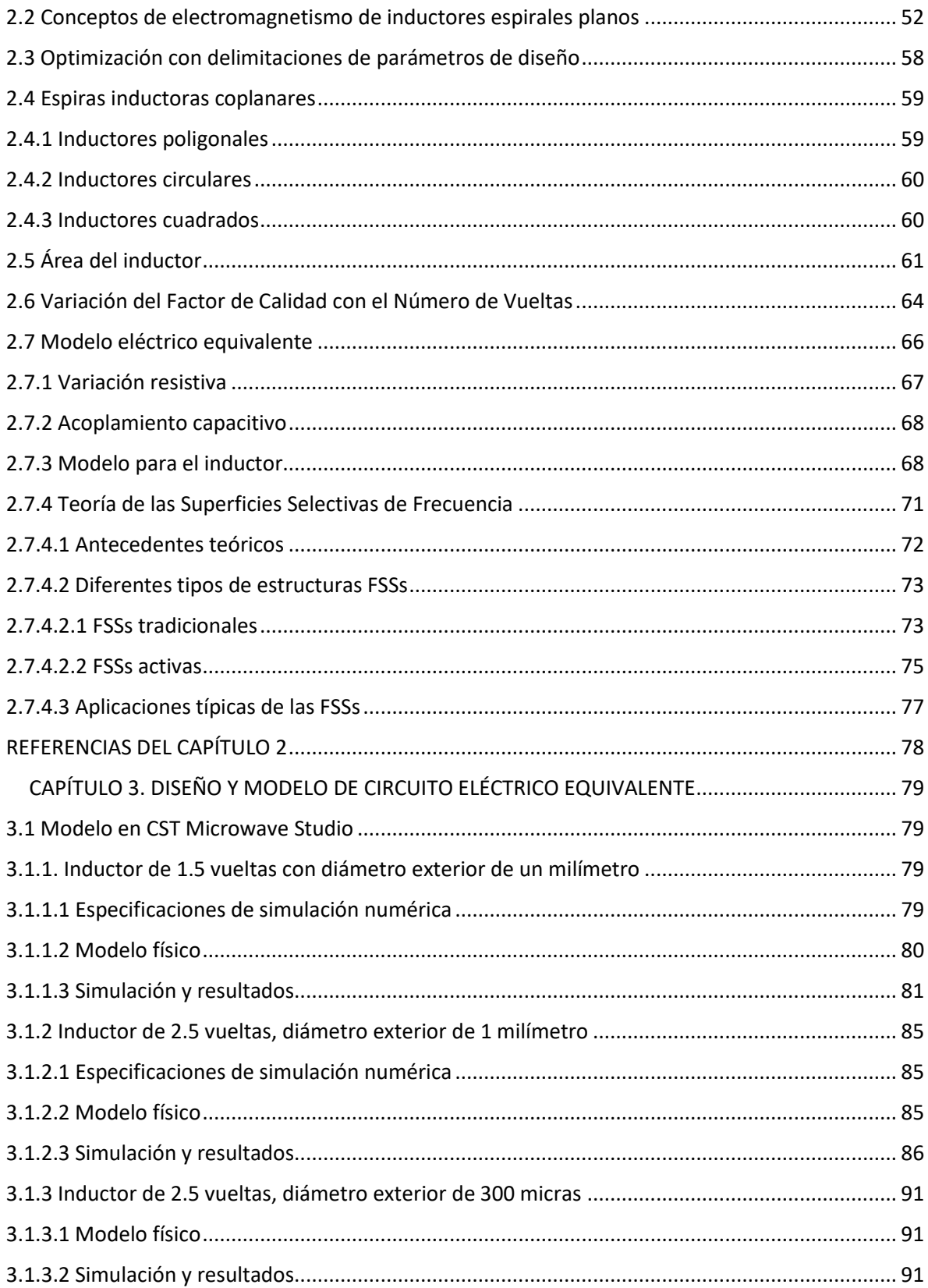

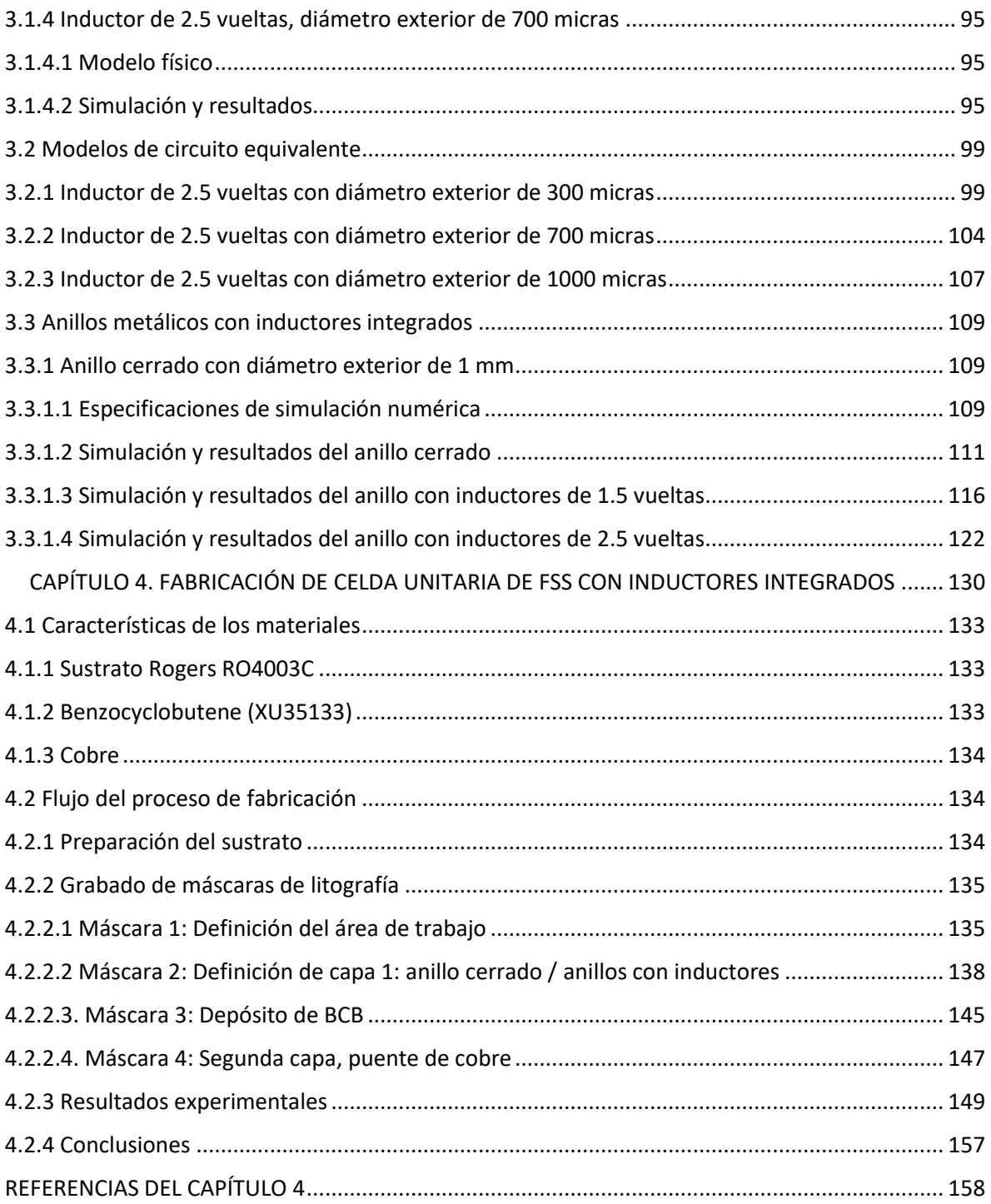

# ÍNDICE DE FIGURAS

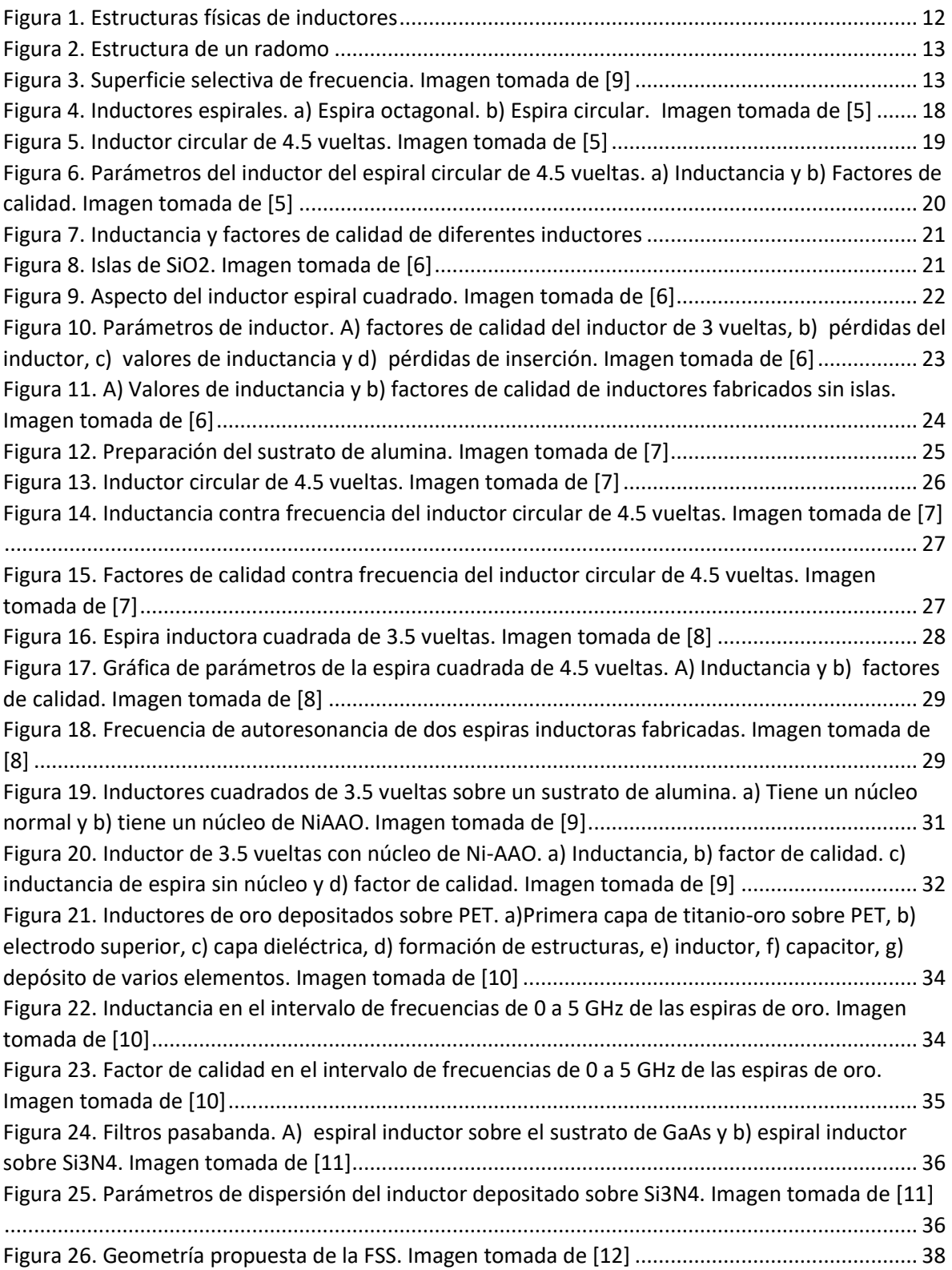

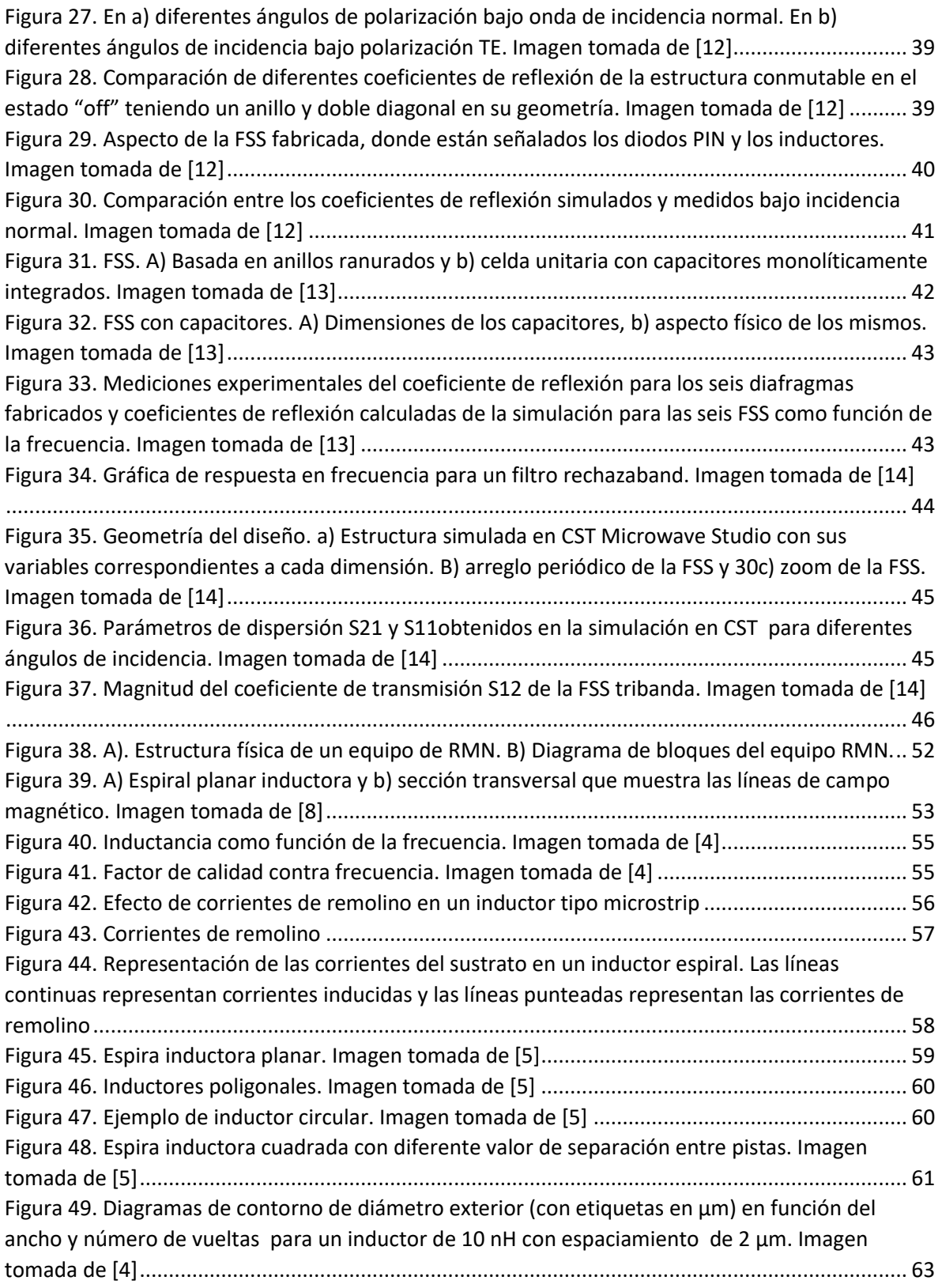

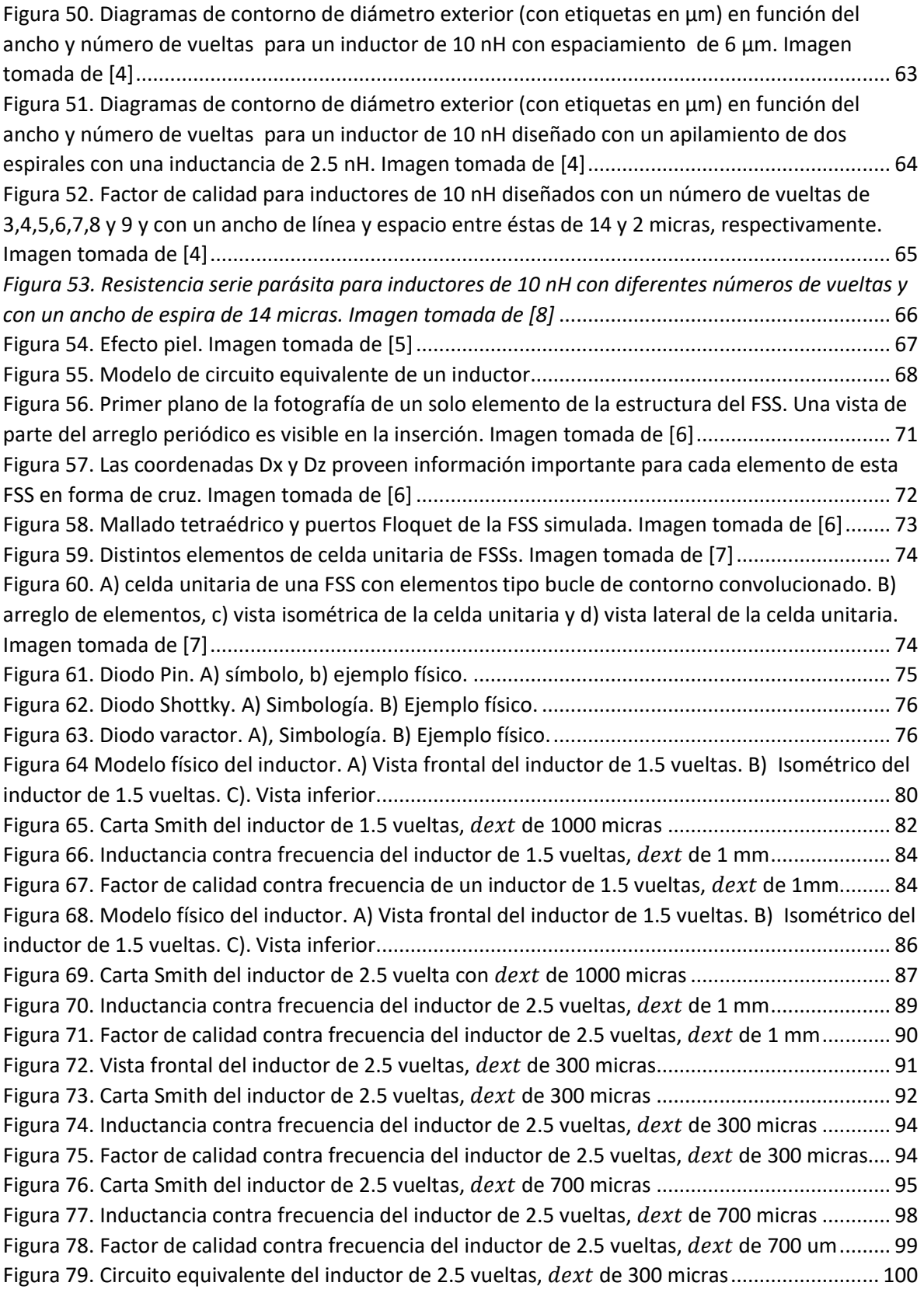

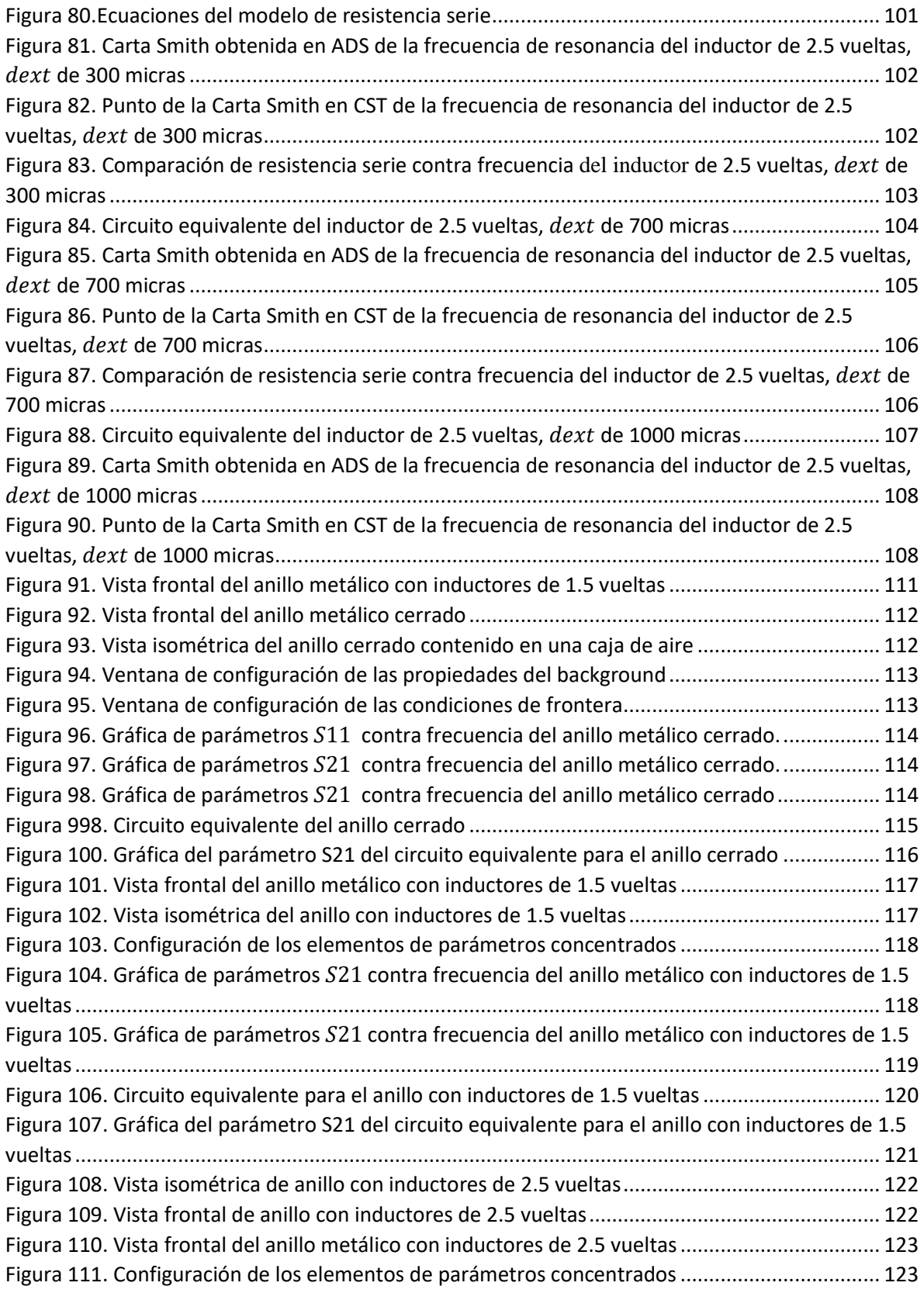

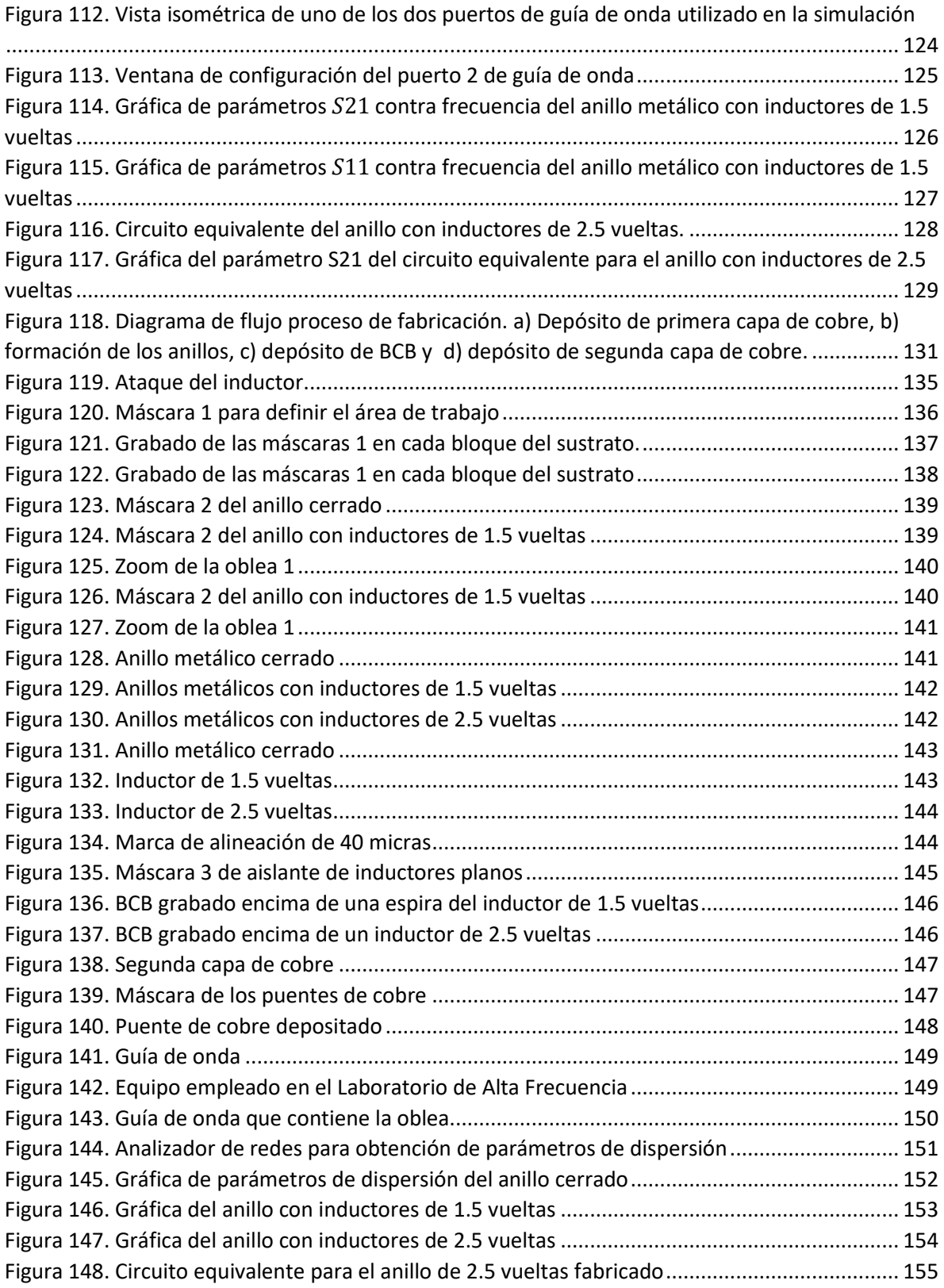

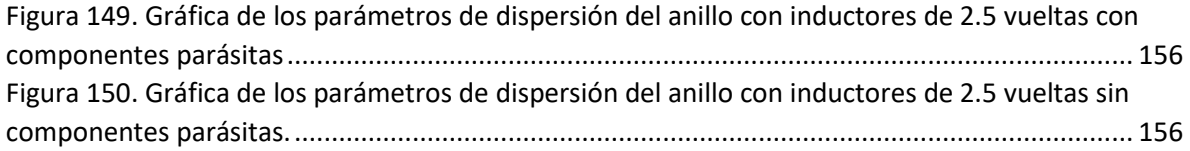

# ÍNDICE DE TABLAS

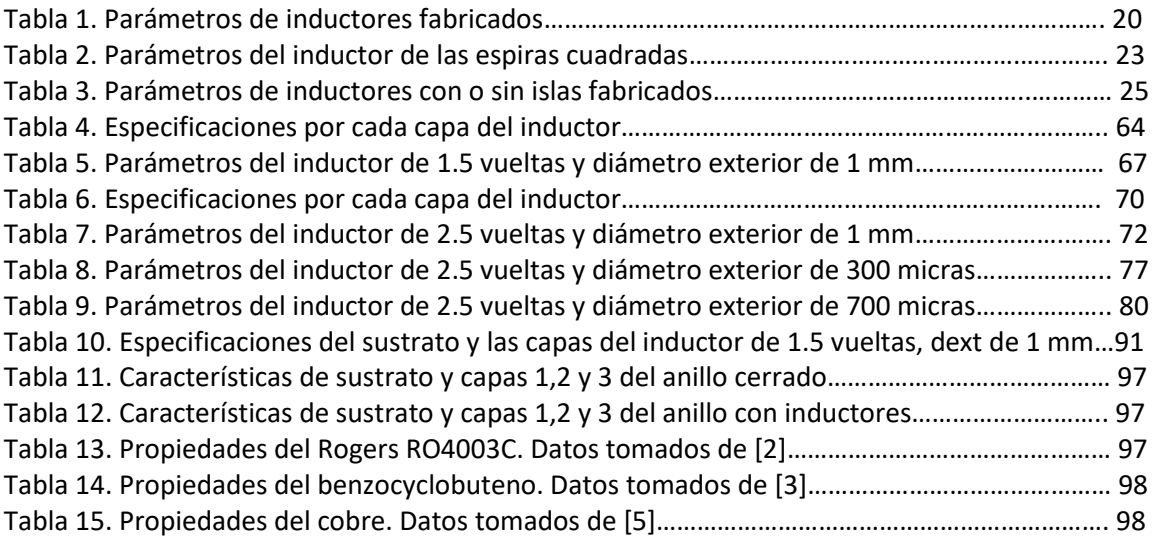

## <span id="page-14-0"></span>Resumen

Las superficies selectivas de frecuencia (SSFs) cargadas con inductores no han sido reportadas tales como aquellas cargadas con otro tipo de elementos reactivos pasivos como los capacitores. Su investigación ha tenido el propósito de controlar electrónicamente las características de respuesta de la SSF. Sin embargo, el uso de elementos pasivos para frecuencias superiores a 5 GHz está limitado a los elementos parásitos.

En este trabajo se diseñó una espira inductora planar para después integrarla a un anillo metálico que opera en banda X para controlar su respuesta en frecuencia. Se utilizó para su fabricación un sustrato amigable con las frecuencias de microondas. Los inductores fueron aislados con un dieléctrico de bajas pérdidas.

#### Abstract

Frequency selective surfaces (SSFs) loaded with inductors have not been reported such as other loaded with other passive reactive elements such as capacitors. The research has had the purpose of controlling electronically the response characteristics of the SSF. However, the use of passive elements for frequencies above 5 GHz is limited to parasitic elements.

In this work a planar inductor coil was designed to integrate it into a metallic ring that operates in X band to control its frequency response. A friendly substrate with Microwave frequencies was used to the manufacturing. The inductors were isolated with a low loss dielectric.

## Introducción

Los dispositivos inalámbricos con sus respectivas generaciones (actualmente está en curso el lanzamiento de la quinta generación ó 5G) requieren de mayor capacidad para operar en múltiples bandas de frecuencia, multimedia y datos de alta velocidad, pero a la vez, éstos deben ser compactos, más económicos e incluso, más llamativos. Pero se tienen dos factores muy importantes como limitante: el consumo de potencia y el ancho de banda.

Las comunicaciones por radio surgieron hace apenas unos 120 años, siguiendo la estela de otros descubrimientos anteriores, como la electricidad, el telégrafo o el teléfono. En muy poco tiempo se desarrollaron y permitieron la comunicación rápida y a gran distancia entre los seres humanos. [1].

En el siglo XIX si bien se había desarrollado la electricidad, existían varias teorías para explicar muchas clases de fenómenos de esta índole. Pero Michael Faraday en 1835, al escribir sobre una forma perfeccionada de la batería voltaica, observó que la corriente eléctrica se propagaba como si existiesen partículas discretas de electricidad (los electrones). Sus ideas no cayeron en el olvido y su compatriora James Clerk Maxwell las

recogió treinta años después, para traducirlas al lenguaje matemático, sacando de ellas las consecuencias más trascendentales [2].

Por otro lado, la transferencia de información se lleva a cabo por medio de señales oscilantes cuya transmisión ha evolucionado a lo largo del tiempo: desde la necesidad de un conductor metálico, (por ejemplo, una red Ethernet) hasta llegar a la transmisión de ondas electromagnéticas, tal como las WiFi. Así, la corriente eléctrica son electrones en movimiento. Para que exista, es indispensable la existencia de una diferencia de potencial entre dos puntos de un conductor, generando a su paso un campo eléctrico y alrededor un campo magnético.

Se tienen tres variables para muchos de los circuitos electrónicos que conocemos hoy en día: capacitancia (permite acumular cargas eléctricas), resistencia (tiende a impedir el paso de la corriente) e inductancia (propiedad que supone cualquier cambio de corriente en el circuito).

Todos los inductores se hacen devanando una longitud de conductor alrededor de un núcleo. Cuando no se usa núcleo de material magnético o aislante, se dice que el inductor tiene núcleo de aire. Las características físicas, o forma geométrica, tanto del núcleo como de los devanados alrededor del núcleo, afectan a la inductancia producida. La Figura 1 muestra algunos inductores.

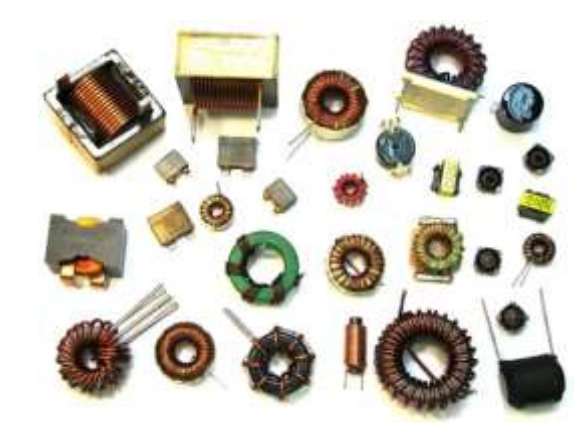

*Figura 1. Estructuras físicas de inductores. Imagen tomada de Google Images.*

#### <span id="page-15-1"></span><span id="page-15-0"></span>¿Qué es una superficie selectiva de frecuencia (SSF)?

Es un arreglo bidimensional y periódico formado por elementos tipo parche (metal) sobre un sustrato dieléctrico o de aperturas, sobre una pantalla metálica. La topología, periodicidad y características de los materiales determinan su comportamiento resonante, lo cual permite la función de selectividad y de discriminación de frecuencias de la señal electromagnética. Entre sus aplicaciones se pueden encontrar radomos, filtrado de señales,

circuitos RFID, horno de microondas. La estructura física y el diagrama correspondiente de una SSF ranurada cargada con elementos pasivos se ilustra en las figuras 2 y 3, respectivamente.

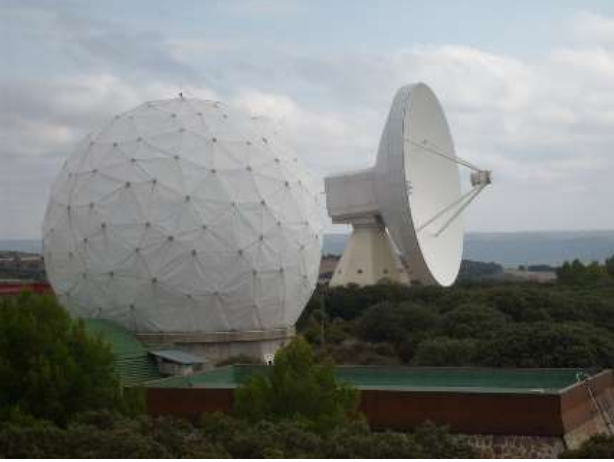

*Figura 2. Estructura de un radomo. Imagen tomada de [2]*

<span id="page-16-0"></span>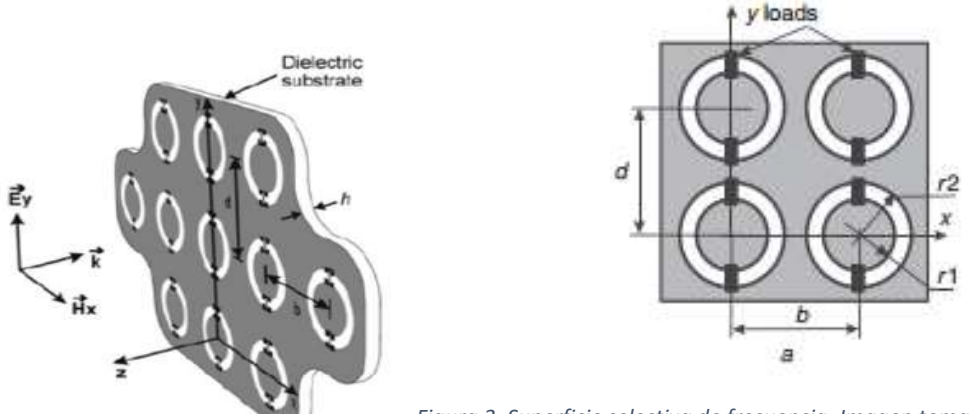

<span id="page-16-1"></span>*Figura 3. Superficie selectiva de frecuencia. Imagen tomada de [9]*

Las SSFs cargadas con elementos activos o pasivos han sido ampliamente investigadas. [3- 8]. Se ha observado que son cuatro los objetivos principales de estas investigaciones: 1) sintonizar la frecuencia de resonancia de la SSF; 2) minimizar las dimensiones de la celda unitaria de la estructura; 3) obtener una respuesta multibanda; y 4) controlar electrónicamente las características principales de la SSF. Con esos propósitos se han estudiado SSFs controladas por dispositivos electrónicos como diodos PIN ó diodos varactores, en altas frecuencias, es decir del orden de 0 a 100 GHz [9]. Por el contrario, los capacitores o inductores disponibles para tales pro´positos en frecuencias más grandes que 5 GHz, están limitados por sus no idealidades y por sus elementos parásitos. Por esta razón, se propuso investigar la posibilidad de integrar la presente espira inductora planar a una SSF de banda X para controlar su respuesta en frecuencia.

Finalmente, el presente trabajo incluye la aplicación de la tecnología de microfabricación en el área de telecomunicaciones. Aunque propiamente las dimensiones utilizadas en el trabajo no sean propiamente de un elemento pasivo MEMS, sí se tomarán muchas referencias respecto a sus características con respecto a otras espiras inductoras con aplicaciones en frecuencias en intervalos de microondas, como son inductancia, factor de calidad, pérdidas de inserción, etcétera. Y para ello se cuenta con un método de fabricación que es el proceso de tecnología flexible del Centro de Diseño UNAMems que ha dado muy buenos resultados en cuanto a elementos monolíticamente integrados a SSFs. El dispositivo producto de esta tesis será fabricado partiendo de un diseño y análisis previo, igualmente con un software de simulación bastante experimentado por el área de investigación de Microondas de la maestría en Telecomunicaciones con el fin de generar un componentes con prestaciones superiores respecto a otros ya existentes, que llegue a tener un profundo impacto en las comunicaciones inalámbricas. Por último, es importante destacar que se cuenta con experiencia previa en microfabricación, por lo que el proceso flexible es un poco más fácil de entender, explicar y utilizar en este trabajo.

#### <span id="page-17-0"></span>Objetivo

Diseñar, fabricar y caracterizar un RF MEMS con aplicaciones en el área de microondas tales como la mejora en las superficies selectivas de frecuencia.

#### <span id="page-17-1"></span>Organización del trabajo

En el capítulo 1 se presenta el Estado del Arte de los inductores planares, muchos de los cuales han sido fabricados y caracterizados en intervalos de alta frecuencia .

En el capítulo 2 se presenta todo el marco teórico exponiendo el principio de los circuitos RLC, los modelos matemáticos de diferentes geometrías de espiras inductoras (cuadrada, circular y de tipo polígono regular), y una comparación entre los diferentes procesos de fabricación.

En el capítulo 3 se explica la obtención del modelo de circuito equivalente en el software Keysight ADS y una parametrización del diseño del inductor en CST Microwave Studio, las máscaras utilizadas en su fabricación y un detalle de cómo será el proceso utilizando dichas imagénes.

El capítulo 4 explica el desarrollo del proceso de fabricación, incluye fotografías dentro del cuarto limpio de la sección de fabricación del Centro de Diseño UNAMems y el otro cuarto limpio donde se caracterizó la espira inductora una vez fabricada. Se discuten los resultados experimentales contra los de simulación y se reportan las conclusiones.

#### <span id="page-18-0"></span>REFERENCIAS

[1] Miranda Garces, Maribel "Aplicacion de la tecnologia de microsistemas electromecanicos (MEMS) a los sistemas de comunicaciones inalámbricas" / 2004

[2] Huidombro, J. M., Luque Ordóñez J. "Comunicaciones por Radio".". Alfaomega, 2014, México.

[3] Rebeiz, Gabriel M. *RF MEMS: theory, design, and technology*. John Wiley & Sons, 2004.

[4] P.W. Hannan y M.A.. Balfour, "Simulation of a phased arrays antenna in waveguide", IEEE Transactions on Antennas and Propagation, AP-13, 342, 1965.

[5] Huerta Chúa, J. "Fabricación y caracterización de inductores coplanares integrados", Tesis de Maestría, Instituto Nacional de Astrofísica, Óptica y Electrónica.

[6] Esparza-Aguilar, T. E.; Rodriguez-Cuevas, J.; Martynyuk, A.E.; Martinez-Lopez,J.I. "Switchable ting slot frequency selective surfaces with low-disruptive bias circuit". In *Antennas and Propagation Society International Symposium, APSURSI 2016. Proceedings,*  775-776. IEEE, 2016.

[7] H. Fabian Rodriguez-Cuevas, J.; Martynyuk, A.E.; Martinez-Lopez,J.I. " Active dual-band frequency selective surfaces with close band spacing based on switchable ring slots". In IEEE Microwave and Wireless Components Letters, Volume:25, -Issue:9, Sept. 2015.

[8] Mendoza Rosales, D. T. "Desarrollo de interruptores MEMS para la banda de super alta frecuencia con aplicaciones en desplazadores de fase", Tesis de Maestría, Facultad de Ingeniería, Universidad Nacional Autónoma de México, 2013.

## <span id="page-19-0"></span>CAPÍTULO 1. INVESTIGACIÓN DEL ESTADO DEL ARTE

#### <span id="page-19-1"></span>1.1 RF MEMS: Antecedentes

A partir del surgimiento de los RF MEMS (Radio Frequency MicroElectroMechanical-Systems, por sus siglas en inglés), a finales de los años 90's, ha habido expectativas fluctuantes alrededor de su potencia de explotación del mercado en las comunicaciones inalámbricas, desde el punto de vista económico que siempre se relaciona con las aplicaciones de consumo. Las características notables de relevadores RF-MEMS, capacitores variables, resonadores y en general, elementos pasivos, se han resumido en conceptos como bajas pérdidas de inserción, alto factor de calidad Q, alto aislamiento, etcétera. Y han sido ampliamente discutidos en la literatura. La disponibilidad de alto rendimiento de RF MEMS pasivos ha impulsado la investigación para estudiar los beneficios en términos de los transmisores de radio RF que emplean tales componentes.

Paralelamente algunos artículos también propusieron repensar desde cero las arquitecturas de sistemas enteros, adaptándolas alrededor del complejo mundo de los RF MEMS, por ejemplo, los circuitos tanque RLC, los mezcladores o los filtros monolíticos, y así sucesivamente [1]. En realidad, la revolución esperada y desencadenada por este tipo de tecnología se mantuvo a través de los años pero los límites de la investigación académica estaban acotados a los sectores aeroespaciales y la defensa.

En realidad la "revolución esperada" de los RF MEMS a través de los años cedió al no tener los suficientes argumentos académicos de investigación, las razones de esta desatinada introducción de los RF MEMS a mayor escala fueron el costo, su integración por paquetes era difícil y presentaban problemas de compatibilidad para incorporar a la interfaz de la electrónica estándar CMOS. Pero por el otro lado, las primeras generaciones de comunicaciones móviles (un ejemplo son las redes 3G) no cubrían los requerimientos del consumidor, tal y como lo hacían los RF MEMS [2].

Más recientemente, la proliferación de los teléfonos inteligentes 4G-LTE dispararon la demanda en transmisión de datos/señales de voz, debido a la integración de una antena con otros componentes, haciendo explotables las características de los RF MEMS. El empleo de sintonizadores de impedancias analógicas entre las antenas inteligentes requiere cada vez de actualizaciones menos costosas, además en un escenario donde las soluciones ofrecidas por los RF MEMS son exitosas, los protocolos 5G demandarán frecuencias de operación más altas (arriba de los 6 GHz) [3,4].

#### <span id="page-20-0"></span>1.2 Inductores

Existen tres propiedades importantes de un inductor: el valor de inductancia, el factor de calidad (factor Q), y la frecuencia de autoresonancia. El factor Q es la característica más importante que determina el desarrollo de inductores y por lo tanto, también afecta la calidad de los dispositivos dentro de los que son implementados. Desafortunadamente, en muchos casos, los inductores exhiben bajos valores de calidad y son la causa de pérdidas y degradación del desarrollo de un sistema RF. Por ello, ha sido todo un reto lograr inductores de alta calidad y todavía requiere una optimización de diseño [2].

Por otro lado, existe el problema de la compatibilidad con la tecnología de circuitos CMOS que son la base de fabricación de la mayoría de los circuitos electrónicos, así como el material empleado que es el silicio. Es por eso que los primeros trabajos de inductores utilizaron como sustrato principal al silicio, que en bajas frecuencias tiene poca resistividad. Sin embargo en frecuencias de microondas, el silicio tiene un comportamiento diferente. Como se ejemplifica más adelante, los inductores basados en CMOS tienen valores de Q iguales o menores a 12. Una solución que se ha aplicado es la técnica de CMOS galvanizado, pero éste no es compatible con la fabricación estándar CMOS. Otras técnicas enfocadas en reducir las pérdidas en los inductores son el uso de otro tipo de sustratos con mayor resistividad, el uso de dieléctricos con baja K (constante dieléctrica), el ataque durante la fabricación del sustrato por debajo del inductor y la construcción de inductores multicapa.

Con el auge de los RF MEMS, los inductores MEMS ofrecen un mejor desempeño en su factor Q y su frecuencia de resonancia y muchos trabajos han propuesto soluciones propias de compatibilidad con los circuitos CMOS. Una variedad de topologías de inductores MEMS han sido realizadas debido a que se utilizan materiales flexibles y técnicas más avanzadas de micromaquinado. Estas topologías han mostrado mejores resultados pero implican pasos de fabricación más difíciles.

Los inductores planos son ampliamente estudiados e implementados en muchos circuitos debido a su reducido tamaño y su compatibilidad con el proceso de fabricación CMOS. Sin embargo, la mejora del factor Q de estos inductores ha sido la tarea más difícil debido a la naturaleza del campo magnético generado por estos inductores que es en la mayoría de los casos, perpendicular al sustrato e induce pérdidas de corrientes parásitas. Para incrementar su Q, se separa el inductor del sustrato por medio de la introducción de una capa de material con baja K, como la poliamida o el benzociclobuteno (BCB). Esto ha dado como resultado reducir el efecto de corrientes parásitas, por lo que se reduce el valor de resistencia serie del inductor.

Algunos de los papers referentes a inductores planos se presentan a continuación:

## <span id="page-21-0"></span>1.2.1 Espiras inductoras cuadradas

## <span id="page-21-1"></span>1.2.1.1 Inductor espiral plano de cobre sobre capa aislante de BCB

Como primera referencia, en 2007 los investigadores H.-A. Yang y sus colaboradores reportaron en su trabajo "On Chip hig-Q inductor using wafer-lebel chip scale package tecnology" [5] un inductor hecho de cobre fue fabricado sobre una capa aislante de benzociclobuteno (BCB). Durante sus mediciones se encontró un factor Q de 25 en 2.4 GHz y un valor alto de frecuencia de autoresonancia por encima de los 20 GHz. Se muestra en la Figura 4 el aspecto del inductor fabricado y sus mediciones de parámetros S, así como la medición del factor de calidad. Se fabricaron dos inductores, siendo el primero octagonal con N=1.5 vueltas (figura 4 a), y el segundo circular con N= 1.5 vueltas (figura 4 b).

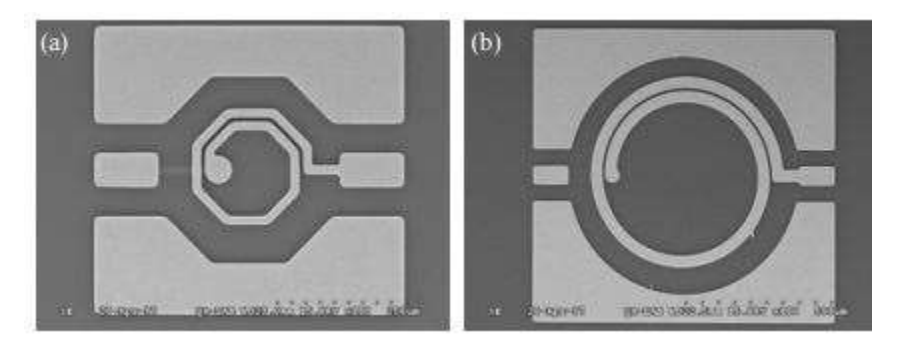

*Figura 4. Inductores espirales. a) Espira octagonal. b) Espira circular. Imagen tomada de [5]*

<span id="page-21-2"></span>La Tabla 1 muestra los resultados de las mediciones obtenidas en la caracterización de 3 tipos de inductores (circular, rectangular y ortogonal), cuyas dimensiones en micras de radio interno, ancho de pista, separación entre una pista y otra, mostraron factores de calidad mayores a 20 GHz y frecuencias de autoresonancia comprendidos entre 7.5 GHz y mayores a 20 GHz [5].

| Inductor       | Geometría       | Número  | Radio     | Ancho     | Separación | Inductancia  | $\Omega$ | Frecuencia |
|----------------|-----------------|---------|-----------|-----------|------------|--------------|----------|------------|
|                |                 | de      | interno   | de        | entre      | (nH en una   |          | de         |
|                |                 | vueltas | $(\mu m)$ | pista     | pistas     | $f=2.4$ GHz) |          | resonancia |
|                |                 |         |           | $(\mu m)$ | $(\mu m)$  |              |          | (GHz)      |
| D <sub>1</sub> | <b>Circular</b> | 1.5     | 30        | 20        | 10         | 0.467        | 47.16    | $> 20$     |
| D <sub>2</sub> | Circular        | 3.5     | 60        | 20        | 10         | 3.263        | 25.06    | 14.35      |
| D <sub>3</sub> | Octagonal       | 3.5     | 120       | 30        | 10         | 6.661        | 26.63    | 7.55       |
| D <sub>4</sub> | Rectangular     | 3.5     | 60        | 20        | 10         | 3.91         | 22.86    | 12.25      |
| D <sub>5</sub> | Octagonal       | 3.5     | 60        | 20        | 10         | 3.361        | 24.38    | 13.95      |

*Tabla 1. Parámetros de inductores fabricados* 

Adicionalmente, se reporta la fabricación de un inductor circular con N= 4.5 vueltas (ver Figura 5) con un radio interno de 60 µm, ancho de pista de 40 µm, separación entre pistas de 10 µm.

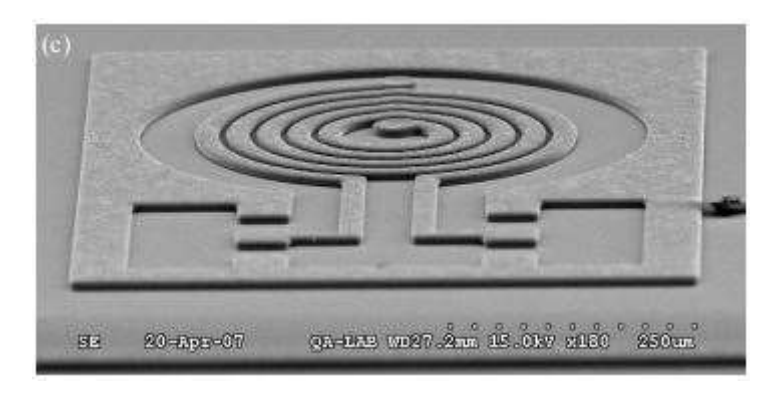

*Figura 5. Inductor circular de 4.5 vueltas. Imagen tomada de [5]*

<span id="page-22-0"></span>En la Figura 6 se muestran los resultados de las mediciones en un intervalo de 0 a 20 GHz, en la Figura 6a de los valores de inductancia y en la Figura 6b del factor de calidad Q del inductor de la Figura 5.

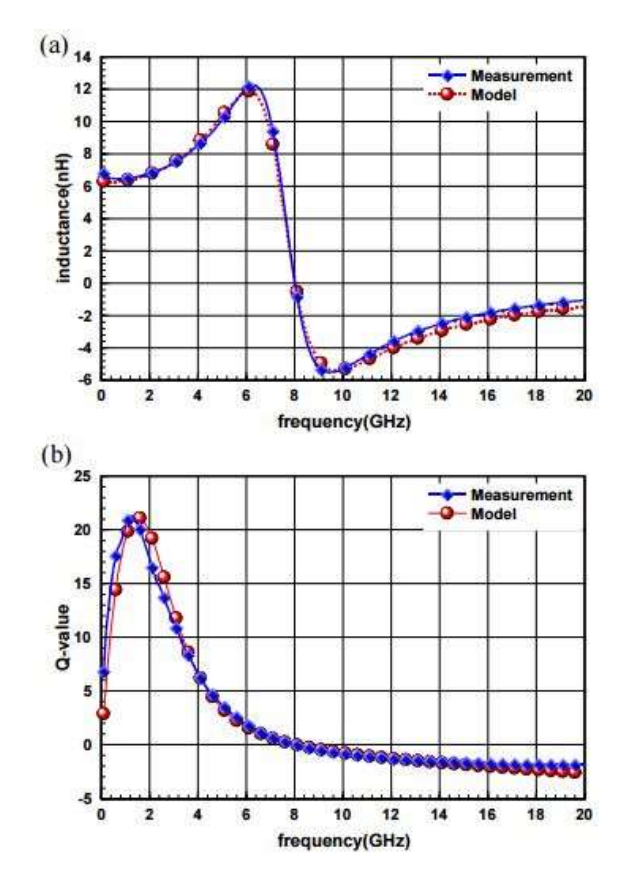

<span id="page-23-0"></span>*Figura 6. Parámetros del inductor del espiral circular de 4.5 vueltas. a) Inductancia y b) Factores de calidad. Imagen tomada de [5]*

Por último, la figura 7 reporta una síntesis de los factores de inductancia y el factor Q de todos los inductores, clasificándolos por su radio interno y número de vueltas. Como puede concluirse de esta figura 7, la inductancia puede mejorarse aumentando el radio interno para un mismo número de vueltas. Pero una mala consecuencia es que también se aumenta la resistencia serie de los inductores, por lo que el factor de calidad Q es menor.

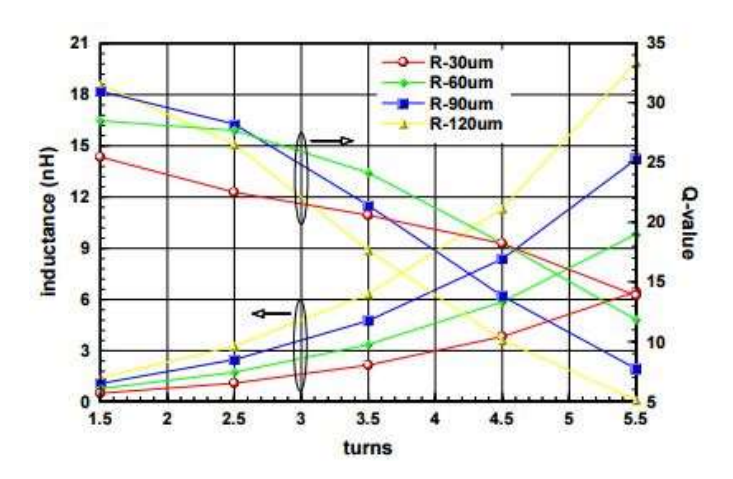

*Figura 7. Inductancia y factores de calidad de diferentes inductores*

#### <span id="page-24-1"></span><span id="page-24-0"></span>1.2.1.2 Espiras inductoras cuadradas sobre islas

Otro trabajo que será la referencia 2, fue publicado en la revista Microsystem Technology en 2014 por T. Kiffle y S. Chandra [6], reporta una fabricación de espiras inductoras cuadradas tipo MEMS sobre un aislante compuesto de "islas" de cinco micras de espesor hechas sobre sustratos de silicio, cuyos autores señalan, es diferente a procesos convencionales de inductores hechos sobre una capa entera de aislante cubriendo a todo el sustrato. Utilizando el software CST Microwave Studio primeramente simularon su modelo donde declararon variables como el ancho de pista, la separación entre las mismas, número de vueltas, espesor de las "islas"y la separación del plano de tierra. En la figura 8 se muestra una micrografía óptica de la serie de islas rellenas de SiO2 depositadas por RF sputtering.

<span id="page-24-2"></span>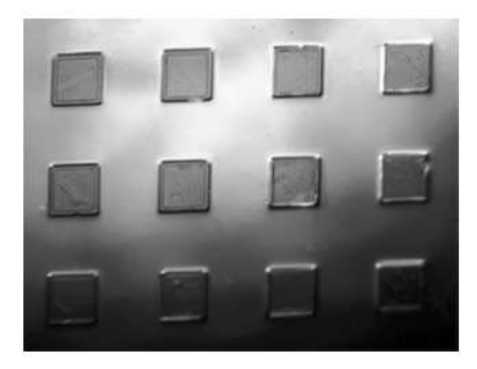

*Figura 8. Islas de SiO2. Imagen tomada de [6]*

El segundo paso es nuevamente depositar una capa de una micra de SiO2 para asegurar un mejor aislamiento, para dar paso a la deposición de la máscara de 2 micras de aluminio que contendrá el plano de tierra. Mientras que la espira cuadrada inductora también está hecha de aluminio, con un espesor de 3 micras. Se muestra en la Figura 9 el aspecto final de inductor que tiene N= 4.5 vueltas.

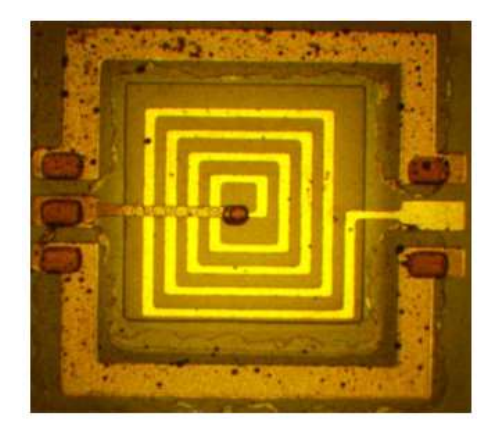

*Figura 9. Aspecto del inductor espiral cuadrado. Imagen tomada de [6]*

<span id="page-25-0"></span>Se fabricaron 4 tipos de inductores, dos de ellos montados sobre las "islas" y dos montados simplemente sobre una capa aislante que cubre a todo su sustrato. La tabla 2 muestra sus dimensiones geométricas.

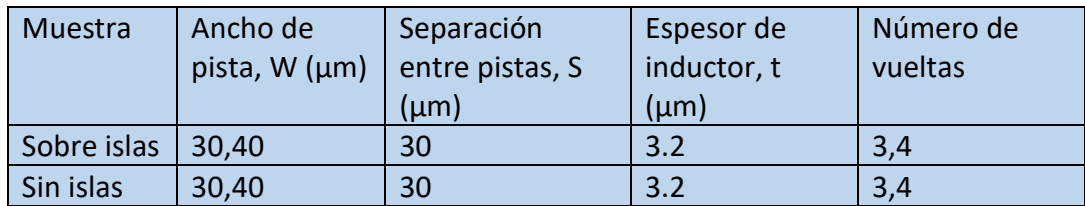

*Tabla 2. Parámetros del inductor de las espiras cuadradas* 

Para el modelo de circuito equivalente se utilizó el programa Agilent ADS. La Figura 10 muestra las gráficas correspondientes a los dos inductores fabricados sobre las islas, perteneciendo la Figura 10a al factor de calidad, la Figura 10b a las pérdidas de retorno (parámetros de dispersión S11 en dB), la Figura 10c a la inductancia y finalmente, la Figura 10d a las pérdidas de inserción (parámetros de dispersión S21 en dB), respectivamente.

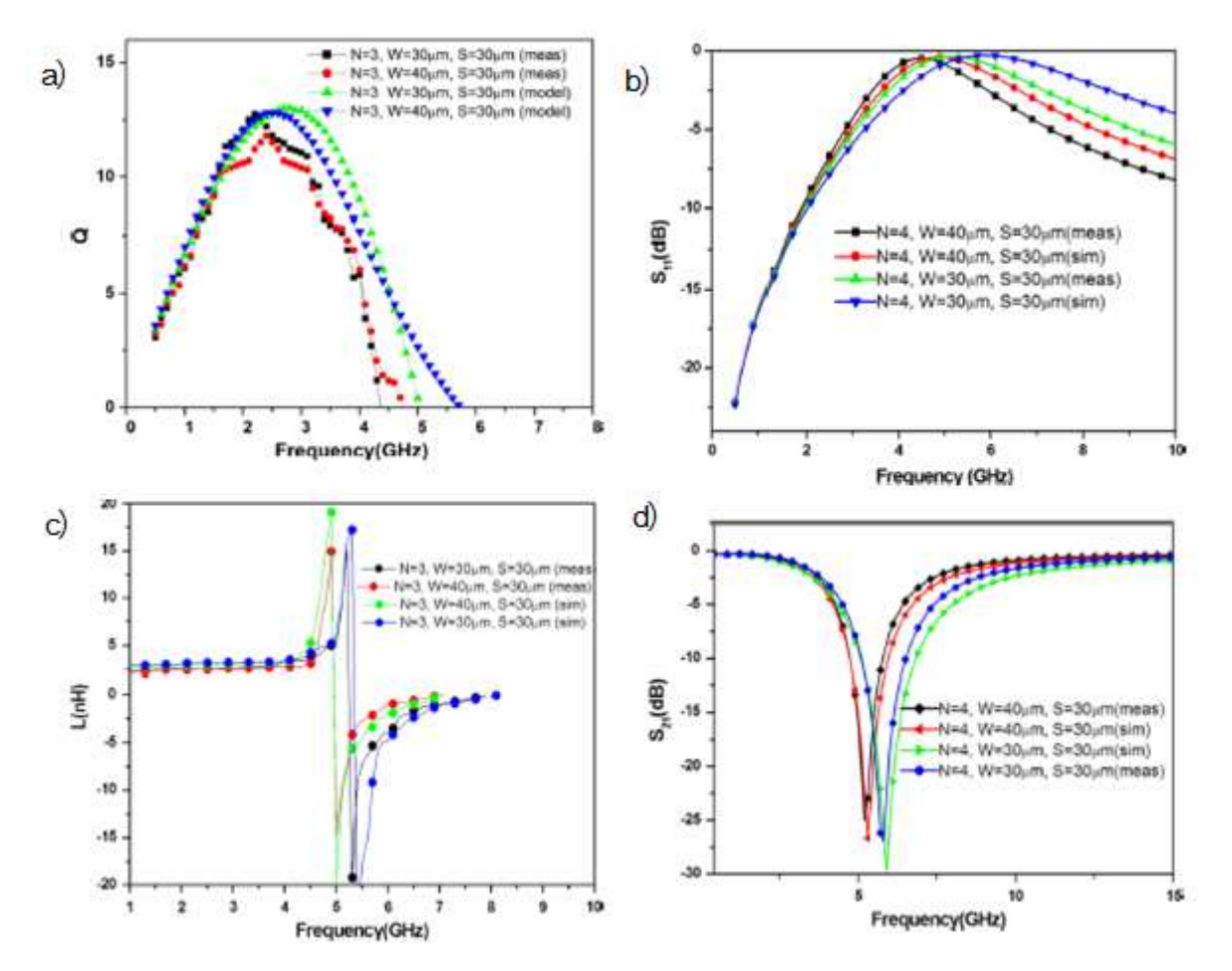

<span id="page-26-0"></span>*Figura 10. Parámetros de inductor. A) factores de calidad del inductor de 3 vueltas, b) pérdidas del inductor, c) valores de inductancia y d) pérdidas de inserción. Imagen tomada de [6]* 

Mientras que en la Figura 11 se muestran en el inciso a, los factores de calidad y en el inciso b, el valor de inductancias halladas en los dos inductores que no están sobre las islas de SiO2.

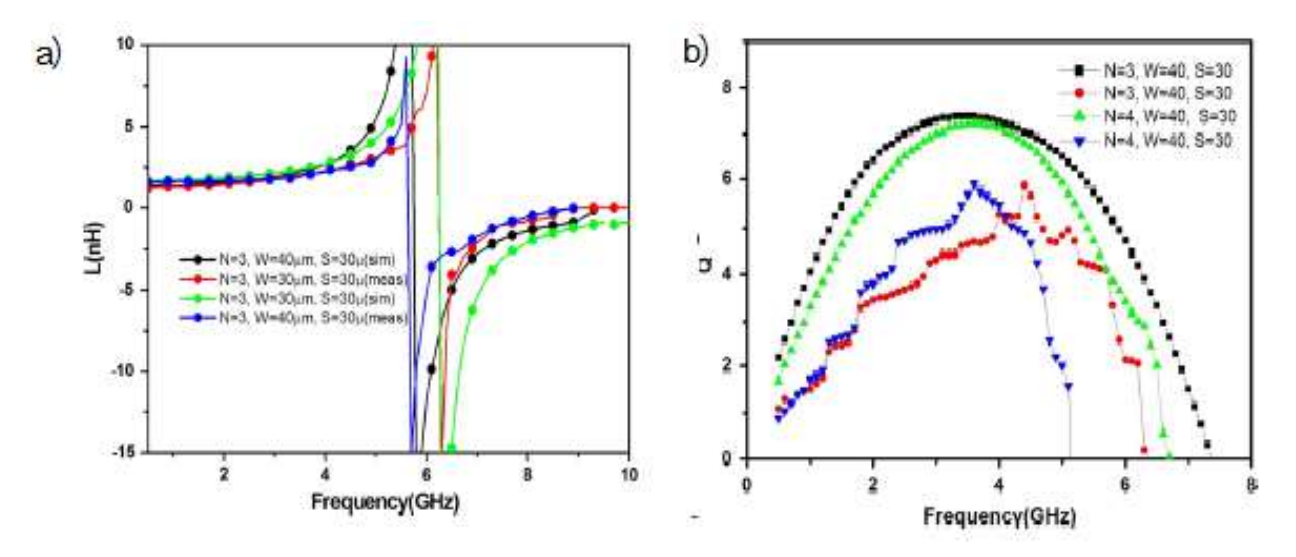

<span id="page-27-0"></span>*Figura 11. A) Valores de inductancia y b) factores de calidad de inductores fabricados sin islas. Imagen tomada de [6]*

Finalmente, en la Tabla 3 se sintetizan las mediciones obtenidas en el simulador y en los 4 inductores fabricados de los parámetros más importantes. Además, se reporta que la frecuencia de autoresonancia es de alrededor de 6 GHz para cada inductor. Y el mejor inductor en cuanto a su factor de calidad es el número 1.

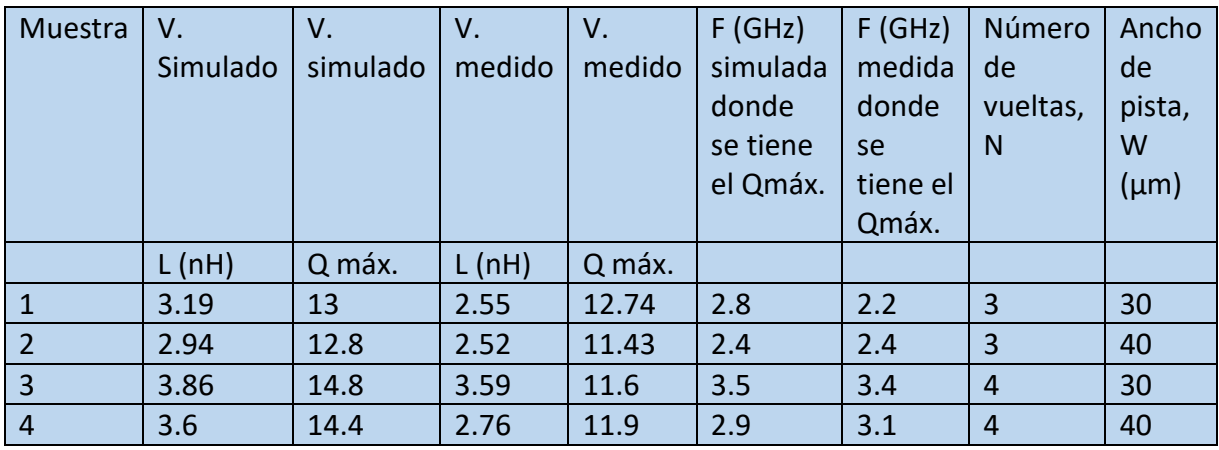

*Tabla 3. Parámetros de inductores con o sin islas fabricados* 

## <span id="page-28-0"></span>1.2.1.3 Inductor plano circular con alumina

La referencia 3, cuyos autores son T.B. OOgarah y sus colaboradores, publicaron en la IET Microwaves, Antennas & Propagation en 2011 el paper "Novel low-temperature variable inductors using porous anodic alumina", este proyecto se desarrrolló en las universidades de Waterloo, Ontario, Canadá y en la Universidad de Alberta, del mismo país [7].

Este paper introduce un material novedoso que es la alumina porosa anódica (PAA) para la comunidad de los RF MEMS que es fácil de trabajar a bajas temperaturas, es un material altamente dieléctrico y sus proceso de fabricación es de bajo costo. Una parte del proceso es precisamente la anodización hecha en temperaturas de 20 a 80°C (ellos señalan que estos valores son de bajas temperaturas). En ese año, fue primera vez que la PAA ha sido propuesta y exitosamente implementada en inductores. Y el inductor fue diseñado y fabricado en configuraciones de tricapas, pero también una parte del artículo ilustra un nuevo inductor utilizando una bicapa de oro y PAA para incrementar el factor de calidad.

El proceso desarrollado no es caro, es flexible y puede ser hecho en cualquier laboratorio con condiciones normales, eliminando la necesidad de utilizar vapores químicos caros para la deposición del equipo. Una configuración de celda anódica es utilizada como sigue:

En primer lugar hablan del principio de la electrólisis, en un recipiente contenedor de una solución de ácido diluido (el electrolito), un cátodo de una solución de aluminio con platino es puesta con un ánodo y un voltaje constante es aplicado. En este caso el sustrato de aluminio es visto en la Figura 12.

<span id="page-28-1"></span>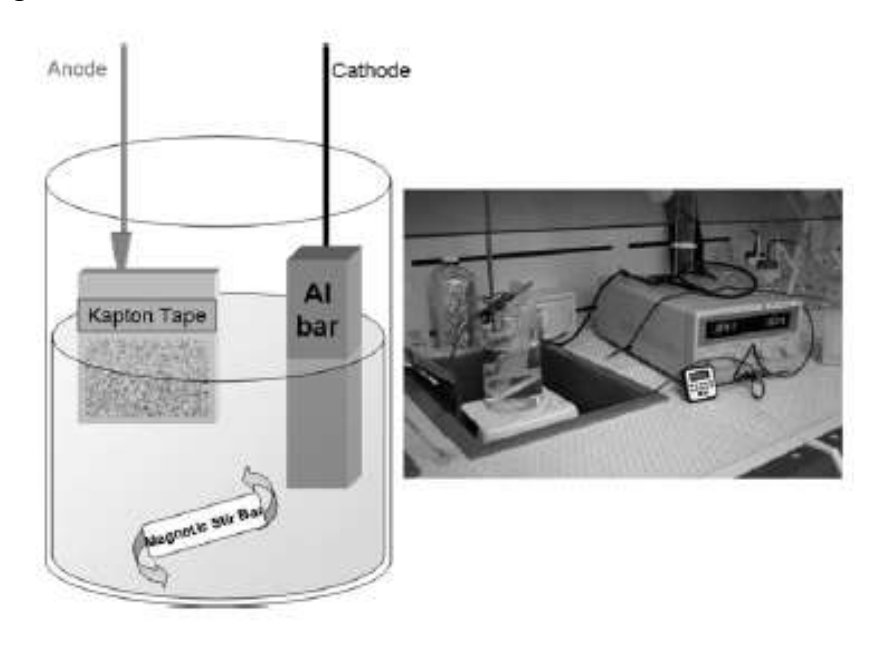

*Figura 12. Preparación del sustrato de alumina. Imagen tomada de [7]*

Una vez que la anodización está completa, la capa de aluminio comienza a verse transparente, y la corriente se reduce a cero. Esto indica que la capa de metal ya es completamente porosa respecto a la capa de dieléctrico. Una película de espesor de una micra de aluminio se anodizada en vasos para medir la superficie de rigidez de esta, utilizando un perfil óptico de Veeco. Para un área de 45 x 59 micras cuadradas, su valor de porosidad es de 1.30 nm. Esto indica que el PAA es una película porosa con muy poca superficie de rigidez y es buena candidata para procesos de microfabricación.

El inductor propuesto está en la Figura 13. La primer capa de aluminio de una micra, con sus pads de contacto para mediciones DC y RF. La espiral consiste en una superficie circular con un ancho de pista de 50 micras con una separación entre pistas de 15 micras. La espira consiste en una capa sandwich de aluminio, PAA y aluminio.

Después del depósito de la estructura, se aplicó una corriente DC a la primer capa de aluminio, las otras dos capas de expandieron, siendo el resultado la variación de la inductancia de la espira. El inductor fabricado se muestra en la figura 13.

<span id="page-29-0"></span>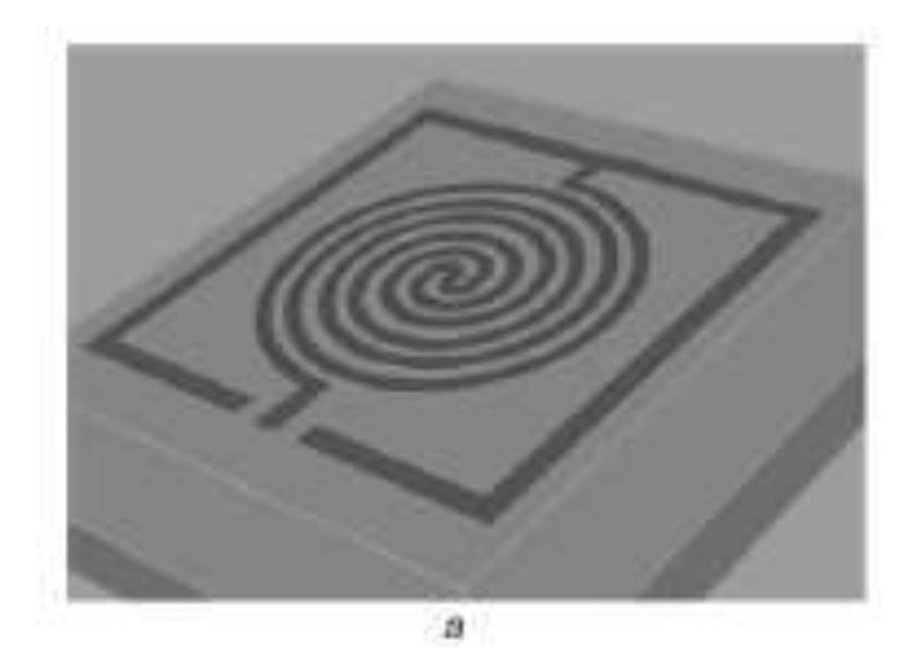

*Figura 13. Inductor circular de 4.5 vueltas. Imagen tomada de [7]*

Los resultados de las mediciones del inductor fabricado se muestran en las Figuras 14 y 15.

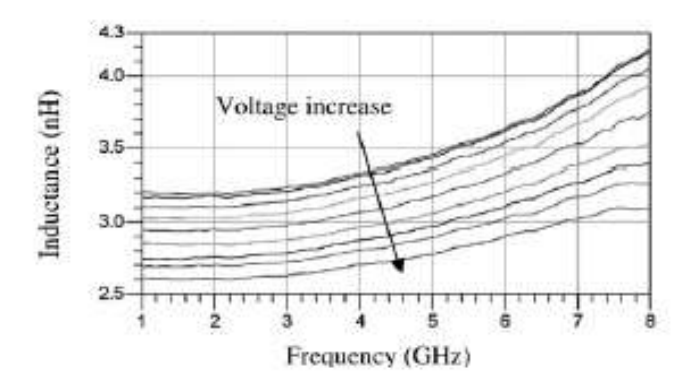

<span id="page-30-1"></span>*Figura 14. Inductancia contra frecuencia del inductor circular de 4.5 vueltas. Imagen tomada de [7]*

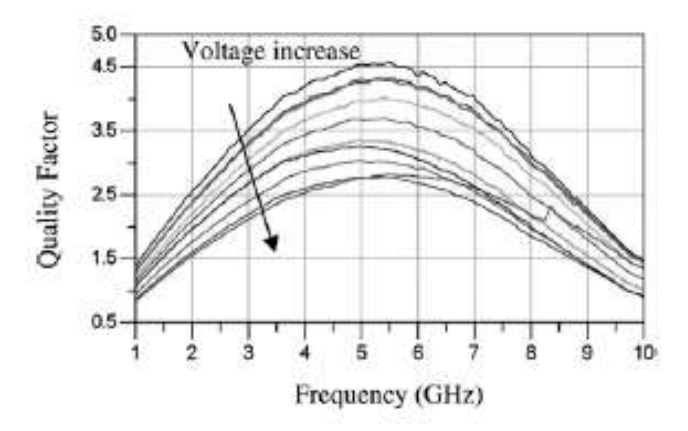

<span id="page-30-2"></span>*Figura 15. Factores de calidad contra frecuencia del inductor circular de 4.5 vueltas. Imagen tomada de [7]*

#### <span id="page-30-0"></span>1.2.1.4 Espiral inductora cuadrada variable

Como cuarta referencia, en el trabajo titulado "On-chip High-Q Variable Inductor Using Wafer-Level Chip-Scale Package Technology presentado por K. Okada [8] y sus colaboradores del Instituto de Tecnología de Tokyo en el año 2009 en la IEEE Transactions on Electron Devices [8], se presenta el caso de un inductor variable embebido en un sistema WL-CSP, que significa tecnología de empaquetamiento de oblea a nivel escalar de chip. Lo diferente a otros trabajos de esa época radica en la variación del valor de inductancia mediante un plato que está por encima del inductor, el cual puede ser movido horizontal o

verticalmente a través de un micromanipulador, en vez de utilizar un actuador MEMS que sería más difícil de implementar.

Se fabricaron dos tipos de inductores, ambos utilizan como sustrato el silicio, pero mientras el primero tiene una resistividad de 4  $\Omega$  por centímetro (inductor tipo A), el segundo tiene una resistividad de 1000 Ω por centímetro (inductor tipo B). El espesor de ambos sustratos es de 525 micras y tienen cada uno encima, una capa de SiO2 como aislante cuyo espesor es de 0.5 micras.

El proceso de fabricación comenzó con un depósito de una capa de resina de 10 micras de espesor sobre el sustrato para planarizarlo. La constante dieléctrica de esta resina es de 2.9. Después una capa metálica fue depositada por el método de sputtering y posteriormente, fue cubierta por una fotoresina para formar la capa conductora inferior como un paso inferior del inductor. Luego fue depositada la capa de cobre que forma al inductor cuyo espesor es de 5 micras. Después la fotoresina es removida y el inductor queda grabado. A continuación, una capa de fotoresina fue expuesta y desarrollada para formar los pads de contacto cuya área es de 20 micras cuadradas. Un proceso de plasma de O2 se utilizó para limpiar la superficie para limpiar la superficie. Y el proceso anterior se realizó para construir la capa conductora superior incluyendo el patrón de la bobina, los patrones de tierra y los pads de prueba. El grosor de la segunda capa de cobre es de 10 micras.

El inductor tiene las siguientes propiedades: un número de vueltas N igual a 3.5, un ancho de pista de 30 micras, una separación entre pistas de 20 micras, y un diámetro exterior de 460 micras. Las dimensiones del plato metálico construido de cobre son de 600 por 300 micras. El aspecto final de inductor junto con el plato metálico se observan en la Figura 16.

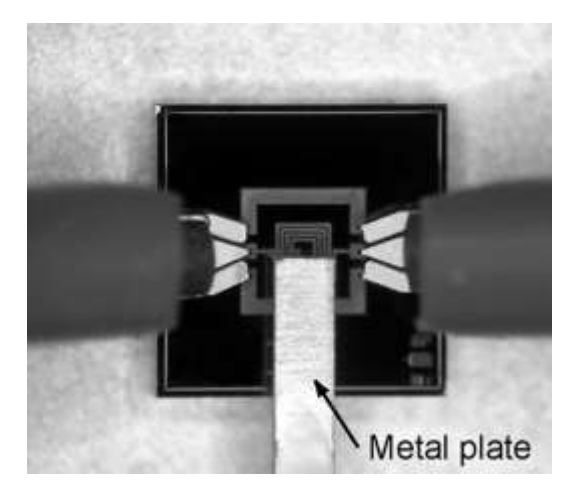

*Figura 16. Espira inductora cuadrada de 3.5 vueltas. Imagen tomada de [8]*

<span id="page-31-0"></span>La Figura 17 muestra en el inciso a la inductancia medida y en el inciso b el factor de calidad Q. ambos están en función de la frecuencia. El factor Q del inductor B es mayor que el del inductor A porque las corrientes de fuga del sustrato son más pequeñas, debido a que el

valor de resistividad de B es mayor. El valor máximo del factor Q es es 50.1 en el inductor B. Q también disminuye conforme L disminuye.

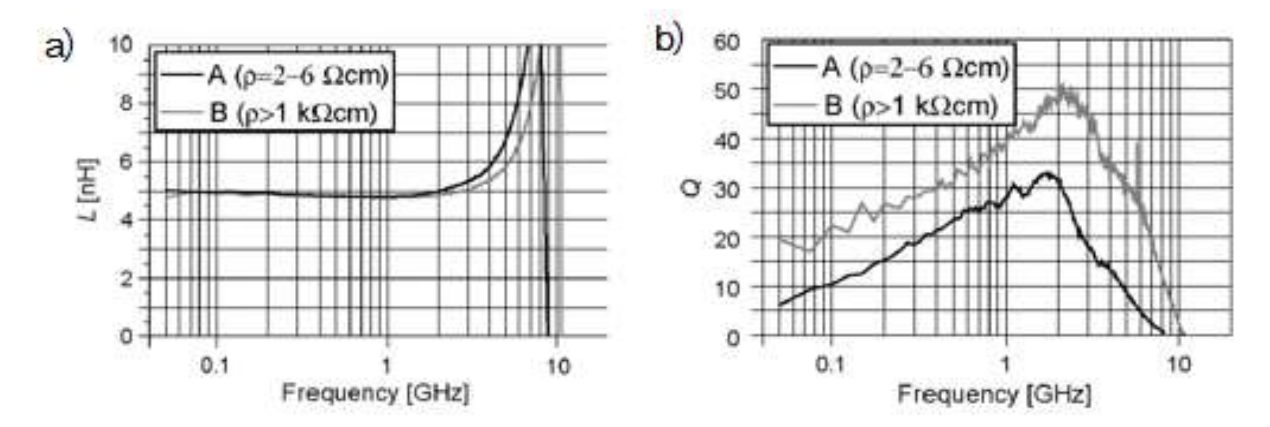

<span id="page-32-0"></span>*Figura 17. Gráfica de parámetros de la espira cuadrada de 4.5 vueltas. A) Inductancia y b) factores de calidad. Imagen tomada de [8]*

Los rangos variables de las medidas de inductancias son 53,4% en el inductor A y 52,6% en el inductor B. El valor de inductancia de este último varía de 4.8 nH hasta 2.27 nH, conforme se va desplazando el plato metálico.

También la frecuencia de autoresonancia de los inductores A y B se ve afectada en función de la altura 'h' del plato metálico como se observa en la Figura 18. La frecuencia de autoresonancia aumenta a medida que h aumenta porque la cantidad de flujo magnético que penetra en la placa metálica disminuye.

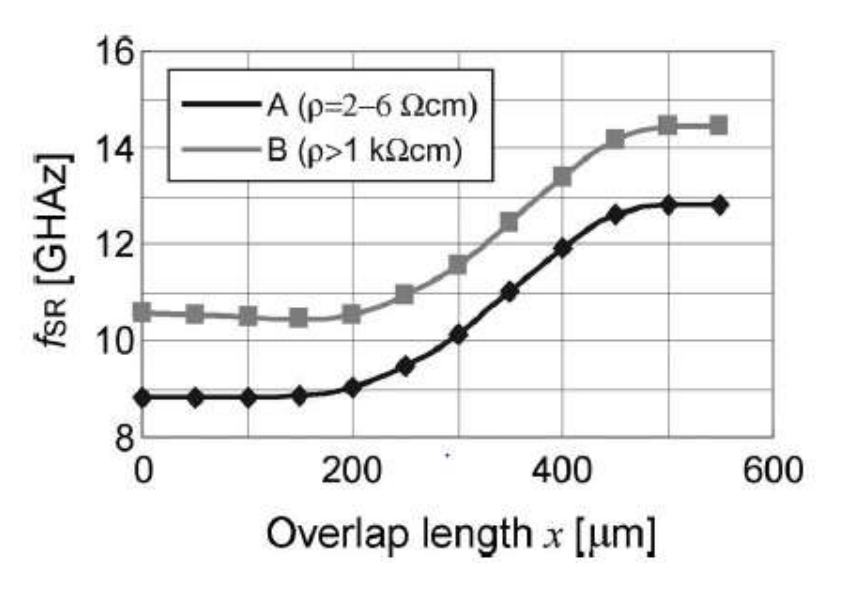

<span id="page-32-1"></span>*Figura 18. Frecuencia de autoresonancia de dos espiras inductoras fabricadas. Imagen tomada de [8]*

## <span id="page-33-0"></span>1.2.1.5 Inductor plano con núcleo de óxido de alumina

Como quinta referencia, se tiene otro trabajo publicado en la IEEE Transactions on Nanotechnology en el año 2009 por M.X. Hsu y sus colaboradores titulado "The Inductance Enhancement Study of Spiral Inductor Using Ni–AAO Nanocomposite Core" presenta la fabricación de un inductor espiral con un núcleo de óxido de alumina con un ánodo de níquel [9]. Una varilla de níquel de 70 nanómetros de diámetro fue depositada y aislada en una matriz de óxido de alumina anódica (AAO) para formar una capa de un denominado "nanocompuesto" sobre un sustrato de silicio. El proceso de fabricación es compatible con la tecnología CMOS.

En este estudio, la plantilla de AAO se sintetiza primero mediante un proceso de anodización de un solo paso donde la película de Al se aplica con 40 V en una solución de ácido oxálico (H2C2O4) a temperatura ambiente hasta que la película se oxida completamente. La película oxidada es entonces recocida a 400 °C durante dos horas para reforzar la estructura. Después del recocido térmico, la plantilla AAO se pone en una solución de ácido fosfórico (H3PO4) diluido al 5% a 30 °C durante 50 minutos para formar una estructura de nano poros uniformemente distribuida con el tamaño de 70 nm de diámetro.

Para la síntesis del nanocompuesto Ni-AAO, la plantilla AAO se sumerge primero en soluciones de cloruro de estaño (SnCl) y cloruro de paladio (PdCl) por 2 minutos y 30 segundos, respectivamente, para la superficie de activación de AAO, seguido por una deposición de Ni electrolítico a 60°C durante 1 minuto. Una vez que la superficie superior del nanocompuesto Ni-AAO se pule mecánicamente para eliminar la capa de Ni sobrepuesta, el compuesto final es aislado eléctricamente utilizando un recocido térmicamente rápido (RTA) a 400°C por 2 minutos para mejores características magnéticas, y entonces puede ser usado para la fabricación del inductor, que se explica a continuación.

En este estudio, los inductores espirales de 3.5 y 4.5 vueltas, están hechos de cobre de 5 μm de espesor y diseñadas con 100 micras de diámetro interior, 15 micras de ancho de pista y 5 micras de separación entre pistas, El proceso de fabricación del inductor espiral comienza con una oxidación térmica tipo p (1 0 0) 0.7 μm de espesor del sustrato de silicio. A continuación, se deposita una película de aluminio de 1 micra de espesor. A continuación, una película de aluminio de 1 μm de espesor es una fabricación de plantilla de depósito, como se muestra en la Fig. 3 (a). A continuación, la película de nanocompuesto Ni - AAO es fabricada por el método explicado en el párrafo anterior. Luego se deposita una capa aislante de SiO2 de 0.2 micras de espesor por el método de espurreo de rayos catódicos. Después se deposita una capa de Cr / Cu (300A ° / 900A °) como capa semilla.

Para la fabricación del inductor, una fotoresina AZ4620 de 6 μm de espesor (PR) se hace girar y es grabada como molde para la fabricación de la bobina del inductor espiral. Después del depósito de cobre de 5 μm de grosor, otra capa de la misma fotoresina de espesor de

10 micras es depositada con otra capa de cobre de espesor de 150 nanómetros para construir los postes del puente de cobre, que es seguido por otro recubrimiento de fotoresina AZ4620 de 10 μm de espesor que es modelada entonces como el molde para la fabricación del puente del inductor. Una vez que se hace el depósito de cobre de 5 μm de espesor para formar el puente, la fabricación del inductor espiral se termina después de remover la capa inferior de cobre. La Figura 19 muestra dos tipos de estructuras fabricadas, ambas con N= 3.5 vueltas. La Figura 19a muestra el inductor que tiene una capa uniforme de Ni-AAO mientras que la Figura 19b se tiene la misma espira pero con el compuesto Ni-AAO situado solo en el núcleo de la misma. El tercer tipo de inductor no tiene en ninguna de sus capas el compuesto Ni-AAO.

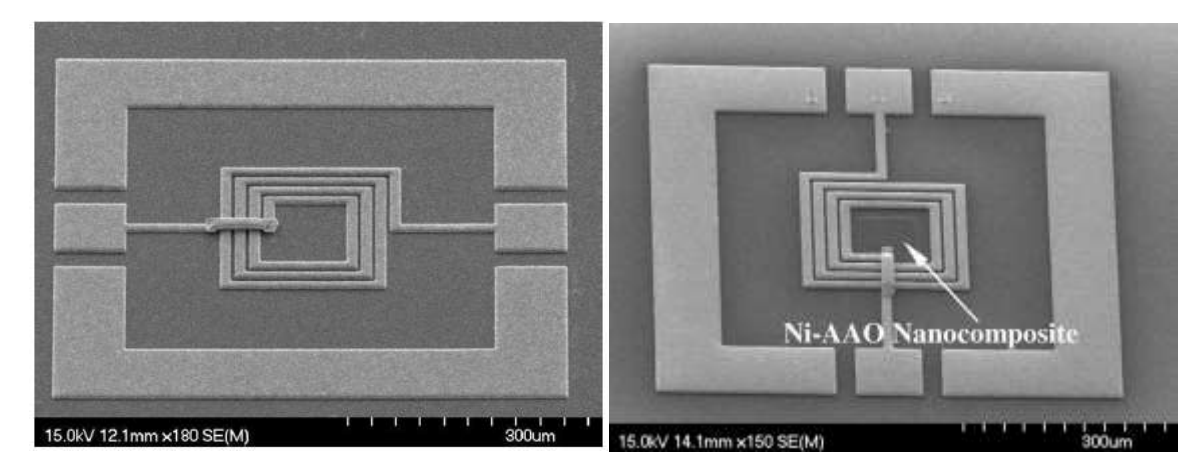

*Figura 19. Inductores cuadrados de 3.5 vueltas sobre un sustrato de alumina. a) Tiene un núcleo normal y b) tiene un núcleo de NiAAO. Imagen tomada de [9]*

<span id="page-34-0"></span>El inductor con N= 3.5 vueltas tiene un diámetro interno de 100 micras, mientras que el inductor con N= 4.5 vueltas tiene un diámetro interno de 70 micras.

La Figura 20 muestra que el inductor espiral de N= 3.5 vueltas con el núcleo de Ni-AAO puede tener un incremento del 3% en su inductancia (3.58 nH a 3 GHz) que la del inductor sin el núcleo de Ni-AAO (3.47 nH a 3 GHz), y esa tendencia se mantuvo hasta los 6.9 GHz. Mientras tanto, el factor Q máximo disminuye de 15 a 14 a 1.1 GHz, lo que representa una reducción del 6.7%.

Un aumento similar de la inductancia pero también una degradación del factor Q también ocurre en el caso del inductor espiral de 4.5 vueltas. Este inductor con su núcleo de Ni-AAO tuvo un incremento de 2.5% en su inductancia (4.54 nH a 3 GHz) respecto al del inductor sin este núcleo (4.43 nH a 3 GHz) pero el factor Q disminuye de 12 a 11.6 a 1.1 GHz, lo que representa un 6.5% de reducción.

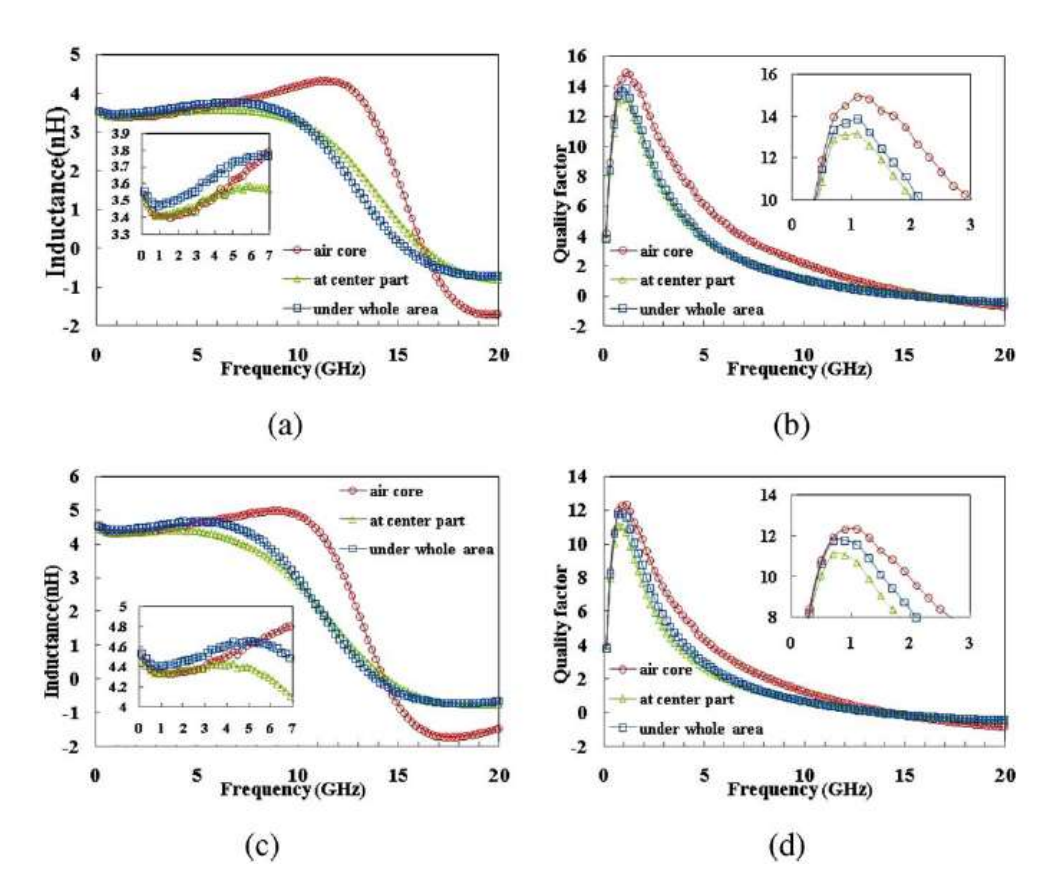

<span id="page-35-1"></span>*Figura 20. Inductor de 3.5 vueltas con núcleo de Ni-AAO. a) Inductancia, b) factor de calidad. c) inductancia de espira sin núcleo y d) factor de calidad. Imagen tomada de [9]*

Por otro lado, han sido explorados nuevos materiales para el sustrato. Como quinta referencia y para ejemplificar el caso del empleo de un sustrato diferente al silicio, se exponen las dos publicaciones siguientes.

#### <span id="page-35-0"></span>1.2.1.6 Inductores planos depositados sobre PET

En el artículo que lleva por título "Flexible high-frequency microwave inductors and capacitors integrated on a polyethylene terephthalate substrate" publicado en la revista Applied Physics Letters por Lei Sun, Guoxan Quin, entre otros de las universidades de Wiscosin y Texas [10] se reportó la fabricación de inductores y capacitores flexibles integrados en un sustrato de tereftalato de polietileno (PET) usado muy comúnmente en envases de bebidas y textiles. Este trabajo indica que los elementos funcionaron a frecuencias de microondas. Se desarrolló un proceso de fabricación a bajas temperaturas compatible con transistores de película delgada (TFT). El PET es un material dieléctrico flexible y los resultados arrojaron factores de calidad y frecuencias de autoresonancia altas.
También se midieron los efectos de flexión mecánica en el rendimiento de los capacitores e inductores.

Tanto elementos inductivos, capacitivos y líneas de transmisión eran necesarios de desarrollar en este tipo de tecnología flexible puesto que son esenciales en el funcionamiento de los transistores tipo TFT, utilizados en frecuencias de microondas.

El proceso se muestra en la Figura 21 y comenzó con la fotolitografía óptica del PET (de espesor de 5 milímetros). Se depositó una aleación metálica de titanio/oro de dimensiones 30/400 nanómetros sobre el sustrato de PET mediante evaporación de haz de electrones seguido de un lift-off (Figura 21 a). Esta capa metálica (denominada como M1) sirve como el electrodo inferior de los capacitores metal-aislante-metal (MIM) y para el centro metálico de las espiras inductoras. A continuación, se evaporó una capa de SiO de 200 nanómetros de espesor sobre el electrodo inferior como el material dieléctrico del capacitor. Después, otra capa metálica (denominada M2) también de titanio/oro fue evaporada encima como electrodo superior para formar la estructura tipo MIM de los capacitores (Figura 21 b). Enseguida, las capas de SiO y M2 fueron despegadas juntas.

Centrándose en el caso de los inductores, se sabe que un material aislante con baja constante dieléctrica resultará en una capacitancia parásita baja y por lo tanto, en una mayor frecuencia de autoresonancia. Pero al fabricar juntos inductores o capacitores, se requiere lo contrario para estos últimos. Para resolver este dilema, se utilizó como capa dieléctrica otro material flexible que es el SU-8 de espesor de una micra (Figura 21 c). Finalmente, en la figura 21 d, una capa de titanio/oro de dimensiones 30 nanómetros/1.5 micras (M3) fue evaporada para formar los inductores y hacer interconexiones (tierra-señaltierra) para capacitores e inductores. Se justificó el porqué de la estructura tipo octagonal del inductor mediante el argumento de que se logra una reducción de las pérdidas por la flexión en el caso de valores de frecuencia altos. La figura 21 e muestra imágenes del inductor de 4.5 vueltas con un ancho de línea de 15 micras y una separación entre pistas de 4 micras. Mientras que la figura 21 f muestra al capacitor.

La figura 21 g muestra varios elementos depositados sobre un mismo sustrato.

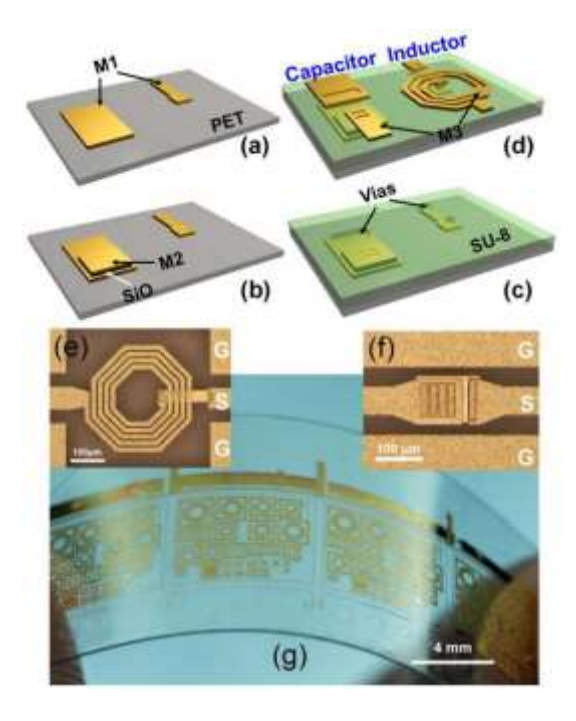

*Figura 21. Inductores de oro depositados sobre PET. a)Primera capa de titanio-oro sobre PET, b) electrodo superior, c) capa dieléctrica, d) formación de estructuras, e) inductor, f) capacitor, g) depósito de varios elementos. Imagen tomada de [10]*

Las Figuras 22 y 23, muestran respectivamente, los resultados de los valores de inductancia y del factor de calidad Q del inductor. Un valor constante de 6 nH fue medido desde el intervalo de frecuencias de 45 MHz hasta mayor a 5 GHz, con una frecuencia de autoresonancia de 9.1 GHz. El valor Q máximo fue de 14.6 a 3.45 GHz.

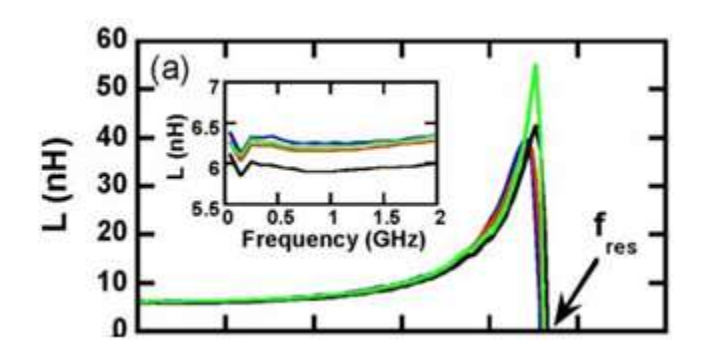

*Figura 22. Inductancia en el intervalo de frecuencias de 0 a 5 GHz de las espiras de oro. Imagen tomada de [10]*

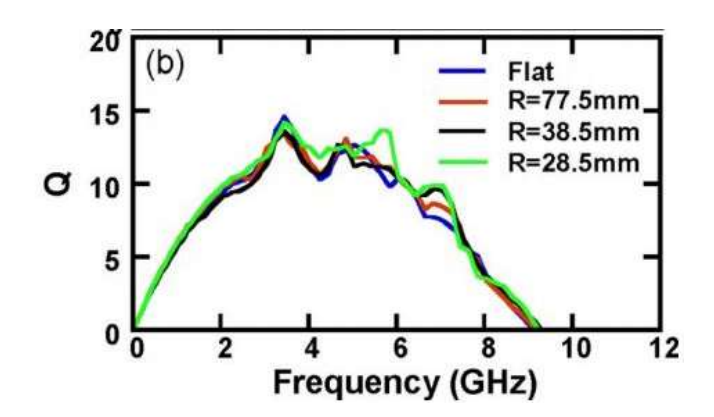

*Figura 23. Factor de calidad en el intervalo de frecuencias de 0 a 5 GHz de las espiras de oro. Imagen tomada de [10]*

#### 1.2.1.7 Filtros basabanda sobre arsenuro de galio

Siguiendo con la exploración de nuevos materiales y como referencia 7, Z. Zhang y X. Liao publicaron en la IEEE Transactions on Electron Devices, el trabajo "Micromachined passive bandpass filters based on GaAs monolithic-microwave-integrated-circuit technology" [11]. Aunque el sistema que se expuso es un filtro paso banda, éste tiene una arquitectura basada en un filtro paso bajo LC y dos capacitores DC. Para su fabricación se utilizó el proceso de circuito integrado monolítico para microondas con un sustrato de arsenuro de galio (GaAs). Sus propiedades más importantes es que tiene una frecuencia central ajustable y el ancho de banda que se desee. Para minimizar el efecto de las pérdidas del sustrato causadas por el inductor en el filtro paso banda, se insertaron dos tipos de estructuras denominadas plataformas metálicas (MSs) y patrones de escudos de tierra (PGSs) que se localizan entre el inductor y el sustrato. Una cavidad en la parte trasera del sustrato es procesada mediante la técnica de via-hole etching. Los resultados de sus mediciones demostraron que filtros paso banda con MSs y PGSs tienen una mejora del 24% en sus pérdidas de inserción y un ligero efecto sobre la frecuencia central respecto a aquellos paso banda sin MSs y PGSs.

MSs indica que algunos pilares cúbicos están localizados ordenadamente entre el espiral inductor y la capa dieléctrica y a su vez, sostienen al mismo inductor. La capa dieléctrica está hecha de nitruro de silicio (Si3N4). Estos pilares fueron necesarios ya que en el caso del proceso de fabricación utilizado, muchos de los inductores colapsan después de que la capa de sacrificio es removida al utilizar una técnica húmeda, debido al valor grande del área y del módulo de Young pequeño. El MSs hace que los inductores se queden suspendidos, lo que reduce las pérdidas de corriente de desplazamiento. PGSs son las cintas que van de un lado a otro de la estructura situadas entre el sustrato y la espira inductora y están conectadas con las líneas de tierra de la guía de onda coplanar (CPW). También el inductor está por encima de las PGSs. Esto muestra que se formó el plano de tierra por debajo del inductor para que los campos eléctrico y magnético del inductor penetren al sustrato. Los PGSs están hechos de oro y no afectan el valor de inductancia. Con el fin de evitar la

conexión entre el inductor y los PGSs conectados a tierra, también una capa de Si3N4 es utilizada para cubrir a éstas.

En la Figura 24 se muestran los dos filtros paso banda fabricados, en la Figura 24 a se tiene al primero sin las estructuras tipo PGSs ni MSs, y en la Figura 24 b se muestra el segundo con estas. La letra G significa que ahí está el plano de tierra mientras que en S se aplica la señal para alimentar a cada filtro. El espesor del sustrato de GaAs fue de 100 micras, el espesor del inductor fue de 2 micras, el ancho de pista y la separación entre las mismas fue de 15 y 10 micras, respectivamente, el diámetro interno del inductor fue de 70 micras. Y la longitud total del inductor fue de 2.165 milímetros. El espesor de la capa dieléctrica fue de una micra.

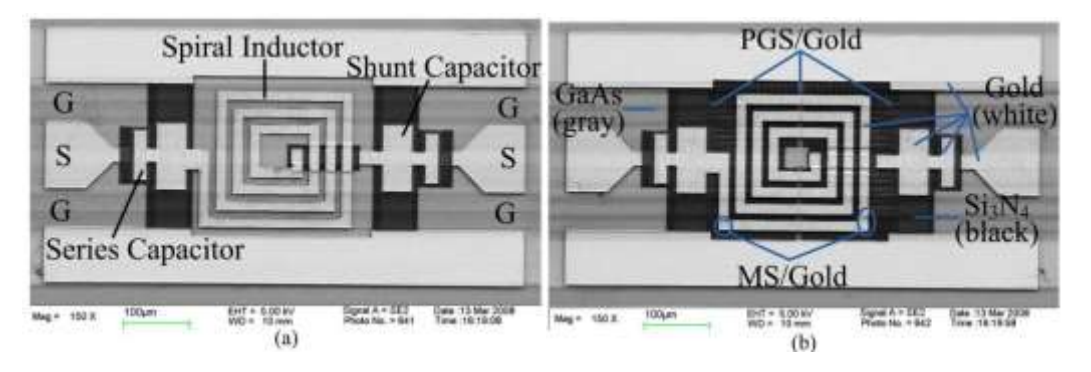

*Figura 24. Filtros pasabanda. A) espiral inductor sobre el sustrato de GaAs y b) espiral inductor sobre Si3N4. Imagen tomada de [11]*

El valor de inductancia fue de 2 nH, mientras que el capacitor de derivación tuvo una capacitancia de 2.2 pF y un capacitor de DC obtuvo 1 pF. La frecuencia de resonancia del filtro paso banda fue de 3 GHz como se observa en los parámetros de dispersión de la Figura 25.

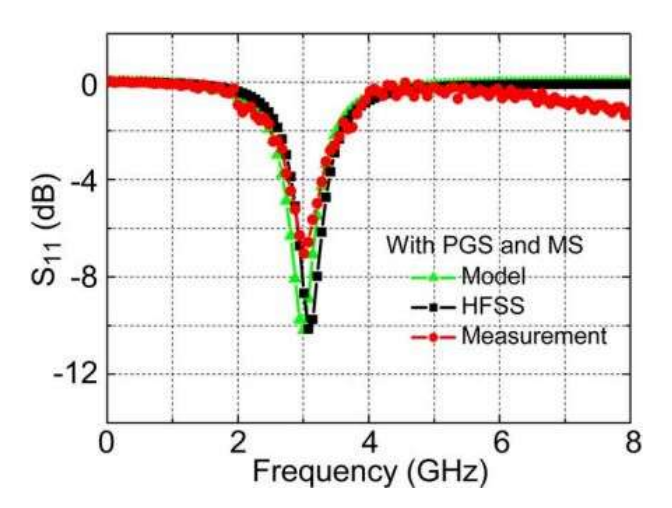

*Figura 25. Parámetros de dispersión del inductor depositado sobre Si3N4. Imagen tomada de [11]*

## 1.2.2 Superficies selectivas de frecuencia

Por otro lado, dado que el presente trabajo expone la aplicación de un elemento de parámetros concentrados, en este caso de una espira inductora planar sobre una superficie selectiva de frecuencia (FSS por sus siglas en inglés Frequency Selective Surface), es importante presentar algunos trabajos publicados. Lo que más llama la atención es que es poco frecuente que se utilicen inductores para efectos de polarizar, conmutar o variar la respuesta en frecuencia de una SSF, pero en cambio, se utilizan otros elementos como capacitores variables (también conocidos como varactores) o diodos PIN, cuyas definiciones, características de funcionamiento así como ventajas y desventajas de su aplicación se explican en el Capítulo 2.

## 1.2.2.1 Un absorbedor/reflector conmutable y con polarización independiente

S. Ghosh y K.V. Srivastava en 2016 desarrollaron un absorbedor/reflector basado en superficies selectivas de frecuencia activas (AFSS, por sus siglas en inglés Active Frequency Selective Surfaces) [12]. La geometría de la FSS consiste en anillos circulares metálicos conectados diagonalmente donde diodos PIN fueron montados y utilizados para su conmutación. Entre las aplicaciones de un absorbedor/reflector se pueden utilizar para direccionar una antena ante la formación de un haz, cuyo patrón de radiación puede ser controlado conmutando la respuesta en frecuencia de ésta.

El sustrato utilizado fue el FR4 que es dieléctrico y tiene una permitivdad de  $\varepsilon_r = 4.4$ , donde la cara que no se ocupa para el grabado de la FSS está cubierta de una capa de cobre. Los interruptores escogidos fueron los diodos PIN de silicio BAP 70-03 con una resistencia equivalente de 3 ohms en el estado "on" o "encendido" y una capacitancia erquivalente de 0.1 pF en el estado "off" o "apagado". La Figura 26 muestra las dimensiones geométricas de la celda unitaria, donde el largo del sustrato es p=36 mm, radio exterior del anillo r=6.4 mm, ancho de los anillos de w1=1.6 mm y w2=2.2 mm, d= 3.46 mm, g=1.7 mm y t=1.6 mm.

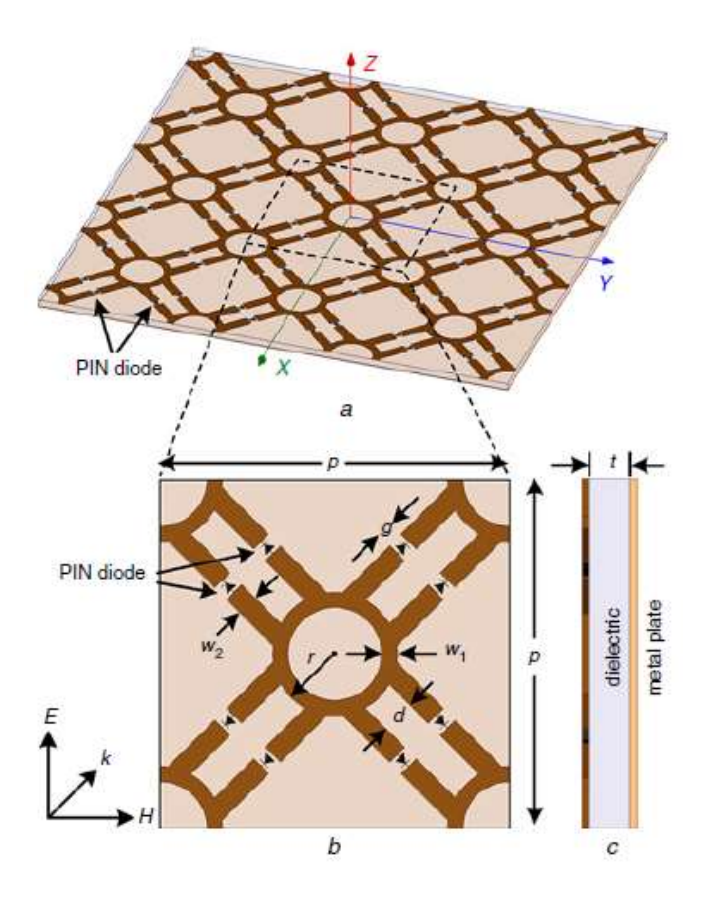

*Figura 26. Geometría propuesta de la FSS. Imagen tomada de [12]*

El principio de funcionamiento es como sigue: Cuando una onda electromagnética plana es incidente sobre la estructura propuesta, cada anillo circular representa una inductancia equivalente a lo largo de la dirección del campo eléctrico incidente. Cuando el diodo PIN está en estado ON bajo un voltaje de polarización directa, presenta una baja resistencia. Entonces, las tiras de cobre diagonales vistas en la Figura , se comportan como cortocircuitos. Por lo tanto, la estructura no genera resonancia debido a la ausencia de una capacitancia equivalente en la superficie superior y por lo tanto, se comporta como un reflector perfecto. Mientras que en voltaje de polarización inversa, los diodos presentan una capacitancia equivalente y por lo tanto la estructura resuena a una frecuencia particular, lo que equivale al estado OFF.

La novedad de este diseño propuesto reside en su estructura simétrica que exhibe un rendimiento de reflexión similar para todos los ángulos de polarización bajo el estado OFF como se muestra en la Figura 27a. La estructura propuesta también se ha examinado para la incidencia oblicua bajo polarización eléctrica transversal (TE), donde la estructura muestra una buena estabilidad angular hasta ángulo de incidencia de 45 ° como se muestra en la Figura 27b.

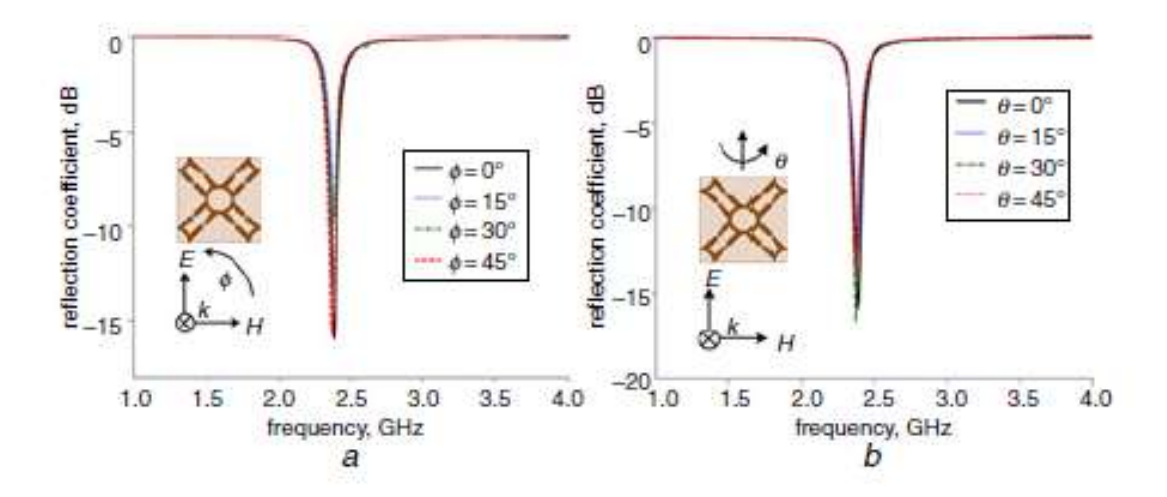

*Figura 27. En a) diferentes ángulos de polarización bajo onda de incidencia normal. En b) diferentes ángulos de incidencia bajo polarización TE. Imagen tomada de [12]*

Para mejorar la miniaturización de la estructura, dos estructuras diagonales han sido utilizadas en el diseño en lugar de una sola. Dado que la doble diagonal aumentará la capacitancia de los diodos PIN debido a su conexión eléctrica en paralelo en estado OFF, el valor de la frecuencia de resonancia global fue reducido en un 26,89% en el caso de absorción como se muestra en la Figura 28.

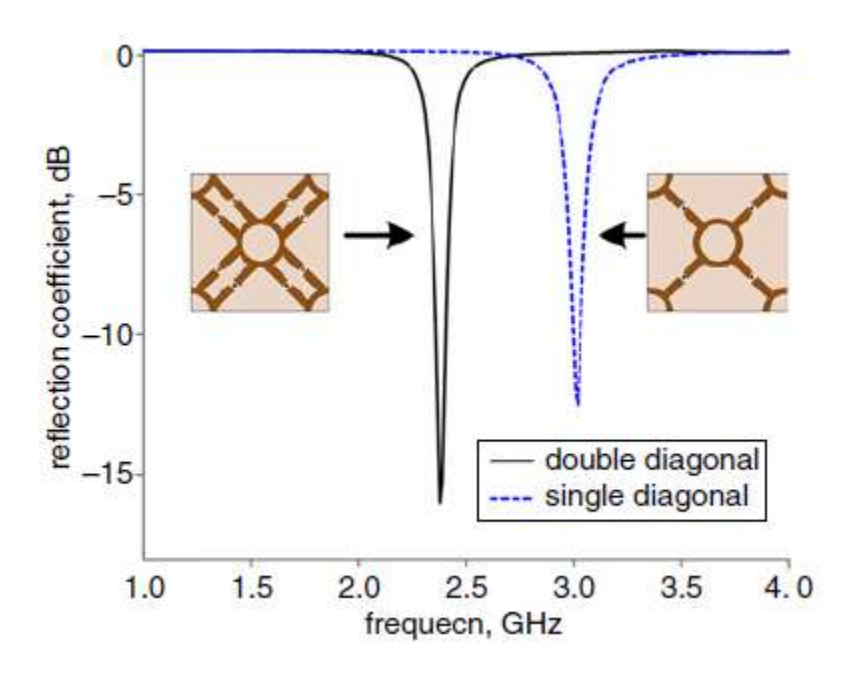

*Figura 28. Comparación de diferentes coeficientes de reflexión de la estructura conmutable en el estado "off" teniendo un anillo y doble diagonal en su geometría. Imagen tomada de [12]* 

Inicialmente, el patrón metálico se ha fabricado en una lámina de FR4 conectada a tierra utilizando la técnica de placa de circuito impreso. El tamaño total de la muestra es de 180 ×

180 mm, en el que se imprimen 41 anillos circulares. Los diodos PIN BAP 70-03 se sueldan en la muestra fabricada utilizando tecnología de montaje superficial.

Para proporcionar la tensión de polarización, se imprimen dos líneas de polarización en los dos lados de la muestra como se muestra en la Figura 29. Los bucles circulares presentes en las filas impares e iguales están conectadas a las líneas diagonales derecha e izquierda, respectivamente. Los cátodos y ánodos de los diodos también están conectados de la misma manera. Además, dos inductores fueron conectados en serie de Taydo Yuden con matrícula HK 1005 con los valores de 12 y 22 nH entre los anillos metálicos consecutivos. Por lo tanto, cuando las líneas de polarización derecha e izquierda estén conectadas con los extremos positivo y negativo de la fuente de alimentación, respectivamente, la corriente fluirá a través de los diodos PIN en estado "on" como se ve en la Figura. Entonces, no habrá capacitancia equivalente en la superficie superior y sucederá un comportamiento reflexivo sobre la frecuencia. Sin embargo, bajo un voltaje de polarización negativa, los diodos están en estado "off", lo que realizará un efecto capacitivo a través de ellos y eventualmente se observará la inmersión de reflexión.

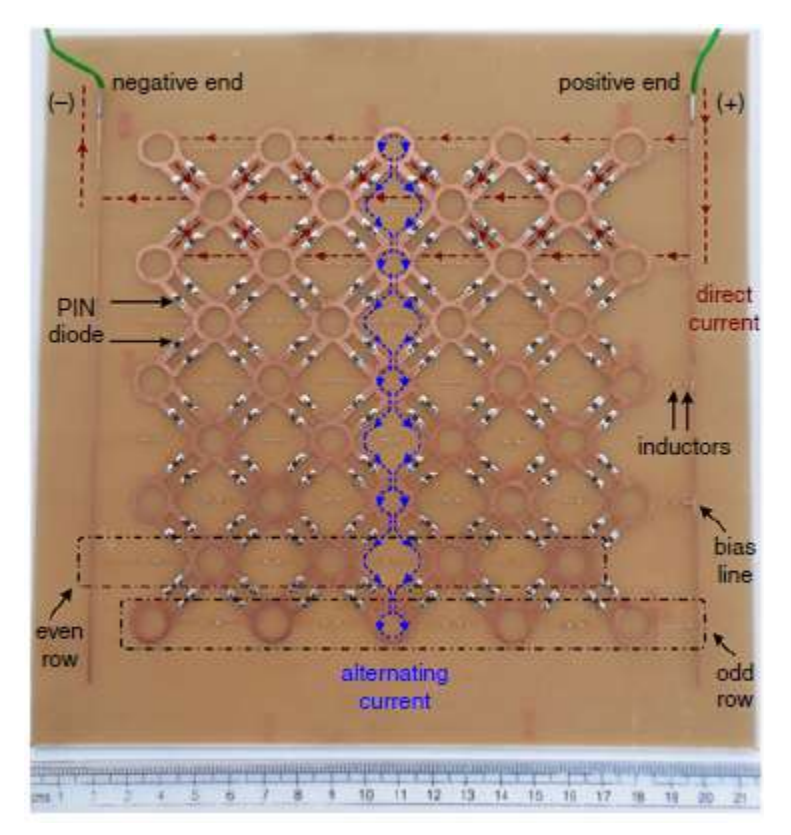

*Figura 29. Aspecto de la FSS fabricada, donde están señalados los diodos PIN y los inductores. Imagen tomada de [12]* 

Finalmente, la Figura 30 muestra la respuesta en frecuencia de la FSS fabricada al momento de aplicarle un voltaje de polarización y con los diodos PIN e inductores correctamente soldados.

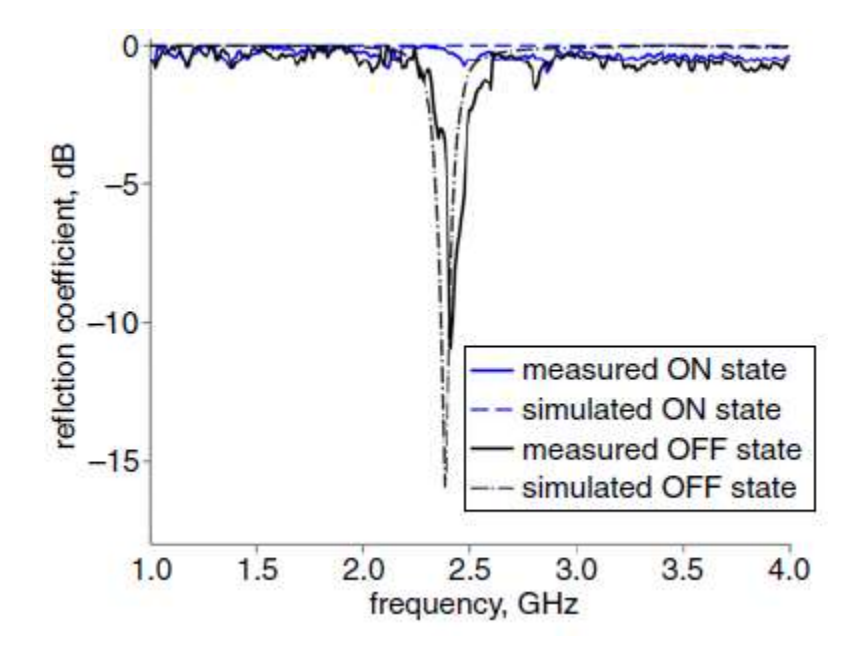

*Figura 30. Comparación entre los coeficientes de reflexión simulados y medidos bajo incidencia normal. Imagen tomada de [12]* 

El grupo de investigación del área de microondas y arreglos de fase de la Facultad de Ingeniería, ha diseñado, simulado, fabricado y medido prototipos de superficies selectivas de frecuencia en su mayoría en forma de anillos metálicos o bien, anillos ranurados. Para estudiar su comportamiento, centrándose en la respuesta en frecuencia, han incorporado elementos electrónicos activos y pasivos. A continuación se exponen dos ejemplos:

# 1.2.2.1 Superficies selectivas de frecuencia basados en ranuras de anillo cargado con capacitores integrados monolíticamente

En este trabajo [13] se utilizaron capacitores que se insertaron dentro de una superficie selectiva de frecuencia basada en anillos ranurados, esto significa que los anillos no tienen ninún material pero el resto de la superficie rectangular donde están formados se compone de metal, mismo que fue depositado sobre un sustrato que se adecúa a frecuencias de microondas, utilizando múltiples pasos de deposición de patrones en películas delgadas. Los capacitores en el rango de 0 a 120 femto faradios cambian la frecuencia de resonancia de los anillos ranurados en el rango de 11.8 a 8,14 GHz. Los factores de calidad de los capacitores fabricados se estiman dentro de la gama de 50 a 150.

Primero señala que la FSS basada en un anillo sin carga o sin elementos concentrados (en este caso de capacitores) es transparente a la onda incidente en la frecuencia de resonancia del SSF. Ésta se produce cuando el perímetro de la ranura del anillo es aproximadamente igual a la longitud de onda. Sin embargo, para la onda incidente de la polarización vertical, la carga capacitiva de las ranuras del anillo implica la disminución de la frecuencia de resonancia de la FSS. En la Figura 31 puede verse del lado izquierdo, el arreglo periódico de anillos ranurados que conforma una FSS y del lado derecho uno de los anillos, a esto se le conoce como celda unitaria, pues es un solo elemento que se repetirá a lo largo de toda la FSS, cada anilo llevará un capacitor en sus extremos superior e inferior.

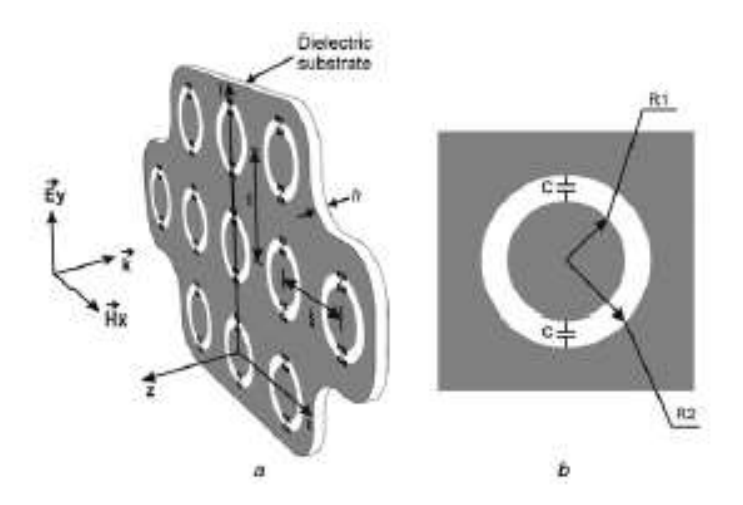

*Figura 31. FSS. A) Basada en anillos ranurados y b) celda unitaria con capacitores monolíticamente integrados. Imagen tomada de [13]*

La geometría de la FSS es como sigue: el largo del sustrato es de 11.43 mm y el ancho es de 10.16 mm, el radio exterior del anillo es de 4.03 mm y el ancho de 3.5 mm, el espesor de la capa de cobre es de 17 micras. El sustrato utilizado es Rogers RO4003 con un espesor de 203 micras. También se utiliza una resina de benzociclobuteno (bcb) para formar una capa aislante entre el anillo ranurado de la primer capa de cobre y la segunda capa donde van conectados los capacitores y cuyo espesor es de un milímetro, como se ve en la Figura 32b, donde el rectángulo negro es uno de los capacitores fabricados, los dos cuadrados brillantes situados en los extremos del capacitor corresponden a la segunda capa de cobre que permite que hagan contacto, la parte blanca corresponde a un fragmento del anillo ranurado y la parte transparente situada por debajo del capacitor representa al bcb.

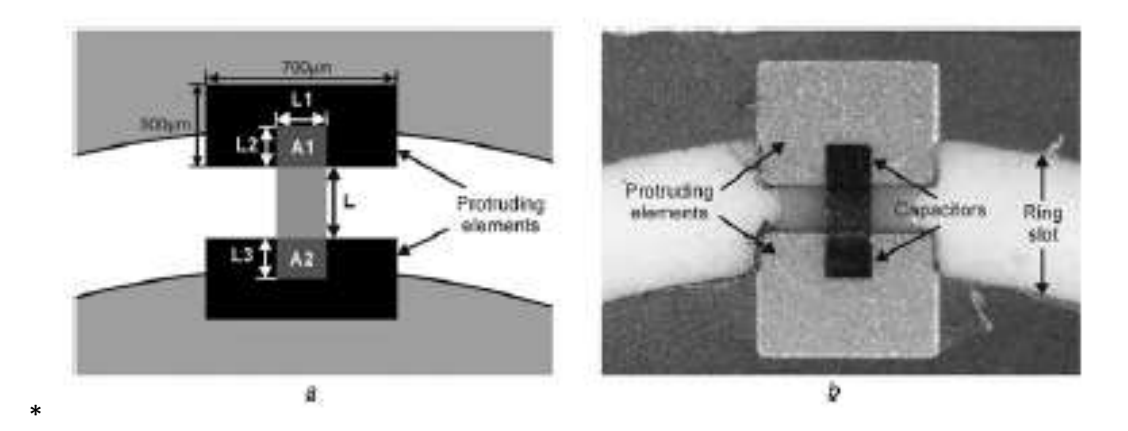

*Figura 32. FSS con capacitores. A) Dimensiones de los capacitores, b) aspecto físico de los mismos. Imagen tomada de [13]*

Se fabricaron 5 diferentes diafragmas, cuyas dimensiones de capacitancias eran diferentes y por lo tanto, también cambiaban los valores de capacitancia. La Figura 33 muestra la respuesta en frecuencia para un anillo sin capacitores que es el diafragma D1 y resuena en 11.7 GHz, D2 con una C=14 fF, D3 con C=39 fF, D4 con C=76 fF, D5 con C=84 fF y D6 con C=118 fF. Como puede verse en la Figura 33, a mayor valor de capacitancia, la frecuencia de resonancia disminuye.

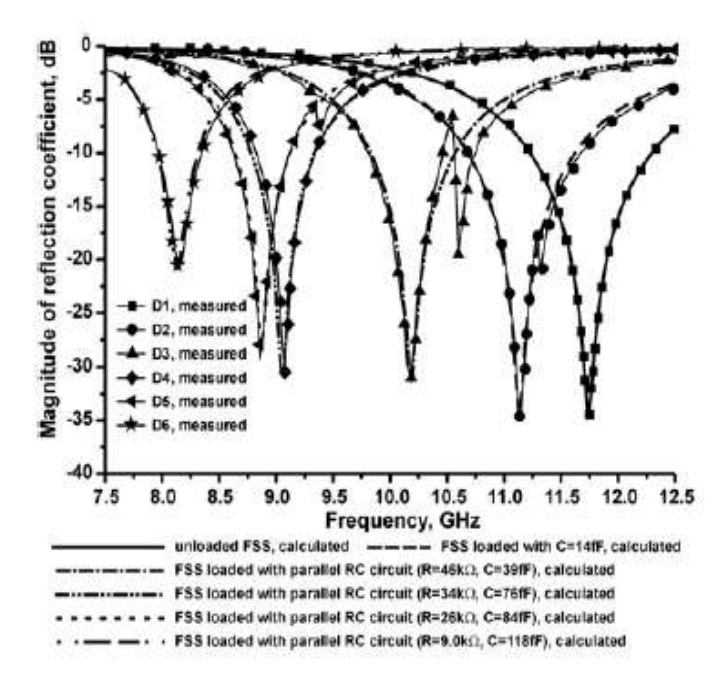

*Figura 33. Mediciones experimentales del coeficiente de reflexión para los seis diafragmas fabricados y coeficientes de reflexión calculadas de la simulación para las seis FSS como función de la frecuencia. Imagen tomada de [13]*

# 1.2.2.2 Superficie selectiva de frecuencia tribanda basada en ranuras tipo anillo

En 2016, se publicó este trabajo [14] donde una FSS tribanda basada en anillos ranurados para polarización en el eje Yde una onda incidente fue investigada. La respuesta es semejante a la gráfica de un filtro rechazabanda que puede verse en la Figura 34 y se obtuvo reduciendo el acoplamiento mutuo entre el conjunto de tres anillos concéntricos. Esta superficie fue diseñada para funcionar en la banda Ka (26.5 a 40 GHz).

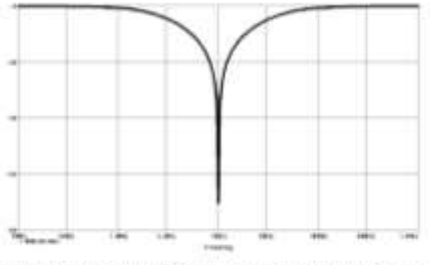

Figura 2.13: Diagrama de Bode en magnituri de un filtro rechaza banda

*Figura 34. Gráfica de respuesta en frecuencia para un filtro rechazaband. Imagen tomada de [14]* 

Una FSS con tres bandas de transmisión puede diseñarse utilizando tres anillos ranurados concéntricos. Ya que la resonancia de un solo anillo ocurre cuando la circunferencia es aproximadamente igual a la longitud de onda ʎ. En este trabajo se concluyó que el anillo con mayor longitud de radio y que por lo tanto era el anillo posicionado más externamente de los tres, arrojaba un valor de frecuencia de resonancia más alto, el anillo posicionado en medio de los tres da un valor de frecuencia de resonancia intermedio y el anillo más pequeño y por lo tanto, más interno de los tres da el valor de frecuencia de resonancia más alto. Por lo tanto, si los tres anillos tuvieran una misma longitud de radio, solo se obtendría un valor de frecuencia de resonancia. El problema radica en que la poca distancia de separación de los mismos provoca un fuerte acoplamiento de las ranuras que conduce a separaciones no deseadas de sus resonancias. Por tanto, es difícil establecer independientemente cada una de las frecuencias de resonancia cuando tres ranuras de anillo están mutuamente acopladas [14].

Para su construcción se utilizó un sustrato dieléctrico Rogers 4003C con permitivdad de  $\varepsilon_r = 3.68$ , espesor de 0.203 mm. La primer capa del depósito incluye una capa de cobre cuyas dimensiones de los radios de cada anillo fueron de  $r_1 = 1.34$   $mm$ ,  $r_2 =$ 1.6  $mm$  y  $r_3$  = 1.83 mm, la separación entre el centro de cada conjunto de tres anillos es d=4.03 mm, la separación entre un anillo y otro es w=0.12 mm. Los anillos intermedio y externo tienen dos ranuras situadas arriba y debajo de g= 0.11 mm.

La geometría del diseño es mostrada en la Figura 35 en el inciso a, donde se observa la geometría utilizada para la simulación en el programa CST Microwave Studio. Mientras que en el centro de la Figura se observa todo el arreglo de anillos concéntricos, en el apartado c vemos un acercamiento microscópico en un fragmento de la estructura, la parte en color marrón es el cobre.

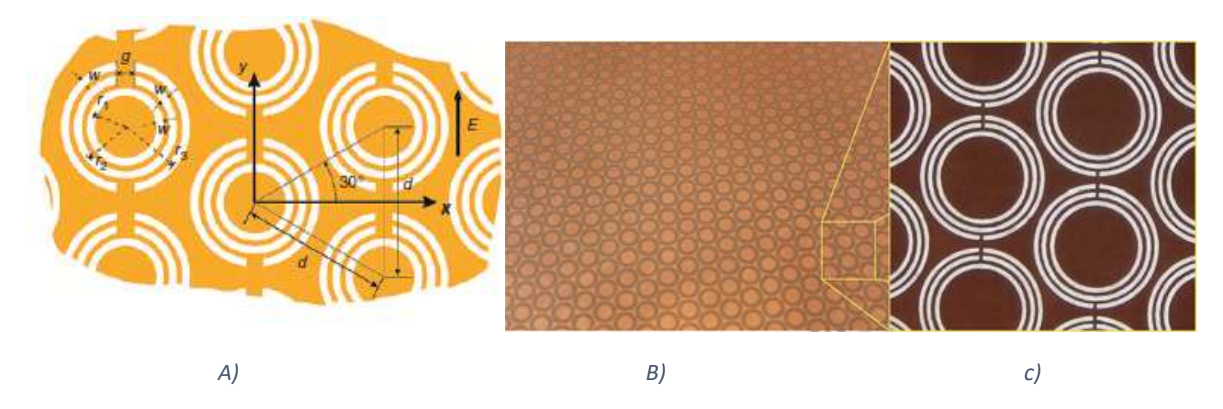

*Figura 35. Geometría del diseño. a) Estructura simulada en CST Microwave Studio con sus variables correspondientes a cada dimensión. B) arreglo periódico de la FSS y 30c) zoom de la FSS. Imagen tomada de [14]* 

Los resultados experimentales arrojaron tres valores de frecuencia de resonancia en 27.3, 31.7 y 36.2 GHz y se obtuvo una buena estabilidad en el caso de onda incidente oblicua, las gráficas correspondientes de los parámetros de dispersión simulados a diferentes ángulos de incidencia de la guía de onda se exponen en la Figura 36.

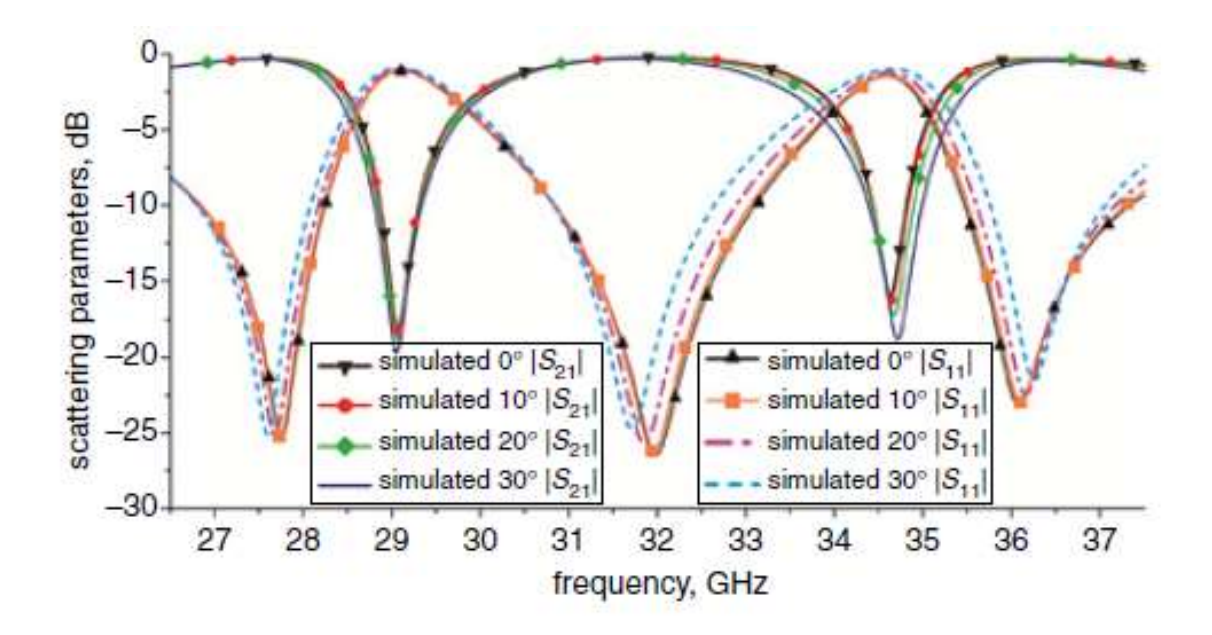

*Figura 36. Parámetros de dispersión S21 y S11obtenidos en la simulación en CST para diferentes ángulos de incidencia. Imagen tomada de [14]* 

Por último, la Figura 37 enseña la magnitud del coeficiente de transmisión S12 de los anillos tribanda medido una vez fabricada la FSS a diferentes ángulos de incidencia de la guía de onda.

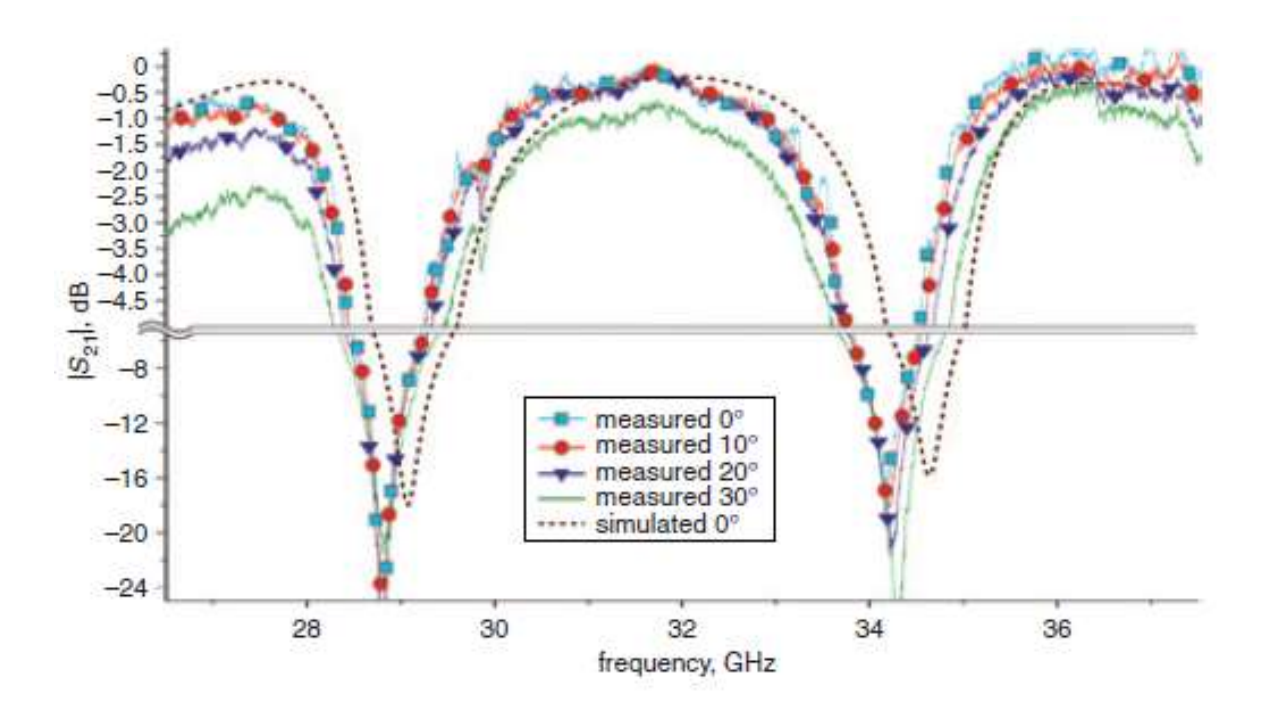

*Figura 37. Magnitud del coeficiente de transmisión S12 de la FSS tribanda. Imagen tomada de [14]* 

## REFERENCIAS DEL CAPÍTULO 1

[1] J. N. Burghartz, "On the design of RF spiral inductors on silicon," *IEEE Trans. Electron Devices*, vol. 50, no. 3, pp. 718–729, Mar. 2003.

[2] Hiktak O., Ali M., "RF MEMS Inductors and Their Applications—A Review", IEEE Journal of Microelectromechanical Systems, vol. 26, no.1, Feb. 2017.

[3] J. M. Dell, K. Winchester, C. A. Musca, J. Antoszewski, and L. Faraone, "Variable MEMSbased inductors fabricated from PECVD silicon nitride," in *Proc. Conf. Optoelectron. Microelectron. Mater. Devices*, Dec. 2002, pp. 567–570.

[4] H.-C. Chen et al., "A low-power low-phase-noise LC VCO with MEMS Cu inductors," IEEE Microw. Wireless Compon. Lett., vol. 15, no. 6, pp. 434–436, Jun. 2005.

[5] H.-A. Yang, C.-C. Wang, P.-J. Zheng, and W.-C. Wang, "On-chip high-Q inductor using wafer-level chip-scale package technology," in Proc. IEEE Int. Microsyst., Packag., Assembly Circuits Technol. Conf. (IMPACT), Oct. 2007, pp. 173–176.

[6] Kiffle T., Chandra S.,Koul S., "A novel fabrication process for MEMS spiral inductors realized in oxide islands", Microsystem Technology May. 2014.

[7] T.B. OOgarah "Novel low-temperature variable inductors using porous anodic alumina" IET Microwaves, Antennas & Propagation; Universidad de Waterloo, Ontario, Canadá y en la Universidad de Alberta, 2011.

[8] Okada K., Sugawara H., Ito H., Itoi K., Sato M., "On-chip High-Q Variable Inductor Using Wafer-Level Chip-Scale Package Technology," IEEE Transactions on Electron Devices, vol. 53, no.9, Sep. 2006. Pp. 2401-2406.

[9] Hsu M., Chao Y., Cheng T., Liu C., Chen C., "The Inductance Enhancement Study of Spiral Inductor Using Ni–AAO Nanocomposite Core," IEEE Transactions on Nanotechnology, vol.8, no. 3, May. 2009.

[10] Sun L., Xin G.,Huang H., Zhou H., Behdar N., "Flexible high-frequency microwave inductors and capacitors integrated on a polyethylene terephthalate substrate," Applied Physics Letters, Ene. 2010,

[11] Z. Zhang and X. Liao, "Micromachined passive bandpass filters based on GaAs monolithic-microwave-integrated-circuit technology," IEEE Trans. Electron Devices, vol. 60, no. 1, pp. 221–228, Ene. 2013.

[12] Ghosh S., Srivastava K., "Polarisation-independent switchable absorber/reflector", Electronics Letters, vol. 52, no. 13, pp. 1141-1143, Jun. 2016.

[13] Mendoza-Rosales D., Martynyuk A., Martinez-Lopez J., Rodriguez-Cuevas J., "Frequency selective surfaces base don ring slots loaded with monolithically integrated capacitors", IET Microwaves, Antennas and Propagation, vol. 6, no. 3, pp. 245-250, 2012.

[14] Fabian-Gongora H., Martynyuk A., Martinez-Lopez J., Rodriguez-Cuevas J., "Closely spaced tri-band frequency selective surfaces based on Split ring slots", Electronics Letters, vol. 52, no. 9, Abr. 2016.

# CAPÍTULO 2. MARCO TEÓRICO

La fabricación de los inductores por técnicas de circuito integrado fue investigada a principios de los años 1960s y 1970s pero se concluyó que era el componente más difícil para integrarse. Esto se debió a los requerimientos de valores grandes de área para valores prácticos de inductancia considerando varios cientos de MHz y el bajo valor de calidad debido a las pérdidas asociadas con el silicio altamente dopado. El primer inductor de silicio en un chip reportado data del año 1990 por Nguyen y Meyer en una tecnología BICMOS de 0.8 micras. Se fabricaron dos espirales cuadradas y se reportaron valores medidos de 1.3 y 9.3 nH con un factor de calidad Q promedio de 8 en 4.1 GHz y Q=3 en 0.9 GHz, respectivamente. Su aplicación fue la de un oscilador controlado por voltaje LC y filtros pasabanda de RF. Desde 1990, hubo un enorme progreso en la investigación de rendimiento, diseño y optimización, técnicas para el mejoramiento del factor de calidad, etcétera, de espirales inductoras cuyos buenos resultados fueron reportados para varias aplicaciones. Actualmente, las espiras inductoras son ampliamente utilizadas en frecuencias de microondas y son objeto de estudio en aplicaciones en circuitos de onda milimétrica [1].

Para entender mejor su campo de aplicación, los parámetros más importantes en su diseño, y su comportamiento eléctrico, las siguientes secciones nos ayudarán.

# 2.1 Aplicaciones de los inductores tipo MEMS

En esta sección se abordarán aplicaciones de los inductores tipo MEMS en la vida real, no sólo en las comunicaciones RF, sino también en elementos como sensores y actuadores inalámbricos, e incluso en equipo médico.

#### 2.1.1 Aplicaciones en módulos de comunicaciones RF

Existen una variedad de aplicaciones para los inductores MEMS con un valor de inductancia fijo. Algunos son los osciladores controlados por voltaje (VCOs), amplificadores de bajo ruido, (LNAs) y filtros.

Un oscilador controlado por voltaje es aquel que cuenta con una frecuencia estable de oscilación que depende de un voltaje de polarización externo. La salida de un VCO es una señal variable de salida en forma de onda cuadrada o triangular, y su entrada es una señal de polarización o de control, que puede ser un voltaje CD (corriente directa) o CA (corriente alterna) [2]. Cuando se aplica éste, la frecuencia de salida cambia o se desvía en forma proporcional. Una aplicación típica de los VCOs es generar señales moduladas en frecuencia (FM).

Un amplificador de bajo ruido (LNA) es el primer elemento que se encuentra en el diagrama de bloques de un receptor de un sistema de comunicaciones, después de la antena de recepción [2]. Para tener un buen comportamiento en el receptor el LNA debe tener un bajo factor de ruido y una alta ganancia. Al ser el primer elemento que se encuentra, la señal proveniente de la antena de un receptor, sus propiedades en cuanto a ganancia y figura de ruido determina, en gran medida, la calidad del mismo. También debe disponer de un ancho de banda adecuado a la señal RF recibida y sus impedancias de entrada y salida deben estar adaptadas a la de la antena y siguiente etapa, respectivamente, con objeto de optimizar la máxima transferencia de potencia y minimizar posibles reflexiones de la señal [3]. Deben tener un consumo de potencia bajo ya que la mayoría de los equipos receptores de RF hoy en día son portátiles, un ejemplo es en los teléfonos celulares.

#### 2.1.2 Aplicaciones en sensores inalámbricos

Se utilizan especialmente en ambientes de alta radiación y alta temperatura, y dispositivos implantables. Estos sensores están fabricados principalmente con inductores pasivos y elementos capacitivos mediante la construcción de un LC tanque [1]. El principio de la mayoría de los sensores está en proporcionar un mecanismo para cambiar el valor de la capacitancia, alterando en última instancia la frecuencia de resonancia. Una bobina remota se coloca cercana como una antena de detección que recibe la frecuencia interrogada desde el sensor y lo traduce a un valor de sensado razonable.

La demanda de sensores inalámbricos se ha tornado más crítica en entornos difíciles como los de alta temperatura y aplicaciones biomédicas. En tales casos, el uso de cables los haría poco prácticos.

Además, la aplicación biomédica de inductores MEMS basados en sensores inalámbricos ha recibido también gran interés para muchas investigaciones. Algunos trabajos demostraron su aplicación en telemetría inalámbrica o stents inteligentes, el cual es un tubo diminuto de malla de metal que se expande dentro de una arteria del corazón que ayuda a impedir que la arteria de cierre de nuevo. Otros sensores biomédicos inalámbricos no son necesariamente invasivos. Ha habido un tremendo desarrollo de trabajos que establecen y desarrollan esquemas de sensores epidérmicos. Esta tecnología es referida en sistemas tan poco comunes como en tatuajes electrónicos. Básicamente, estos sensores pueden ser laminados en piel humana y deben ser flexibles y estirables. Los inductores flexibles explicados en el Capítulo 1 "Estado del Arte" son la mejor solución para integrarlos en comunicaciones inalámbricas con estos sensores.

#### 2.1.3 Aplicaciones en actuadores controlados inalámbricamente

Los micro actuadores electromagnéticos tienen, entre sus componentes, las micro bobinas. No obstante, su principal contribución era proporcionar transferencia de energía inalámbrica a diferentes tipos de actuadores pasivos. Esto se implementó mediante la formación de circuitos tanques LC para recibir potencia por acoplamiento de inducción para producir la energía necesaria para encender el actuador. La implementación de los circuitos LC abrió el camino a muchos actuadores inalámbricos pasivos y ayudó a la miniaturización de dispositivos eliminando la necesidad de fuentes de alimentación externas [1]. Un ejemplo práctico son las pinzas micro inalámbricas tipo SMA (Aleaciones con memoria de forma, por su siglas en inglés) las cuales utilizaban calentadores de circuitos tanques LC para adquirir la temperatura necesaria para accionarse. Este tipo de pinzas tiene como característica principal que después de una deformación aparentemente plástica, vuelven a su forma original tras un calentamiento. Dichos materiales pueden ser deformados hasta casi un 10% volviendo a recuperar su forma original al ser descargados. Dadas estas características, este tipo de pinzas han sido clasificadas como inteligentes [1].

La ventaja de este tipo de actuación es que los circuitos LC tienen su propia frecuencia de resonancia, y la excitación externa de la señal inalámbrica debe coincidir con esta frecuencia para lograr mayores cambios de temperatura. Esto ha abierto nuevas posibilidades para un control más flexible del actuador. Además, el uso de un núcleo magnético en el centro de la bobina ha mostrado un incremento tanto del valor de la inductancia y el flujo magnético alrededor del centro.

#### 2.1.4 Aplicaciones de resonancia magnética nuclear

En este tipo de aplicaciones, las micro bobinas han sido de vital importancia para la construcción de transceptores (circuitos que contienen un transmisor y un receptor) para resonancia magnética (micro-MRI), también conocida como resonancia magnética nuclear (RMN). Es una prueba diagnóstica con la que se obtienen imágenes muy detalladas del interior del cuerpo en dos y tres dimensiones, desde cualquier perspectiva. Se basa en el procesamiento de ondas de radio que pasan por el paciente, el cual es sometido a un potente campo magnético. A diferencia de una tomografía o de las radiografías simples no usa radiaciones ionizantes (rayos X).

La implementación de micro bobinas en los aparatos que utilizan RMN han aumentado la relación señal-ruido en comparación con el uso de inductores más grandes [1]. La Figura 38 muestra un equipo para RMN y un diagrama de bloques de sus componentes básicos.

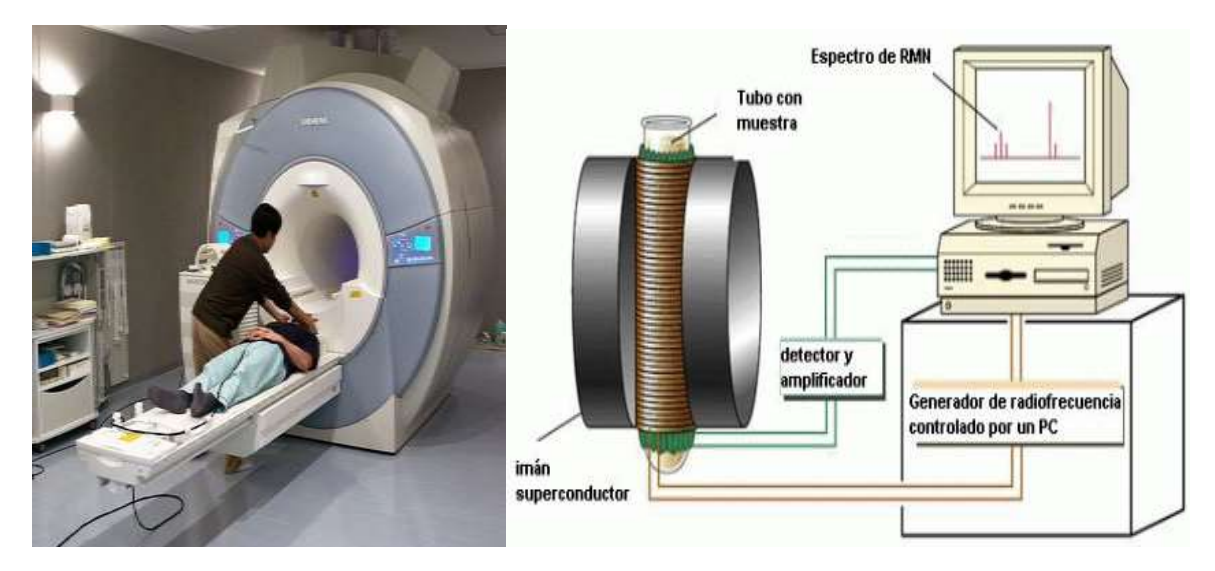

*Figura 38. A). Estructura física de un equipo de RMN. B) Diagrama de bloques del equipo RMN.* 

#### 2.2 Conceptos de electromagnetismo de inductores espirales planos

Los inductores se realizan en el chip mediante la colocación de un de metal sobre un sustrato de silicio o algún otro material con una o más interconexiones metálicas de diferentes maneras. La topología de inductor planar más popular es la espiral cuadrada [4]. La Figura 39 muestra la espiral y su sección transversal con Las líneas de campo magnético.

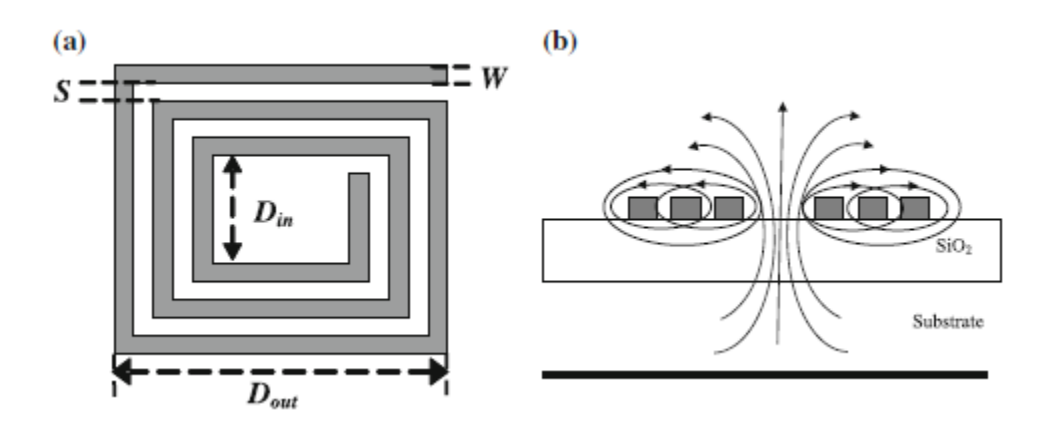

*Figura 39. A) Espiral planar inductora y b) sección transversal que muestra las líneas de campo magnético. Imagen tomada de [8]* 

Puesto que las vueltas de metal se colocan de cerca el flujo en las vueltas Y las líneas de flujo que pasan a través del centro de la bobina están unidas. El flujo magnético es definido como el campo magnético que cruza el área de la sección transversal del conductor y está dado por:

$$
\psi = \oint B \cdot dS = \mu \oint H \cdot dS \dots \dots \dots \dots (1)
$$

La inductancia se define como la relación de los enlaces de flujo total a la corriente a la que ellos están enlazados. La auto inductancia se da como:

$$
L = \frac{\Psi}{I} \dots \dots \dots \dots \tag{2}
$$

Donde L, Ψ, I, µ,B,H y dS es la inductancia en henries, flujo magnético en webers (Wb), corrientes en amperes (A), permeabilidad en henries por metro (H/m), densidad de flujo magnético expresada en teslas (Wb/m2), densidad de flujo magnético en amperes por metro (A/m) y área en metros cuadrados, respectivamente. Para energizar al inductor, se aplica un voltaje inducido en su campo magnético a través del flujo [4]. El voltaje inducido está dado por:

$$
V = \frac{d\Psi}{dt} \dots \dots \dots \dots (3)
$$

Esta es la fórmula de la inductancia:

$$
L = \frac{di}{dt} \dots \dots \dots \dots (4)
$$

La inductancia mutua es aquella causada por la interacción entre dos corrientes sumadas a la autoinductancia. La inductancia mutua de una vuelta i debido a la incidencia del flujo de las vueltas cercanas j puede ser calculada como:

$$
M_{ij} = \frac{\Psi_i}{I_j} \dots \dots \dots \dots (5)
$$

La inductancia total es calculada como la suma de la auto inductancia y la inductancia mutua. La corriente fluye en la misma dirección, la inductancia se incrementa y si la corriente fluye en dirección opuesta la inductancia se reduce. Si las vueltas de la espira inductora están muy cercanas la inductancia mutua debido a esa cercanía será alta. Las vueltas de las espirales deben ser colocadas de modo que el acoplamiento sea maximizado. Otras estructuras incluyen meanders, octogonal, circular y solenoide. La geometría o los parámetros de diseño son el número de vueltas (N), ancho de la pista (W), separación entre ellas (S), diámetro exterior ( $D_{OUT}$ ). La figura de méritos (FOM) de las espiras inductoras son 1) factor de calidad Q, 2) frecuencia óptima  $f_{max}$  en donde Q alcanza su máximo valor  $Q_{max}$ ; 3) frecuencia de auto resonancia  $f_{res}$  y donde el inductor tiene una arquitectura como un circuito RC paralelo en resonancia, y 4) inductancia al área de silicio (L/A). Los valores de inductancia y factor de calidad son dependientes de la frecuencia. Como puede verse en la gráfica de la Figura 40 es posible dividir la inductancia en tres regiones de operación dependiendo del cambio de los valores de inductancia con respecto a la frecuencia. [4]. La región I es la banda de operación útil donde los valores de inductancia permanecen constantes relativamente. La región II es la región de transición en donde los valores de inductancia cambian en un rango rápido y llega a ser negativo. Esta frecuencia en donde los valores de inductancia cruzan el cero es la primera frecuencia de autoresonancia del inductor. Más allá de esta frecuencia entra en la Región III donde el inductor resuena con su capacitancia parásita y está lejos de comportarse como un inductor [2]. El inductor no debe utilizarse en esta región.

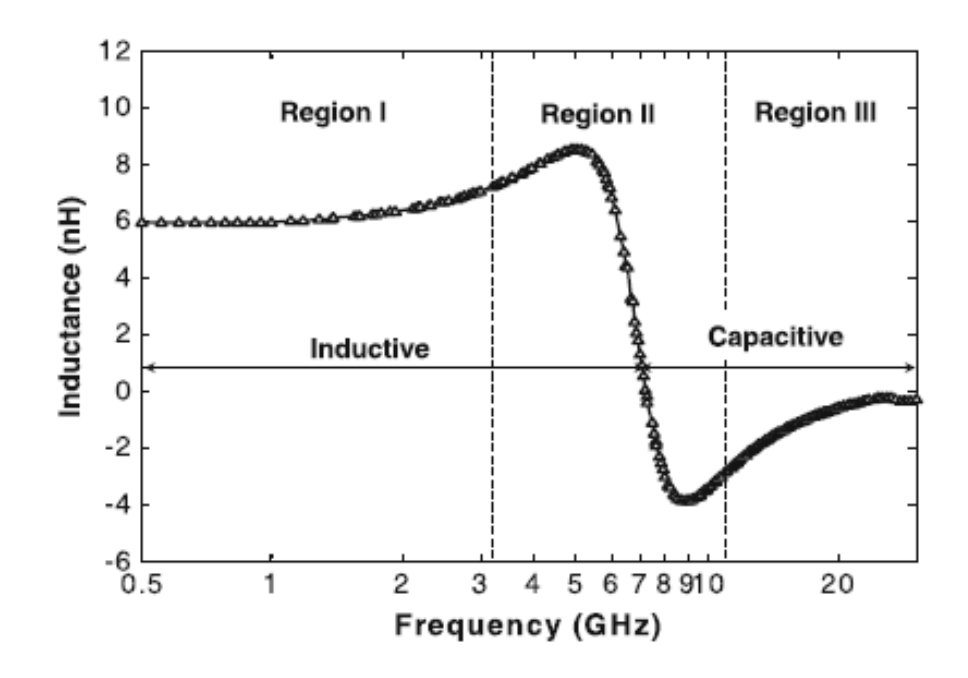

*Figura 40. Inductancia como función de la frecuencia. Imagen tomada de [4]* 

La Figura 41 muestra un ejemplo de gráfica de valores de factor de calidad Q contra la frecuencia, donde haciendo referencia al párrafo anterior, tenemos un comportamiento de región I y II hasta el valor de  $f_{max}$ , en ese punto se tiene el mayor valor de  $Q_{max}$ , después los valores Q caen hasta llegar al valor de  $f_{res}$ , es aquí donde inicia la región 3, donde el inductor tiene un comportamiento mayormente capacitivo, por lo que pierde sus propiedades.

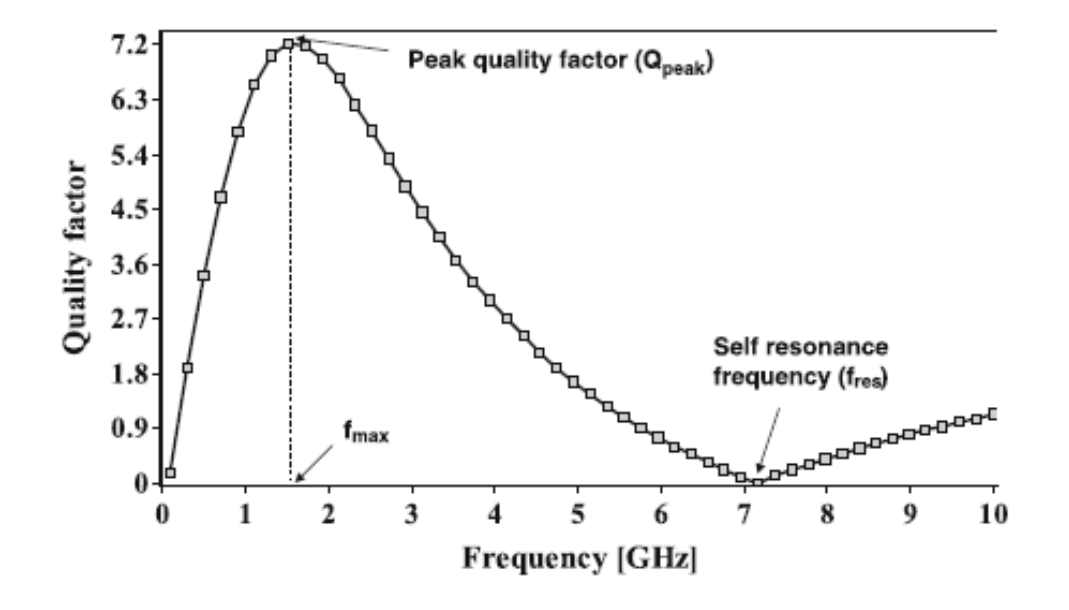

*Figura 41. Factor de calidad contra frecuencia. Imagen tomada de [4]*

Hablando acerca de los inductores integrados sobre sustrato de silicio altamente dopado, su factor de es bastante bajo. Esto se debe principalmente a la pérdida en el conductor y el sustrato de silicio. Las pérdidas en el conductor son proporcionales a la resistencia del metal [4]. La Figura 42 ilustra las corrientes de remolino en un inductor micromaquinado.

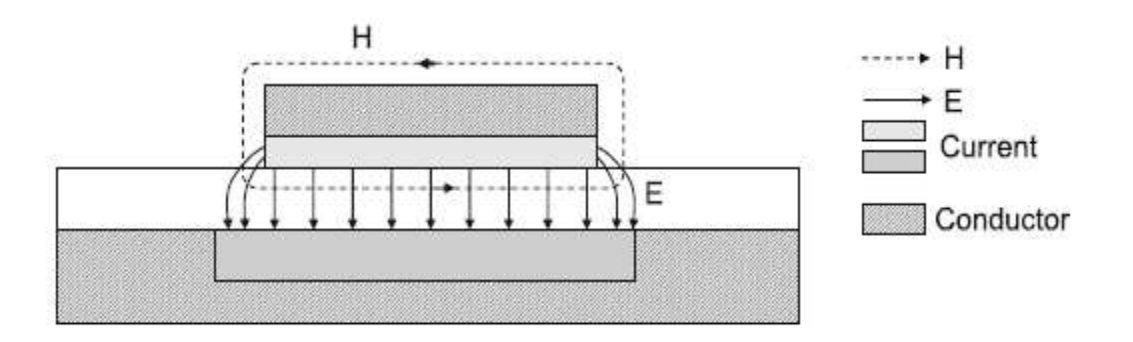

*Figura 42. Efecto de corrientes de remolino en un inductor tipo microstrip*

En frecuencias más altas, la resistencia en serie se convierte en una función compleja de la frecuencia debido al efecto piel. La alta corriente de frecuencia se reducirá a la superficie inferior del segmento metálico que es por encima del plano de tierra [4, 5]. Esto puede entenderse considerando los segmentos del metal del inductor espiral como líneas de transmisión tipo microstrip como se muestra en la Figura 43. Como resultado, el espesor efectivo del metal disminuye lo cual es dado por:

$$
t_{eff} = \delta \left( 1 - e^{\frac{-t}{\delta}} \right) \dots \dots \dots \dots (6)
$$

Donde d es el efecto piel del metal. Por lo tanto la ecuación de la resistencia serie se reduce a lo siguiente:

$$
R = \frac{l\rho}{W \delta \left(1 - e^{\frac{-t}{\delta}}\right)} \dots \dots \dots \dots (7)
$$

Entonces, la resistencia se incrementa conforme el efecto piel se reduce con la frecuencia. En altas frecuencias, la no uniformidad en la corriente también resultará debido a las corrientes De remolino inducidas magnéticamente [4]. Considere una sección de un inductor circular n-vueltas como se observa en la Figura 36. Sea la corriente en el inductor  $I_{eoil}$  y el flujo magnético asociado sea  $B_{eoil}$ . Las líneas del flujo magnético entrando a la página cercano a la vuelta n saldrá de la página en el centro del inductor. Si el diámetro interno del inductor espiral es muy pequeño, este campo magnético se origina desde las vueltas metálicas externas y pasarán hasta las vueltas internas. De acuerdo a la ley de

Faraday y la ley de Lenz, las corrientes de remolino circulares serán inducidas en las vueltas metálicas internas del inductor visto en la Figura 43. Un campo magnético opuesto  $B_{eddv}$ estará también desarrollándose debido a la corriente De remolino. En la Figura 48 puede verse que la corriente De remolino se sumará a  $I_{eoil}$  sobre el lado interno (eje izquierdo) y se restará (subtract) desde  $I_{eoil}$  en el lado externo (ejer derecho) del conductor. La densidad de corriente será entonces, más alta en el lado interno que en el lado externo y resultará en una corriente no uniforme en las vueltas metálicas del inductor espiral.

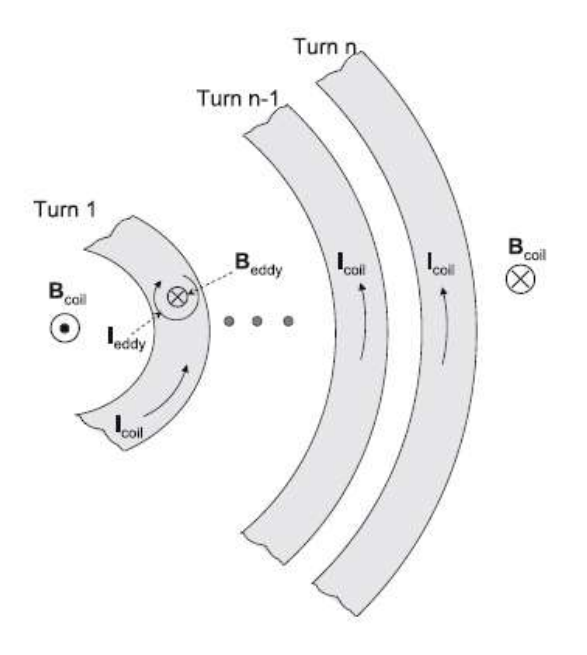

*Figura 43. Corrientes de remolino*

La resistividad del sustrato de silicio va desde 10 KΩ para el ligeramente dopado hasta 0.001 Ω\*cm para el altamente dopado. Debido a la baja resistividad del sustrato, la energía eléctrica es acoplada a través del desplazamiento de corriente. Esta corriente de desplazamiento inducido eléctricamente fluye verticalmente, perpendicular al plano del inductor espiral como se ve en la Figura 44. También, el campo magnético debido penetrará a través del sustrato. Esto introducirá ciclos de corrientes de remolino que se oponen a las corrientes de excitación en las vueltas de la espiral y debilitan el campo magnético original del inductor [4].

Con el auge de la tecnología CMOS, se ha incrementado el número de capas metálicas y el espesor total del aislante dieléctrico. Esto ha llevado a la reducción de las pérdidas del acople al sustrato incrementando la distancia de separación. Hoy, algunas tecnologías RF CMOS tienen una delgada capa metálica superior provisional para reducir la resistencia serie e incrementar el factor de calidad del inductor [8]. Sin embargo, el área ocupada por

los inductores es mayor comparada al área de los dispositivos activos y no tiene escala con la tecnología.

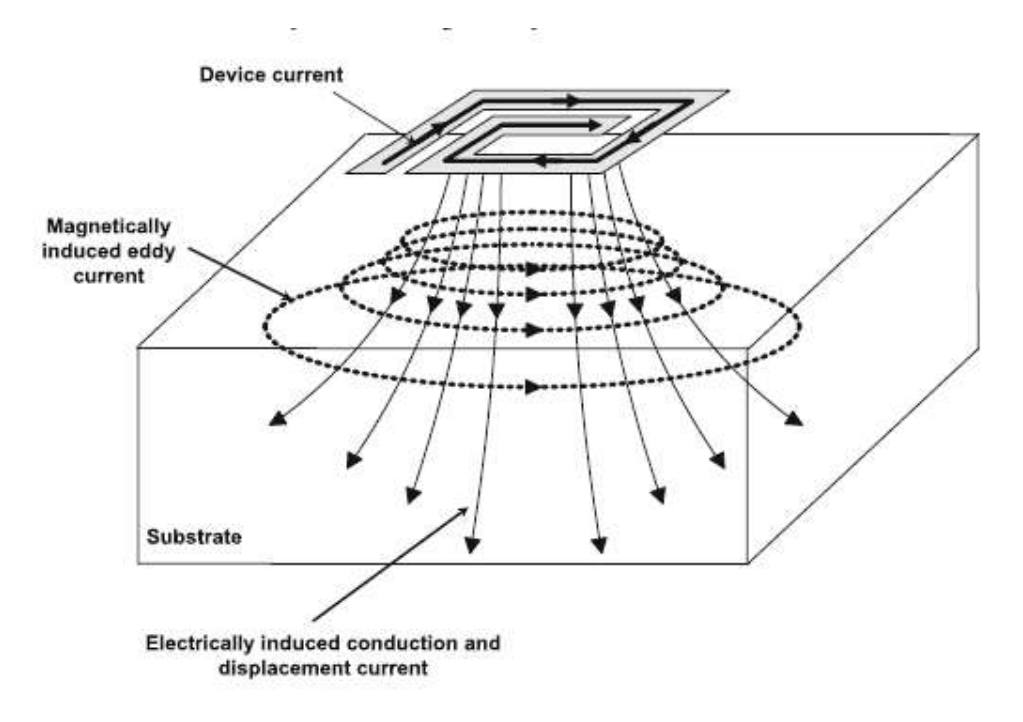

*Figura 44. Representación de las corrientes del sustrato en un inductor espiral. Las líneas continuas representan corrientes inducidas y las líneas punteadas representan las corrientes de remolino* 

#### 2.3 Optimización con delimitaciones de parámetros de diseño

Un problema principal de diseño en una espira inductora es la optimización de sus parámetros principales para una inductancia dada, cuyos resultados sean un factor de calidad más alto en una frecuencia deseada [4].

Los parámetros N, W, D y S no son independientes. Los límites en el en el diámetro exterior decidirán las combinaciones posibles de N, W y S gobernados por:

$$
D_{ext} = D_{in} + 2WN + 2S(N - 1) \dots \dots \dots \dots (8)
$$

Donde W es el ancho de las espiras, S es la separación entre espiras, y N es el número de vueltas.

## 2.4 Espiras inductoras coplanares

Se les denomina coplanares porque son fabricadas en una sola capa de metal, utilizando una segunda capa únicamente para realizar la conexión de una de sus terminales [5].

En la Figura 45 se observa en color azul el equivalente a la capa 1 mientras que la espira color gris pertenece a la capa de enlace.

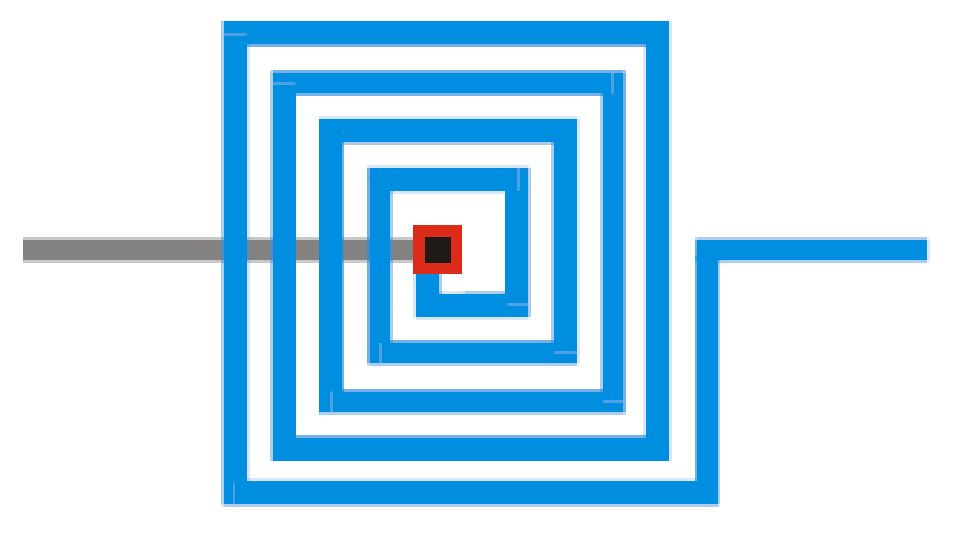

*Figura 45. Espira inductora planar. Imagen tomada de [5]*

#### 2.4.1 Inductores poligonales

Se les denomina de esta manera pues sus lados son de dimensiones semejantes y tienen más de cuatro lados. Puede haber hexagonales, octagonales, etcétera. Presentan un factor de calidad Q más alto sobre los inductores cuadrados, para una misma área, debido a la reducción de pérdidas de radiación de energía en las esquinas de las espiras [5]. El modelo eléctrico que se utiliza es el mismo que el de la espira cuadrada. En la Figura 46 se muestran algunas espiras poligonales.

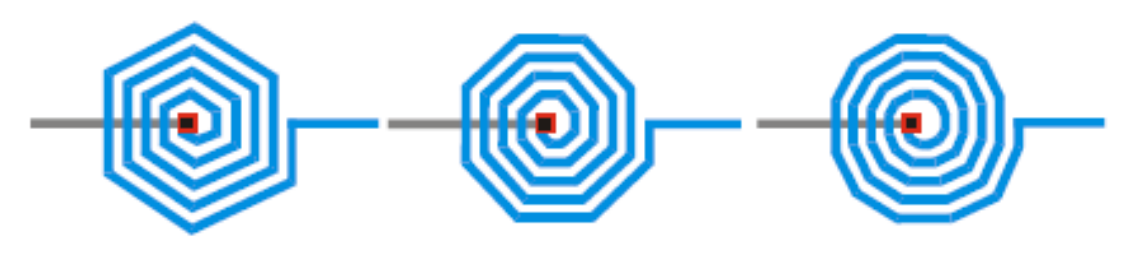

*Figura 46. Inductores poligonales. Imagen tomada de [5]*

#### 2.4.2 Inductores circulares

El hecho de tener espirales circulares, mejora la respuesta de este tipo de inductores, debido a que no tiene esquinas, y su área es menor. Comparando sus valores de diámetro interno y externo respecto a un inductor cuadrado, éste presenta menor valor de resistencia en serie y menor valor de capacitancia del sustrato, por lo que las componentes parásitas son menores. La desventaja es que también se reduce el valor de la inductancia, pues ésta es proporcional a la longitud del conductor, y una espira circular tiene menor longitud que un cuadrado o cualquier otro polígono.

La Figura 47 muestra un inductor circular coplanar.

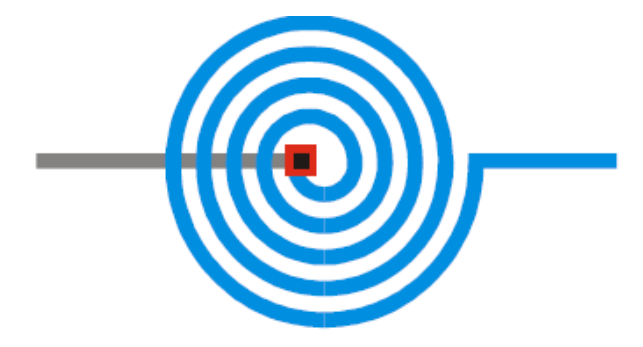

*Figura 47. Ejemplo de inductor circular. Imagen tomada de [5]* 

# 2.4.3 Inductores cuadrados

Centrándose en el estudio de las espiras cuadradas, la mayoría de estas son diseñadas usualmente con un ancho de pista W de valor constante. En este caso, las pérdidas inducidas magnéticamente son más importantes en las espiras más internas del inductor, ya que es en estos puntos donde el campo magnético alcanza su valor máximo [5]. Es por ella que algunos autores han propuesto la eliminación de las vueltas centrales para reducir este tipo de pérdidas. Es por ello que algunos trabajos han propuesto un cambio en el diseño del patrón geométrico como se muestra en la Figura 48, donde el metal está representado en color azul y la separación entre las pistas está representada por el color blanco.

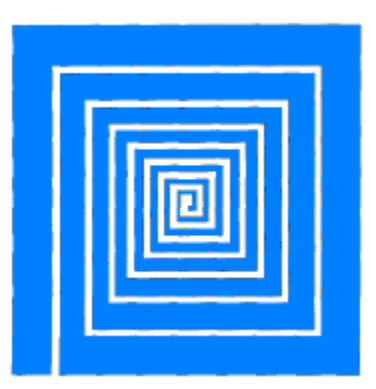

*Figura 48. Espira inductora cuadrada con diferente valor de separación entre pistas. Imagen tomada de [5]* 

Al haber una separación menor S en el centro de la figura, se reducen las pérdidas inducidas al sustrato, donde el campo magnético alcanza su máximo valor [5]. A medida que más nos alejamos del centro de la figura, las espiras externas tienen una mayor separación, se reduce la resistencia serie. Sin embargo, la desventaja es que la capacidad de manejo de corriente está limitada por el ancho de la línea más delgada del conductor (espira central).

# 2.5 Área del inductor

Típicamente, un inductor espiral ocupa un área enorme en el sustrato. El objetivo del diseño siempre ha sido minimizar el área ya que el costo aumenta proporcionalmente con la zona. El área se puede reducir ajustando el diámetro interno. Pero el otro objetivo en el diseño es también para lograr la inductancia deseada. Por lo tanto, es importante entender cómo cambia el área de una inductancia deseada, si ajustamos el diámetro interior y variamos el ancho y el número de vueltas mientras que la inductancia resultante debe mantenerse constante [8]. Por ejemplo, consideremos la posibilidad de diseñar un inductor de 10 nH variando su número de vueltas, ancho y separación y ajustar el diámetro. El espaciamiento entre los giros metálicos puede mantenerse constante por simplicidad.

Esto resulta en un gran número de combinaciones de todos los parámetros y se puede representar claramente graficando el contorno de diferentes áreas, ya que el ancho y el número de vueltas varía según se muestra en las Figuras 49 y 50. Las etiquetas en las líneas de contorno indican el diámetro exterior para el número de vueltas y anchos de línea correspondientes de cada inductor de 10 nH. El área de la espiral será  $D_{OUT} \times D_{OUT}$ . Los valores del diámetro exterior disminuyen gradualmente a lo largo de eje X positivo incrementando el número de vueltas. Así, si fijamos el ancho y probamos para reducir el área disminuyendo el diámetro interno, para lograr la inductancia deseada, el número de vueltas tiene que ser aumentado. Por otro lado, si observamos la variación del área con respecto al ancho, podemos ver que el área aumenta con ancho. Y el área es la menor para el ancho más pequeño. Si cruzamos las dos figuras, podemos ver que para el mismo ancho y número de vueltas el inductor con mayor separación entre pistas ocupa una mayor zona. Esto es debido a que cuando se incrementa el espaciamiento entre las pistas, el acoplamiento magnético disminuye. Para lograr la misma inductancia, el diámetro interior tiene que ser aumentado para el mismo número de vueltas y anchura. Por lo tanto, el espaciamiento debe mantenerse con el valor más mínimo posible. Por lo tanto, un inductor de una inductancia particular con un área mínima puede ser diseñado eligiendo el ancho más pequeño y el número máximo de vueltas y manteniendo el espacio lo más mínimo posible. Sin embargo, inductor más pequeño no va a resultar en el mejor rendimiento definitivamente debido al efecto de corriente de remolino y el apiñamiento actual en el conductor de metal. La tendencia en el desempeño se discutirá en detalle en la siguiente subsección [4]. Por lo tanto, un buen diseño requeriría una relación cuidadosa entre el rendimiento y el área ocupada por la espiral.

Otro método para reducir el área es apilar los inductores, donde dos o más espirales individuales se traslapan entre sí. Si las espirales son idénticas y el factor de acoplamiento mutuo entre la espiral es cercano a uno, para una pila de dos inductores acoplados, la inductancia aumenta en casi un factor de  $n^2$ . El mismo diseño del inductor de 10 nH discutido anteriormente se puede hacer como una pila de dos capas de 2,5 nH cada uno [4]. En la Figura 51, la tendencia de la variación del diámetro exterior se muestra para tal diseño. Para el mismo ancho y número de vueltas, el área se puede reducir en un promedio del 53%. Sin embargo con este apilamiento, la capacitancia parasitaria aumenta y por lo tanto la frecuencia de autoresonancia disminuye. El rendimiento de la pila y su contraparte planar también se compara en la siguiente subsección.

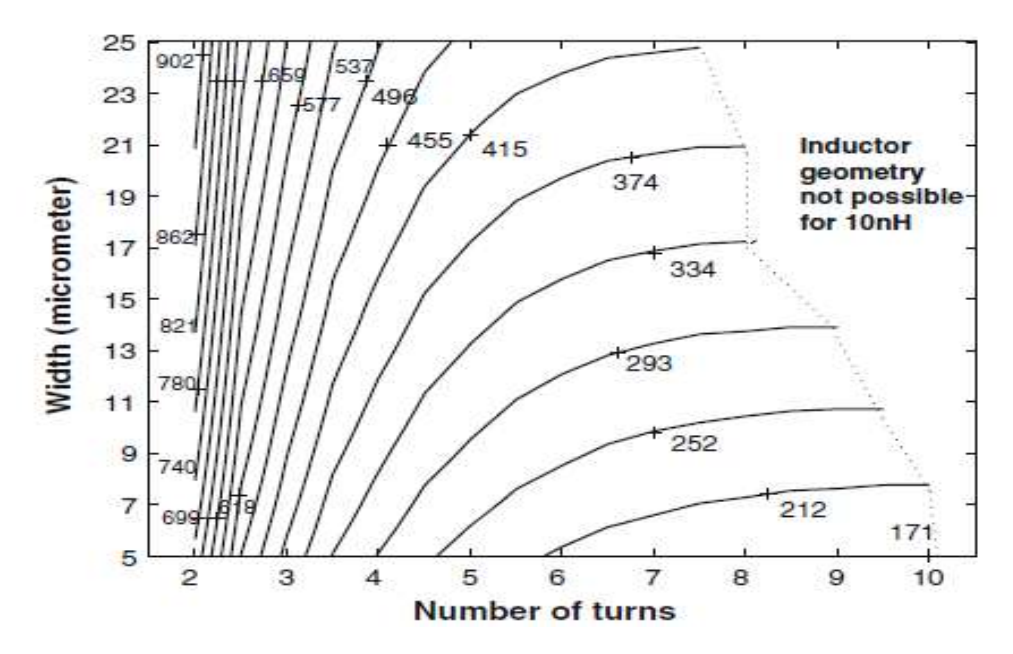

*Figura 49. Diagramas de contorno de diámetro exterior (con etiquetas en µm) en función del ancho y número de vueltas para un inductor de 10 nH con espaciamiento de 2 µm. Imagen tomada de [4]* 

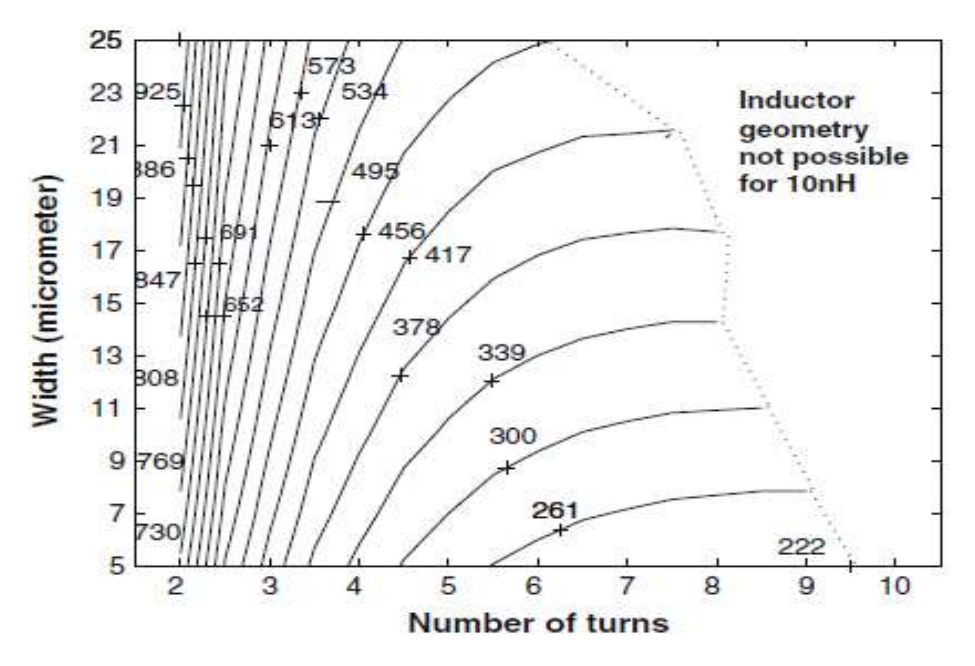

*Figura 50. Diagramas de contorno de diámetro exterior (con etiquetas en µm) en función del ancho y número de vueltas para un inductor de 10 nH con espaciamiento de 6 µm. Imagen tomada de [4]* 

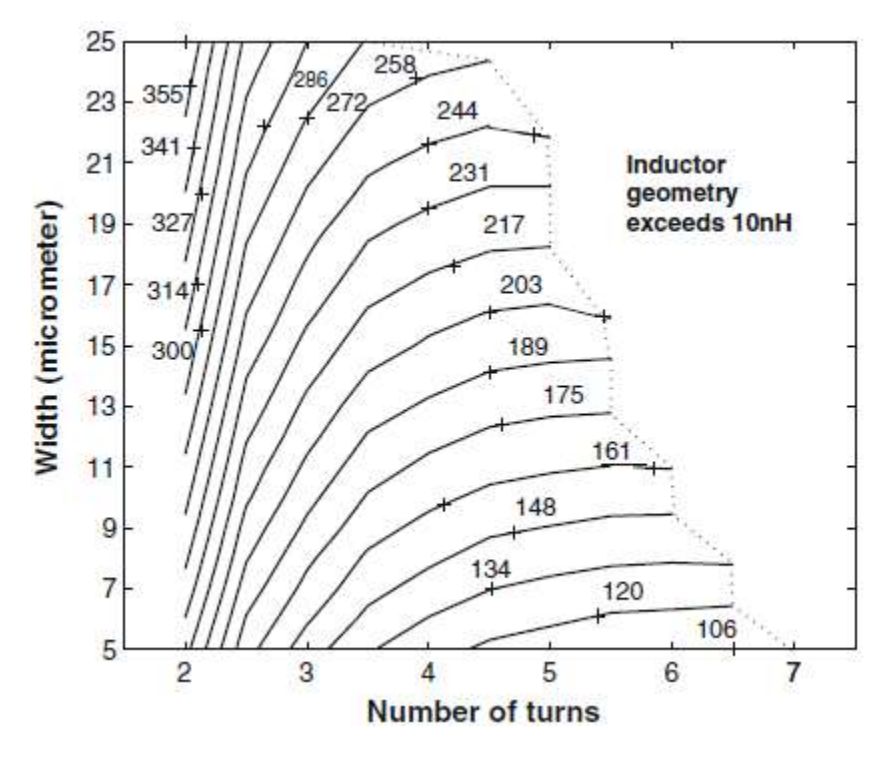

*Figura 51. Diagramas de contorno de diámetro exterior (con etiquetas en µm) en función del ancho y número de vueltas para un inductor de 10 nH diseñado con un apilamiento de dos espirales con una inductancia de 2.5 nH. Imagen tomada de [4]* 

#### 2.6 Variación del Factor de Calidad con el Número de Vueltas

El factor de calidad es la figura de mérito más importante del inductor. Para un inductor, Q es proporcional a la energía almacenada que es igual a la diferencia entre la energía magnética pico y la energía eléctrica. El factor de calidad de un inductor espiral integrado aumenta con la frecuencia y alcanza un valor máximo después del cual disminuye debido a la pérdida óhmica en la resistencia en serie y a la pérdida en el sustrato.

El rendimiento de los inductores espirales del Grupo A de 10 nH con un número de vueltas 3, 4, 5, 6, 7, 8, y 9 se simularon manteniendo la anchura y la separación constantes en 14 y 2µm, respectivamente. La Figura 52 muestra el gráfico del factor de calidad para diferentes vueltas. Como se esperaba para un número determinado de vueltas, el factor de calidad aumenta a medida que la frecuencia aumenta y luego Q disminuye debido a los parásitos asociados [4].

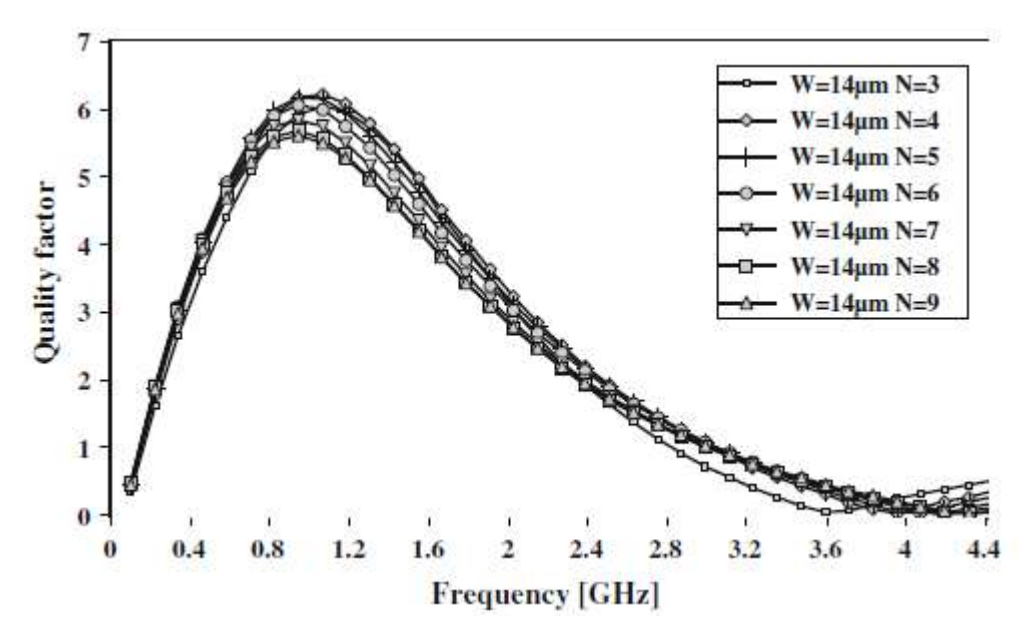

*Figura 52. Factor de calidad para inductores de 10 nH diseñados con un número de vueltas de 3,4,5,6,7,8 y 9 y con un ancho de línea y espacio entre éstas de 14 y 2 micras, respectivamente. Imagen tomada de [4]*

A medida que aumenta el número de vueltas, manteniendo la inductancia constante, los diámetros interior y exterior se reducen si se disminuye el área y aumenta la longitud total de la espira como se observó en la sección anterior.

Debido al diámetro interno más pequeño, los campos magnéticos de las espiras exteriores adyacentes pasarán a través de algunas de las vueltas más internas, induciendo ciclos de corriente de remolino. Esto resultará en una corriente no uniforme en las vueltas más internas, aumentando así la resistencia efectiva como se puede ver en la Figura 53, donde el componente real resistivo de la impedancia (Re [Z1]) es graficado para cada inductor. Como resultado, el factor de calidad disminuye si se aumenta el número de vueltas. En otras palabras, para un número menor de vueltas dado que el diámetro interior es grande, el efecto de la corriente de Foucault disminuye y el Factor de calidad aumenta. Así, los inductores espirales diseñados con mayor número de vueltas para ahorrar área sufrirá la baja del factor Q. Sin embargo, disminuir aún más el número de vueltas de 4 a 3 aumentando el diámetro interno no mejora el factor de calidad sino que aumenta el área  $(D_{OUT} \times D_{OUT})$  y la longitud total. El gran cambio en área y la longitud es requerido, ya que el parámetro de inductancia mutua disminuye con el menor número de acoplamientos mutuos positivos. Con el aumento de longitud, la resistencia serie de la espiral aumenta y por lo tanto disminuye el factor de calidad. El área y el factor de calidad se pueden negociar cuidadosamente y los parámetros de diseño de un inductor espiral pueden ser elegidos. La frecuencia de resonancia también aumenta con el número de vueltas cuando el ancho es fijo ya que el área se reduce [4].

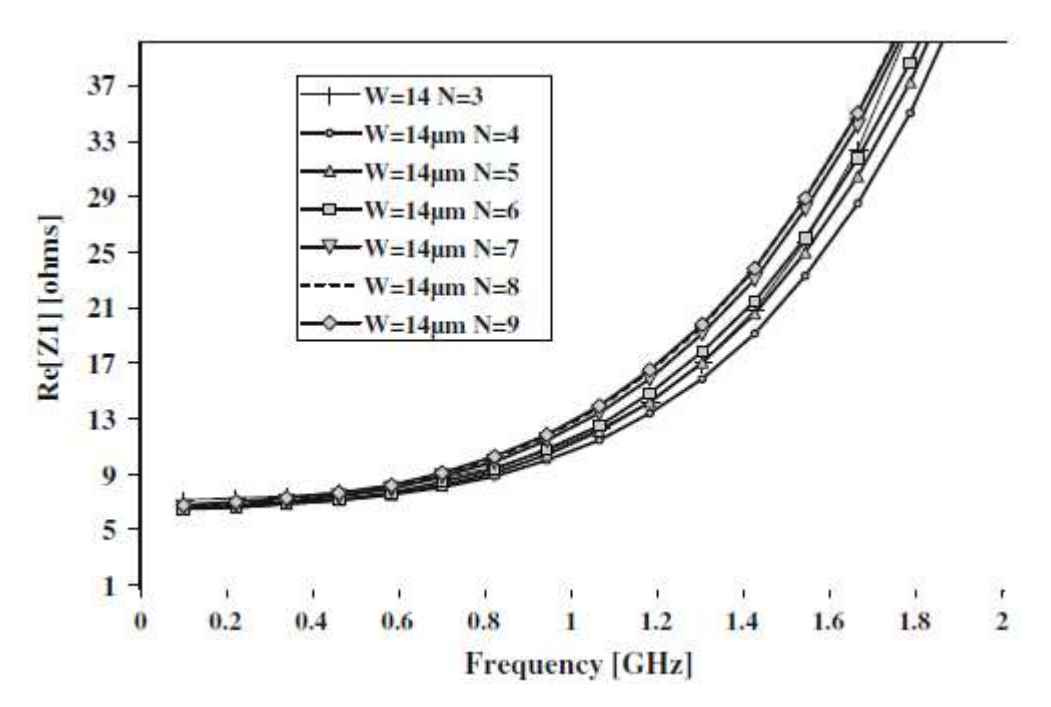

*Figura 53. Resistencia serie parásita para inductores de 10 nH con diferentes números de vueltas y con un ancho de espira de 14 micras. Imagen tomada de [8]* 

#### 2.7 Modelo eléctrico equivalente

Los modelos eléctricos para inductores planares que se han reportado, en la mayoría de los casos, son sólo a nivel de investigación [5]. En el caso comercial, los diseñadores fabrican y caracterizan los inductores con los modelos reportados o con modelos que ellos mismos proponen. Como ya se mencionó anteriormente, en altas frecuencias se tienen componentes parásitas que causan pérdidas, que deben ser tomadas en este trabajo para la obtención del modelo de circuito eléctrico equivalente.

En una espira inductora planar existen tres fuentes que generan pérdidas: 1. La variación resistiva del conductor, 2. El acoplamiento capacitivo y 3. La potencia disipada en el sustrato debido a las corrientes de remolino, sin embargo, esta última no se tomará en cuenta en el presente trabajo ya que como más adelante se explicará, el sustrato que se utilizará no tiene pérdidas.

#### 2.7.1 Variación resistiva

La mayoría de los inductores son desarrollados utilizando capas de metal. La resistencia del inductor es directamente proporcional a la resistividad del material, así como a su geometría [5]. En alta frecuencia se presenta el efecto piel, efecto que modifica el grueso efectivo del conductor. La ecuación para el cálculo aproximado de la resistencia en alta frecuencia está dada por:

$$
R = \left(\frac{\rho}{\delta(1 - e^{-z}/\delta)}\right) \left(\frac{l}{w}\right) \tag{9}
$$

Donde  $\rho$  es la resistividad del material, w es el ancho del material, z es la distancia en el material y  $\delta$  es la profundidad de piel, dada por:

$$
\delta = \sqrt{\frac{2\rho}{\omega\mu_0}} \qquad (10)
$$

En la ecuación (10)  $ω$  se refiere a la frecuencia angular (2πf) y  $μ_0$  es la permeabilidad del espacio libre (4π×10^-7 H/m).

El efecto piel recibe este nombre debido a que el flujo de corriente se presenta en las paredes del inductor, como se muestra en la Figura 54. El valor del flujo de corriente, cuando existe ese tipo de efecto, depende de la penetración del material  $\delta$ .

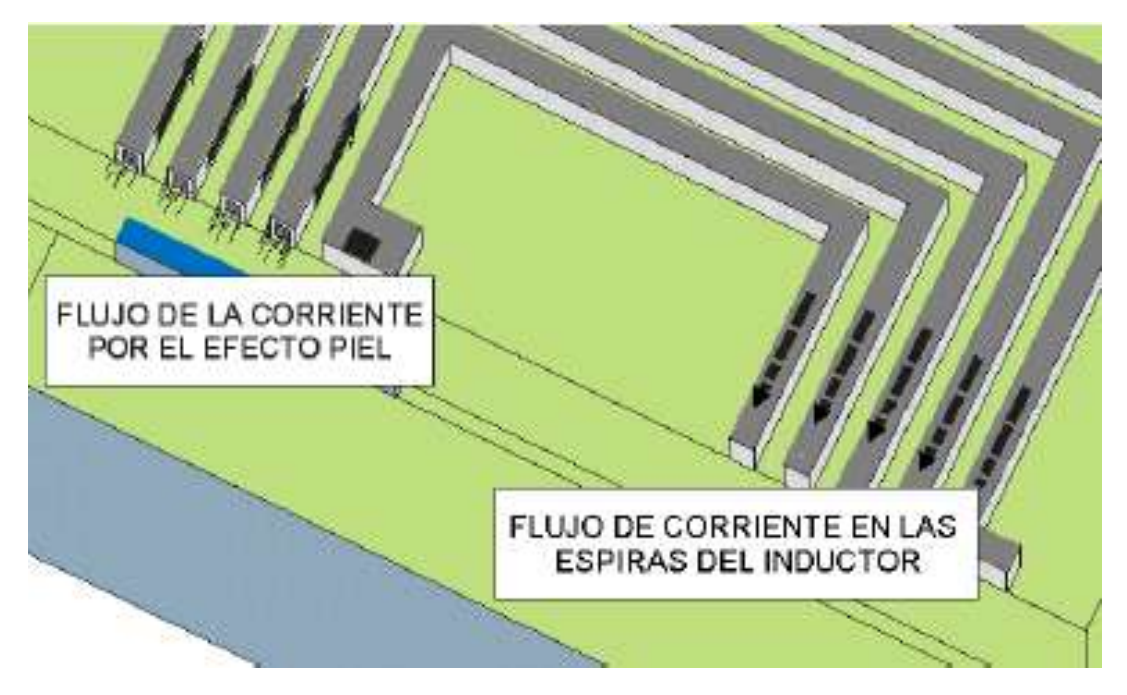

*Figura 54. Efecto piel. Imagen tomada de [5]* 

#### 2.7.2 Acoplamiento capacitivo

Es la segunda fuente de pérdidas en un inductor. Los inductores están fabricados en la superficie de un dieléctrico, el cual separa la capa conductora del sustrato. Si se aplica un potencial entre ambos, éste genera un campo eléctrico entre el conductor y el sustrato, generando un efecto de capacitancia [5]. No obstante, esta capacitancia no se tomará en cuenta en el presente trabajo pues las propiedades del sustrato que se utilizó en la fabricación de este inductor espiral, no presenta pérdidas. Pero sí existe una componente de capacitancia parásita entre el espacio entre cada espira. Entre mayor número de vueltas habrá un mayor número de espiras, y por lo tanto, más componentes parásitas capacitivas. La fórmula para calcular la capacitancia se presenta en:

$$
C = \varepsilon \frac{A}{h} \qquad (11)
$$

Donde ε es la permitividad del material aislante, en este caso el sustrato, A es el área del inductor que se calcula sumando el área de cada espira que compone al inductor (multiplicando el ancho de la espira por el largo de la misma), y *h* es la separación entre espiras.

#### 2.7.3 Modelo para el inductor

En la Figura 55 se muestra la inductancia del inductor L, la resistencia serie R y el acoplamiento capacitivo entre la entrada y la salida C, que está en paralelo.

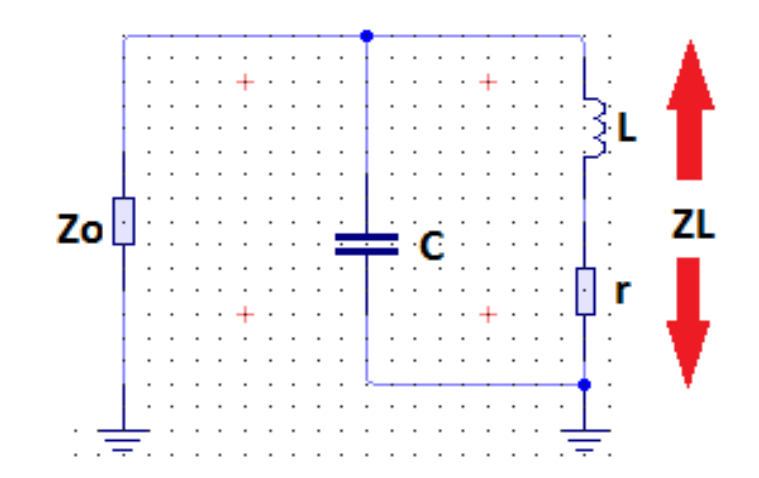

*Figura 55. Modelo de circuito equivalente de un inductor*
Para hacer un buen modelo matemático de cada elemento, es necesario hacer algunas consideraciones: primero, la impedancia característica o  $Z_0$  equivale a 50 ohms en los circuitos de microondas de líneas de transmisión. Ahora, la inductancia L se medirá a través de las simulaciones con el programa CST Microwave Studio con la opción de desplegar la Carta Smith del modelo simulado. También así se conocerá la frecuencia de autoresonancia y con ello, la capacitancia parásita en paralelo. Sin embargo, es difícil calcular la resistencia serie, por lo que se trabajó en un modelo matemático pasando todos los elementos a términos de Laplace. Primero se expresa la impedancia total del circuito:

$$
z = \frac{(sL+r)\left(\frac{1}{sC}\right)}{sL+r+\frac{1}{sC}} \quad (12)
$$

$$
z = \frac{sL+r}{s^2LC+sCr+1} = \frac{j\omega L+r}{-\omega^2 LC+j\omega Cr} + 1 \quad (13)
$$

Ahora se multiplica por su fracción conjugada, como sigue:

$$
=\frac{j\omega L+r}{(1-\omega^2 LC)+j\omega Cr}\times\frac{(1-\omega^2 LC)-j\omega Cr}{(1-\omega^2 LC)-j\omega Cr}
$$
(14)

Siguiendo con el desarrollo resulta lo siguiente:

$$
= \frac{(j\omega L + r)[(1 - \omega^2 LC) - j\omega Cr]}{(1 - \omega^2 LC)^2 + \omega^2 C^2 r^2}
$$
(15)  

$$
= \frac{r - r\omega^2 LC + r\omega^2 LC - j[-\omega L + \omega^3 L^2 C + \omega Cr^2]}{(1 - \omega^2 LC)^2 + \omega^2 C^2 r^2}
$$
(16)  

$$
= \frac{r}{(1 - \omega^2 LC)^2 + \omega^2 C^2 r^2} - j\omega \frac{[-L + \omega^2 L^2 C + Cr^2]}{(1 - \omega^2 LC)^2 + \omega^2 C^2 r^2}
$$
(17)

En el numerador de los elementos de la siguiente expresión se nota que la fracción izquierda tiene una componente real que es 'r', mientras que la fracción derecha tiene 3 elementos con un factor en común que contiene elementos imaginarios 'j'. Como la resistencia es un elemento real sólo se trabajará entonces con la fracción del lado izquierdo.

$$
z_{real} = \frac{r}{(1 - \omega^2 LC)^2 + \omega^2 C^2 r^2}
$$
 (18)

Igualándola a cero tenemos lo siguiente:

$$
z_{real}(1 - \omega^2 LC)^2 + \omega^2 C^2 r^2 - r = 0 \qquad (19)
$$

Reacomodando los términos se obtiene la siguiente expresión:

$$
r^{2} (\omega^{2} C^{2} z_{real}) - r + z_{real} (1 - \omega^{2} LC)^{2} = 0
$$
 (20)

Finalmente las raíces obtenidas son:

$$
r_{1,2} = \frac{-1 \pm \sqrt{1^2 - 4(\omega^2 C^2 z_{real}) z_{real} (1 - \omega^2 LC)^2}}{2 (\omega^2 C^2 z_{real})}
$$
(21)

Esta ecuación fue utilizada posteriormente para modelar la resistencia serie en la simulación del modelo de circuito equivalente por cada inductor, reportadas en el Capítulo 3, sección 3.2.

# 2.7.4 Teoría de las Superficies Selectivas de Frecuencia

Las superficies selectivas de frecuencia (ó FSS por sus siglas en inglés Frequency Selective Surfaces) son estructuras periódicas que están compuestas de elementos tipo parche conductivos o bien, elementos tipo apertura coya función es reflejar, transmitir o absorber ondas electromagnéticas (EM) [6]. Una FSS puede pasar o bloquear las ondas de ciertas frecuencias en el espacio libre. Se ha observado un enorme crecimiento en el campo de diseño y análisis de FSSs debido a que tienen muchas aplicaciones en los sistemas de comunicación modernos. Tales aplicaciones incluyen absorción de microondas, reducción de la interferencia EM (un ejemplo es bloquear ciertas señales de comunicación en edificios), aplicaciones de onda milimétrica y hasta frecuencias de Terahertz. Sin embargo, el uso de las FFSs tradicionales es limitado debido a su estrecho ancho de banda y una pobre respuesta de filtrado.

Existe una amplia variedad de estrategias para mejorar las características de las FFSs tradicionales, entre los diferentes tipos tenemos las FSS activas, FSS fractales y FSS en 3D basadas en estructuras EM. También se explora con metamateriales, FSSs miniaturizadas y FSSs embebidas e intercaladas. También se han diseñado FSSs multicapa. Los softwares de simulación de las mismas utilizan métodos avanzados basados en el Método de Momentos (MoM), Método de Elementos Finitos (FEM) y Dominio de Tiempo de Diferencia Finita (FDTD) con Condiciones de Límites Periódicos (PBCs) para analizar eficientemente su desempeño [6].

El rendimiento EM de una FSS depende del tipo de elemento, geometría, material y características del sustrato y espaciamiento entre elementos. Otras variables importantes para el diseño y simulación son el número de iteraciones y las dimensiones de las celdas unitarias adecuadas, es decir, un solo elemento geométrico de toda la FSS. La Figura 56 muestra una celda unitaria en forma de un polígono regular de 12 lados, cuyas dimensiones vienen señaladas.

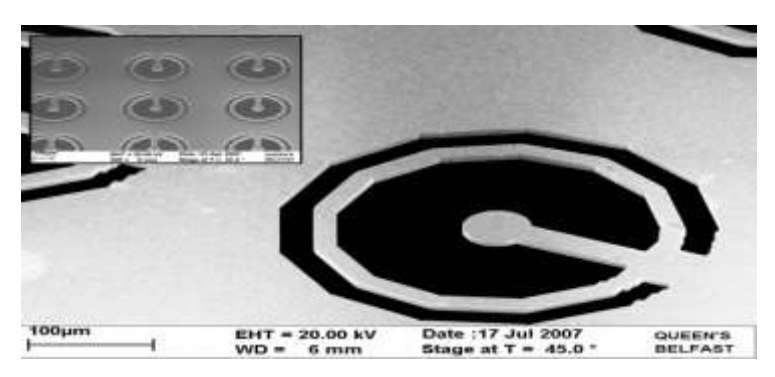

*Figura 56. Primer plano de la fotografía de un solo elemento de la estructura del FSS. Una vista de parte del arreglo periódico es visible en la inserción. Imagen tomada de [6]* 

### 2.7.4.1 Antecedentes teóricos

Para poder controlar algunas propiedades de las FSSs, se insertan en muchos casos elementos capacitivos e inductivos, por lo que las FSSs son análogas a un filtro RLC en la teoría de circuitos, las propiedades de estos elementos fueron explicadas en la sección 2.1.1.1 de este Capítulo. Por lo tanto, una FSS puede clasificarse en cuatro tipos de filtros: filtro pasa altas, pasa bajas, pasa banda y rechazo de banda. Los elementos inductivos y capacitivos pueden combinarse entre sí para producir una respuesta de filtro deseada.

El principio de funcionamiento de las FSSs ha sido bien explicado por Munk [7]. Cuando una FSS se expone a ondas EM, las corrientes eléctricas se excitan en los elementos. La amplitud de las corrientes producidas depende de la fuerza del acoplamiento de energía entre la onda EM y los elementos. La propia corriente actúa como una fuente EM y produce un campo disperso, el cual constituye el campo total en el espacio alrededor de la FSS. El comportamiento de frecuencia de la FSS puede ser determinado por la distribución de la corriente en la forma de los elementos. La señal de corriente depende de la forma de los elementos de la FSS. El teorema de Floquet es muy empleado para el diseño y simulación de estructuras periódicas basadas en FSS. Este afirma que la solución tendrá la misma periodicidad [6]. Una matriz que es infinita en la dirección *X* e infinita en la dirección *Z* con espaciado idéntico entre elementos *Dz* es verdaderamente una estructura periódica en la dirección *Z*, pero no necesariamente a lo largo de la dirección *X*. Este teorema es ejemplificado en la Figura 57.

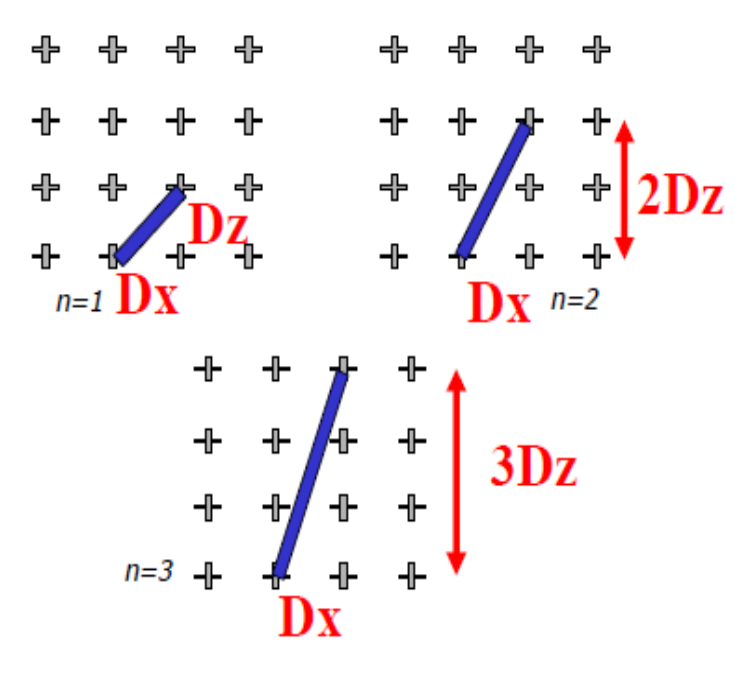

*Figura 57. Las coordenadas Dx y Dz proveen información importante para cada elemento de esta FSS en forma de cruz. Imagen tomada de [6]* 

 Siguiendo con el ejemplo de la Figura 58, se realiza una simulación de esta estructura en el programa *CST Microwave Studio*, donde la estructura fue modelada mediante la utilización del modo de aplicación completo Floquet para simular una celda unitaria de la FSS, lo que simplifica el tiempo de simulación así como los recursos computacionales utilizados. Se utilizó una malla tetraédrica en el dominio de la frecuencia. También se muestran los dos puertos Floquet utilizados para excitar los planos de onda utilizados en la simulación.

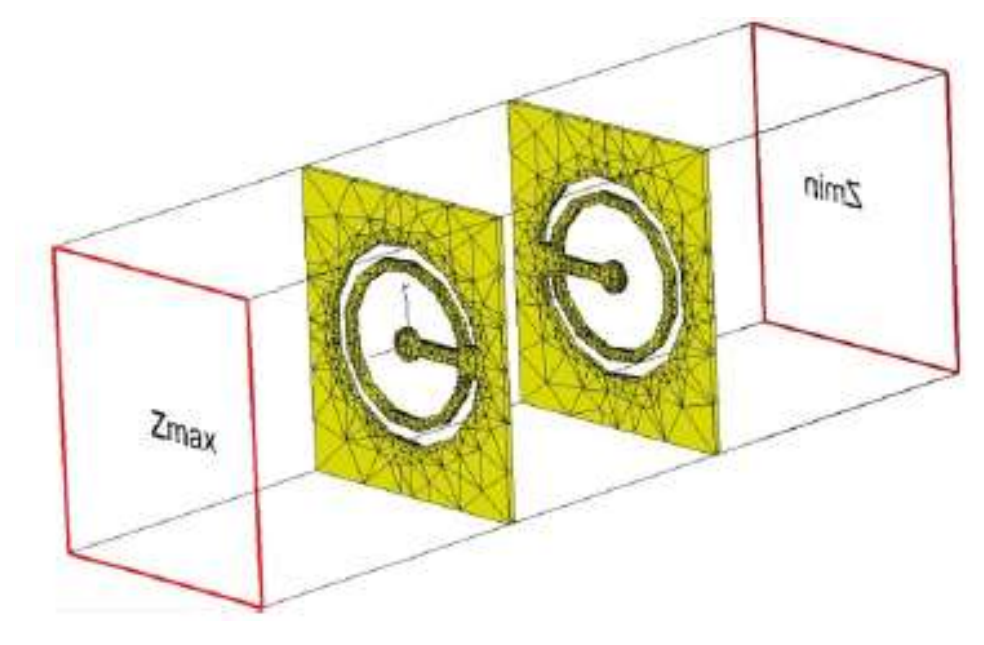

*Figura 58. Mallado tetraédrico y puertos Floquet de la FSS simulada. Imagen tomada de [6]*

# 2.7.4.2 Diferentes tipos de estructuras FSSs

En esta sección se explican algunos tipos de estructuras de las superficies selectivas de frecuencia.

### 2.7.4.2.1 FSSs tradicionales

Las FSSs tradicionales se refieren a geometrías sencillas de FSSs como los elementos de tipo anillo o bucle, dipolo, cruz y parche. La Figura 59 muestra cuatro grupos básicos de elementos que pueden categorizarse como grupo 1 (N-polos o centros conectados tales como dipolos, tripolos, espirales cuadradas y cruces), grupo 2 (tipos de anillo, tales como

anillos circulares, cuadrados y hexagonales), grupo 3 (interiores sólidos o parches de formas variadas) y grupo 4 (combinaciones de cualquiera de las anteriores) [7].

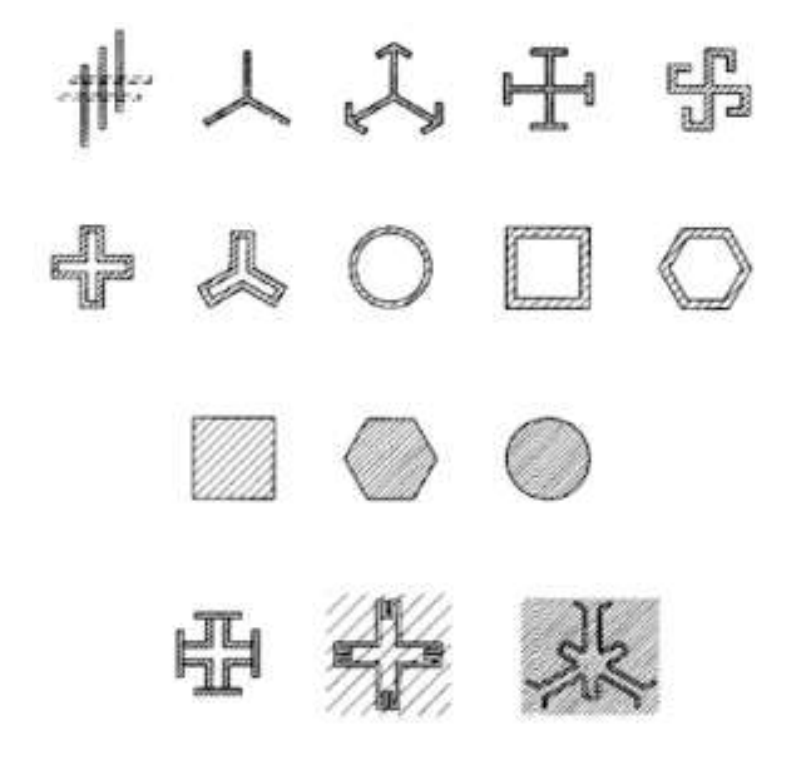

*Figura 59. Distintos elementos de celda unitaria de FSSs. Imagen tomada de [7]* 

También existen diferentes elementos de celda unitaria que combinan más de un tipo de elementos, conocidas como bucles de contorno convolucionado que ofrecen una mayor estabilidad de polarización en comparación con geometrías más sencillas como lo ilustra la Figura 60.

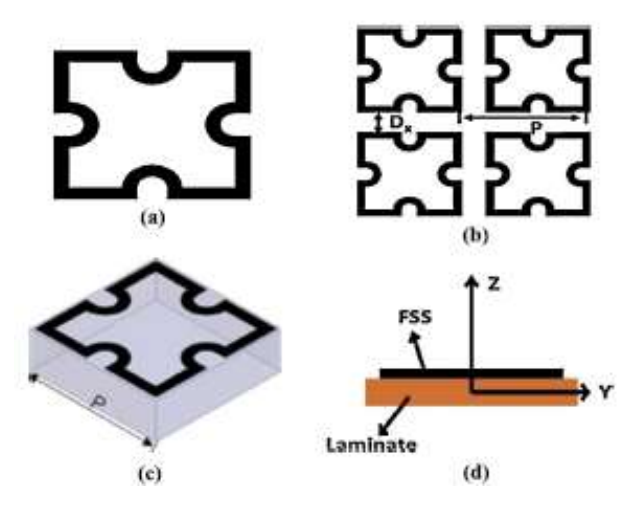

*Figura 60. A) celda unitaria de una FSS con elementos tipo bucle de contorno convolucionado. B) arreglo de elementos, c) vista isométrica de la celda unitaria y d) vista lateral de la celda unitaria. Imagen tomada de [7]* 

En conclusión, una FSS pasiva ó tradicional es aquella en el que se diseñan geometrías de elementos tipo apertura ó parche en una hoja dieléctrica para que pase o se detenga una frecuencia particular. Su diseño y fabricación lo más fáciles posibles es una ventaja en este tipo de estructuras, pero la desventaja es que no son reconfigurables. Las características EM de una FSS pasiva se establecen en la fase de diseño y la única manera de cambiarlas es rediseñar y construir la estructura de nuevo.

# 2.7.4.2.2 FSSs activas

Actualmente, existe la necesidad de manipular la respuesta de frecuencia de las FSS pasivas ó tradicionales explicadas en el apartado 2.7.4.1, con el fin de proporcionar una respuesta de frecuencia en las diferentes bandas de frecuencia de operación. Se dice que las FSSs activas tienen propiedades EM adaptativas. Entre sus diversas aplicaciones, una FSS activa puede funcionar como elemento de seguridad para detener una señal de teléfono celular en una sala de aeropuerto, mientras que otras señales como las de radio o televisión entran sin ningún problema, también se ha reportado su uso en aplicaciones de antenas, radomos y absorbedores de microondas con el fin de tener un ancho de banda más amplio.

Por lo tanto, los trabajos expuestos en la sección 1.2.2 así como el presente trabajo pertenecen a esta clasificación. Entre los elementos de conmutación o sintonización de la respuesta en frecuencia se encuentran interruptores, diodos varactores, diodos PIN, resistores y capacitores, diodos Shottky, diodos p-n, puentes MEMS, etcétera. Algunos elementos se describen brevemente a continuación.

### *Diodo PIN*

El diodo PIN tiene regiones de tipo p y tipo n fuertemente dopadas, separadas por una región intrínseca. Cuando se polariza inversamente, actúa como un condensador casi constante, y cuando se polariza directamente se comporta como una resistencia variable.

La resistencia directa de la región intrínseca disminuye con el aumento de corriente. Como su resistencia directa se puede cambiar variando la polarización, se puede utilizar como un dispositivo de modulación para señales de corriente alterna. Se utiliza en aplicaciones de conmutación de microondas. La Figura 61 muestra su símbolo y su aspecto físico.

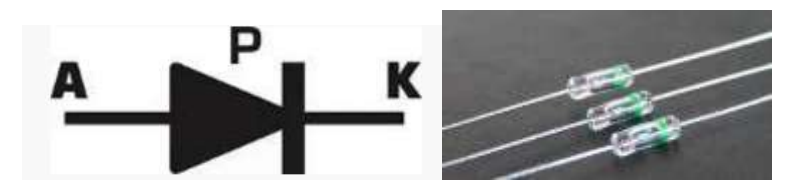

*Figura 61. Diodo Pin. A) símbolo, b) ejemplo físico.*

### *Diodo Shottky*

El diodo Schottky está constituido por una unión metal-semiconductor (barrera Schottky), en lugar de la unión convencional semiconductor p-n utilizada por los diodos normales. Proporciona conmutaciones muy rápidas entre los estados de conducción directa e inversa (menos de 1ns en dispositivos pequeños de 5 mm de diámetro) y muy bajas tensiones de umbral que es la diferencia de potencial mínima necesaria para que el diodo actúe como conductor en lugar de circuito abierto. El diodo Shottky encuentra una gran variedad de aplicaciones en circuitos de alta velocidad donde se necesiten grandes velocidades de conmutación y mediante su poca caída de voltaje en directo permite poco gasto de energía. La Figura 62 muestra su símbolo y un ejemplo de cómo luce físicamente.

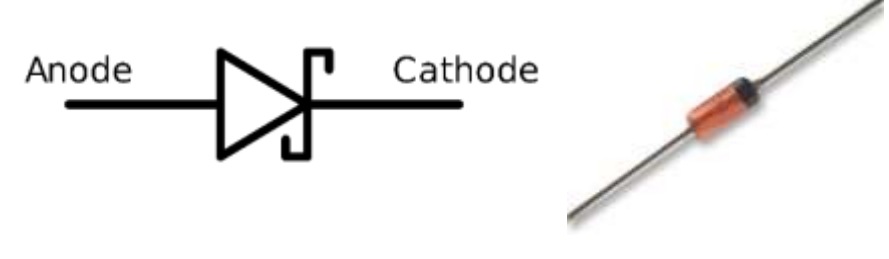

*Figura 62. Diodo Shottky. A) Simbología. B) Ejemplo físico.* 

### *Diodo varactor o varicap*

Es un diodo que aprovecha determinadas técnicas constructivas para comportarse, ante variaciones de la tensión aplicada, como un condensador variable. Polarizado en inversa, este dispositivo electrónico presenta características que son de suma utilidad en circuitos LC. Cuando un diodo varicap es polarizado en inversa, la barrera de potencial o juntura que forman los materiales N y P a partir del punto de unión de las junturas se produce una capacitancia. La Figura 63 muestra en el inciso a, el símbolo del diodo varactor y en el inciso b, el empaquetado del mismo.

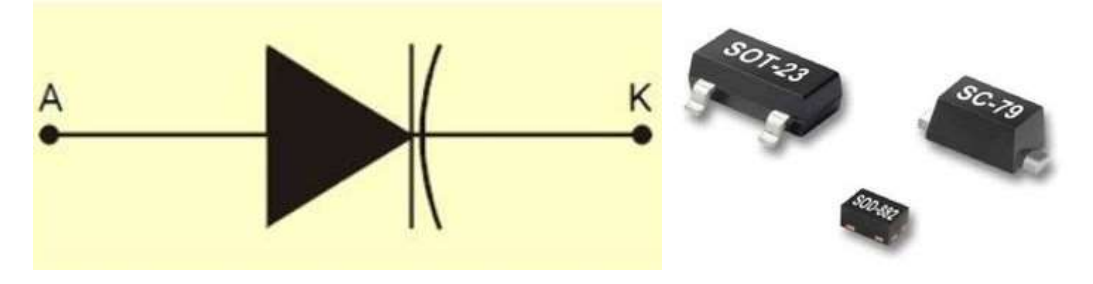

*Figura 63. Diodo varactor. A), Simbología. B) Ejemplo físico.*

En resumen, una FSS no es más que un circuito LC en paralelo o de serie, pero la incorporación de algunos elementos activos entre las geometrías de apertura / parche puede agregar más funcionalidad y reconfigurabilidad en el diseño. Es muy necesario para diversas aplicaciones prácticas.

# 2.7.4.3 Aplicaciones típicas de las FSSs

Estas son aplicables en intervalos de frecuencia de RF, microondas hasta el orden de los Terahertz. Algunas aplicaciones prácticas incluyen conmutación de haz, microondas de alta potencia pulsada, radioastronomía, vidrio de ahorro de energía, lentes de microondas, recolección de energía y aplicaciones por satélite, etcétera.

Un ejemplo son los absorbedores de microondas, estos se utilizan principalmente para absorber las ondas EM incidentes en lugar de reflejar de nuevo [6]. De esta manera, son útiles para hacer que los aviones militares sean invisibles desde el alcance del radar.

Otro caso son las estructuras de radomo basadas en FSSs. Un radomo (de radar más domo) se utiliza básicamente como un escudo protector para antenas reflectoras contra las malas condiciones climáticas debidas al viento, la lluvia o la nieve que pueden degradar gravemente el rendimiento de la antena. Para eliminar este problema, se puede diseñar una característica de transmisión de paso de banda en la frecuencia de funcionamiento de la antena para permitir que la antena funcione normalmente. La FSS será completamente reflectante para las frecuencias fuera de banda [6].

# REFERENCIAS DEL CAPÍTULO 2

[1]. Hikmat O., Mohamed M., "RF MEMS Inductors and their applications a review", Journal of Microelectromechanical Systems, vol. 26, no. 1. Jun 2017.

[2]. Tomasi W., "Sistema de comunicaciones inalámbricas", Editorial Pearson Educación de México, Cuarta edición, 2003. México.

[3]. Pazos S., Nowak J., Kraus D., "Diseño y simulación de un amplificador de bajo ruido en banda 20 para un receptor LTE híbrido", Universidad Ilmenau, Alemania.

[4] Haobijam G., Palathinkal R., "Design and analysis of spiral inductors", Editorial Springer, India, 2014.

[5] Huerta J., "Fabricación y caracterización de inductores coplanares integrados". Tesis de maestría. INAOE, Puebla, Febrero de 2002.

[6]. Panwar R., Ryul J., "Progress in fequenchy selective Surface-based Smart electromagnetic structures: A critical review", Aerospace Science and Technology, Elsevier Massons, 2017.

[7] Munk B., Frequency Selective Surfaces and Grid Arrays. Edit. Wiley, New York 1995.

# CAPÍTULO 3. DISEÑO Y MODELO DE CIRCUITO ELÉCTRICO EQUIVALENTE

### 3.1 Modelo en CST Microwave Studio

Todas las simulaciones fueron realizadas en el programa de *CST Microwave Studio*. *CST* (Computer Simulation Tecnology) es una emprea que desarrolla el software para la simulación de campos electromagnéticos en estructuras tridimensionales arbitrarias [1]. Uno de sus principales módulos es precisamente el *CST Microwave Studio* es una herramienta muy precisa para simulaciones en 3D de dispositivos de alta frecuencia. Permite el análisis rápido y preciso de antenas, filtros, estructuras planas, etcétera.

### 3.1.1. Inductor de 1.5 vueltas con diámetro exterior de un milímetro

Se presenta el caso del inductor de 1.5 vueltas cuyo diámetro exterior es de un milímetro. Desde el modelo físico en *CST*, hasta su simulación e interpretación de resultados.

### 3.1.1.1 Especificaciones de simulación numérica

En la Tabla 4 se presentan las dimensiones de los elementos presentes en la simulación de este inductor, así como el material utilizado en cada capa. Este inductor sí fue fabricado pues como se observa en la Tabla 4, su resolución de ancho de pista era la adecuada para el proceso de fabricación.

> Material del sustrato: Rogers 4003 Espesor del sustrato: 203 micras Largo del sustrato: 1 milímetro CAPA 1 Material de la espira: Cobre Espesor de la espira: 17 micras Ancho de la espira (W): 71.43 micras Separación entre pistas (S): 142.86 micras

CAPA 2 Material aislante: BCB Espesor del aislante: 5 micras

CAPA 3 (Puente) Material del puente: Cobre Espesor del puente: 17 micras Ancho del puente (W)= 71.43 micras

*Tabla 4. Especificaciones por cada capa del inductor* 

### 3.1.1.2 Modelo físico

En la Figura 64 en el inciso a, se muestra la vista frontal de la estructura, donde el material blanco corresponde al sustrato que es el Rogers 4003, en la Capa 1 se localiza la espira que está hecha de cobre y es de color amarillo. En el inciso b) se muestra el isométrico del inductor, donde se observan las capas 1 y 3, ya que para poder medir la inductancia total de la espira es necesario agregar un puente de cobre, pero para evitar un cortocircuito con las espiras que están por debajo del mismo, se pone un material aislante que es el benzociclobuteno (BCB), de color azul, esta es la Capa 2 que está ubicada encima de la capa 1, como se observa en el inciso c). Finalmente para realizar la simulación para conocer la inductancia total de la espira junto con sus componentes parásitos resistivo y capacitivo, se toma un puerto discreto de las herramientas de simulación de CST. Éste se inserta desde el inicio del inductor (extremo derecho de la Figura 64b) hasta el final del puente de cobre.

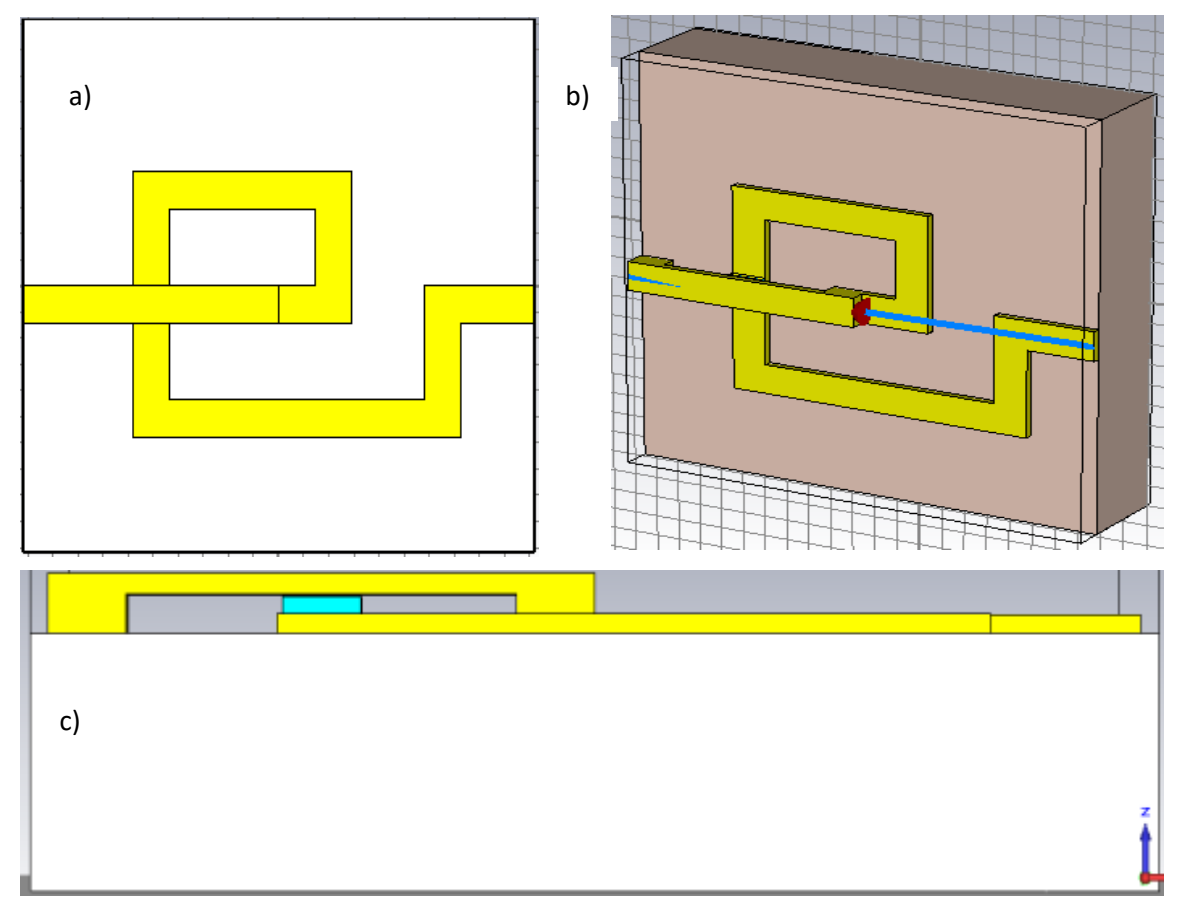

*Figura 64 Modelo físico del inductor. A) Vista frontal del inductor de 1.5 vueltas. B) Isométrico del inductor de 1.5 vueltas. C). Vista inferior.*

### 3.1.1.3 Simulación y resultados

Los resultados de la simulación se presentan en la Figura 65. Corresponde a la Carta Smith del inductor de 1.5 vueltas. Se muestra el valor de la impedancia de carga  $Z_L = a + bj$ , medida en ohms, donde  $\alpha$  representa la reactancia real de la  $Z_L$  o la resistencia serie parásita del inductor, mientras que *b* indica la reactancia inductiva de la  $Z_L$ .

Cada valor de  $Z_L$  cambia por cada valor de frecuencia, en la gráfica pueden trazarse marcas para encontrar cada valor de  $Z_L$ , en la Figura 65 se presenta la marca 1 del caso de la frecuencia de autoresonancia del dispositivo, que equivale a 20.24 GHz. Ahí se tienen dos números entre paréntesis, el valor a la izquierda indica 'a' y el valor a la derecha corresponde a 'b'. Es decir, que a la frecuencia de 20.24 GHz, la resistencia serie del inductor es 3944. 2 ohms, mientras que la reactancia inductiva es igual a 55.72 ohms. Recordando la fórmula de la reactancia inductiva que relaciona a la inductancia de cualquier dispositivo, se expresa como sigue:

$$
X_L = \omega L = 2\pi f L \tag{22}
$$

Despejando la inductancia se tiene:

$$
L = \frac{X_L}{2\pi f} \tag{23}
$$

Sustituyendo los valores conocidos, se tiene:

$$
L = \frac{55.725813}{2\pi (20.24 \times 10^9)} = 3.87 \times 10^{-10} \text{ [Henries]} \tag{24}
$$

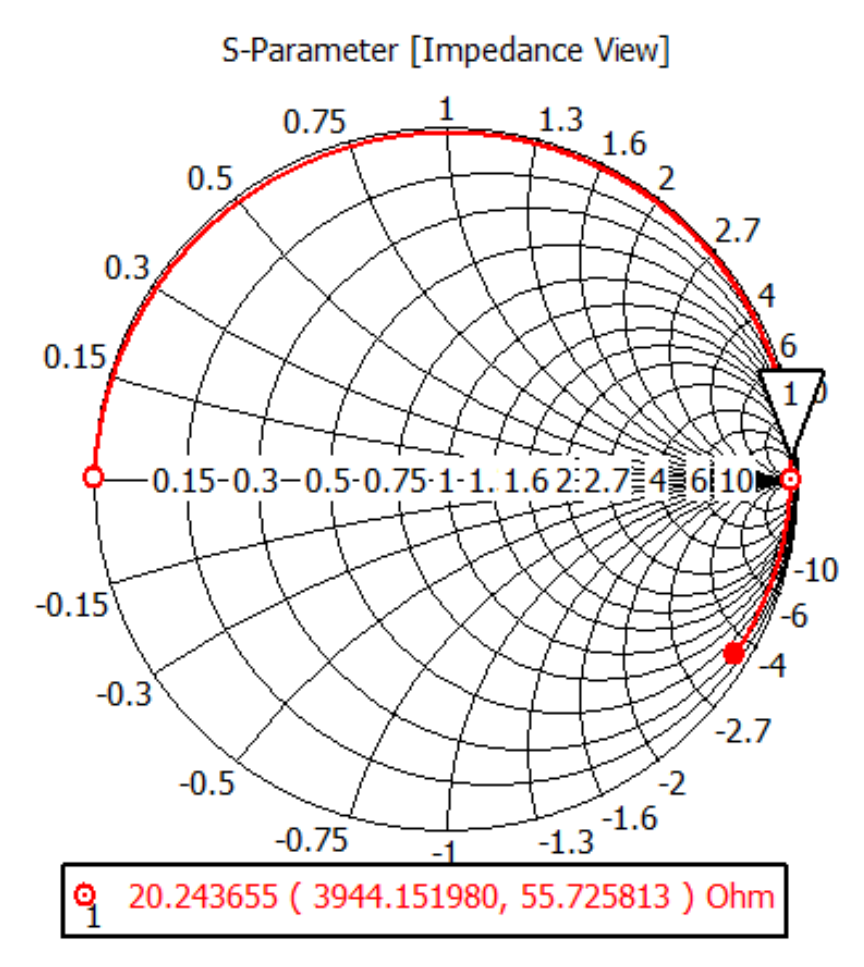

*Figura 65. Carta Smith del inductor de 1.5 vueltas, de 1000 micras* 

Se presenta en la Tabla 5 la información de los parámetros de resistencia serie, reactancia inductiva e inductancia para el rango de 1 a 14 GHz, con intervalos de 1 GHz. La inductancia en cada caso se calculó de acuerdo a la ecuación 24.

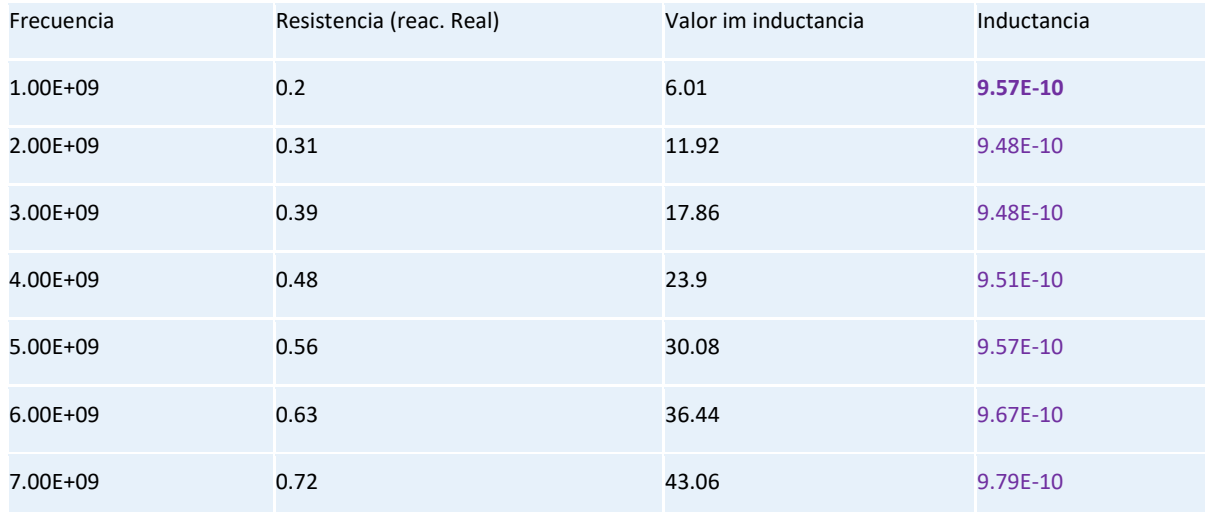

| 8.00E+09     | 0.81 | 50.01  | 9.95E-10 |
|--------------|------|--------|----------|
| 9.00E+09     | 0.91 | 57.4   | 1.02E-09 |
| $1.00E + 10$ | 1.02 | 65.38  | 1.04E-09 |
| $1.10E + 10$ | 1.16 | 74.16  | 1.07E-09 |
| $1.20E + 10$ | 1.35 | 84.02  | 1.11E-09 |
| $1.30E + 10$ | 1.6  | 95.45  | 1.17E-09 |
| 1.40E+10     | 1.96 | 109.21 | 1.24E-09 |

*Tabla 5. Parámetros del inductor de 1.5 vueltas y diámetro exterior de 1 mm* 

Al observar la Tabla 2, es obvio que la inductancia cambia de magnitud para cada valor de frecuencia. Para aproximar a un valor de inductancia constante, se hizo lo siguiente. Se comparó el valor presente con el valor anterior y se calculó qué porcentaje de variación tenía el valor de resistencia entre ambos. Se tomaron en cuenta aquellos valores de inductancia cuyo porcentaje no rebasara el 5% de variación. Y por último, se hizo un promedio de los mismos.

Para el cálculo del porcentaje de variación se utilizó lo siguiente:

$$
Por centaje = \left[100 \times \left(\frac{Valor actual}{Valor anterior}\right)\right] - 100\tag{25}
$$

Se presenta el ejemplo del cálculo con los valores de inductancia pertenecientes a 1 GHz y 2 GHz:

$$
Por centaje = \left[ 100 \times \left( \frac{9.5654 \times 10^{-10}}{9.4841 \times 10^{-10}} \right) \right] - 100 = -0.86 \quad (26)
$$

Este valor de porcentaje no rebasa el 5% de variación, por lo que es tomado en cuenta para el promedio de la inductancia. Ahora se presenta otro ejemplo con valores de inductancia pertenecientes a 13 y 14 GHz.

$$
Por centaje = \left[ 100 \times \left( \frac{1.2415 \times 10^{-10}}{1.1685 \times 10^{-10}} \right) \right] - 100 = 6.24 \quad (27)
$$

Este valor es superior a 5%, por lo que no es tomado en cuenta para promediarlo. Finalmente, la aproximación de la inductancia resultó en L= 1.69 nanoHenries.

Ya se tienen los datos de inductancia, resistencia serie, la cual es variable con respecto a la frecuencia, y solo queda calcular la capacitancia en paralelo. También ya es conocida su frecuencia de autoresonancia, por lo que se emplea lo siguiente:

$$
f_{autores} = \frac{1}{2\pi\sqrt{LC}} \qquad (28)
$$

$$
C = \frac{1}{4\pi^2 L (f_{autores}^2)} \qquad (29)
$$

Sustituyendo los valores del inductor de 1.5 vueltas se tiene el siguiente valor de capacitancia:

$$
C = \frac{1}{4\pi^2 (1.6938 \times 10^{-9})(20.24 \times 10^9)^2} = 36.51 \times 10^{-15} \quad [farads] \tag{30}
$$

Se tiene un valor de capacitancia parásita muy bajo, lo cual se ve reflejado en la carta Smith (Figura 65) donde la trayectoria de la gráfica en color rojo está casi pegada a la zona superior de la carta, región donde se tiene un comportamiento en su mayoría inductivo. Después de los valores de frecuencia superiores a los de la frecuencia de autoresonancia (es decir, después de la marca 1), la gráfica se va hacia la región de abajo, donde se tendría un comportamiento mayormente capacitivo.

Por último, se ve en la Figura 66 la gráfica de inductancia con respecto al intervalo de frecuencias de 0 a 20 GHz, mientras que en la Figura 67 se tiene el factor de calidad del inductor contra frecuencia.

#### *Figura 66. Inductancia contra frecuencia del inductor de 1.5 vueltas, de 1 mm*

Como es evidente en la Figura 72, la simulación promete altos factores de calidad, con respecto a los reportados en el Estado del Arte. Esto es debido a que el sustrato utilizado tiene muy pocas pérdidas, mientras que la mayoría de los prototipos presentados en el Estado del Arte están construidos sobre un sustrato de silicio, que reporta pérdidas muy grandes en altas frecuencias.

*Figura 67. Factor de calidad contra frecuencia de un inductor de 1.5 vueltas,*  $d_{ext}$  *de 1mm* 

### 3.1.2 Inductor de 2.5 vueltas, diámetro exterior de 1 milímetro

Se presenta el caso del inductor de 2.5 vueltas cuyo diámetro exterior es de un milímetro. Desde el modelo físico en CST, hasta su simulación e interpretación de resultados.

# 3.1.2.1 Especificaciones de simulación numérica

La Tabla 6 muestra los parámetros del inductor de 2.5 vueltas. La variación con respecto a la tabla 1 son los anchos de la espira (capa 1) y del puente de cobre (capa 3). Esto es lógico pues al tener mayor número de vueltas las espiras tienden a adelgazarse. El sustrato que se utiliza es el mismo que es el Rogers 4003 cuyo lado es de 1 milímetro y su espesor es de 203 micras.

CAPA 1 Material de la espira: Cobre Espesor de la espira: 17 micras Ancho de la espira (W): 40 micras Separación entre pistas (S): 142.86 micras

CAPA 2 Material aislante: BCB Espesor del aislante: 5 micras

CAPA 3 (Puente) Material del puente: Cobre Espesor del puente: 17 micras Ancho del puente (W)= 40 micras

*Tabla 6. Especificaciones por cada capa del inductor* 

### 3.1.2.2 Modelo físico

Se muestra en la Figura 68 la estructura física dibujada en el entorno de CST MWS. Al igual que en la Figura 46, la espira está hecha de cobre (Capa 1), el BCB está situado en la Capa 2 con el propósito de aislar las dos espiras que pasan por encima del puente de cobre de la Capa 3, mismo que sirve para la medición de la inductancia de toda la espira.

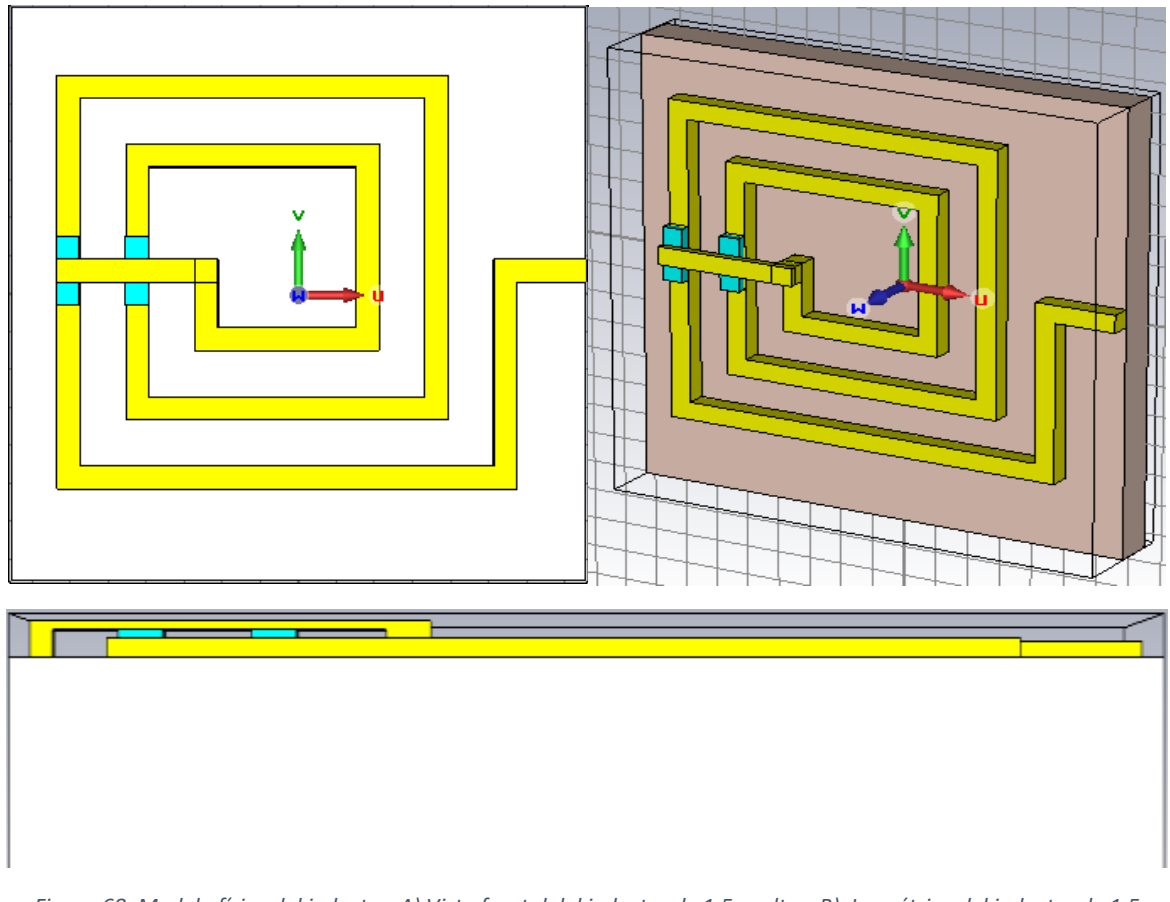

*Figura 68. Modelo físico del inductor. A) Vista frontal del inductor de 1.5 vueltas. B) Isométrico del inductor de 1.5 vueltas. C). Vista inferior.* 

# 3.1.2.3 Simulación y resultados

Los resultados de la simulación se presentan en la Figura 69. Corresponde a la Carta Smith del inductor de 2.5 vueltas. En este caso, se tiene en la frecuencia de 10 GHz, una resistencia serie ó reactancia real de 3.23 ohms, que es muy baja y una reactancia inductiva de 134.978 ohms. La frecuencia de autoresonancia es igual a 20.85 GHz.

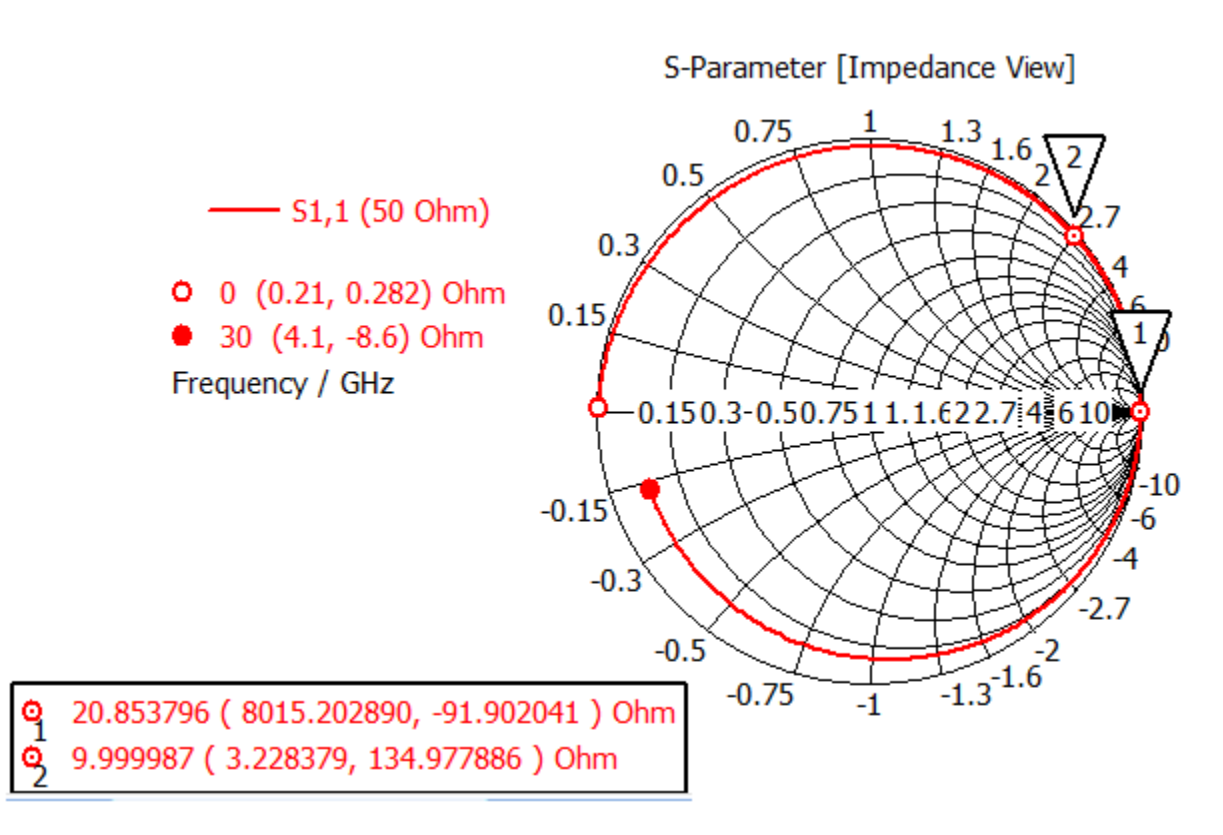

*Figura 69. Carta Smith del inductor de 2.5 vuelta con*  $d_{ext}$  *de 1000 micras* 

Se procede a calcular la inductancia a 10 GHz.

$$
L = \frac{134.977886}{2\pi (20.24 \times 10^9)} = 2.19 \times 10^{-9} \text{ [Henries]}
$$
 (31)

Se presenta en la Tabla 7 la información de los parámetros de resistencia serie, reactancia inductiva e inductancia para el rango de 1 a 14 GHz, con intervalos de 1 GHz. La inductancia en cada caso se calculó de acuerdo a la ecuación 2.

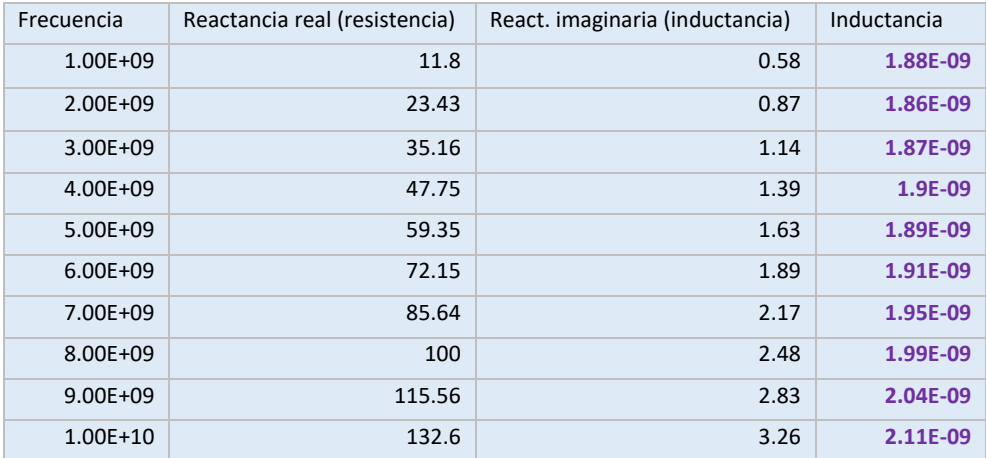

| $1.10E + 10$ | 151.73 | 3.79 | 2.19E-09 |
|--------------|--------|------|----------|
| $1.20E + 10$ | 173.59 | 4.47 | 2.31E-09 |
| $1.30E + 10$ | 199.32 | 5.39 | 2.44E-09 |
| $1.40E + 10$ | 230.6  | 6.71 | 2.62E-09 |

*Tabla 7. Parámetros del inductor de 2.5 vueltas y diámetro exterior de 1 mm* 

Se cumple entonces que a mayor número de vueltas, se obtiene un valor de inductancia mayor. Pues retomando los datos de la Tabla 4 para el inductor de 1.5 vueltas, la inductancia en ese mismo valor de frecuencia es igual a 1.04 nanohenries.

Al igual que en el inductor anterior, se calculó el porcentaje de un valor presente y un valor anterior. A continuación se plantea el cálculo para los intervalos de frecuencia de 10 a 11 GHz y otro de 11 a 12 GHz.

$$
Por centaje_{10a11GHz} = \left[ 100 \times \left( \frac{2.1953 \times 10^{-9}}{2.1103 \times 10^{-9}} \right) \right] - 100 = 4.03 \quad (32)
$$
  
Por centaje<sub>11a12GHz</sub> = 
$$
\left[ 100 \times \left( \frac{2.3023 \times 10^{-9}}{2.1953 \times 10^{-9}} \right) \right] - 100 = 4.88 \quad (33)
$$

El porcentaje de 11 a 12 GHz no se tomó en cuenta dentro del promedio para obtener la inductancia total, ya que es cercano al 5 %, el valor promedio extraído es de 2.02 nanohenries. Ahora lo que falta es saber el valor de la capacitancia. Por medio de la ecuación 27 y sustituyendo todos los valores, se tiene la siguiente expresión:

$$
C = \frac{1}{4\pi^2 (2.19 \times 10^{-9}) (20.85 \times 10^9)^2} = 27.88 \times 10^{-15} \quad [farads] \quad (34)
$$

La capacitancia parásita es menor. Al igual que el inductor de 1.5 vueltas, se tiene un comportamiento mayormente inductivo en su Carta Smith.

Para finalizar con este inductor de 2.5 vueltas, se observan sus gráficas de inductancia y factor de calidad, con respecto al intervalo de frecuencias de 0 a 25 GHz. Ver Figuras 70 y 71.

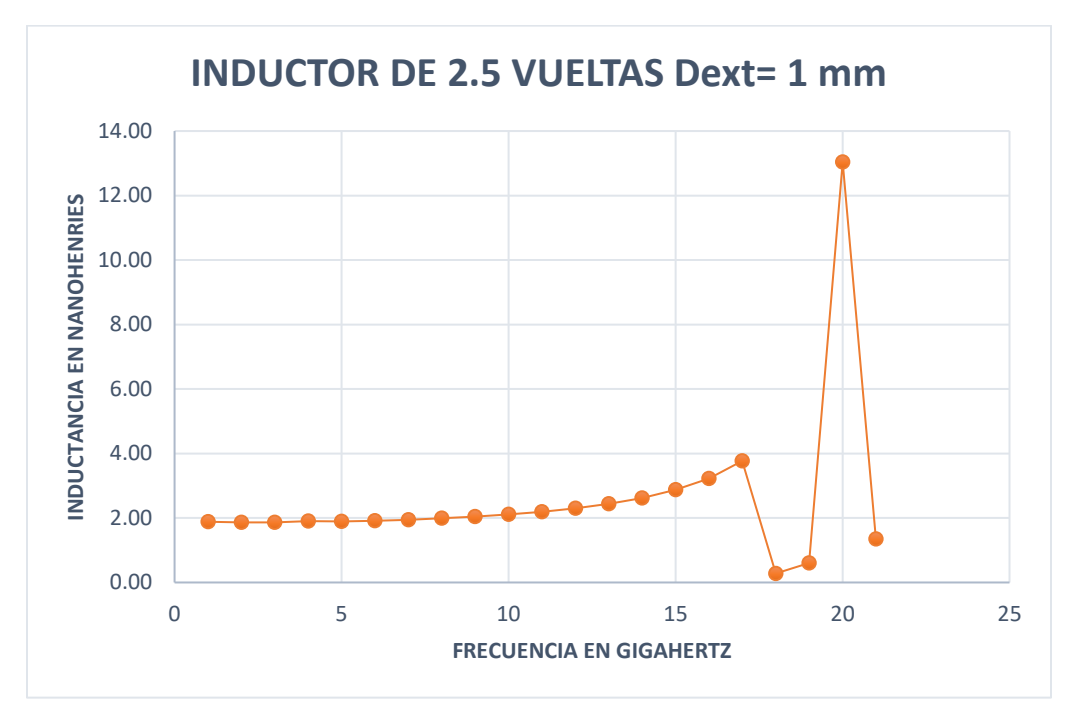

*Figura 70. Inductancia contra frecuencia del inductor de 2.5 vueltas, de 1 mm*

Se cumple entonces que a mayor número de vueltas, se obtiene un valor de inductancia mayor. Pues retomando los datos de la Tabla 2 para el inductor de 1.5 vueltas, la inductancia en ese mismo valor de frecuencia es igual a 1.04 nanohenries.

Al igual que en el inductor anterior, se calculó el porcentaje de un valor presente y un valor anterior. A continuación se plantea el cálculo para los intervalos de frecuencia de 10 a 11 GHz y otro de 11 a 12 GHz.

$$
Por centaje_{10a11GHz} = \left[ 100 \times \left( \frac{2.1953 \times 10^{-9}}{2.1103 \times 10^{-9}} \right) \right] - 100 = 4.03 \quad (35)
$$
  

$$
Por centaje_{11a12GHz} = \left[ 100 \times \left( \frac{2.3023 \times 10^{-9}}{2.1953 \times 10^{-9}} \right) \right] - 100 = 4.88 \quad (36)
$$

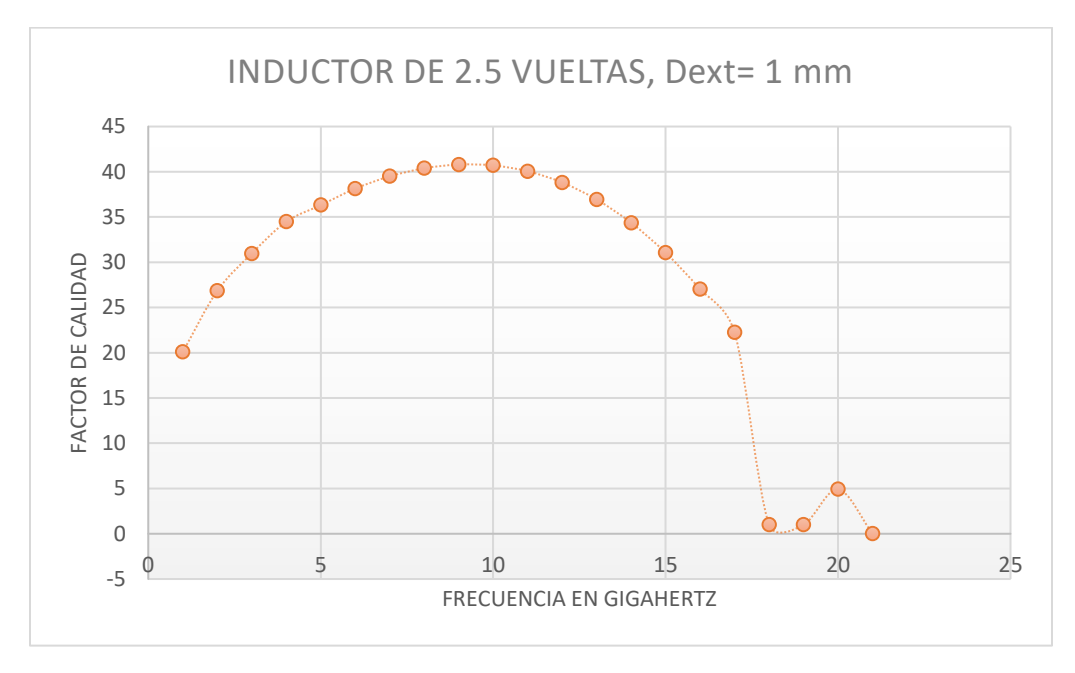

*Figura 71. Factor de calidad contra frecuencia del inductor de 2.5 vueltas,*  $d_{ext}$  *de 1 mm* 

Por medio de ambas gráficas puede notarse que si bien el factor de calidad también promete ser alto, es menor que el inductor de 1.5 vueltas llegando a un máximo de Q= 40. Esto se esperaba debido a que, si bien aumentaron los valores de inductancia, también la resistencia parásita serie aumentó. Lo que coincide con la información de la Sección del Capítulo 2.

Los siguientes dos inductores no fueron fabricados, sin embargo, fueron la base para el desarrollo de los inductores anteriores.

# 3.1.3 Inductor de 2.5 vueltas, diámetro exterior de 300 micras

Se presenta el caso del inductor de 2.5 vueltas cuyo diámetro exterior es de 300 micras. Desde el modelo físico en CST, hasta su simulación e interpretación de resultados.

# 3.1.3.1 Modelo físico

Tanto las especificaciones como el modelo físico del inductor son muy similares al de la sección 3.1.2. La única diferencia radica en el ancho de las pistas (12 micras) ya que se tiene un sustrato que tiene de dimensiones menos de la tercera parte que el inductor de 1000 micras. Este fue el primer inductor diseñado y simulado. En un inicio se dibujó sin parametrizar, pero eso ocasionó muchos problemas pues al momento de querer realizar más pruebas con diferentes dimensiones de diámetro exterior, había que redibujar la estructura. Fue entonces cuando el modelo se parametrizó con el valor 'a' que equivale al diámetro exterior. Por lo que todas las espiras están especificadas con respecto a fracciones de 'a'. Así, cuando se modificaba el valor de 'a', automáticamente se actualizaban todas las espiras y el lado del sustrato.

La Figura 72 muestra la vista frontal de este inductor.

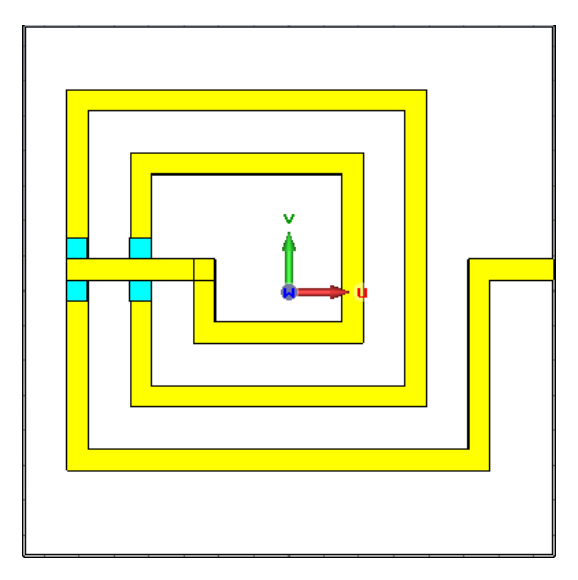

*Figura 72. Vista frontal del inductor de 2.5 vueltas, de 300 micras*

### 3.1.3.2 Simulación y resultados

Los resultados de la simulación se presentan en la Figura 73. Corresponde a la Carta Smith del inductor de 2.5 vueltas y 300 micras de diámetro exterior. En este caso, se tiene en la frecuencia de 10 GHz, una resistencia serie ó reactancia real de 1.27 ohms, que es muy baja y una reactancia inductiva de 919.3 ohms. La frecuencia de autoresonancia es igual a 64.21

GHz. Este último valor se incrementó considerablemente al reducir la magnitud del inductor y también la resistencia parásita serie se redujo. La única desventaja es que es muy difícil de fabricar por sus dimensiones.

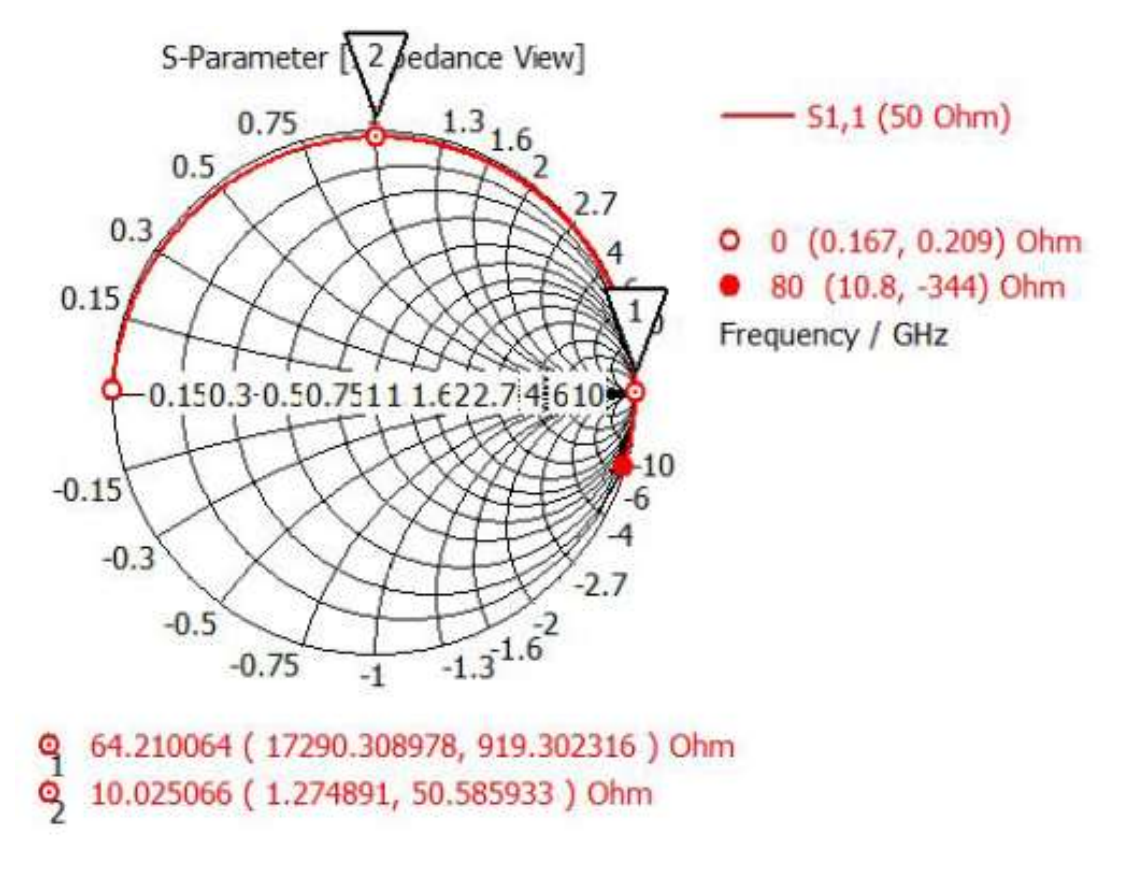

*Figura 73. Carta Smith del inductor de 2.5 vueltas, de 300 micras*

En la Tabla 8 se observa un fragmento de los parámetros de reactancia real e imaginaria de la impedancia de carga  $Z_L$  en el intervalo de 1 a 15 GHz, estos datos llegan hasta una frecuencia de 64 GHz, valor muy cercano a la frecuencia de autoresonancia y también se señala aquella frecuencia a la cual el porcentaje de cambio de inductancia fue cercano al 5%.

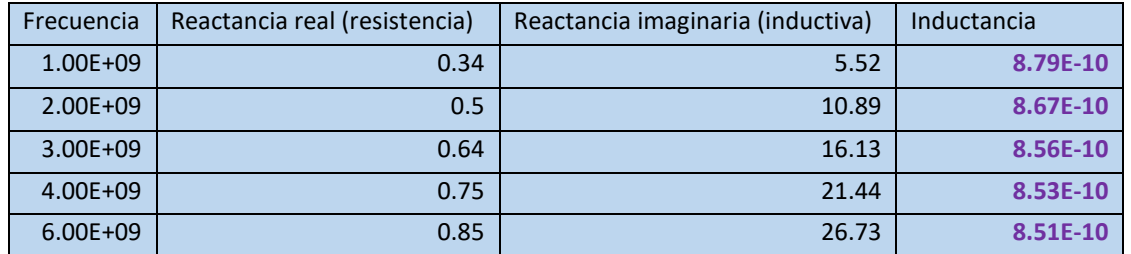

| 7.00E+09     | 0.95 | 32.07  | 8.51E-10 |
|--------------|------|--------|----------|
| 8.00E+09     | 1.04 | 37.34  | 8.49E-10 |
| $9.00E + 09$ | 1.13 | 42.75  | 8.5E-10  |
| 10.00E+09    | 1.21 | 48.14  | 8.51E-10 |
| 11.00E+09    | 1.3  | 53.58  | 8.53E-10 |
| 12.00E+09    | 1.38 | 59.05  | 8.54E-10 |
| 13.00E+09    | 1.46 | 64.58  | 8.56E-10 |
| 14.00E+09    | 1.54 | 70.18  | 8.59E-10 |
| 15.00E+09    | 1.63 | 75.89  | 8.63E-10 |
| 20.00E+09    | 2.2  | 111.67 | 8.54E-10 |
| 21.00E+09    | 2.3  | 117.92 | 8.94E-10 |

*Tabla 8. Parámetros del inductor de 2.5 vueltas y diámetro exterior de 300 micras*

Además de las dimensiones de este inductor, como se señala en la Tabla 5, los valores de inductancia son muy pequeños, por lo que su fabricación no sería viable para aplicaciones de microondas. Retomando los datos de la Tabla 4 para el inductor más grande del mismo número de vueltas, la inductancia a 10 GHz es igual a 2.19 nanohenries. Mientras que en esta Tabla 7 para la misma frecuencia, la inductancia es igual a 0.85 nanohenries.

Al igual que en el inductor anterior, se calculó el porcentaje de un valor presente y un valor anterior. A continuación se plantea el cálculo en las ecuaciones 40 y 41 para los intervalos de frecuencia de 10 a 11 GHz y otro de 20 a 21 GHz.

$$
Por centaje_{10a11GHz} = \left[ 100 \times \left( \frac{8.5274 \times 10^{-10}}{8.51228 \times 10^{-10}} \right) \right] - 100 = 0.18 \quad (37)
$$
  
Por centaje<sub>20a21GHz</sub> = 
$$
\left[ 100 \times \left( \frac{8.93727 \times 10^{-10}}{8.53905 \times 10^{-10}} \right) \right] - 100 = 4.66 \quad (38)
$$

La inductancia promedio es igual a 8.6  $\times$  10<sup>-10</sup> henries.

No obstante, aún a la frecuencia de 21 GHz, se presenta una baja resistencia parásita que es de 2.3 ohms. Por lo que si este inductor llegara a ser fabricado e implementado, tendría muy bajos niveles de componentes parásitas.

Por medio de la ecuación 30 y sustituyendo todos los valores de este inductor, se calcula el valor de la capacitancia en la ecuación 42:

$$
C = \frac{1}{4\pi^2 (8.59771 \times 10^{-10}) (64.21 \times 10^9)^2} = 7.16 \times 10^{-15} \quad [farads] \tag{39}
$$

Para finalizar con este inductor de 2.5 vueltas, se observan sus gráficas de inductancia y factor de calidad, con respecto al intervalo de frecuencias de 0 a 64 GHz. Ver Figuras 74 y 75.

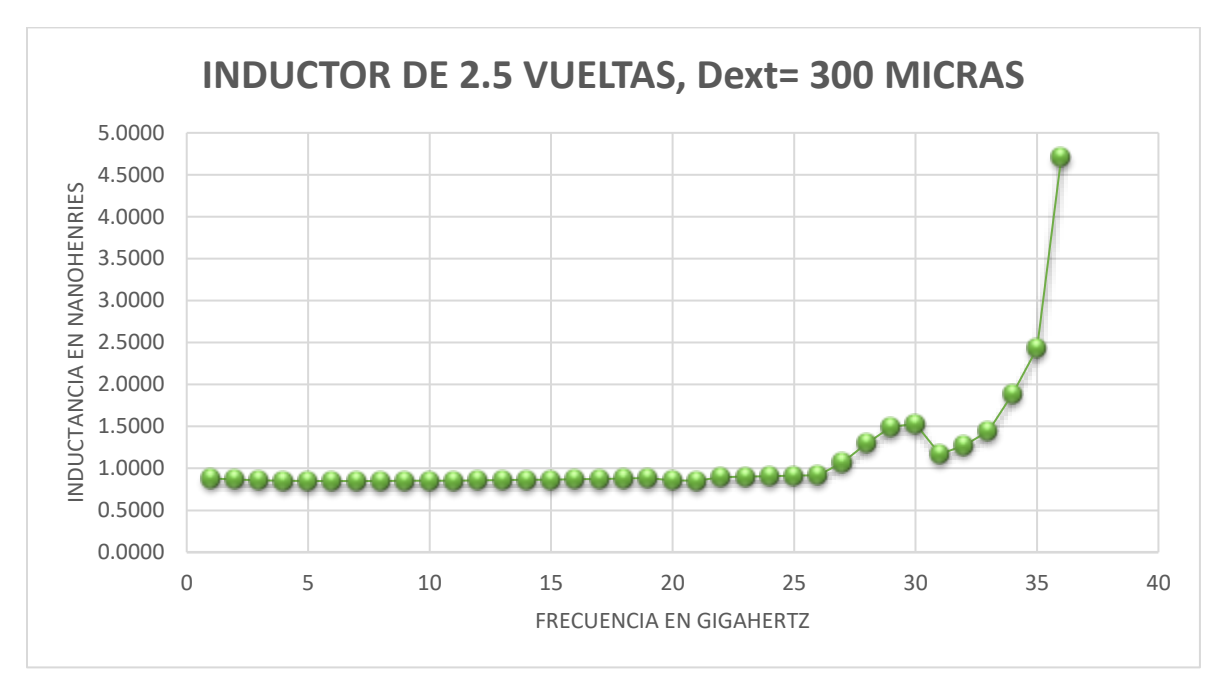

*Figura 74. Inductancia contra frecuencia del inductor de 2.5 vueltas, de 300 micras* 

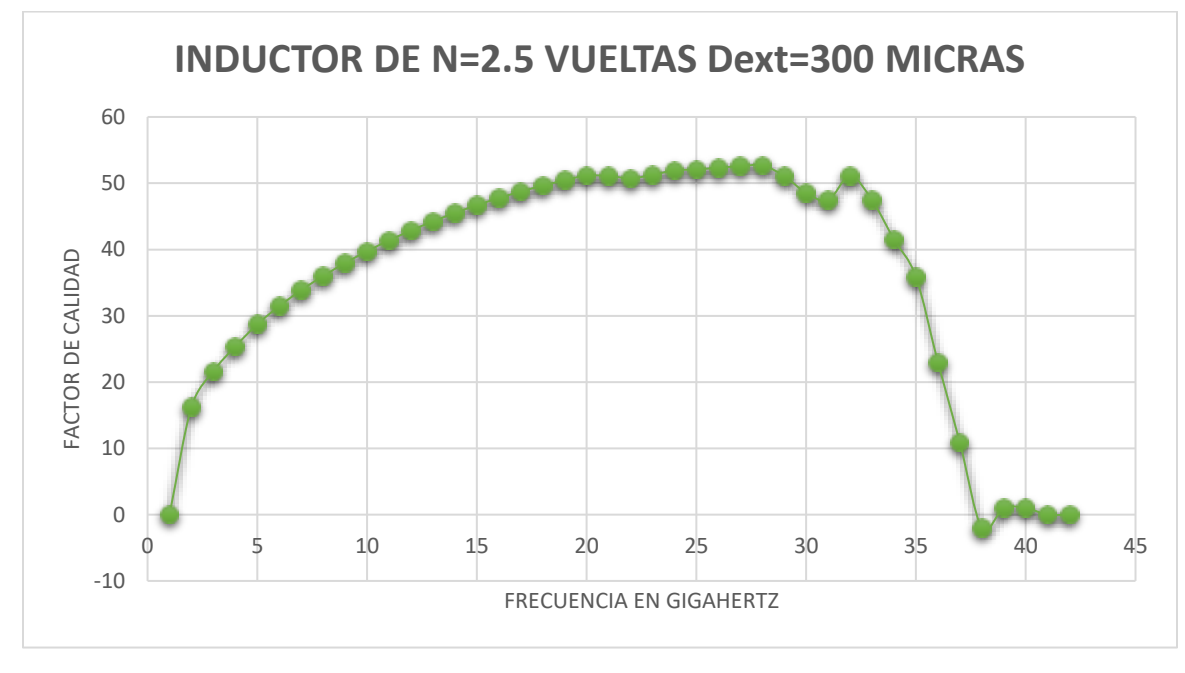

*Figura 75. Factor de calidad contra frecuencia del inductor de 2.5 vueltas, de 300 micras*

### 3.1.4 Inductor de 2.5 vueltas, diámetro exterior de 700 micras

Se presenta el caso del inductor de 2.5 vueltas cuyo diámetro exterior es de 300 micras. Desde el modelo físico en CST, hasta su simulación e interpretación de resultados.

### 3.1.4.1 Modelo físico

Se cuenta con el mismo modelo físico que las secciones 3.1.1 y 3.1.3. Salvo que cuenta con un ancho de espira de 28 micras. Y está igualmente parametrizado con el valor *a* que equivale a su diámetro exterior.

### 3.1.4.2 Simulación y resultados

La Figura 76 muestra la Carta Smith del inductor de 2.5 vueltas y 700 micras de diámetro exterior. Para la frecuencia de 10 GHz, se tiene una resistencia serie parásita de 2.1303 ohms, casi el doble que la resistencia del inductor de 300 micras (de 1.21 ohms) presentado en la sección 3.1.3. Se obtuvo una reactancia inductiva de 86.082 ohms, que también es el doble a la del caso anterior. La frecuencia de autoresonancia es igual a 29.21 GHz.

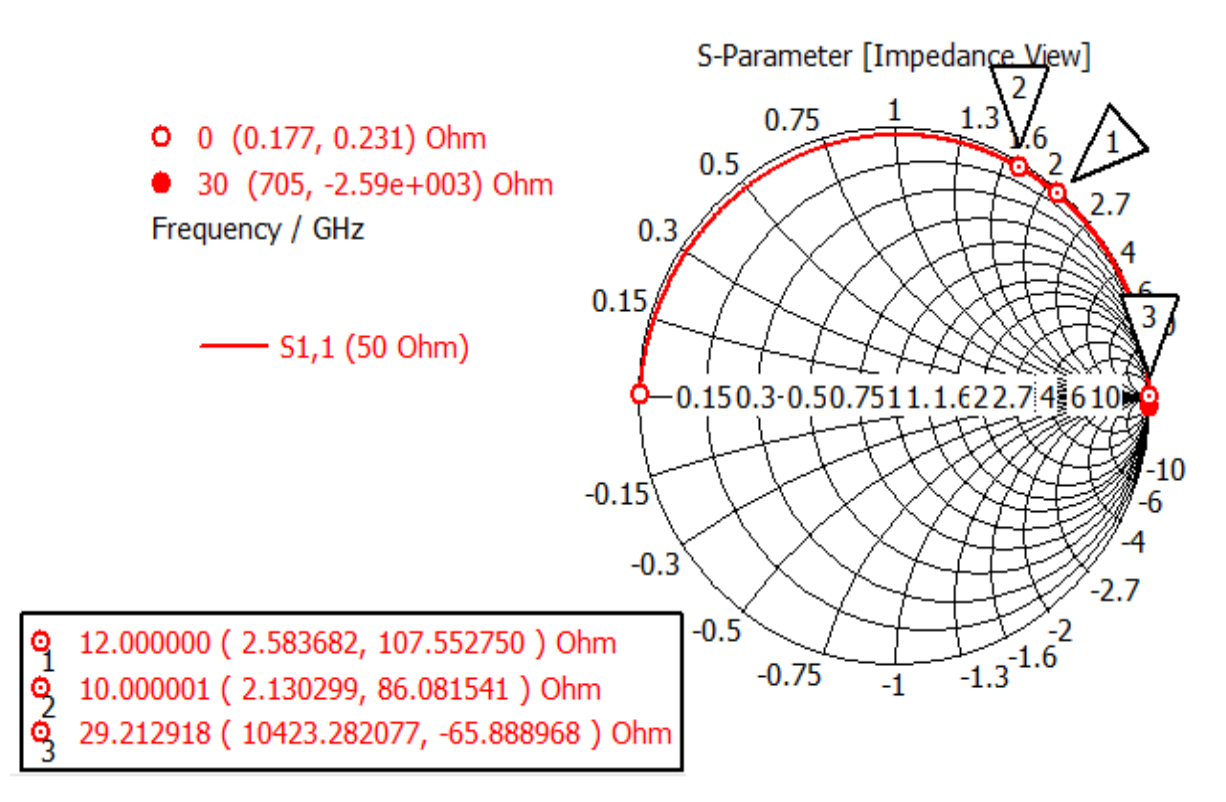

*Figura 76. Carta Smith del inductor de 2.5 vueltas, de 700 micras*

En la Tabla 6 se observa un fragmento de los parámetros de reactancia real e imaginaria de la impedancia de carga  $Z_L$  en el intervalo de 1 a 15 GHz, datos extraídos hasta una frecuencia de 30 GHz, y posteriormente se presenta el ejemplo del cálculo de porcentaje de variación de inductancia para los intervalos de 10 a 11 GHz y de 19 a 20 GHz.

| Frecuencia   | Reactancia real (resistencia) | Reactancia imaginaria (inductiva) | Inductancia |
|--------------|-------------------------------|-----------------------------------|-------------|
| $1.00E + 09$ | 0.5                           | 9.67                              | 1.54E-09    |
| $2.00E + 09$ | 0.75                          | 18.91                             | 1.50E-09    |
| $3.00E + 09$ | 0.96                          | 28.33                             | 1.50E-09    |
| 4.00E+09     | 1.15                          | 37.77                             | 1.50E-09    |
| $5.00E + 09$ | 1.32                          | 47.34                             | 1.51E-09    |
| $6.00E + 09$ | 1.5                           | 57.15                             | 1.52E-09    |
| 7.00E+09     | 1.68                          | 67.11                             | 1.53E-09    |
| 8.00E+09     | 1.86                          | 77.43                             | 1.54E-09    |
| $9.00E + 09$ | 2.05                          | 88.12                             | 1.56E-09    |
| $1.00E + 10$ | 2.25                          | 99.25                             | 1.58E-09    |
| $1.10E + 10$ | 2.48                          | 111                               | 1.61E-09    |
| $1.20E + 10$ | 2.73                          | 123.35                            | 1.64E-09    |
| $1.30E + 10$ | 3.02                          | 136.58                            | 1.67E-09    |
| $1.40E + 10$ | 3.35                          | 150.76                            | 1.71E-09    |
| $1.90E + 10$ | 6.33                          | 247.47                            | 1.97E-09    |
| $2.00E + 10$ | 7.51                          | 276.15                            | 2.11E-09    |

*Tabla 9. Parámetros del inductor de 2.5 vueltas y diámetro exterior de 700 micras*

Respecto a la Tabla 8 del inductor más pequeño que fue diseñado, la inductancia a 10 GHz es igual a 0.85 nanohenries. Mientras que en esta Tabla 9 para la misma frecuencia, la inductancia es igual a 1.56 nanohenries. Se calculan dos casos de porcentajes en las siguientes ecuaciones:

$$
Por centaje_{10a11GHz} = \left[ 100 \times \left( \frac{1.61 \times 10^{-9}}{1.58 \times 10^{-9}} \right) \right] - 100 = 1.66 \quad (40)
$$
\n
$$
Por centaje_{19a20GHz} = \left[ 100 \times \left( \frac{2.11 \times 10^{-9}}{1.97 \times 10^{-9}} \right) \right] - 100 = 5.36 \quad (41)
$$

A partir de la frecuencia de 20 GHz, no se tomaron en cuenta los valores para el cálculo de inductancia promedio que resultó en 1.61 nanohenries.

Por medio de la ecuación 8 y sustituyendo todos los valores conocidos de este inductor, se calcula el valor de la capacitancia:

$$
C = \frac{1}{4\pi^2 (1.61 \times 10^{-10})(29.21 \times 10^9)^2} = 20.02 \times 10^{-15} \quad [farads] \tag{42}
$$

Como análisis final, se observan sus gráficas de inductancia y factor de calidad, con respecto al intervalo de frecuencias de 0 a 29 GHz. Ver Figuras 77 y 78.

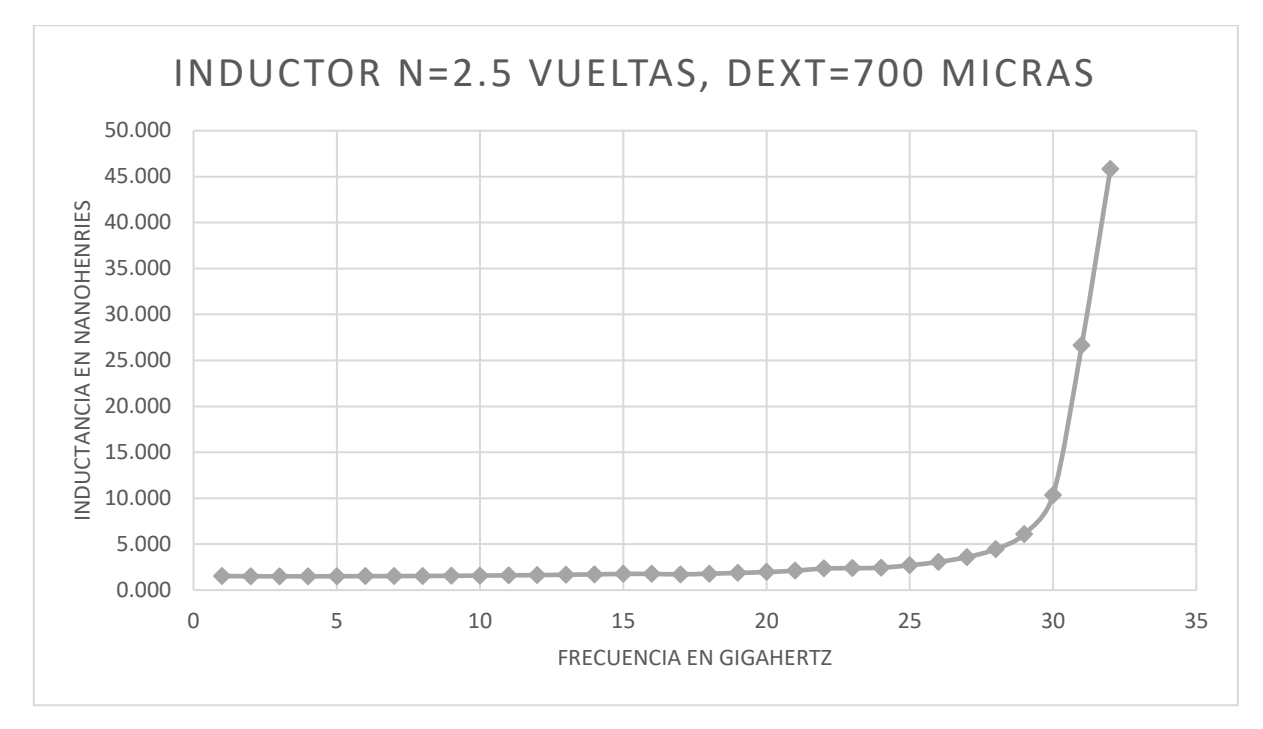

*Figura 77. Inductancia contra frecuencia del inductor de 2.5 vueltas, de 700 micras* 

En este inductor, se tiene que el factor de calidad se ve mermado en las frecuencias posteriores a los 15 GHz. Esto se debe a que sus valores de resistencia parásita serie a lo largo de todo el intervalo de frecuencias son altos.

De los tres casos de inductor de 2.5 vueltas, éste es el que arroja menores valores de calidad, aunque siguen siendo muy altos respecto a inductores fabricados en otros sustratos de altas pérdidas en microondas como son el silicio.

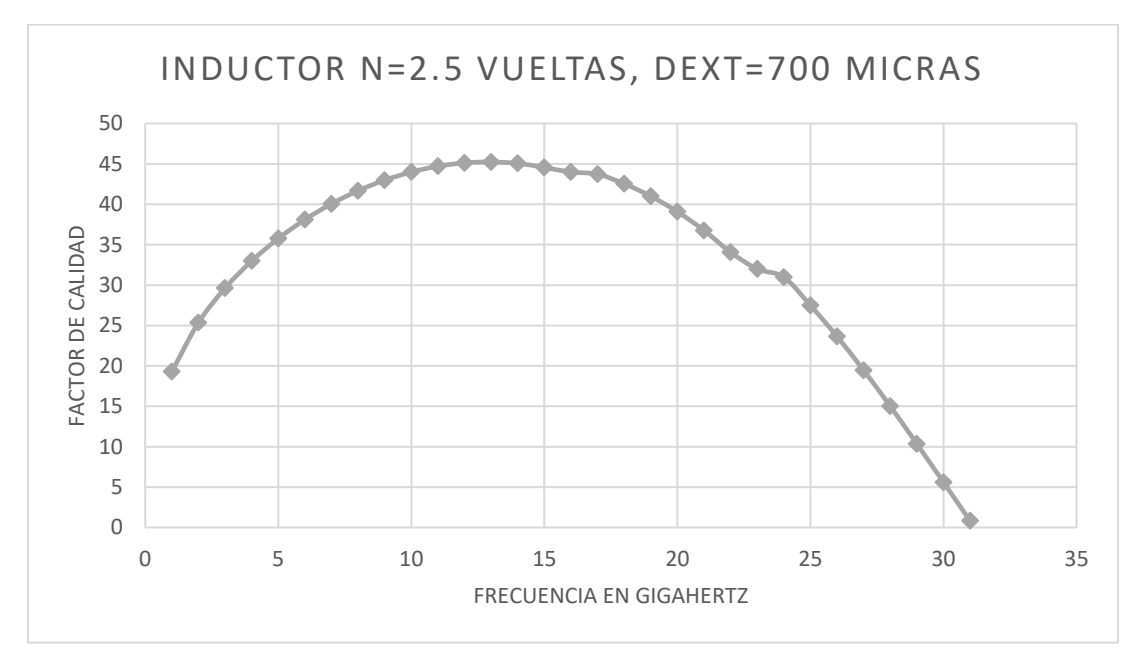

*Figura 78. Factor de calidad contra frecuencia del inductor de 2.5 vueltas, de 700 um*

### 3.2 Modelos de circuito equivalente

Para todos los modelos se utilizó el programa *Advanced Digital Systems (ADS*) y el modelo de inductor más resistor en serie con su acoplamiento capacitivo en paralelo explicado en el Capítulo 2.

# 3.2.1 Inductor de 2.5 vueltas con diámetro exterior de 300 micras

Se presenta el caso del inductor de N= 2.5 vueltas con un diámetro exterior de 300 micras en la Figura 79. Los parámetros del bloque "SNP1" fueron extraídos de los valores de reactancia real (resistencia expresada en ohms) del mismo inductor en la Carta Smith obtenida en la simulación de *CST* (Figura 76). Una vez que su magnitud numérica es conocida, estos se procesan en *ADS* y dentro del módulo de gráficas y ecuaciones se escribe la ecuación de fórmula general explicada en la sección anterior para conocer los valores numéricos de las raíces de la resistencia en cada valor de frecuencia (en el intervalo de 0 a 80 GHz). Ahora deben convertirse a parámetros de dispersión para poder trabajarlos junto con los valores de inductancia y capacitancia que se tienen fijos, los cuales ya son conocidos por las fórmulas explicadas al principio de esta sección.

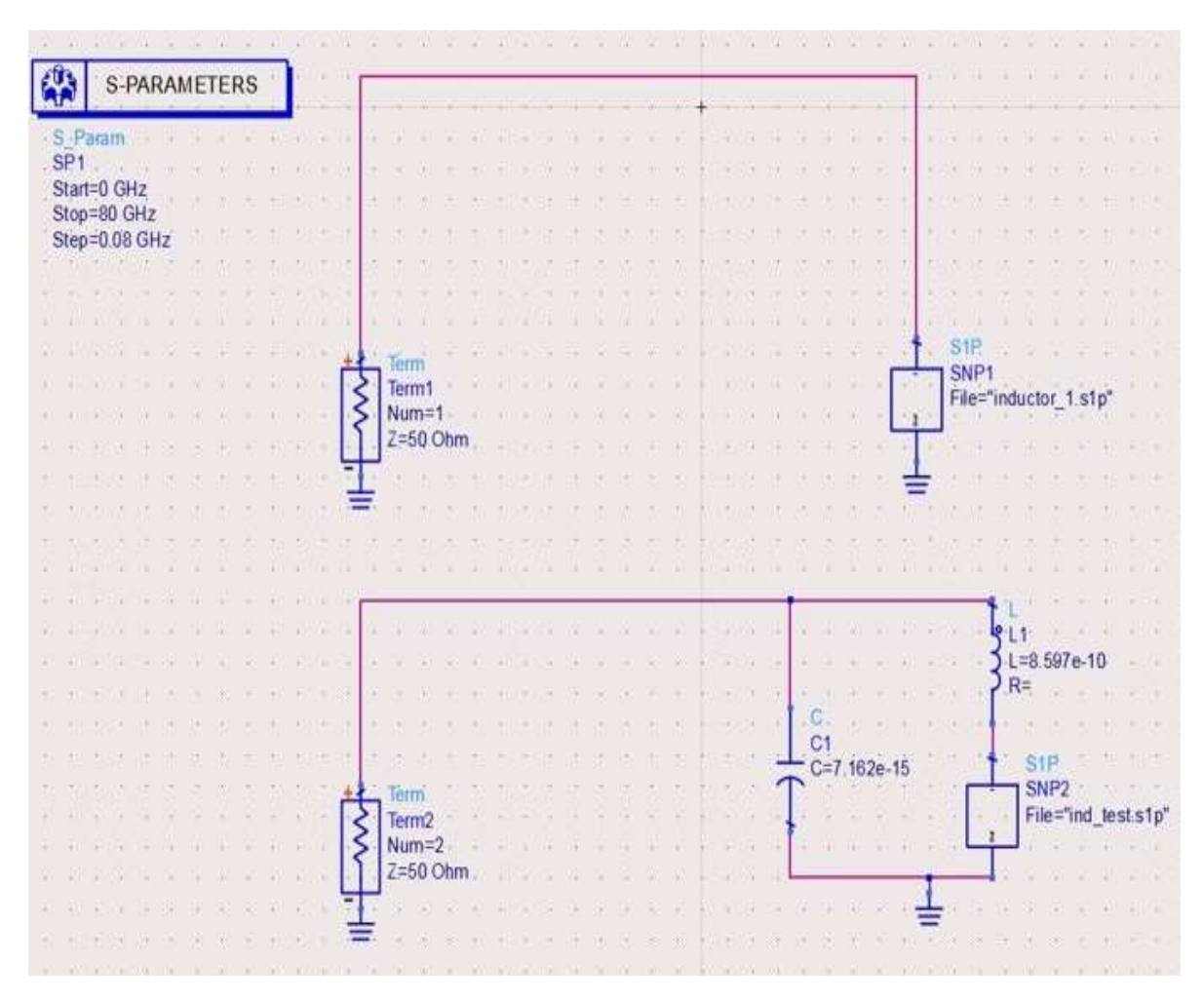

*Figura 79. Circuito equivalente del inductor de 2.5 vueltas, de 300 micras*

La ecuación 21 de la resistencia serie expresada en la Sección 2.7.3 de este trabajo, se programó en ADS. En la Figura 80 se observa la ventana de tablas, ecuaciones y gráficas con las ecuaciones escritas, y una tabla con algunos valores obtenidos de la resistencia serie. No se muestran todos debido a que la simulación se llevó a cabo con un barrido de frecuencias de 0 a 80 GHz, con intervalos de 0.8 GHz, esto para darle mayor precisión a los resultados de la simulación. Por lo tanto, se obtuvo una tabla muy grande de valores, en la Figura 80 solo se muestran los correspondientes al intervalo de 0 a 3 GHz.

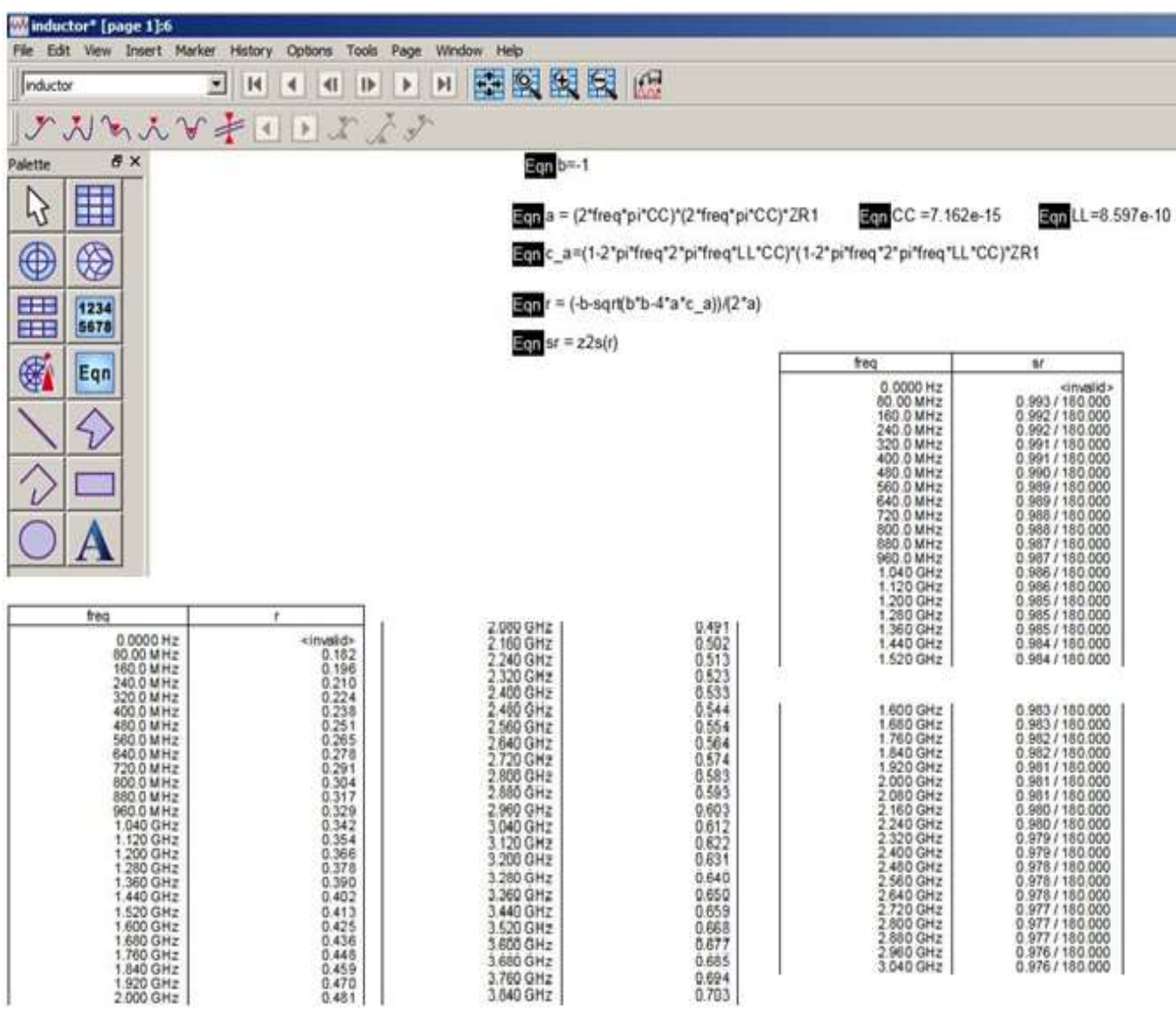

*Figura 80.Ecuaciones del modelo de resistencia serie* 

Después se grafica una Carta Smith en *ADS*, como se ve en la Figura 81 y se compara con la obtenida en *CST* en la Sección 3.1.1, misma que se muestra en la Figura 82. Se revisa que la magnitud de la reactancia real (resistencia parásita expresada en ohms) en la frecuencia de autoresonancia igual a 64.23 GHz coincida en ambos casos. *ADS* expresa la impedancia de carga como  $Z_0(a - ib)$ , donde  $Z_0$  equivale a la impedancia característica que es de 50 ohms, mientras que *CST* arroja el valor directo. Multiplicando 50 por 349.94 resulta un valor de 17497.1 ohms en *ADS* y se tienen 17339.1 ohms en *CST*. Entonces los valores coinciden por lo que el modelo de circuito equivalente queda validado.

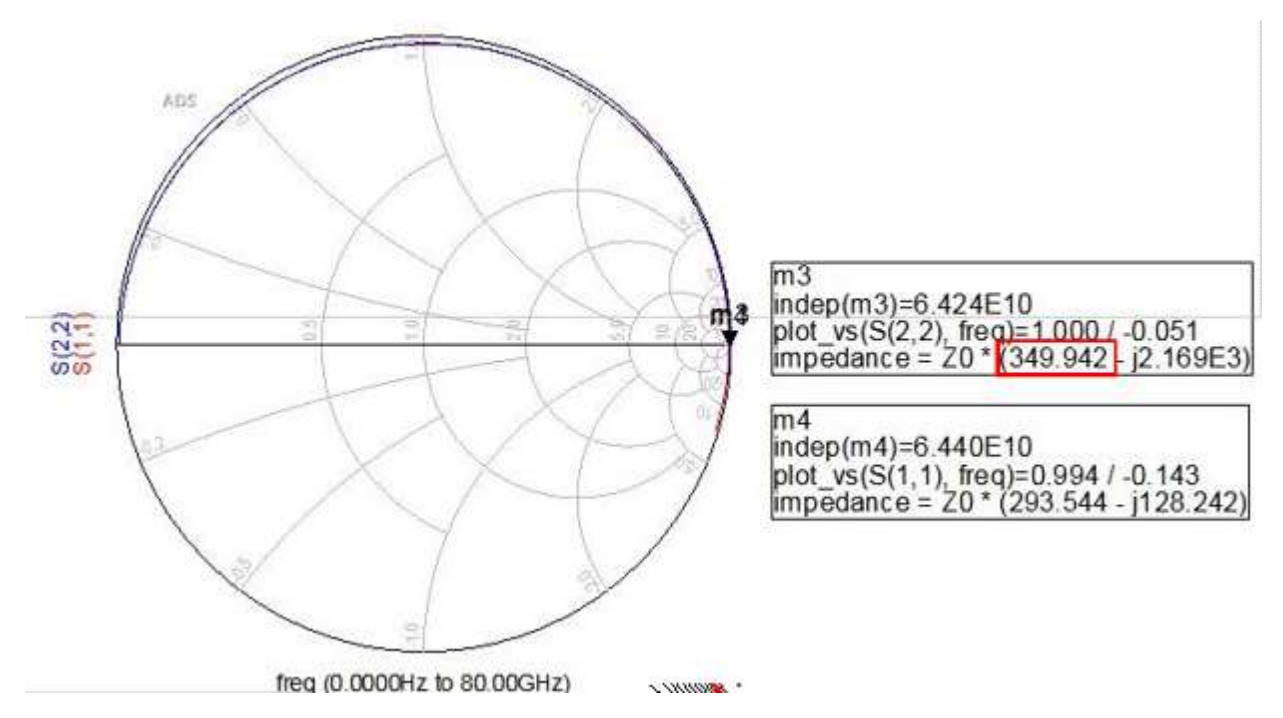

*Figura 81. Carta Smith obtenida en ADS de la frecuencia de resonancia del inductor de 2.5 vueltas, de 300 micras* 

-

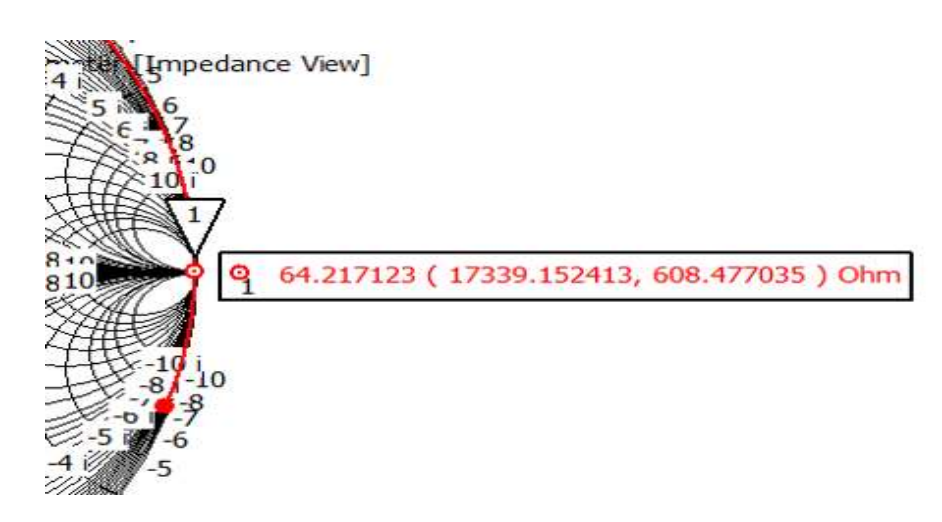

*Figura 82. Punto de la Carta Smith en CST de la frecuencia de resonancia del inductor de 2.5 vueltas,*  $d_{ext}$  *de 300 micras* 

También se grafican los valores de la resistencia serie en ohms en todo el intervalo de frecuencia de 0 a 80 GHz. Como puede verse en la gráfica de la Figura 83, antes de 60 GHz la magnitud de 'r' es creciente pero después decae hasta su valor mínimo cercano a 0 en la frecuencia de autoresonancia que es de 64.24 GHz.

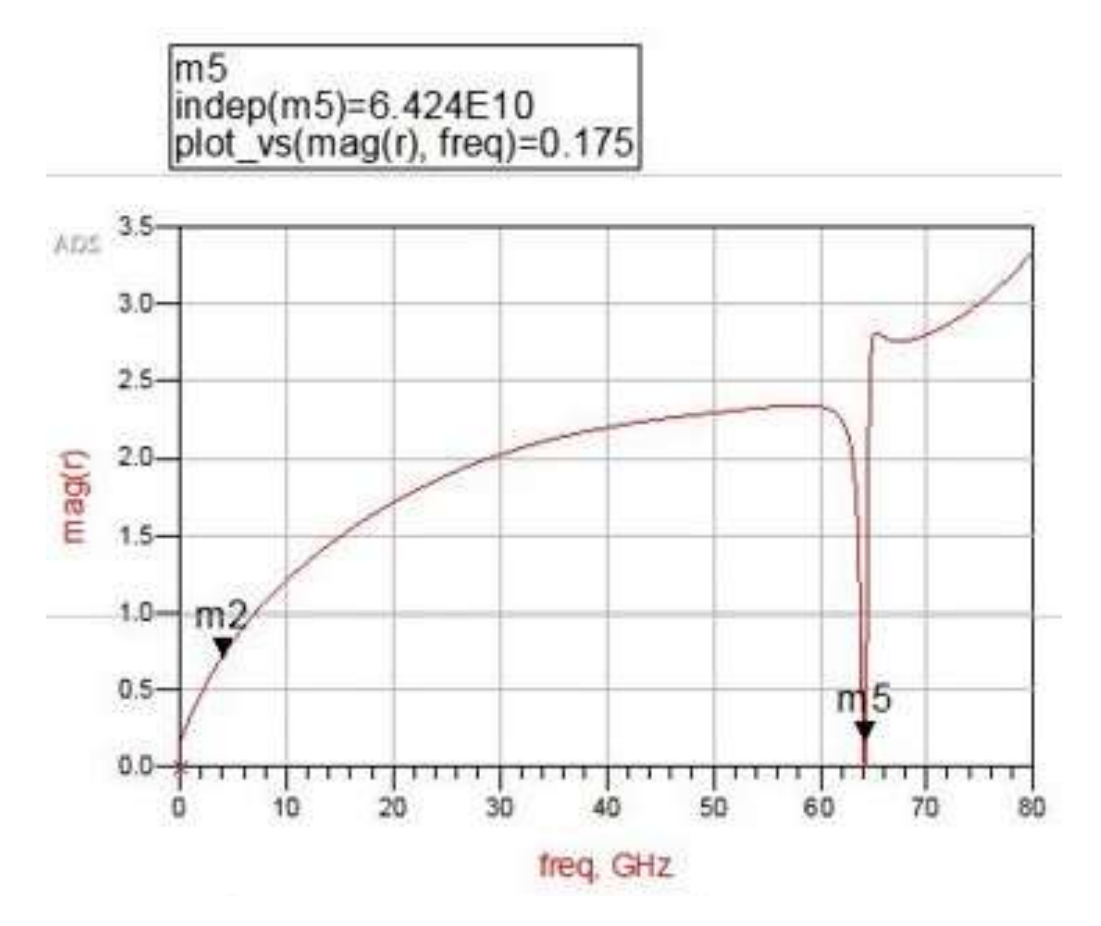

*Figura 83. Comparación de resistencia serie contra frecuencia del inductor de 2.5 vueltas, de 300 micras*

# 3.2.2 Inductor de 2.5 vueltas con diámetro exterior de 700 micras

Se presenta el caso del mismo inductor pero con un diámetro exterior de 700 micras. El procedimiento para validar el modelo es igual que en la sección anterior. Se observa en las Figuras 85, 86 y 87, el circuito en *ADS,* la comparación de las cartas Smith de *ADS* y *CST*, así como los valores de la resistencia a lo largo del intervalo 0 a 30 GHz, donde se observa que la frecuencia de autoresonancia sucede en 29.2 GHz.

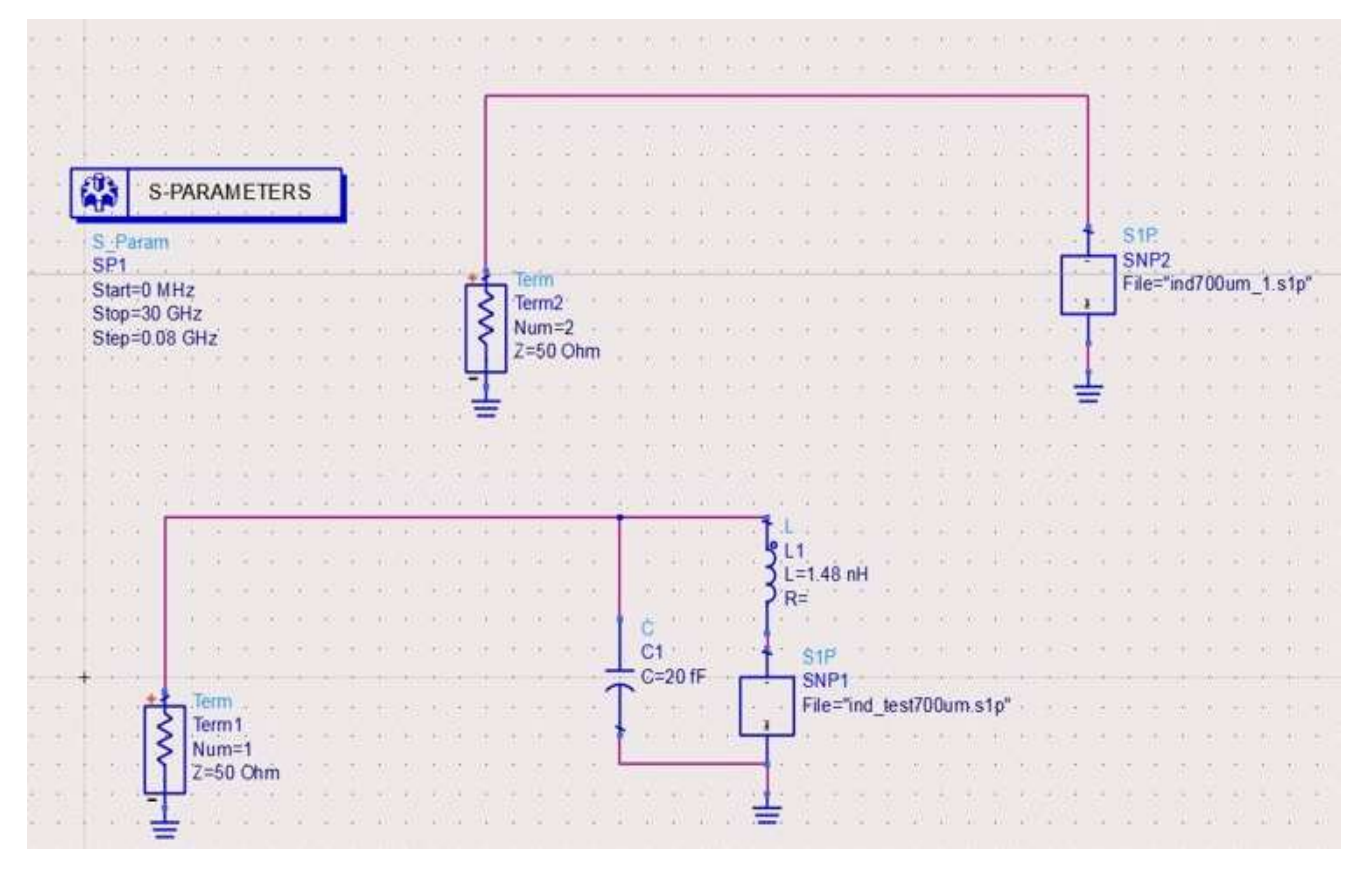

*Figura 84. Circuito equivalente del inductor de 2.5 vueltas, de 700 micras*
Se programan las mismas ecuaciones que se observan en la Figura 80 de la Sección 3.2.1. El producto de  $Z_0$  por la magnitud de la reactancia real es igual a 50×208.65 = 10432.4 ohms en la frecuencia de autoresonancia de 29.2 GHz, mientras que en *CST* se obtuvo un valor de reactancia real de 10413.7 ohms en el mismo valor de frecuencia de autoresonancia.

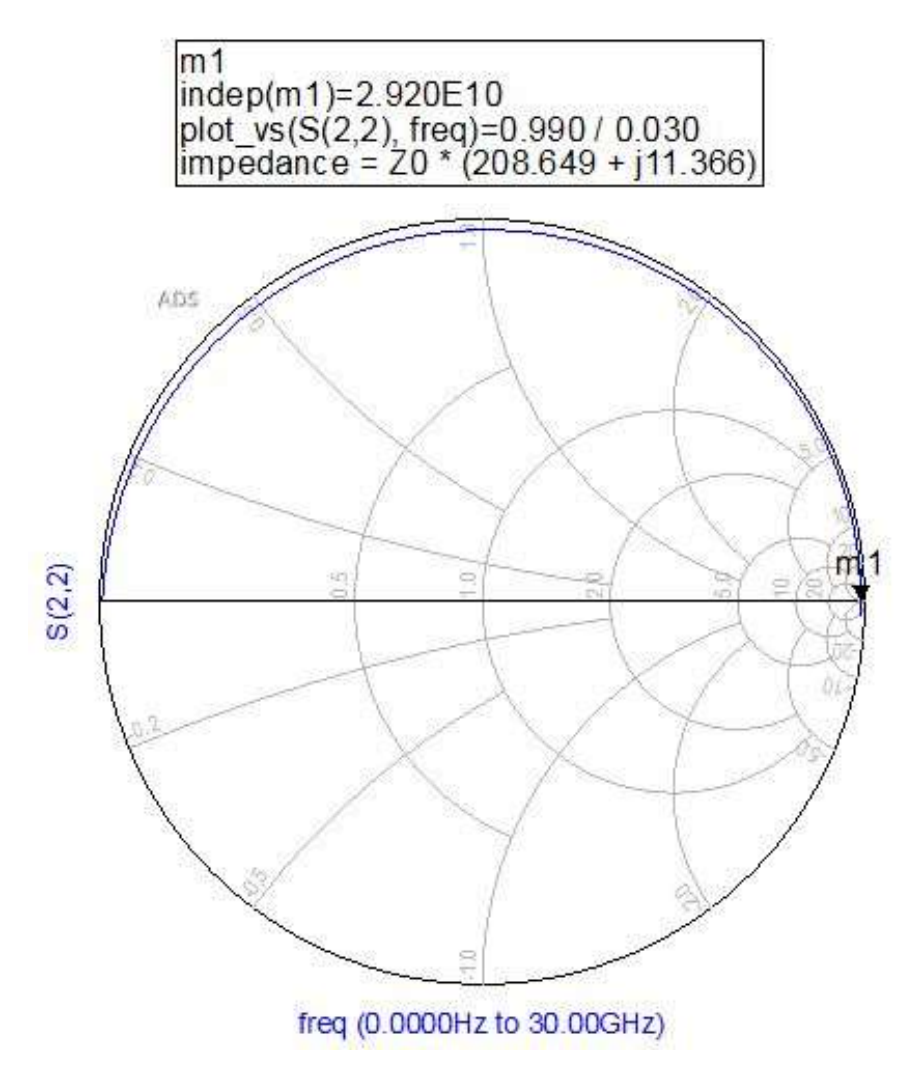

*Figura 85. Carta Smith obtenida en ADS de la frecuencia de resonancia del inductor de 2.5 vueltas,*  $d_{ext}$  *de 700 micras* 

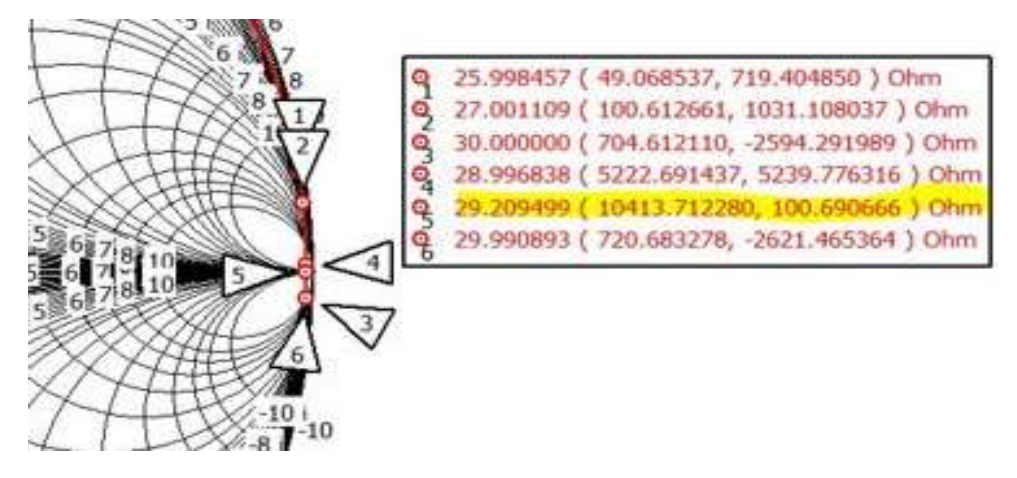

Figura 86. Punto de la Carta Smith en CST de la frecuencia de resonancia del inductor de 2.5 vueltas, d<sub>ext</sub> de 700 micras

En la Figura 87 se ilustra la gráfica de magnitud de la raíz de resistencia contra la frecuencia, esta vez se difiere un poco en el punto mínimo de la gráfica, que se presenta en 29 GHz, aunque se observa también una función creciente de 0 a 17 GHz, y luego decae hasta los 19 GHz, donde vuelve a crecer y decae. En la Figura 86 de la Carta Smith se observa que en la parte derecha cercana a la frecuencia de autoresonancia, aparece un rizo, razón por la que se ve alterada la gráfica de la Figura 87.

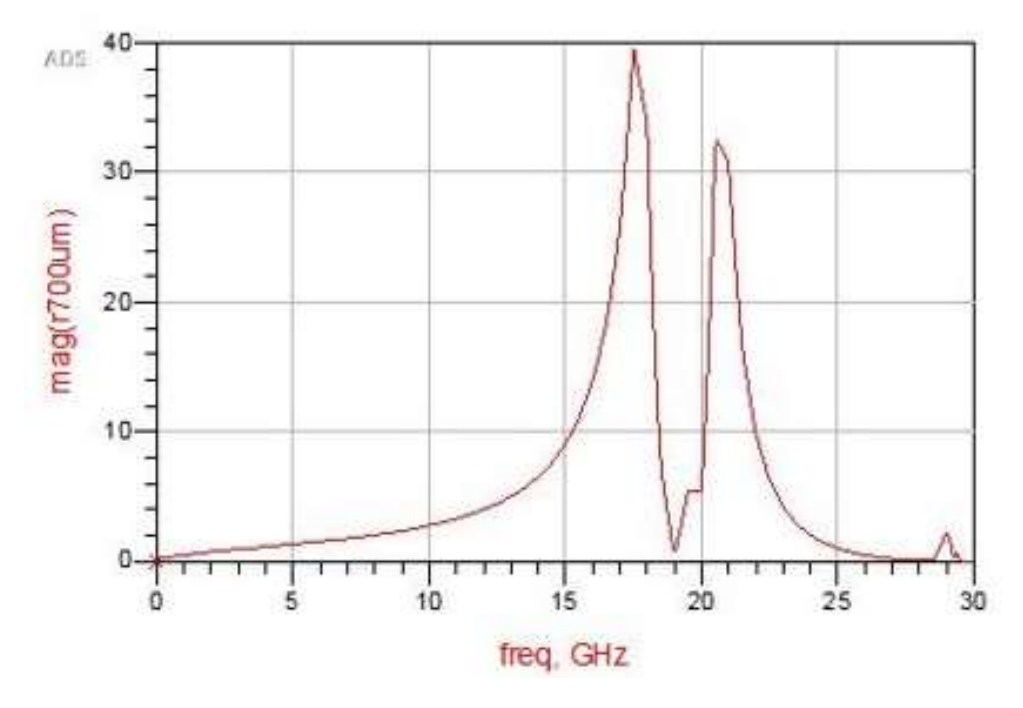

*Figura 87. Comparación de resistencia serie contra frecuencia del inductor de 2.5 vueltas, de 700 micras* 

### 3.2.3 Inductor de 2.5 vueltas con diámetro exterior de 1000 micras

El inductor que se fabricó es éste debido a que su resolución del ancho de las espiras es la mejor. El procedimiento para validar el modelo es igual que en los dos inductores presentados anteriormente. Se observa en las Figuras 88, 89 y 90 , el circuito en *ADS*, la comparación de las cartas Smith de *ADS* y *CST*, así como los valores de la resistencia a lo largo del intervalo 0 a 30 GHz, donde se observa que la frecuencia de autoresonancia sucede en 20.85 GHz.

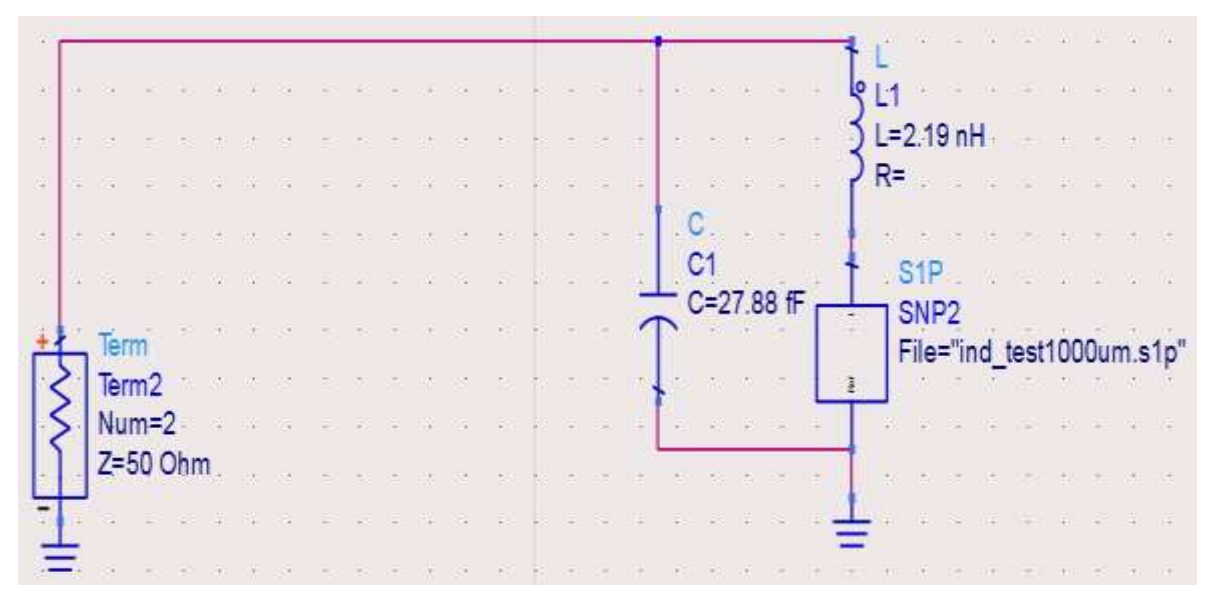

*Figura 88. Circuito equivalente del inductor de 2.5 vueltas,*  $d_{ext}$  *de 1000 micras* 

El producto de  $Z_0$  por la magnitud de la reactancia real es igual a 50\*160.93 = 8046.25 ohms en la frecuencia de autoresonancia de 21 GHz, mientras que en *CST* se obtuvo un valor de reactancia real de 8011.75 ohms en un valor de frecuencia de autoresonancia de 20.84 GHz. Ver Figuras 89 y 90.

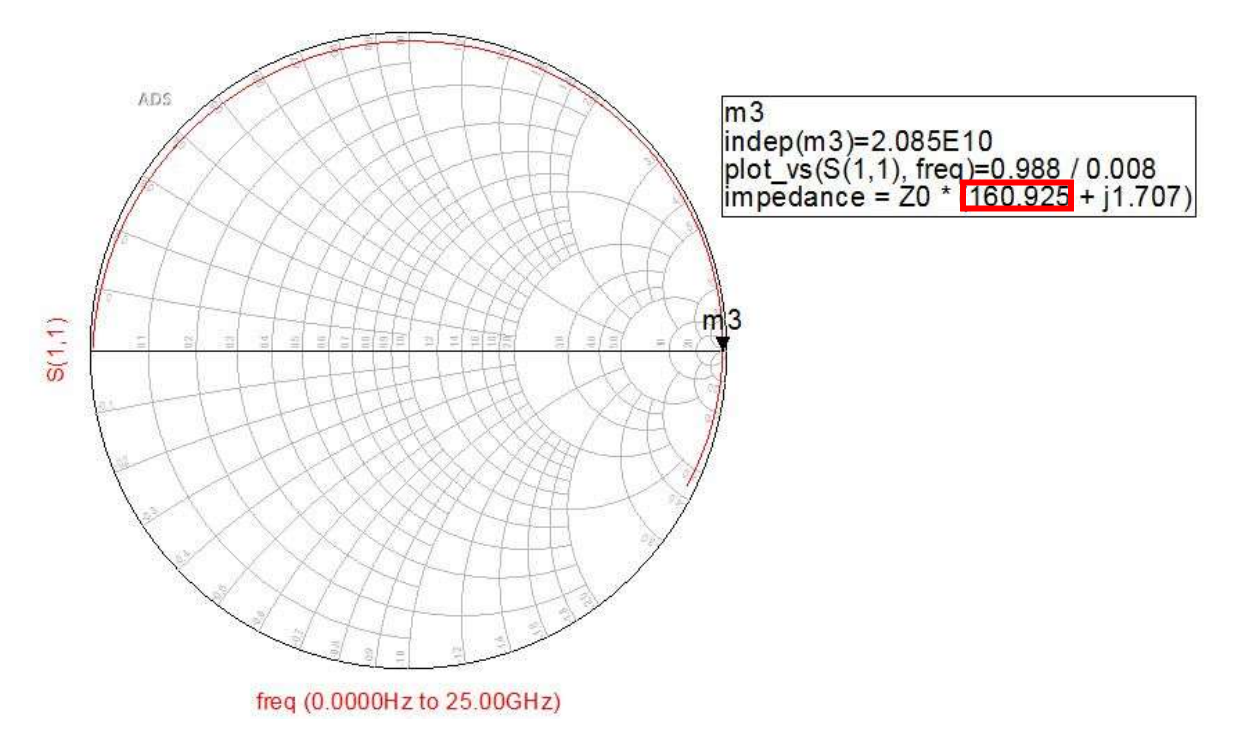

*Figura 89. Carta Smith obtenida en ADS de la frecuencia de resonancia del inductor de 2.5 vueltas, de 1000 micras* 

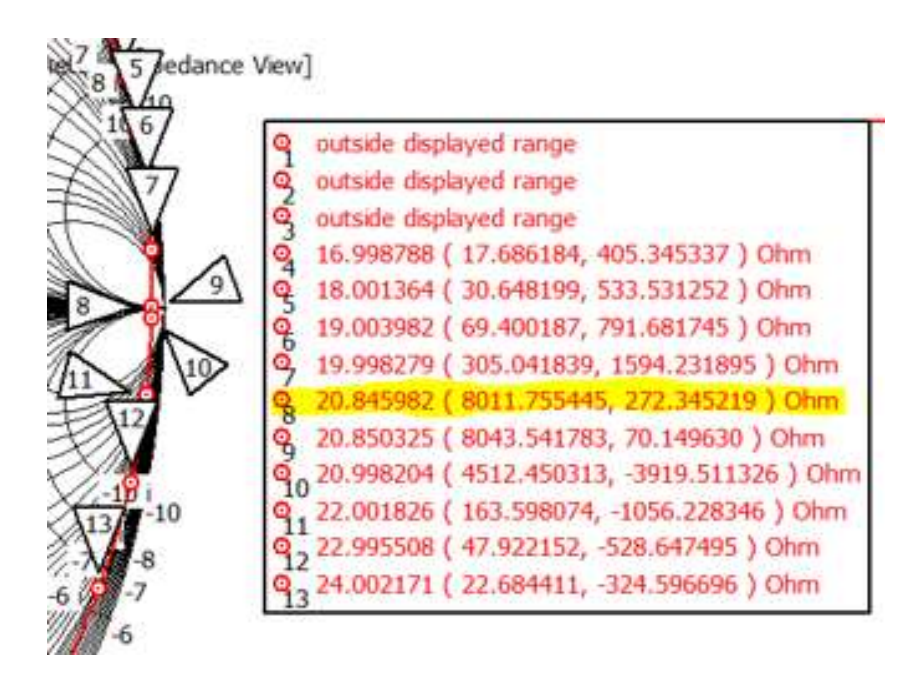

*Figura 90. Punto de la Carta Smith en CST de la frecuencia de resonancia del inductor de 2.5 vueltas,*  $d_{ext}$  *de 1000 micras* 

## 3.3 Anillos metálicos con inductores integrados

Teniendo validados cuatro inductores, dos de los cuales fueron fabricados pues sus dimensiones de ancho de pista son aptas para el proceso de fabricación flexible del Centro de Diseño UNAMems, se procede a realizar nuevas simulaciones de celda unitaria pero esta vez complementando a un anillo metálico con cada inductor. Asimismo, para tener una referencia sobre todo de la frecuencia de resonancia, se diseñó y simuló un anillo metálico cerrado, o dicho de otra manera, sin inductor o algún otro elemento en su estructura.

### 3.3.1 Anillo cerrado con diámetro exterior de 1 mm

En esta sección se describe el diseño, simulación e interpretación de resultados de la celda unitaria que contiene al anillo de referencia o, el anillo cerrado, cuyo radio exterior es de 2 mm.

### 3.3.1.1 Especificaciones de simulación numérica

La Tabla 7 muestra los parámetros del anillo metálico con dos inductores integrados.

Material del sustrato: Rogers 4003 Espesor del sustrato: 203 micras Largo del sustrato: 22.86 milímetros Ancho del sustrato: 10.16 mm

#### CAPA 1

Material de la espira: Cobre Espesor de la espira: 17 micras Radio exterior del anillo: 2 mm Radio interior del anillo: 1.8 mm Ancho del anillo: 200 micras Longitud del inductor: 1 mm Ancho de pista: 72 micras CAPA 2 Material aislante: BCB Espesor del aislante: 5 micras Ancho de pista: 72 micras CAPA 3 (Puente) Material del puente: Cobre Espesor del puente: 17 micras Ancho del puente: 72 micras

#### ELEMENTOS PARA SIMULACIÓN DE GUÍA DE ONDA

#### CAJA

Material: Aire Largo de la caja 22.86mm Ancho de la caja: 10.16 mm Espesor de la caja 60 mm

*Tabla 10. Especificaciones del sustrato y las capas del inductor de 1.5 vueltas,*  $d_{ext}$  *de 1 mm* 

### 3.3.1.2 Simulación y resultados del anillo cerrado

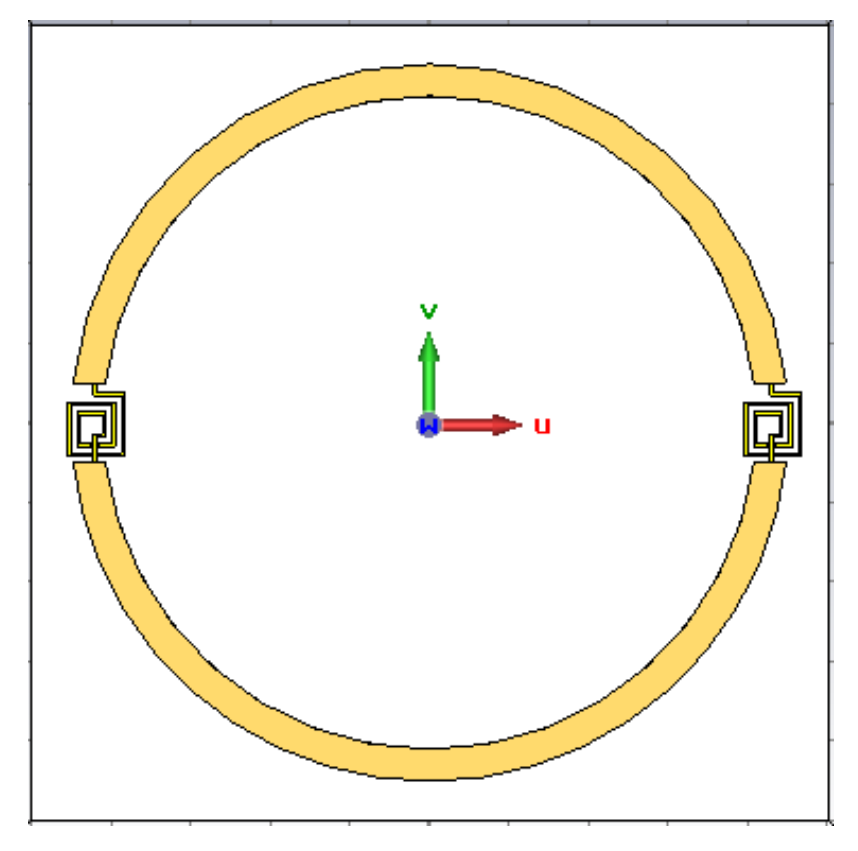

El aspecto del anillo con inductores es el de la Figura 91:

*Figura 91. Vista frontal del anillo metálico con inductores de 1.5 vueltas*

Para tener una referencia de la frecuencia de resonancia, se realizó la simulación de un anillo cerrado, el cual tiene las mismas especificaciones de diseño de la Tabla 7, obviamente sin las características de los inductores. Se muestra en la Figura 92 su vista frontal mientras que en la Figura 93 su vista isométrica. Es importante destacar que éste se encuentra insertado dentro de una caja de aire para simular correctamente el entorno de medición de guía de onda que se explica más detalladamente en el Capítulo 4.

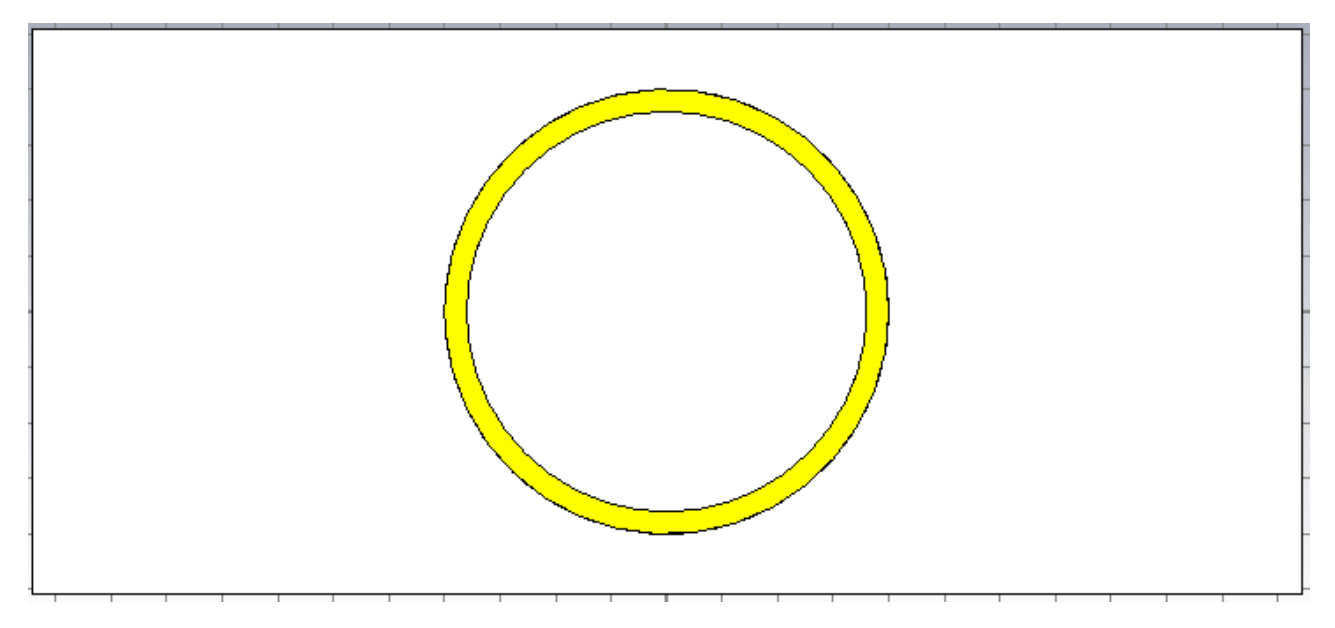

*Figura 92. Vista frontal del anillo metálico cerrado* 

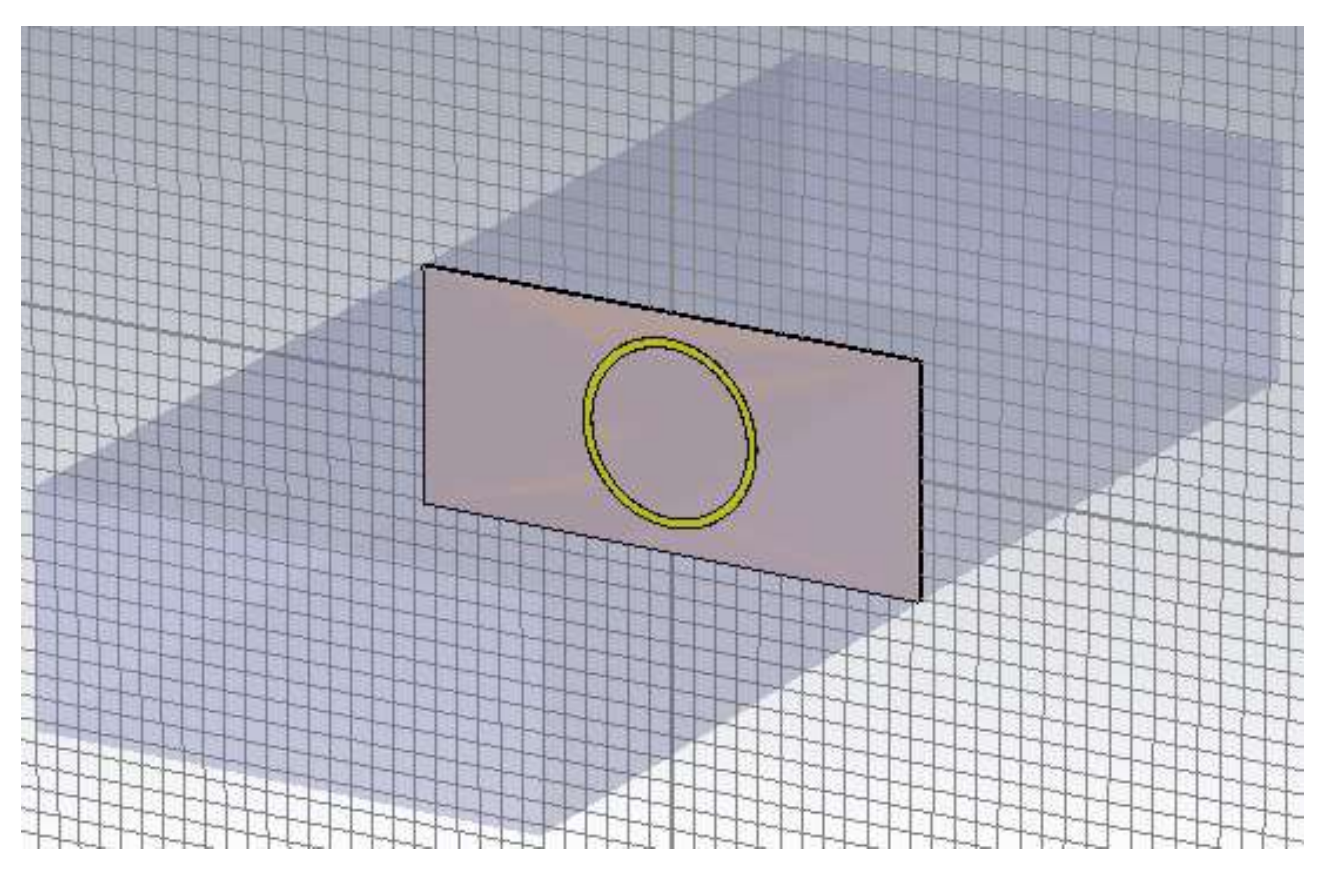

*Figura 93. Vista isométrica del anillo cerrado contenido en una caja de aire* 

La Figura 94 muestra la ventana de configuración de las propiedades de background, en la simulación para cada anillo, se estas fueron configuradas de la misma manera en las tres simulaciones de anillos.

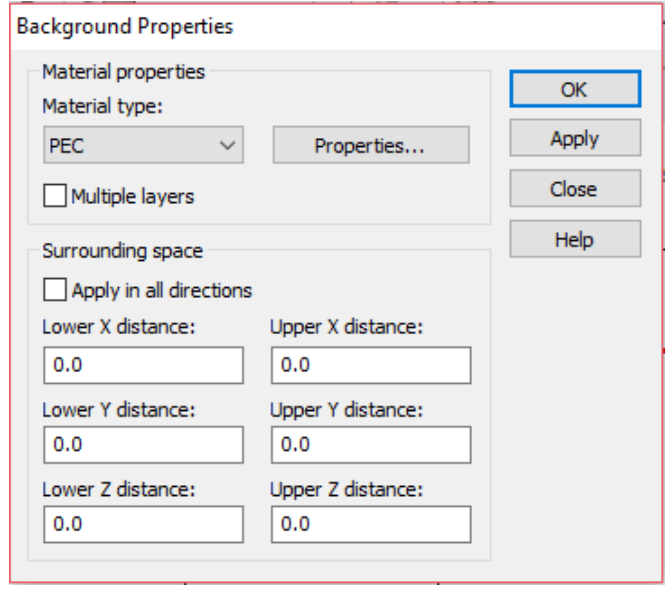

*Figura 94. Ventana de configuración de las propiedades del background*

Ahora se expone en la Figura 95 la ventana de configuración de las condiciones de frontera, donde en el eje *Z* la condición es *open* ya que es justo ahí donde va a incidir la onda electromagnética, mientras que en los ejes *X* y *Y* se eligió la opción *electric* ya que estamos modelando un solo anillo con circuitos electrónicos.

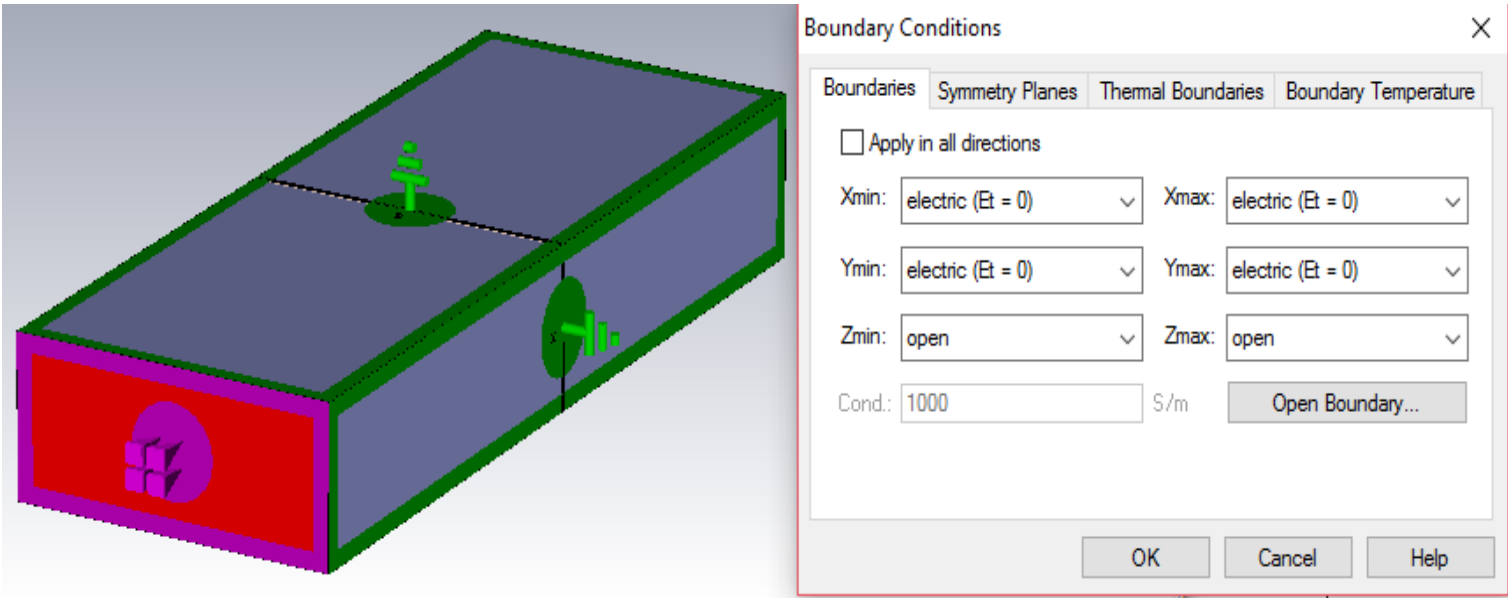

*Figura 95. Ventana de configuración de las condiciones de frontera*

Se utiliza el elemento de puerto de guía de onda y se muestran los resultados de los parámetros de dispersión  $S_{21}$  y  $S_{11}$  en la Figuras 96 y 97 que comparan la magnitud en decibeles contra el intervalo de frecuencias de 7 a 13 GHz. Como puede notarse en ambas gráficas, la frecuencia de resonancia es igual a 11.8 GHz, frecuencia que está dentro de la banda X (8-12.5 GHz). Este anillo es viable de fabricar y se utilizará la guía de onda que se tiene en el Laboratorio de Alta Frecuencia donde se realizarán las mediciones del dispositivo fabricado.

#### Parámetros de dispersión de anillo cerrado de 2 mm de radio

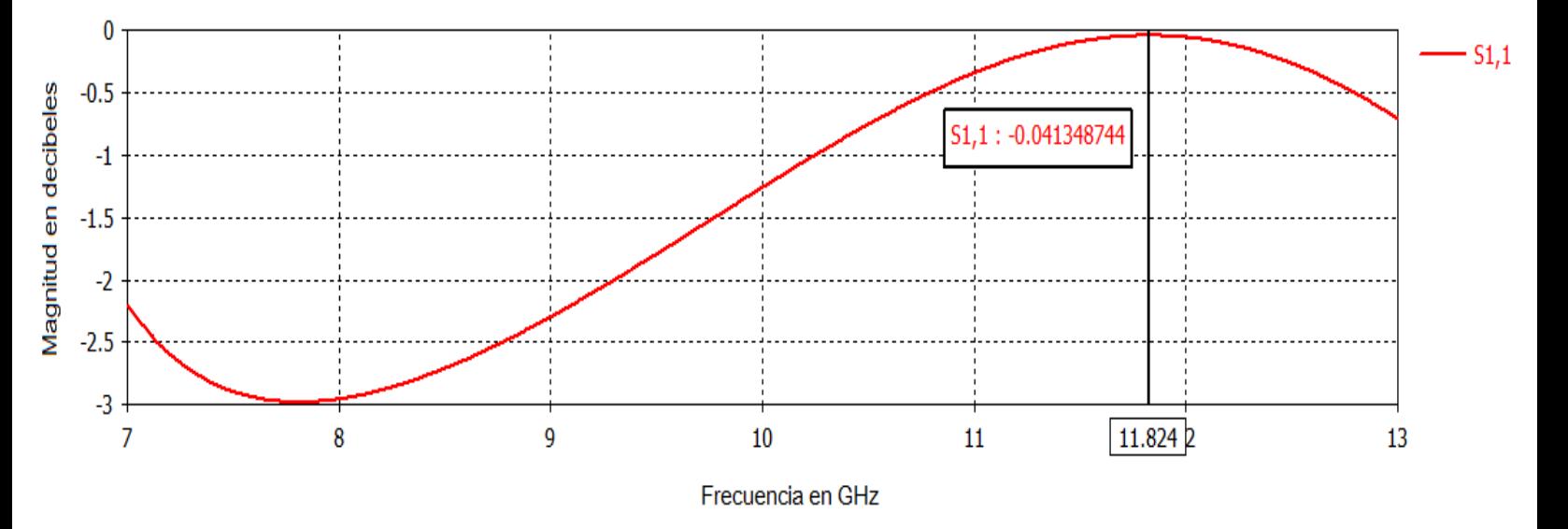

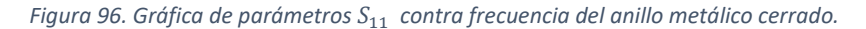

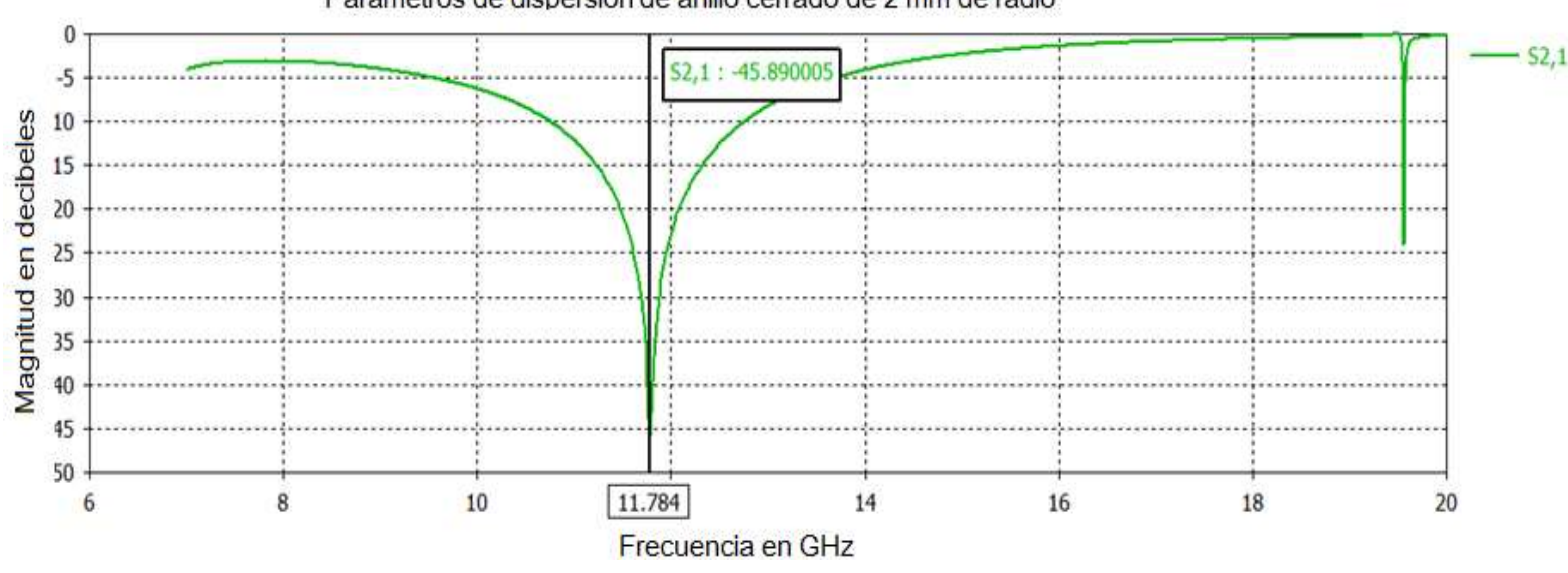

Parámetros de dispersión de anillo cerrado de 2 mm de radio

*Figura 97. Gráfica de parámetros* 21 *contra frecuencia del anillo metálico cerrado.*

Se ilustra en la Figura 98 el esquemático del modelo de circuito equivalente realizado en *ADS*. Se tienen dos impedancias con valor característico de 377 ohms tanto al inicio como al final del circuito.

En medio se tiene un nodo que contiene dos elementos: uno capacitivo y otro inductivo que representan la estructura de anillo cerrado.

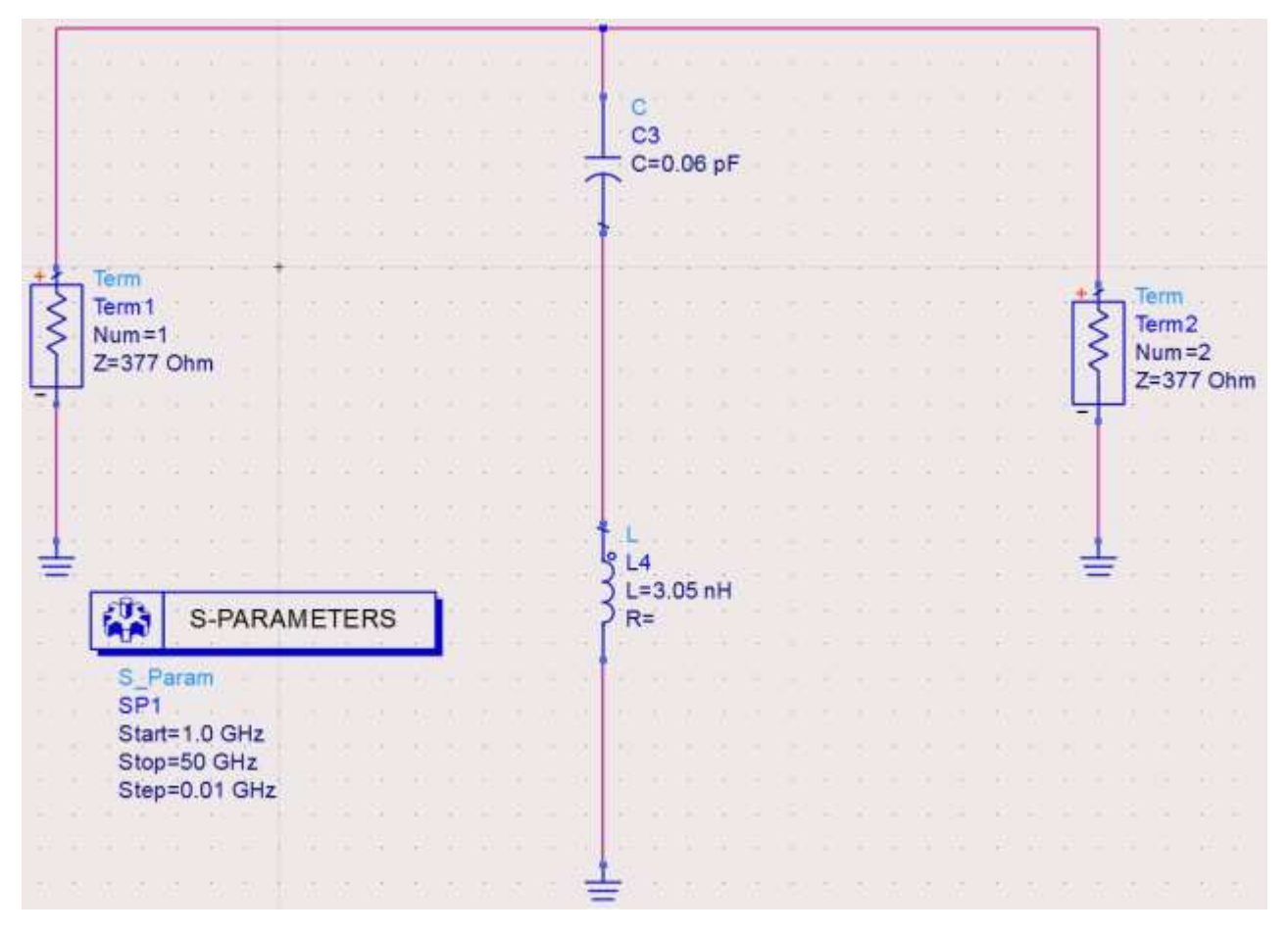

*Figura 998. Circuito equivalente del anillo cerrado*

En la Figura 99 se observa la gráfica obtenida de sus parámetros de dispersión. En este caso se obtuvo una frecuencia de resonancia de 11.77 GHz mientras que en *CST* se obtuvieron 11.78 GHz.

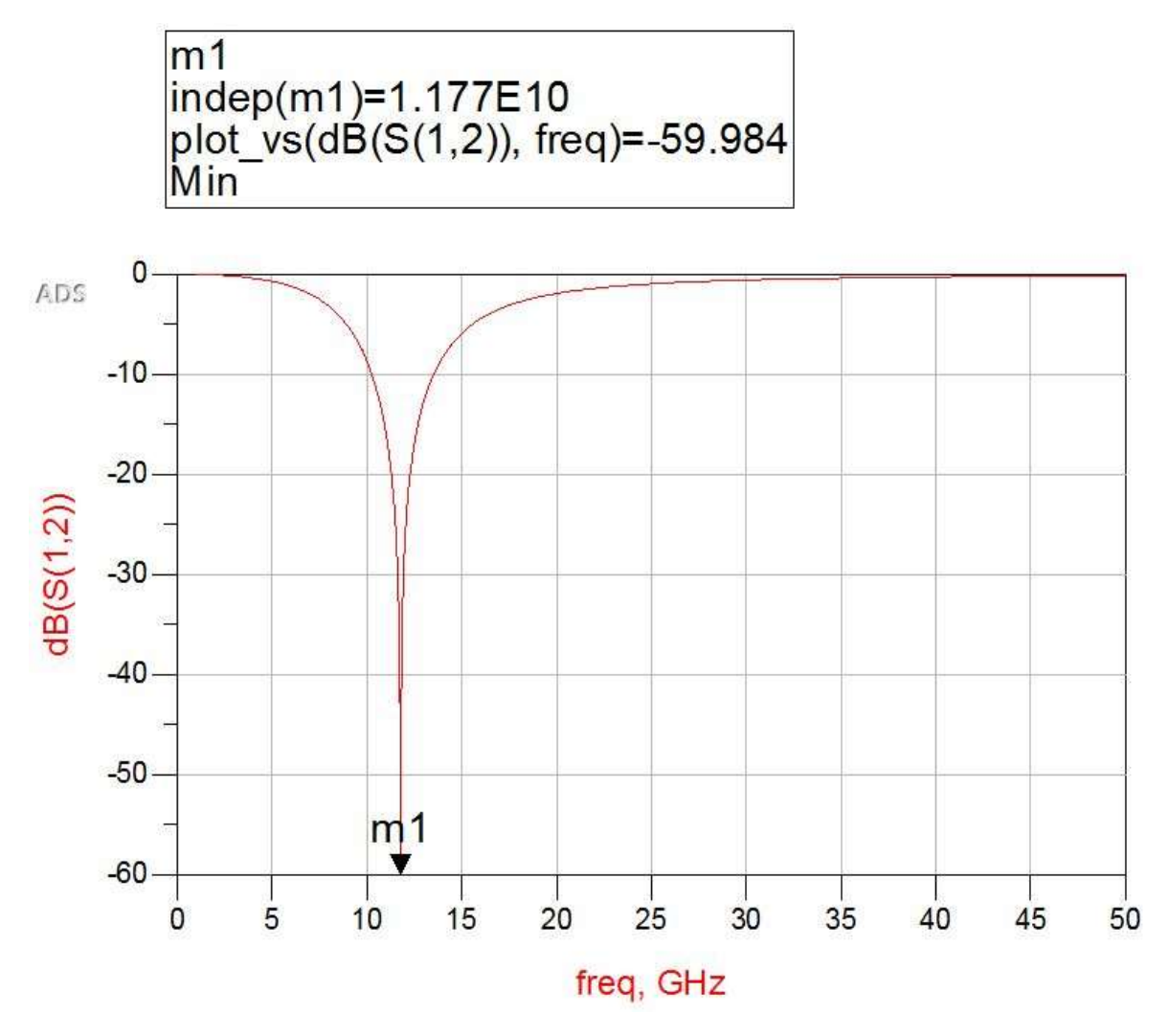

*Figura 100. Gráfica del parámetro S21 del circuito equivalente para el anillo cerrado*

# 3.3.1.3 Simulación y resultados del anillo con inductores de 1.5 vueltas

Para simplificar las simulaciones de los anillos con inductores integrados, se utilizaron los elementos de parámetros concentrados de la barra de herramientas del programa CST. La Figura 101 muestra la inserción de estos elementos en el anillo de 400 micras de espesor con los inductores de 1.5 vueltas en el centro del eje *Y* y en los extremos izquierdo y derecho en el eje *X*. Mientras que la Figura 102 muestra la vista isométrica y el valor situado a la izquierda de uno de los inductores.

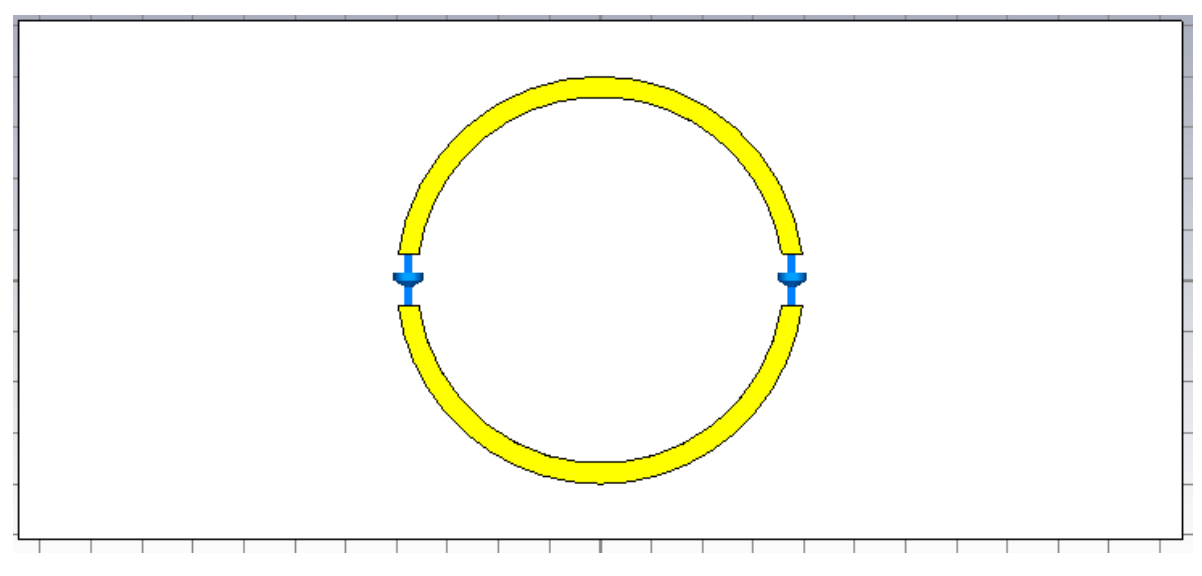

*Figura 101. Vista frontal del anillo metálico con inductores de 1.5 vueltas* 

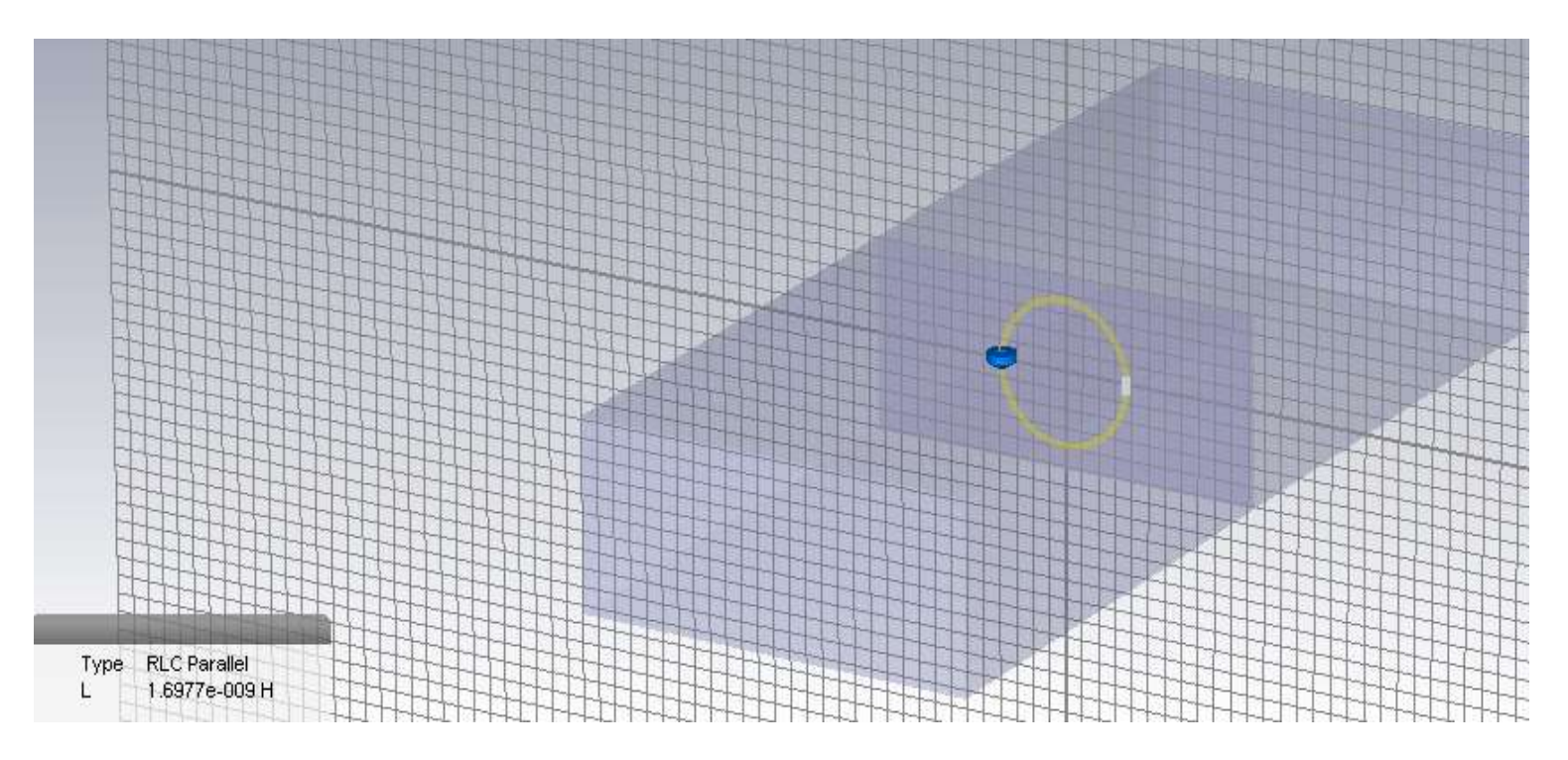

*Figura 102. Vista isométrica del anillo con inductores de 1.5 vueltas*

La configuración de parámetros concentrados se muestra en la Figura 103, donde se le agrega un valor de inductancia de 1.69 nanohenries, mismo valor declarado en la Sección 3.1.1 de este capítulo.

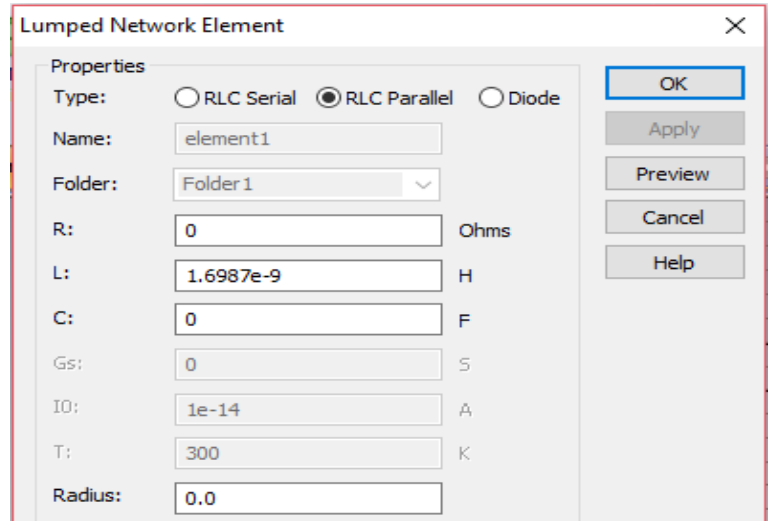

*Figura 103. Configuración de los elementos de parámetros concentrados*

Se muestra en la Figura 104 el parámetro de dispersión  $S_{21}$  de este anillo. Este indica el modo vertical. La frecuencia de resonancia resultante es igual a 8.029 GHz. Este valor también cabe dentro de la banda X, por lo que sí puede ser medible en la guía de onda que se utilizará.

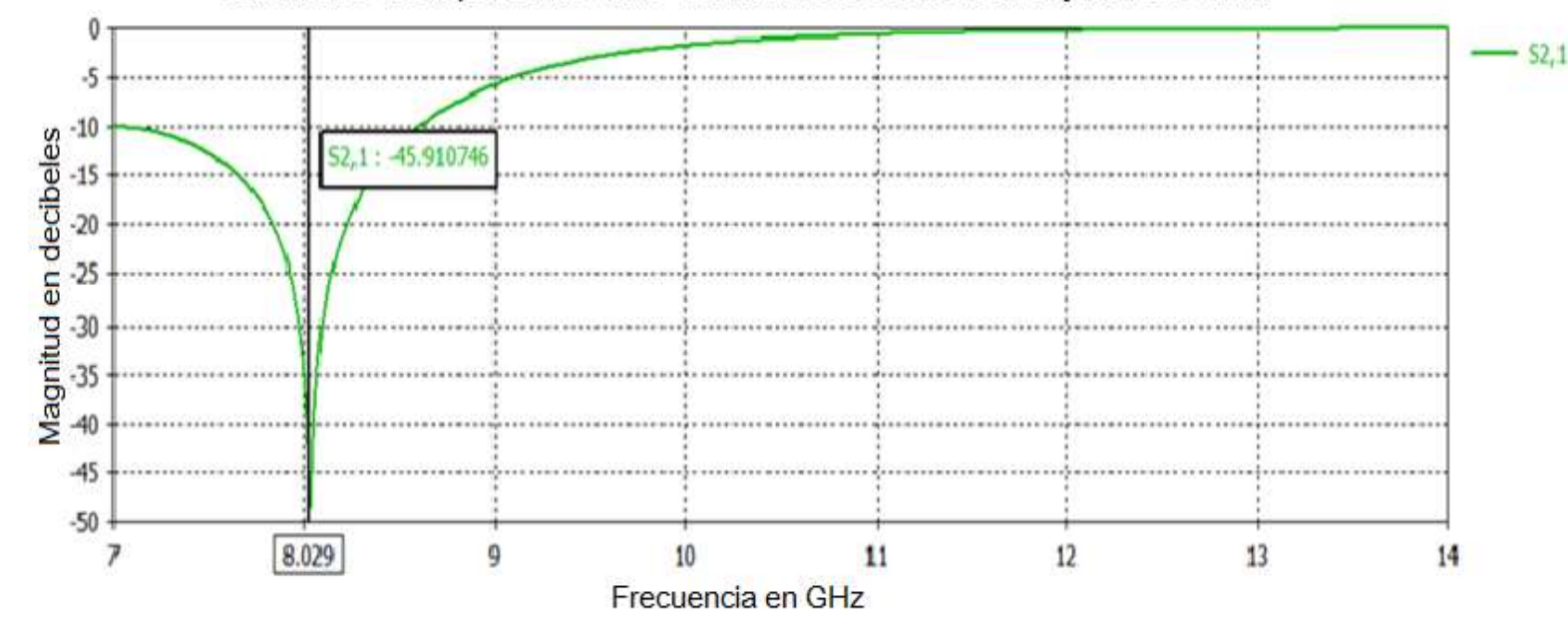

Paramétros de dispersión de anillo con inductores de 1.5 vueltas y radio de 2 mm

*Figura 104. Gráfica de parámetros* <sup>21</sup> *contra frecuencia del anillo metálico con inductores de 1.5 vueltas*

Se observa en la Figura 105 el parámetro de dispersión  $S_{11}$  de este anillo. La frecuencia de resonancia resultante es igual a 8.029 GHz.

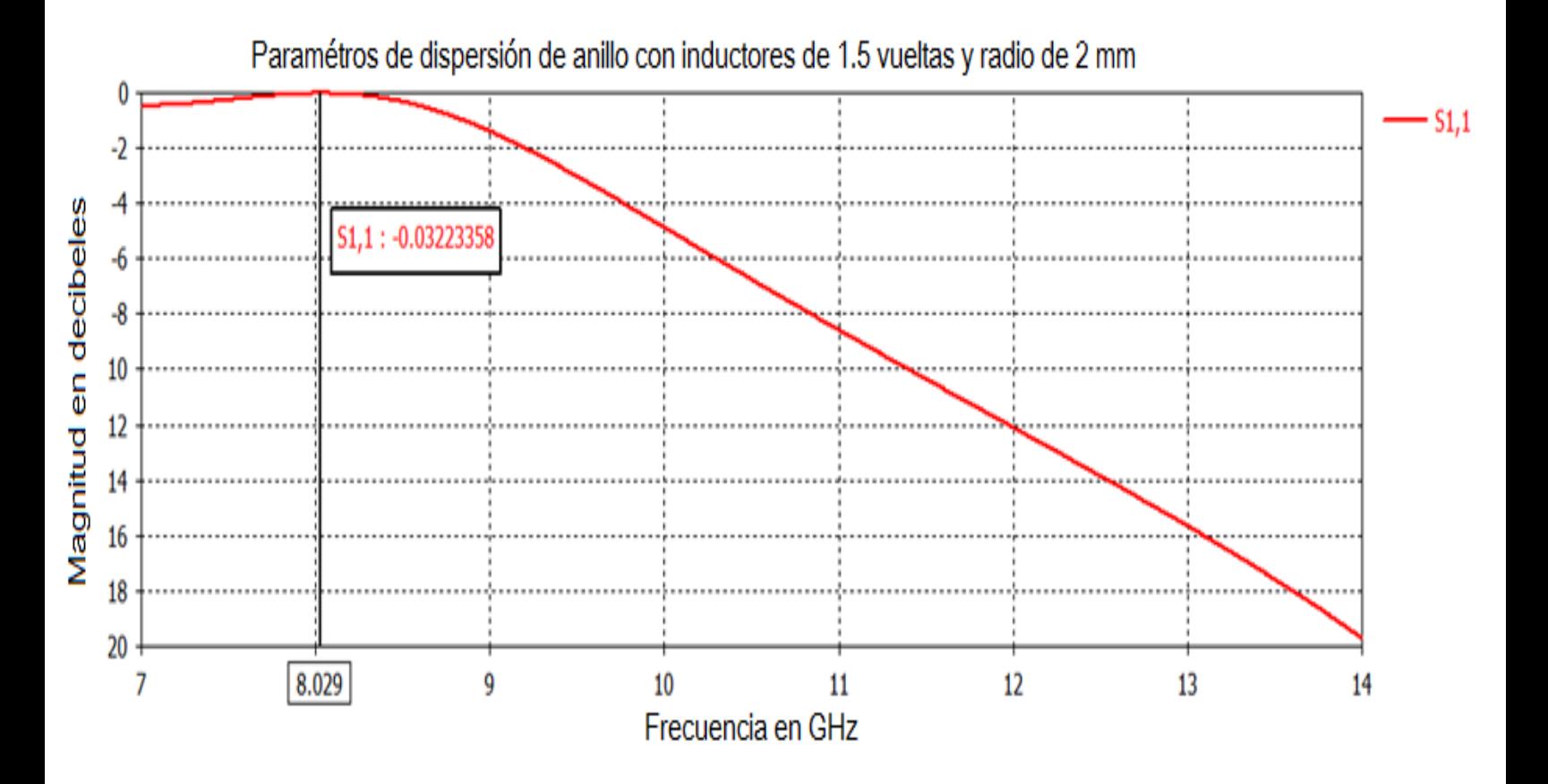

*Figura 105. Gráfica de parámetros* <sup>21</sup> *contra frecuencia del anillo metálico con inductores de 1.5 vueltas* 

Se muestra en la Figura 106 el modelo de circuito equivalente del anillo cerrado obtenido en ADS, en este caso el valor de inductancia fue dividido a la mitad para que se distinga mejor las inductancias localizadas en la apertura del anillo.

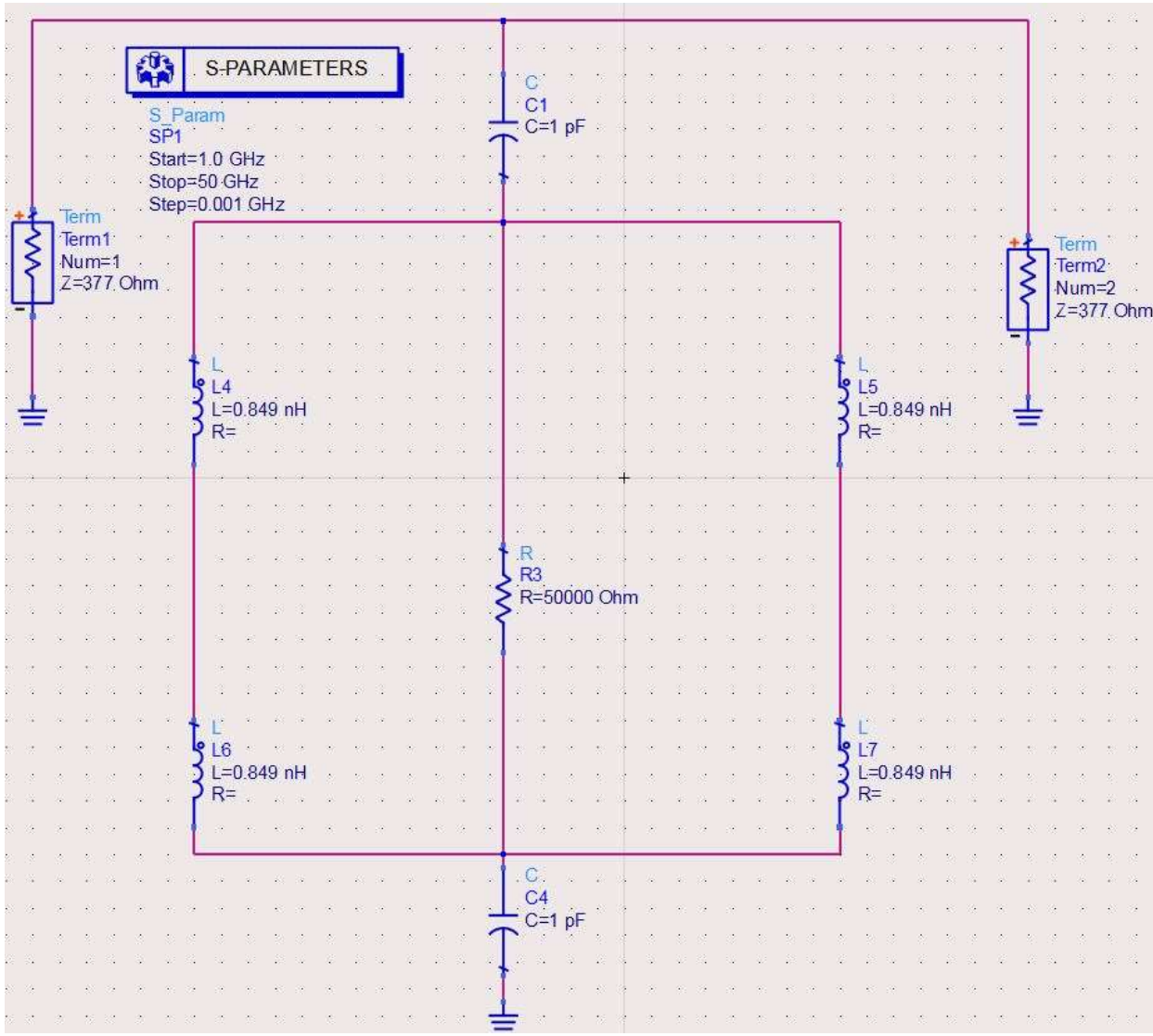

La inductancia para cada inductor de 1.5 vueltas es de 1.6977 nH, por lo que se insertaron inductancias de 0. 849 nH.

*Figura 106. Circuito equivalente para el anillo con inductores de 1.5 vueltas*

En la Figura 107 se observa la gráfica obtenida de sus parámetros de dispersión. En este caso se obtuvo una frecuencia de resonancia de 8 GHz mientras que en CST se obtuvieron 8.03 GHz.

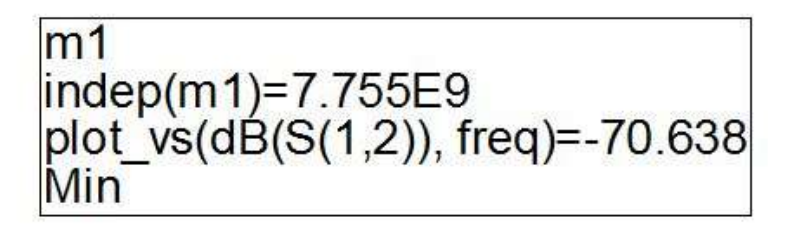

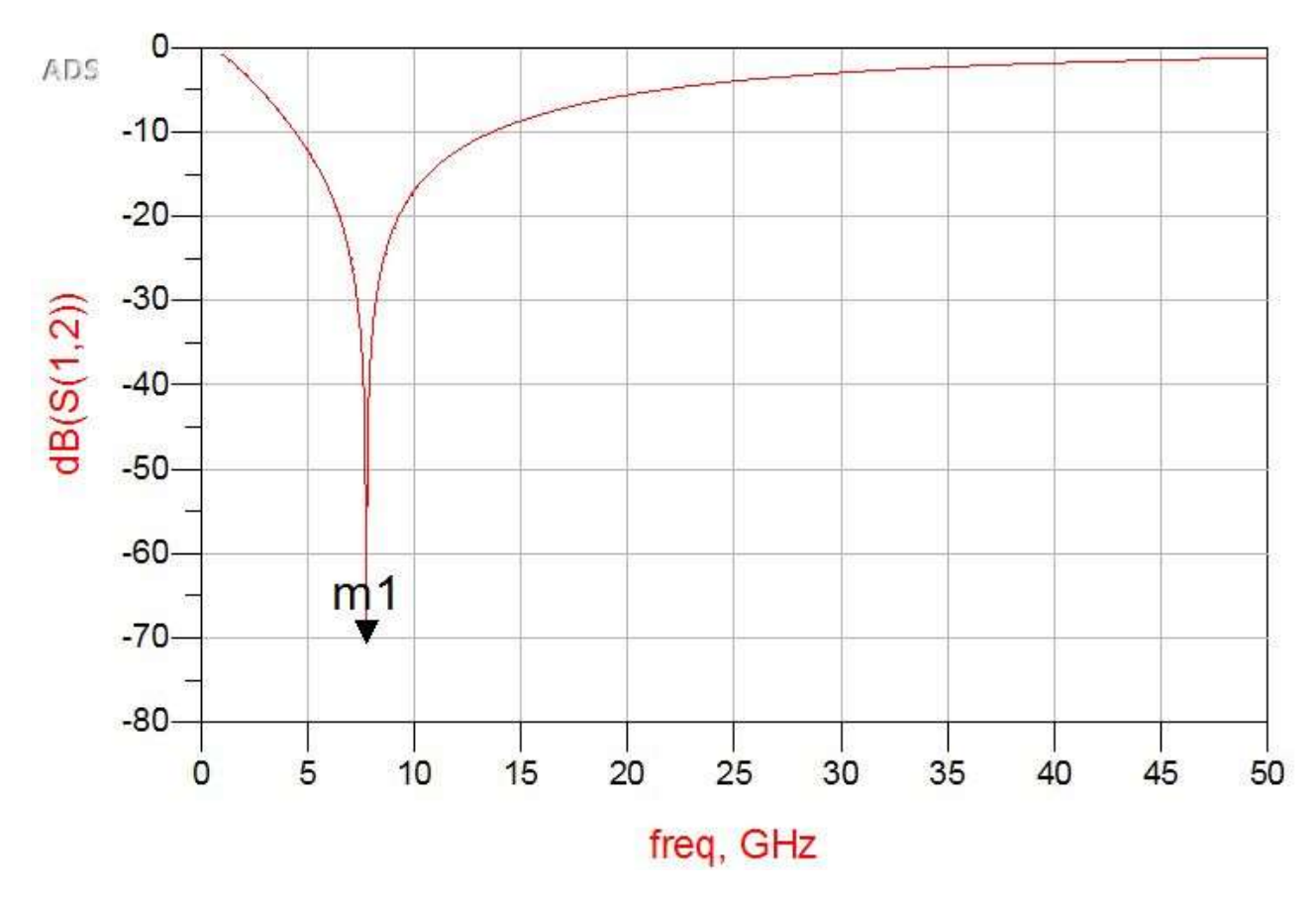

*Figura 107. Gráfica del parámetro S21 del circuito equivalente para el anillo con inductores de 1.5 vueltas* 

# 3.3.1.4 Simulación y resultados del anillo con inductores de 2.5 vueltas

Se muestra en la Figura 108 la estructura del anillo metálico con sus dos inductores de 2.5 vueltas integrados, representados por los elementos de parámetros concentrados en color azul. Se tienen en las Figuras 109 y 110, respectivamente, la vista isométrica y vista frontal.

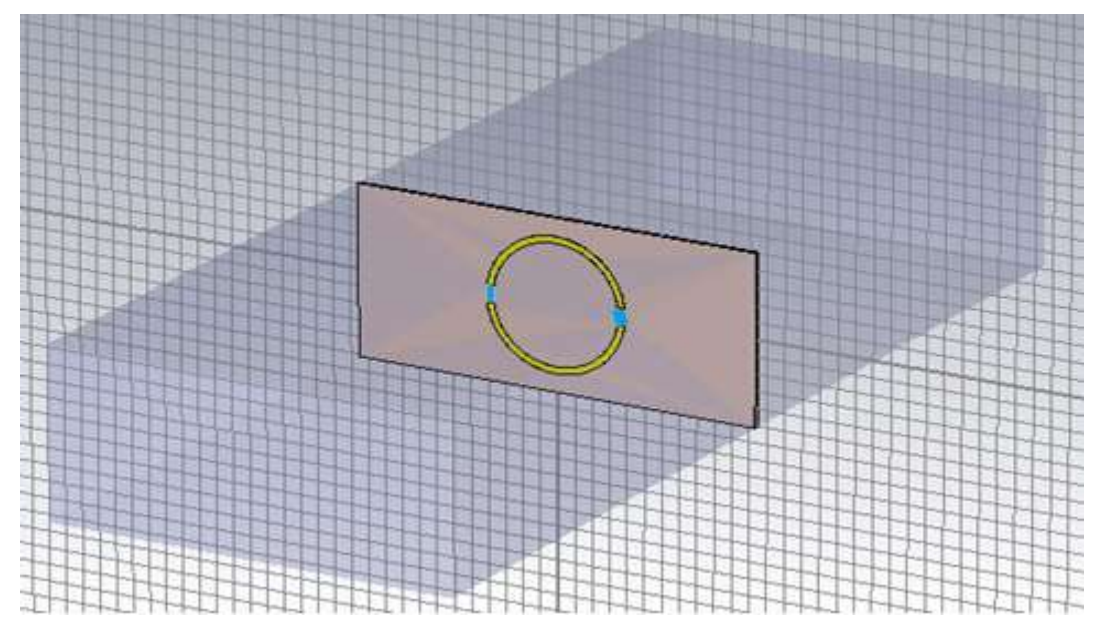

*Figura 108. Vista isométrica de anillo con inductores de 2.5 vueltas* 

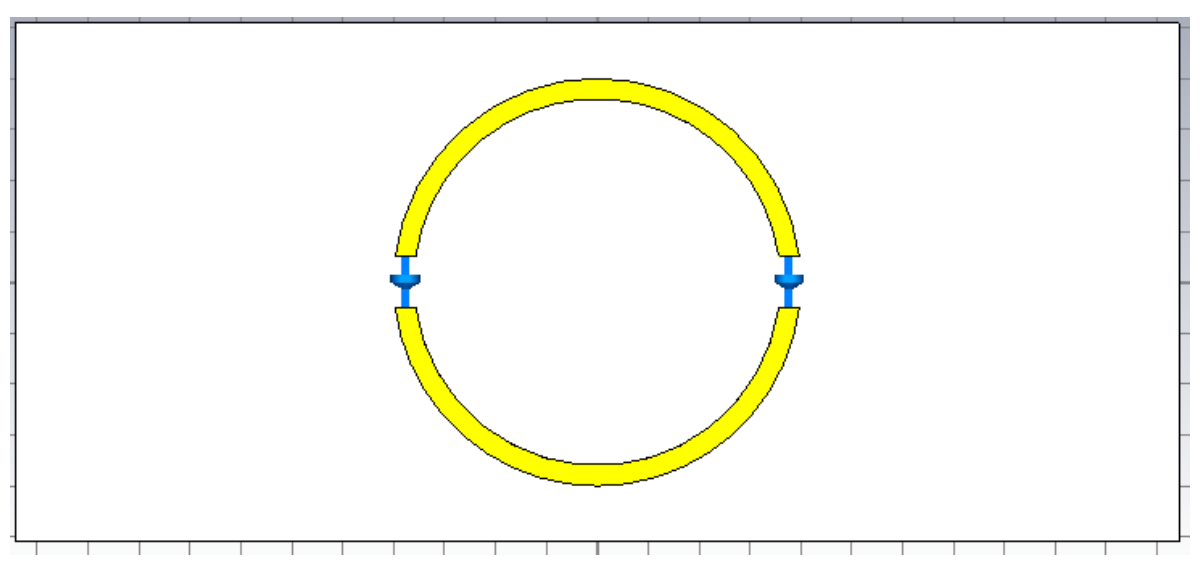

*Figura 109. Vista frontal de anillo con inductores de 2.5 vueltas* 

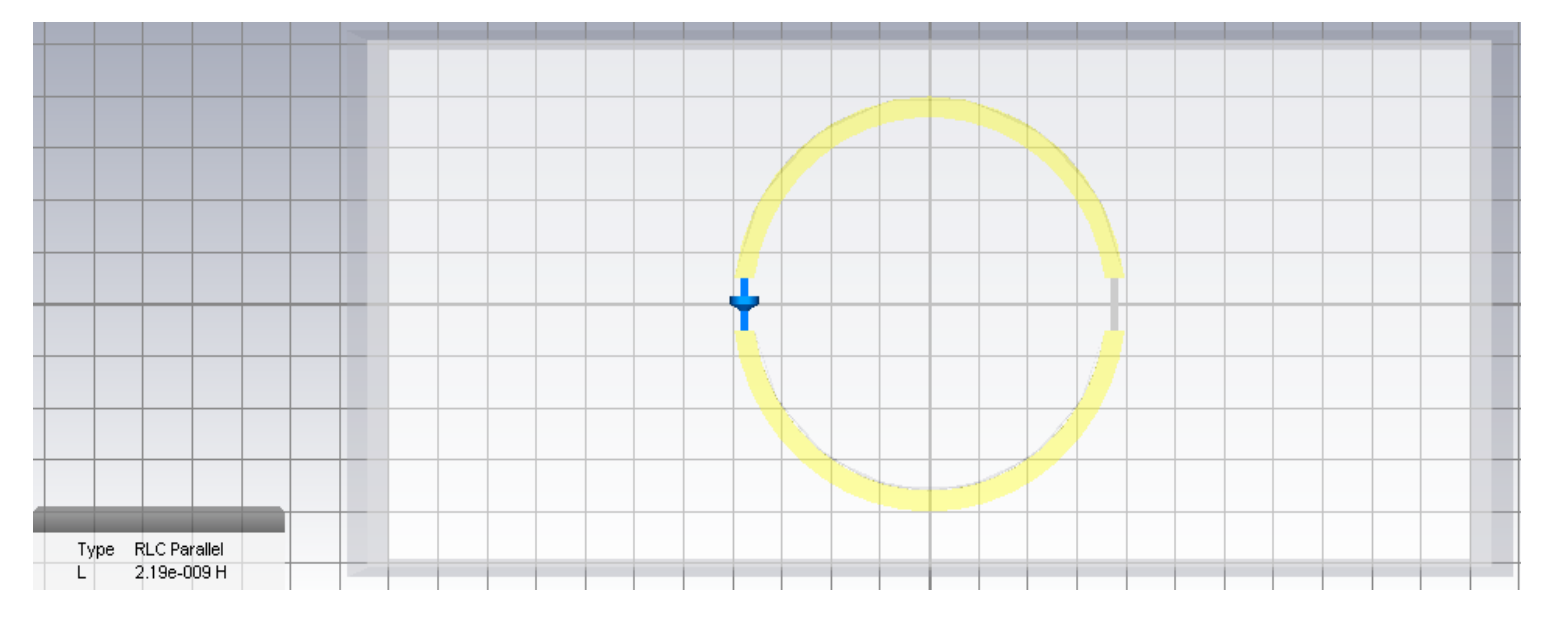

*Figura 110. Vista frontal del anillo metálico con inductores de 2.5 vueltas* 

La configuración de parámetros concentrados se muestra en la Figura 111, donde se le agrega un valor de inductancia de 2.19 nanohenries, mismo valor declarado en la sección 3.1.2 de este capítulo.

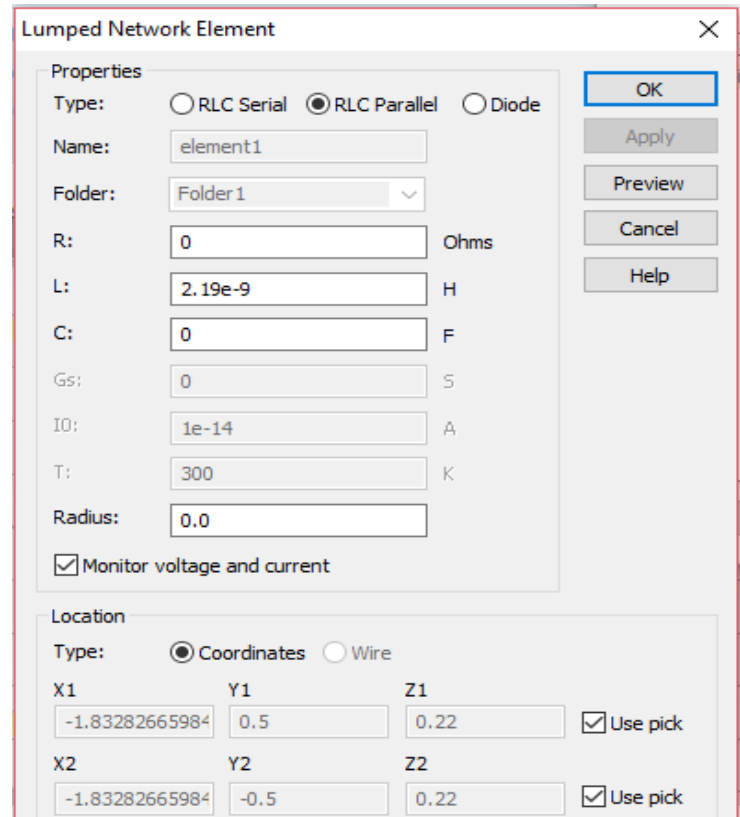

*Figura 111. Configuración de los elementos de parámetros concentrados* 

La configuración de los puertos se guía de onda se observa en la Figura 112, donde están separados a 30 mm. Esto también se definió para el anillo con inductores de 1.5 vueltas. La caja azul representa a la caja de aire que contiene tanto al sustrato como al anillo.

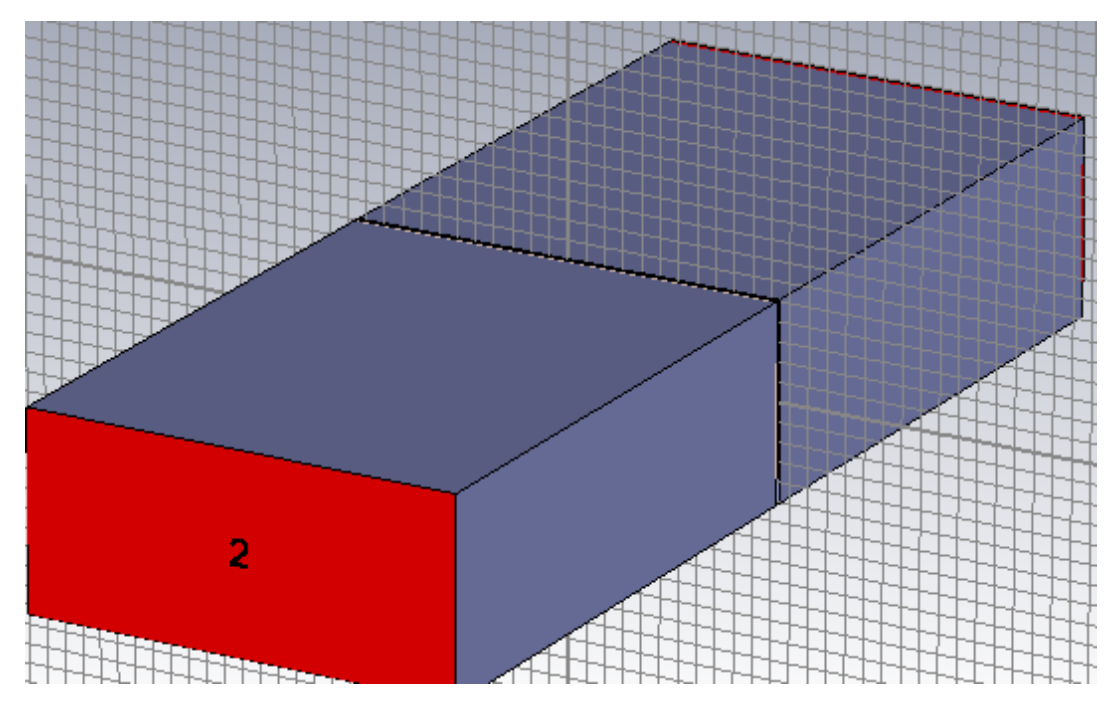

*Figura 112. Vista isométrica de uno de los dos puertos de guía de onda utilizado en la simulación* 

Se muestra en la Figura 113 la ventana de configuración de uno de los dos puertos de guía de onda. Cada puerto está situado en el eje *Z* (recordando que por aquí entra la onda incidente) en cada extremo de la caja de aire.

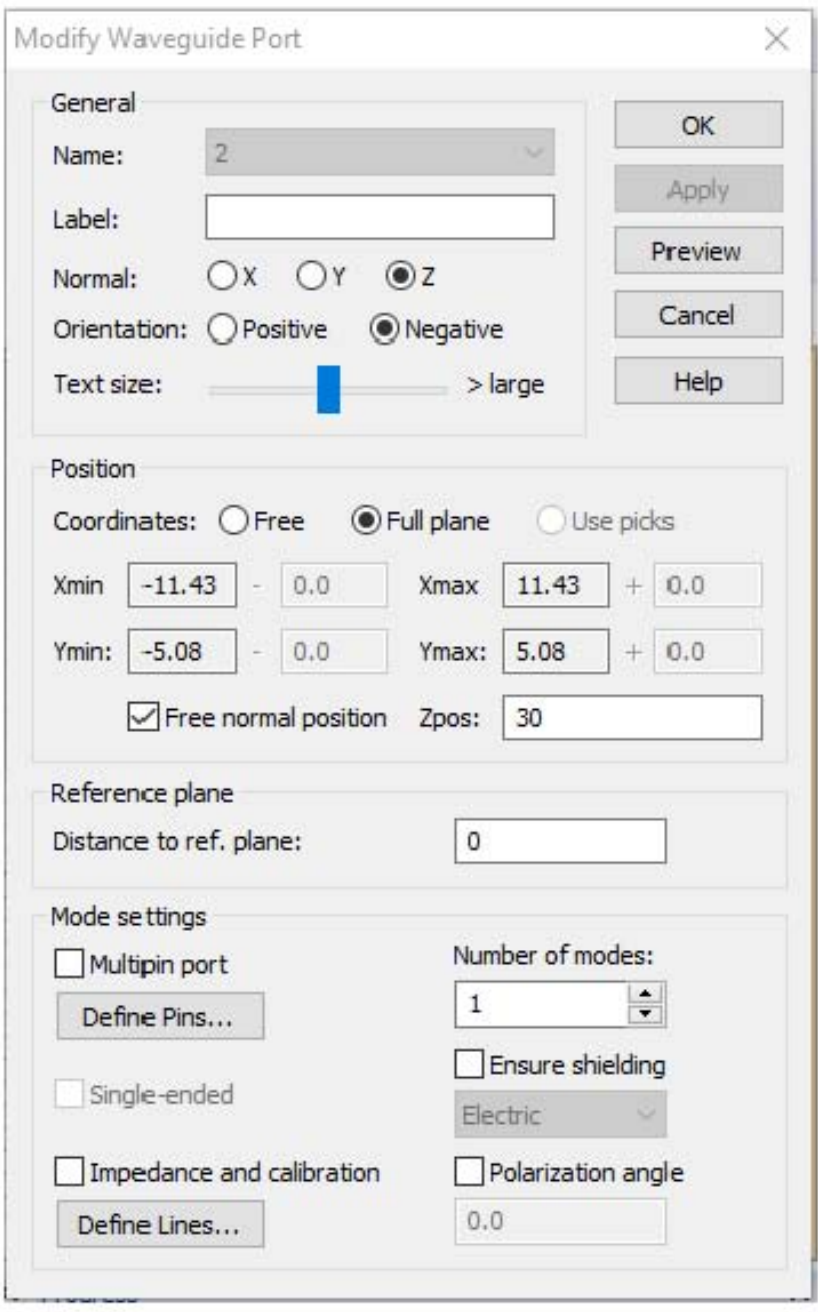

*Figura 113. Ventana de configuración del puerto 2 de guía de onda*

En la Figura 114 se ilustra el parámetro de dispersión  $S_{21}$  de este anillo. La frecuencia de resonancia resultante es igual a 7.78 GHz, que está dentro de la banda *X*, por lo que sí puede ser medible en la guía de onda que se utilizará.

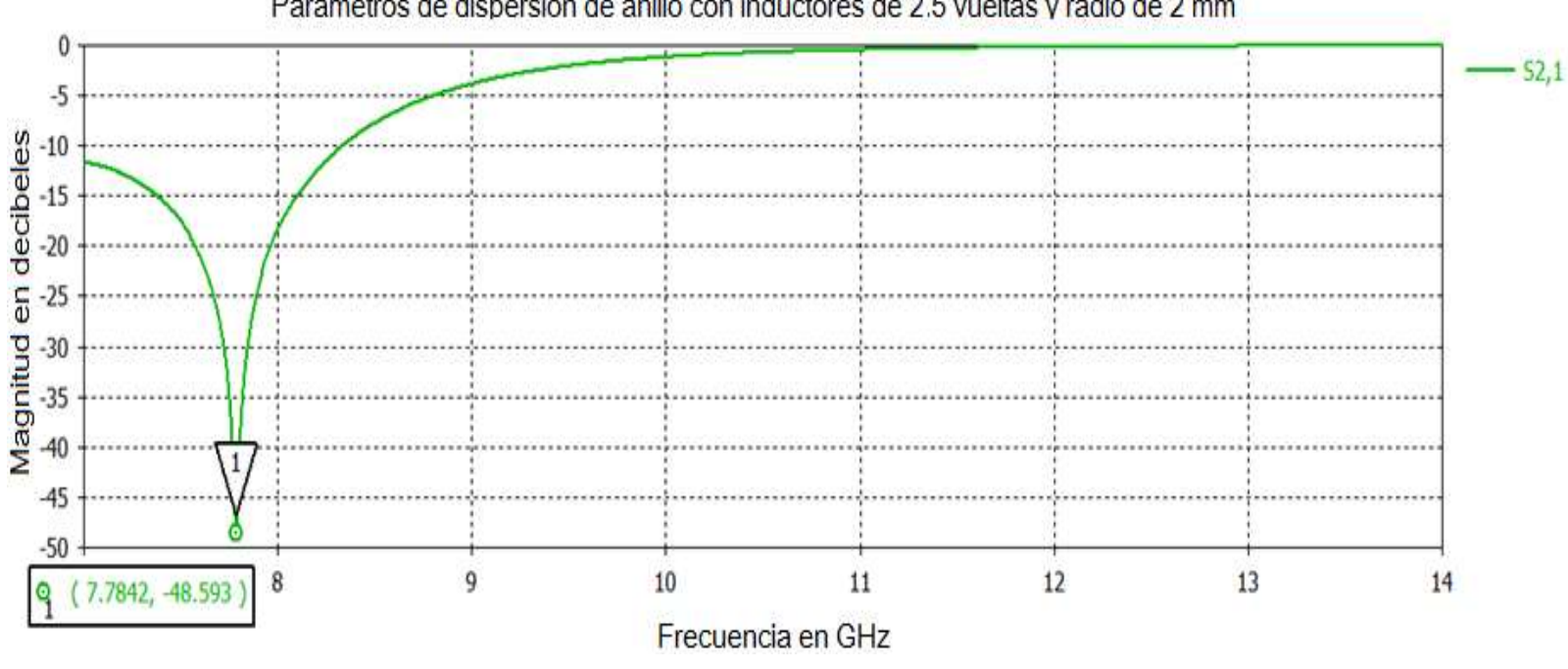

Paramétros de dispersión de anillo con inductores de 2.5 vueltas y radio de 2 mm

*Figura 114. Gráfica de parámetros* <sup>21</sup> *contra frecuencia del anillo metálico con inductores de 1.5 vueltas*

Se observa en la Figura 115 el parámetro de dispersión  $S_{11}$  de este anillo. La frecuencia de resonancia resultante es la misma que la figura anterior.

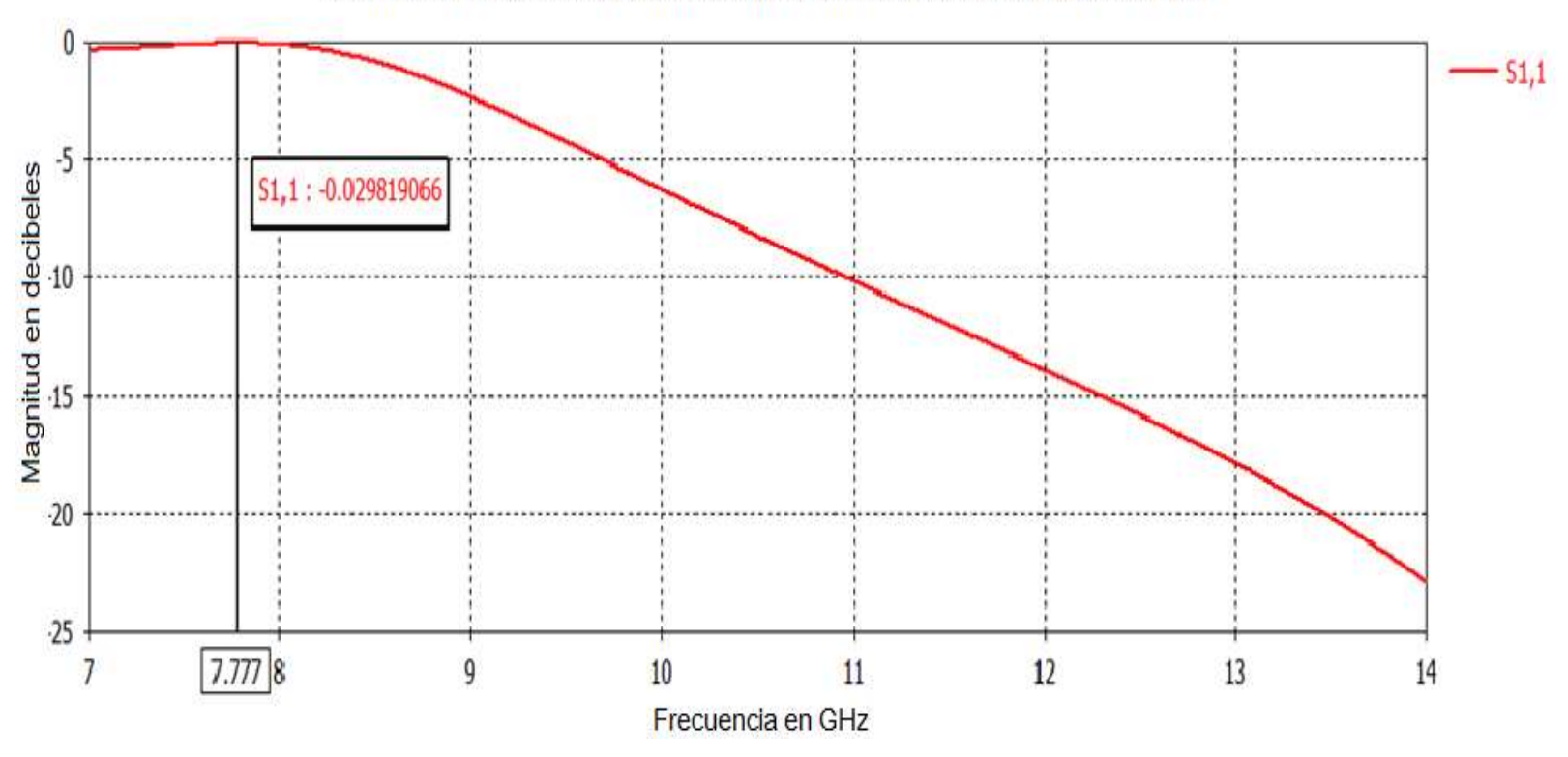

Paramétros de dispersión de anillo con inductores de 2.5 vueltas y radio de 2 mm

*Figura 115. Gráfica de parámetros* <sup>11</sup> *contra frecuencia del anillo metálico con inductores de 1.5 vueltas*

Se muestra en la Figura 116 el modelo de circuito equivalente del anillo con inductores obtenido en *ADS*, en este caso el valor de inductancia fue dividido a la mitad para que se distinga mejor las inductancias localizadas en la apertura del anillo. La inductancia para cada inductor de 2.5 vueltas es de 2.19 nH, por lo que se insertaron inductancias de 1.08 nH. En medio se tiene un elemento resistivo que representa la resistencia serie de los inductores.

|                     |       | B                  |  | S-PARAMETERS                                                                                   |  |  |  |  |  | C                    |                                                       |  |  |  |  |            |                          |  |                          |                   |  |
|---------------------|-------|--------------------|--|------------------------------------------------------------------------------------------------|--|--|--|--|--|----------------------|-------------------------------------------------------|--|--|--|--|------------|--------------------------|--|--------------------------|-------------------|--|
|                     |       |                    |  |                                                                                                |  |  |  |  |  |                      |                                                       |  |  |  |  |            |                          |  |                          |                   |  |
|                     |       |                    |  | S_Param<br>SP1                                                                                 |  |  |  |  |  | $\frac{1}{2}$ C=1 pF |                                                       |  |  |  |  |            |                          |  |                          |                   |  |
|                     |       |                    |  |                                                                                                |  |  |  |  |  |                      |                                                       |  |  |  |  |            |                          |  |                          |                   |  |
|                     |       |                    |  | Start=1.0 GHz<br>Stop=50 GHz                                                                   |  |  |  |  |  |                      |                                                       |  |  |  |  |            |                          |  |                          |                   |  |
|                     |       |                    |  | Step=0.001 GHz                                                                                 |  |  |  |  |  |                      |                                                       |  |  |  |  |            |                          |  |                          |                   |  |
|                     | Term  |                    |  |                                                                                                |  |  |  |  |  |                      |                                                       |  |  |  |  |            |                          |  |                          |                   |  |
| $\hat{\mathcal{S}}$ | Term1 |                    |  |                                                                                                |  |  |  |  |  |                      |                                                       |  |  |  |  |            |                          |  |                          | Term              |  |
|                     |       | Num=1<br>Z=377 Ohm |  |                                                                                                |  |  |  |  |  |                      |                                                       |  |  |  |  |            |                          |  | $\hat{\mathbf{\hat{z}}}$ | Term <sub>2</sub> |  |
|                     |       |                    |  |                                                                                                |  |  |  |  |  |                      |                                                       |  |  |  |  |            |                          |  |                          | Num=2             |  |
|                     |       |                    |  |                                                                                                |  |  |  |  |  |                      |                                                       |  |  |  |  |            |                          |  |                          | $Z=377$ Ohm       |  |
|                     |       |                    |  |                                                                                                |  |  |  |  |  |                      |                                                       |  |  |  |  |            |                          |  |                          |                   |  |
|                     |       |                    |  |                                                                                                |  |  |  |  |  |                      |                                                       |  |  |  |  |            |                          |  |                          |                   |  |
|                     |       |                    |  | $\begin{array}{c} 6 \text{ L4} \\ 2 \text{ L} = 0.849 \text{ nH} \\ 2 \text{ R} = \end{array}$ |  |  |  |  |  |                      |                                                       |  |  |  |  |            | <b>b</b><br>2 L=0.849 nH |  |                          |                   |  |
|                     |       |                    |  |                                                                                                |  |  |  |  |  |                      |                                                       |  |  |  |  |            |                          |  |                          |                   |  |
|                     |       |                    |  |                                                                                                |  |  |  |  |  |                      |                                                       |  |  |  |  | $R =$      |                          |  |                          |                   |  |
|                     |       |                    |  |                                                                                                |  |  |  |  |  |                      |                                                       |  |  |  |  |            |                          |  |                          |                   |  |
|                     |       |                    |  |                                                                                                |  |  |  |  |  |                      |                                                       |  |  |  |  |            |                          |  |                          |                   |  |
|                     |       |                    |  |                                                                                                |  |  |  |  |  |                      |                                                       |  |  |  |  |            |                          |  |                          |                   |  |
|                     |       |                    |  |                                                                                                |  |  |  |  |  |                      |                                                       |  |  |  |  |            |                          |  |                          |                   |  |
|                     |       |                    |  |                                                                                                |  |  |  |  |  |                      | $\begin{cases} R \\ R3 \\ R3 \end{cases}$ R=50000 Ohm |  |  |  |  |            |                          |  |                          |                   |  |
|                     |       |                    |  |                                                                                                |  |  |  |  |  |                      |                                                       |  |  |  |  |            |                          |  |                          |                   |  |
|                     |       |                    |  |                                                                                                |  |  |  |  |  |                      |                                                       |  |  |  |  |            |                          |  |                          |                   |  |
|                     |       |                    |  |                                                                                                |  |  |  |  |  |                      |                                                       |  |  |  |  |            |                          |  |                          |                   |  |
|                     |       |                    |  |                                                                                                |  |  |  |  |  |                      |                                                       |  |  |  |  |            |                          |  |                          |                   |  |
|                     |       |                    |  |                                                                                                |  |  |  |  |  |                      |                                                       |  |  |  |  |            |                          |  |                          |                   |  |
|                     |       |                    |  |                                                                                                |  |  |  |  |  |                      |                                                       |  |  |  |  |            |                          |  |                          |                   |  |
|                     |       |                    |  | $\frac{1}{2}$                                                                                  |  |  |  |  |  |                      |                                                       |  |  |  |  | 8L7        |                          |  |                          |                   |  |
|                     |       |                    |  | L=0.849 nH                                                                                     |  |  |  |  |  |                      |                                                       |  |  |  |  | L=0.849 nH |                          |  |                          |                   |  |
|                     |       |                    |  | $R =$                                                                                          |  |  |  |  |  |                      |                                                       |  |  |  |  | $R =$      |                          |  |                          |                   |  |
|                     |       |                    |  |                                                                                                |  |  |  |  |  |                      |                                                       |  |  |  |  |            |                          |  |                          |                   |  |
|                     |       |                    |  |                                                                                                |  |  |  |  |  |                      |                                                       |  |  |  |  |            |                          |  |                          |                   |  |
|                     |       |                    |  |                                                                                                |  |  |  |  |  |                      |                                                       |  |  |  |  |            |                          |  |                          |                   |  |
|                     |       |                    |  |                                                                                                |  |  |  |  |  |                      |                                                       |  |  |  |  |            |                          |  |                          |                   |  |
|                     |       |                    |  |                                                                                                |  |  |  |  |  | $C$<br>C4<br>C=1 pF  |                                                       |  |  |  |  |            |                          |  |                          |                   |  |
|                     |       |                    |  |                                                                                                |  |  |  |  |  |                      |                                                       |  |  |  |  |            |                          |  |                          |                   |  |
|                     |       |                    |  |                                                                                                |  |  |  |  |  |                      |                                                       |  |  |  |  |            |                          |  |                          |                   |  |
|                     |       |                    |  |                                                                                                |  |  |  |  |  |                      |                                                       |  |  |  |  |            |                          |  |                          |                   |  |
|                     |       |                    |  |                                                                                                |  |  |  |  |  |                      |                                                       |  |  |  |  |            |                          |  |                          |                   |  |
|                     |       |                    |  |                                                                                                |  |  |  |  |  |                      |                                                       |  |  |  |  |            |                          |  |                          |                   |  |

*Figura 116. Circuito equivalente del anillo con inductores de 2.5 vueltas.* 

En la Figura 117 se observa la gráfica obtenida de sus parámetros de dispersión. En este caso se obtuvo una frecuencia de resonancia de 7.725 GHz mientras que en *CST* se obtuvieron 7.78 GHz (consultar Sección 3.3.1.4).

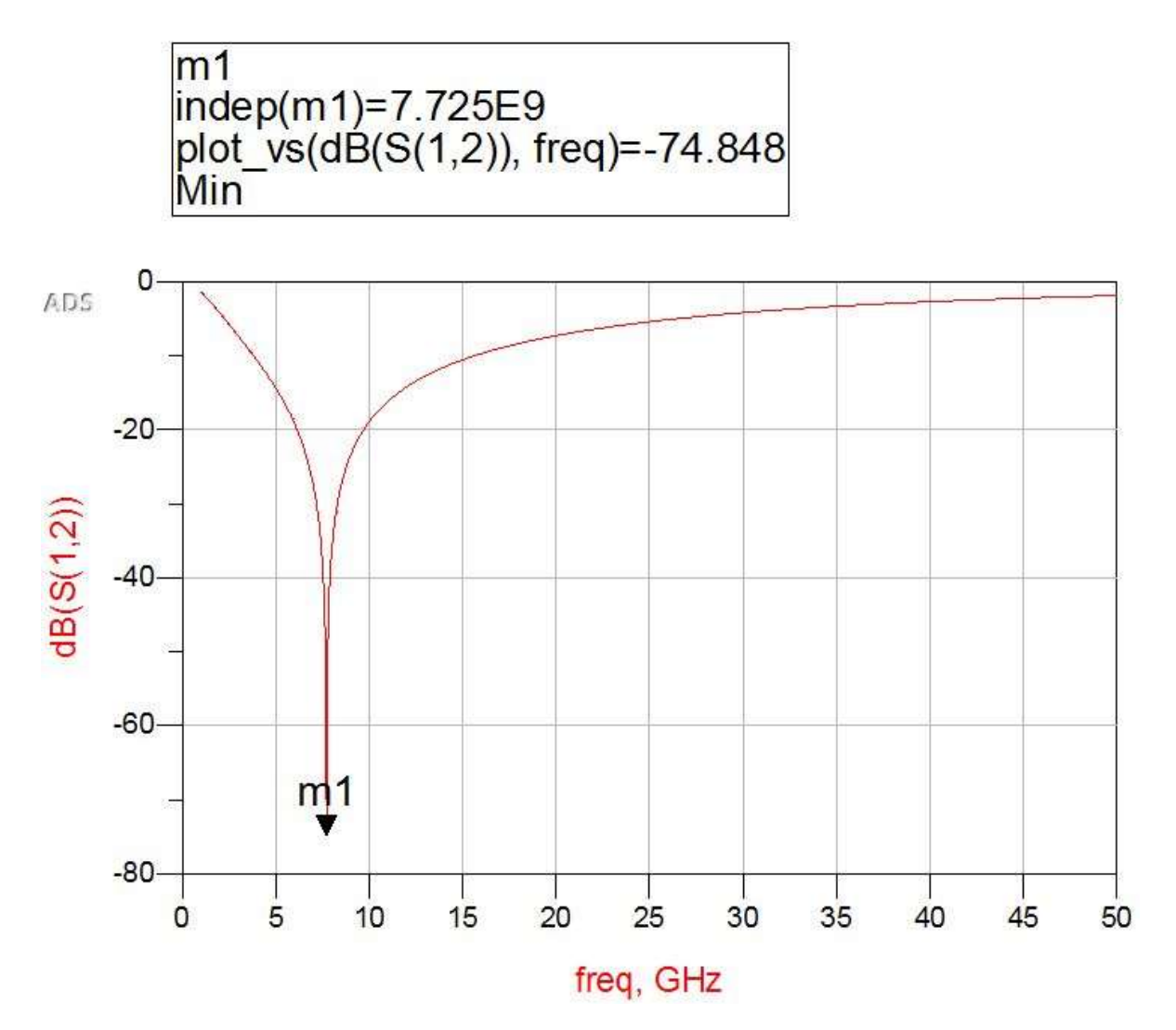

*Figura 117. Gráfica del parámetro S21 del circuito equivalente para el anillo con inductores de 2.5 vueltas* 

# CAPÍTULO 4. FABRICACIÓN DE CELDA UNITARIA DE FSS CON INDUCTORES INTEGRADOS

El proceso de fabricación que se utilizó para los tres anillos metálicos, uno de ellos completamente cerrado y los otros dos con sus respectivos inductores, es el proceso flexible investigado y empleado en el Centro de Diseño UNAMems del Departamento de Electrónica. En el Capítulo 3 se mencionó que por cada anillo se depositaron tres capas de material. Dicho proceso es flexible ya que es posible depositar un metal sobre un sustrato dieléctrico.

Tomando en cuenta que se tienen tres estructuras diferentes, se tomaron tres piezas de sustrato que fungirán como obleas, una para anillos cerrados, la otra para anillos con inductores de 1.5 vueltas y la última para anillos con inductores de 2.5 vueltas. Cada oblea contiene dos anillos metálicos iguales con el fin de tener un respaldo para las mediciones. Se presenta un diagrama del flujo de proceso de fabricación que corresponde a los anillos con inductores en la Figura 118.

En el inciso a, tenemos al sustrato que es el Rogers 4003C representado por un rectángulo sólido, con el depósito de la primera capa de cobre, representada con el rectángulo con rayas verticales. Se realiza el ataque de esta capa para dejar únicamente la estructura del anillo deseada junto con la primera capa de inductores, como se observa en el inciso b y se deposita encima la segunda capa que corresponde al aislante de BCB. Ahora en el inciso b se observan dos postes de BCB que se localizan justo por donde pasará la segunda capa de cobre, siendo esta última depositada. Finalmente en el inciso d, se realiza un último ataque para formar los puentes de los inductores.

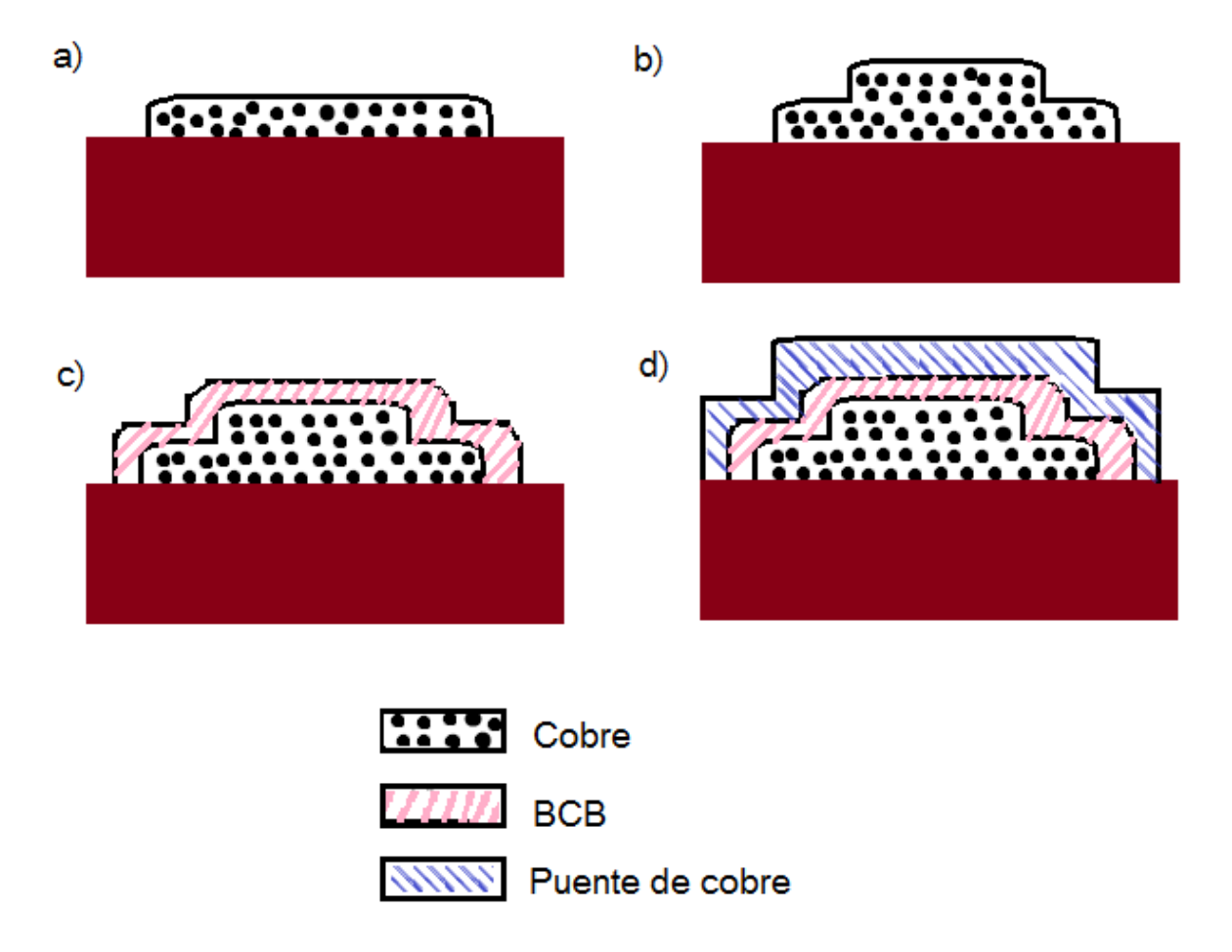

*Figura 118. Diagrama de flujo proceso de fabricación. a) Depósito de primera capa de cobre, b) formación de los anillos, c) depósito de BCB y d) depósito de segunda capa de cobre.*

En la Tabla 11 se detallan las características de cada capa depositada en el caso del anillo cerrado.

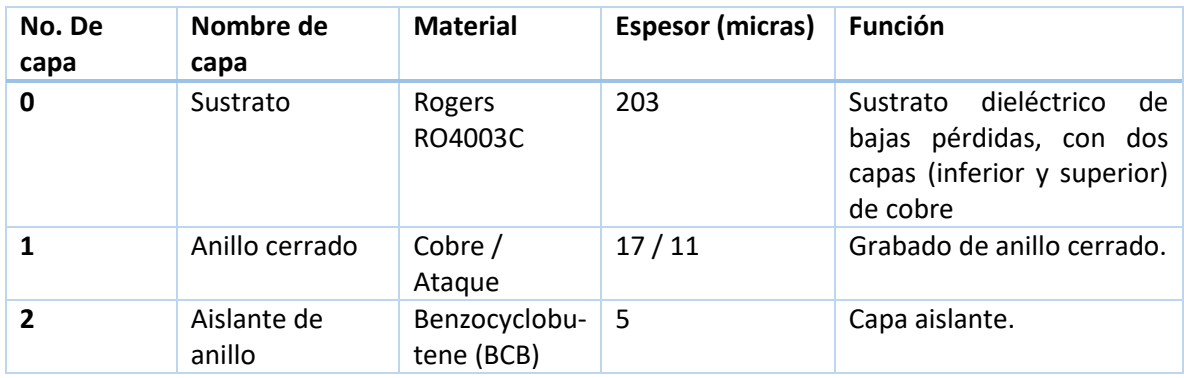

#### *Tabla 11. Características de sustrato y capas 1,2 y 3 del anillo cerrado*

Si bien no era necesario el depósito de la capa 2 puesto que el proceso finalizaba con el depósito del anillo de cobre y no había otro elemento para aislar, se realizó debido a que como se explicará más adelante, el marco del área de trabajo de los inductores, contenido en la capa 1, no quedó grabado correctamente, por lo que cuando se cortaran los anillos al momento de llevar a cabo las mediciones, no se tendría una buena referencia para cortarlos.

En la Tabla 12 se describen las características de cada capa depositada para los anillos con inductores de 1.5 y 2.5 vueltas, respectivamente.

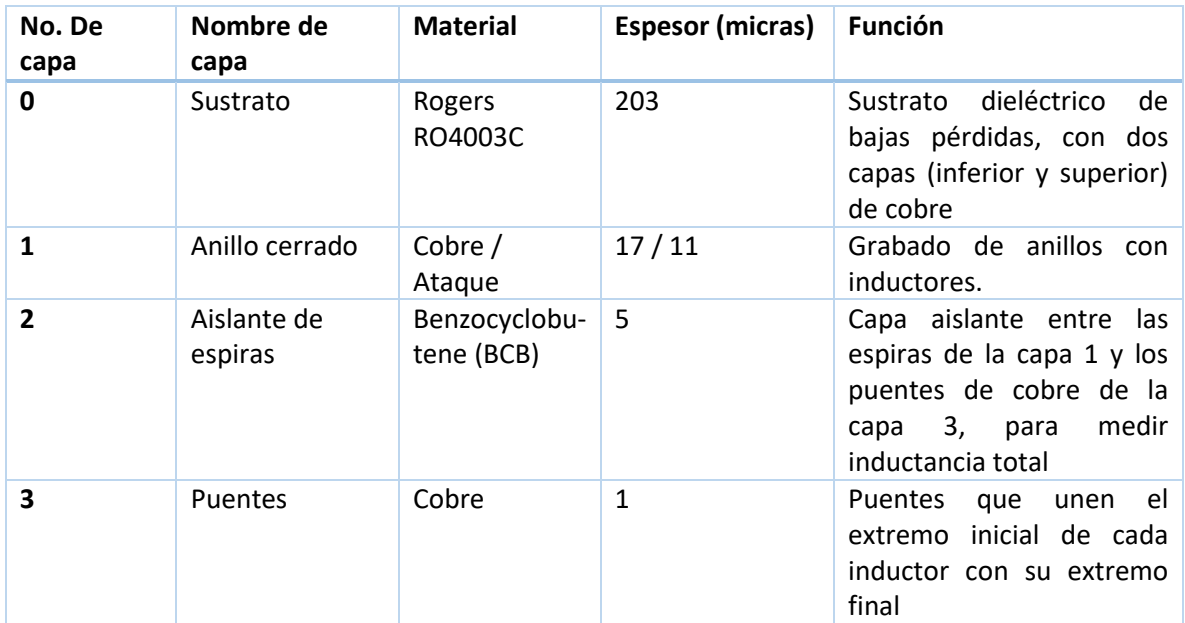

*Tabla 12. Características de sustrato y capas 1,2 y 3 del anillo con inductores* 

### 4.1 Características de los materiales

Se presenta en una serie de tablas las principales características físicas de los materiales empleados en la fabricación de las celdas unitarias.

### 4.1.1 Sustrato Rogers RO4003C

Es un bloque de fibra de vidrio reforzado con hidrocarburos o cerámicos. Utiliza estilos de tela de cristal. Tiene un control estricto sobre la constante dieléctrica y bajas pérdidas utilizando el mismo método de procesamiento que el estándar epoxy/vidrio, pero a muy bajo costo que otros materiales laminados para aplicaciones en microondas. Sus aplicaciones van desde el sector aeroespacial y de defensa, hasta diversas aplicaciones de RF o microondas como amplificadores de bajo ruido (LNAs), antenas o arreglos de fase [1]. Este tipo de sustrato tiene un depósito de cobre de 17 micras en sus caras superior e inferior. La Tabla 13 muestra sus propiedades más importantes.

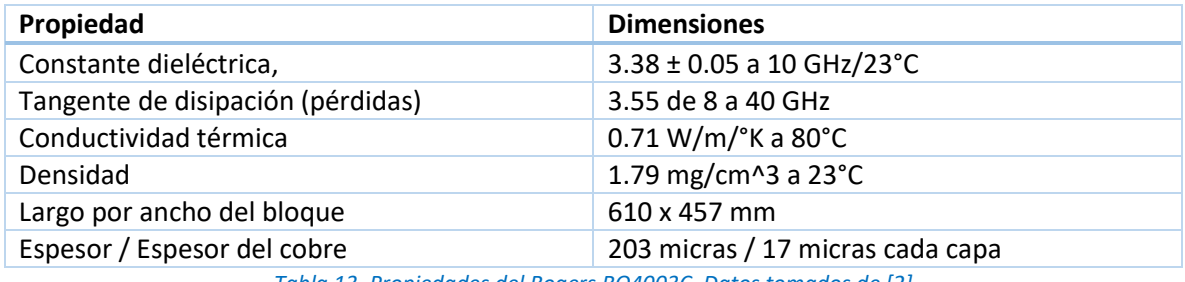

*Tabla 13. Propiedades del Rogers RO4003C. Datos tomados de [2]* 

# 4.1.2 Benzocyclobutene (XU35133)

Es una resina electrónica y es un fotopolímero de alta sensibilidad de banda que tiene aplicaciones como dieléctrico en películas delgadas de circuitos microelectrónicos pues posee baja constante dieléctrica, muy pocas pérdidas en altas frecuencias, baja absorción de humedad, bajo nivel de contaminantes iónicos, alta claridad óptica, buena estabilidad térmica. Es necesario un promotor de adhesión para que el BCB sea expuesto a superficies metálicas como dióxido de silicio, aluminio, cobre y titanio [3]. La Tabla 14 muestra algunas de sus propiedades.

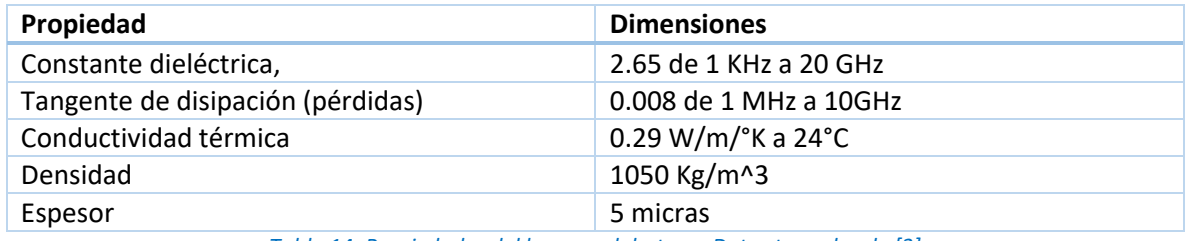

*Tabla 14. Propiedades del benzocyclobuteno. Datos tomados de [3]* 

### 4.1.3 Cobre

El cobre es el elemento más utilizado en sistemas de telecomunicaciones. Gracias a su alta conductividad, ductilidad y maleabilidad, se ha convertido en el material más utilizado para fabricar cables eléctricos y otros componentes eléctricos y electrónicos.

El uso del cobre no se ha quedado obsoleto. Por el contrario, es posible encontrar cobre en una forma u otra en la mayoría de sistemas de comunicaciones. El cobre se sigue utilizando en gran medida incluso en los sistemas de fibra óptica para los dispositivos de interfaz [4]. La Tabla 15 muestra sus propiedades más importantes.

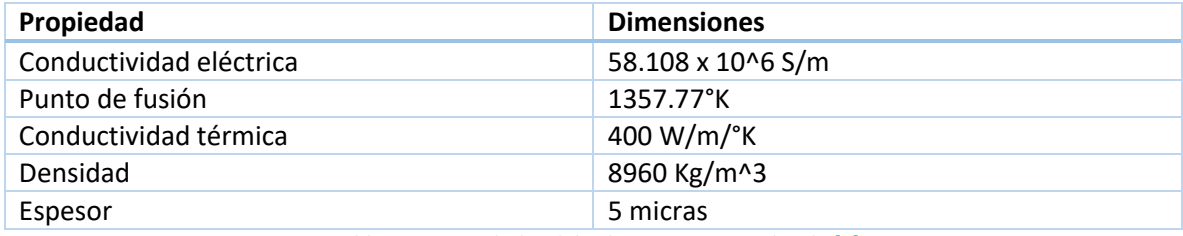

*Tabla 15. Propiedades del cobre. Datos tomados de [5]* 

# 4.2 Flujo del proceso de fabricación

# 4.2.1 Preparación del sustrato

Consiste básicamente en cortar en bloques donde se va a trabajar y a fabricar cada una de las tres estructuras, extrayendo de la Tabla 7 del Capítulo 3, el radio externo del anillo es de 2 mm, por lo que cada oblea fue cortada de 45 x 45 mm. Se cortaron en total tres bloques para fabricar dos anillos en cada una. A continuación se enumeran los pasos del proceso de fabricación.

PASO 1. Preparación de sustrato. Como el sustrato cuenta con dos capas de cobre tanto en la parte superior como inferior, es necesario eliminar el cobre de ambas capas para comenzar a fabricar las estructuras. Por lo que primeramente, se atacan los bloques en una solución al 15% de peróxido de hidrógeno, 15% de ácido clorhídrico y el resto de agua. Se introduce por 30 segundos cada oblea. Se enjuagan con agua y se secan con algodón. Por último, se centrifuga con fotoresina en el spinner. En la Figura 119 se muestra el ataque del sustrato.

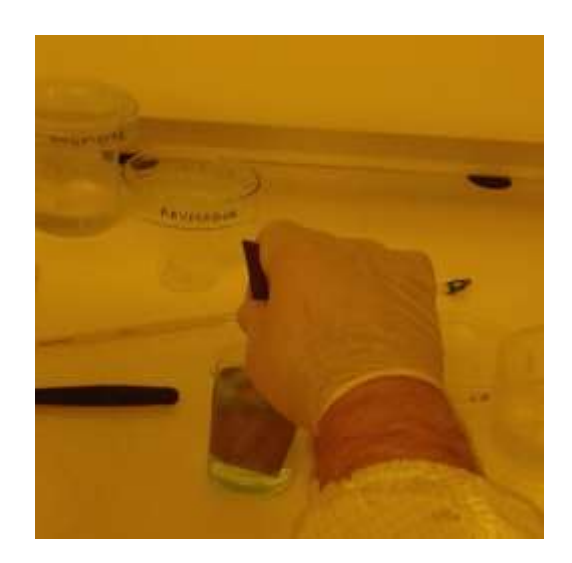

*Figura 119. Ataque del inductor*

PASO 2. Horneado. Después se hornea cada bloque de 100 a 110°C por 5 minutos, se tapa con una tapa de una caja de Petri, levantándola cada minuto para que expulse gases. Si la temperatura fuese superior, la oblea se endurece y no se revela (paso ).

PASO 3. Volver a meter cada bloque a la solución del paso 1 (aproximadamente por un minuto). Hacer el mismo enjuague, secado y centrifugado.

PASO 4. Guardar cada bloque en una caja de Petri y meter al binder, sin cerrar la caja por completo, dejar que repose 5 minutos.

### 4.2.2 Grabado de máscaras de litografía

### 4.2.2.1 Máscara 1: Definición del área de trabajo

Basándose en las tres capas descritas en el Capítulo 3 Sección 3.3, se diseñaron cuatro máscaras para fotolitografía, en el programa CorelDraw. Con un tamaño tabloide y en positivo, es decir, que se imprimieron en blanco y negro partiendo del diseño original. Dichas máscaras eran necesarias para el grabado de capa elemento de cada capa del proceso. Estas fueron alineadas junto con cada bloque, y expuestas a rayos UV para el grabado de los patrones que contenían. Recordando que se fabricaron en total seis anillos, dos por cada bloque:

- 1. Anillo cerrado
- 2. Anillo integrado con dos inductores de 1.5 vueltas cada uno
- 3. Anillo integrado con dos inductores de 2.5 vueltas cada uno

Las tres estructuras tienen dos áreas de trabajo, que corresponden a las obleas de los anillos. En banda X, la longitud máxima de guía de onda es igual a 22.86 mm de largo por 10.16 mm de ancho y el diafragma WR90 para la guía de onda tiene estas mismas dimensiones. Por lo que las dos áreas de trabajo definidas en la máscara 1 tienen estas mediciones. También hay 4 grupos de 5 rectángulos cada uno en las esquinas de la máscara con los siguientes valores por lado: 40, 80, 100, 150 y 200 micras. También afuera de las áreas de trabajo existen marcas de alineación que son letras 'K'.

PASO 5. Prealineación. Sobre un cuadrado de vidrio especial, se pega con cinta adhesiva la máscara 1 presentada en la Figura 90. La impresión de los patrones debe ser en espejo, ya que el vidrio se introduce en la máquina alineadora quedando la máscara boca abajo del vidrio y encima de la oblea, donde se hará el grabado. Lo que está en color negro representa al cobre. El resto es el Rogers.

PASO 6. Alineación y grabado de la máscara 1 (Figura 120). La exposición se realiza con ayuda de la máquina alineadora y con rayos ultravioleta. Así quedan definidos los patrones en color negro.

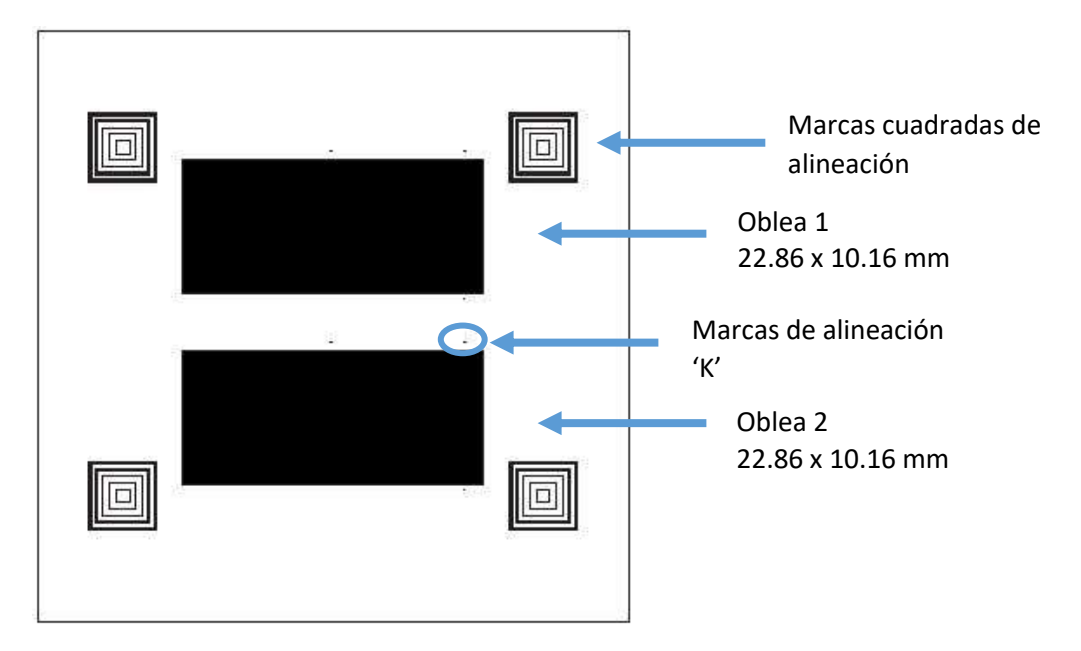

*Figura 120. Máscara 1 para definir el área de trabajo* 

PASO 7. Revelado. Se introduce el bloque a una solución de hidróxido de potasio con agua a 30°C.

PASO 8. Ataque. Se mete el bloque al recipiente contenedor de la solución del paso 1.

PASO 9. Básicamente es una secuencia del paso 1 y 2, para más detalles, se enjuaga cada bloque con acetona dos veces para limpiar la fotoresina de cada bloque, y se seca con ayuda del spinner, y se ponen a reposar en el binder cada uno por 5 minutos. Finalmente, se hornea a la misma temperatura.

Se muestra en la Figura 121 cómo lucen los tres bloques de sustrato después del grabado de sus áreas de trabajo.

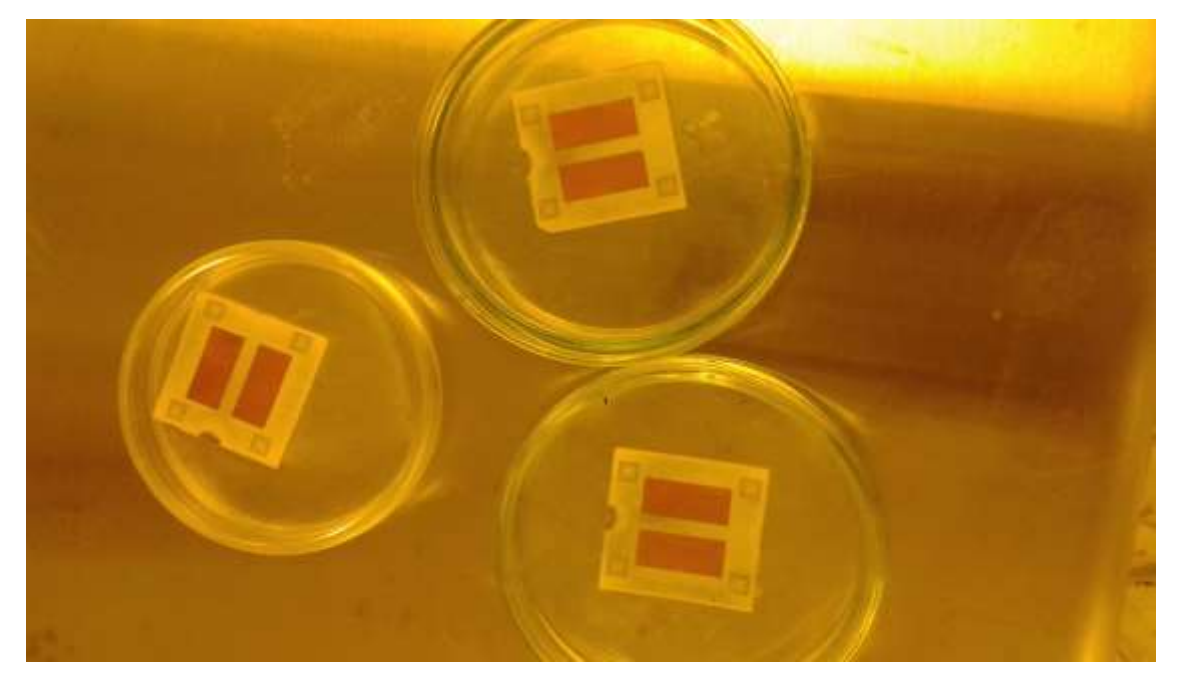

*Figura 121. Grabado de las máscaras 1 en cada bloque del sustrato.*

La Figura 122 muestra un zoom de uno de los bloques, se ven las marcas 'k' encerradas en círculos rojos y un grupo de marcas cuadradas de alineación.

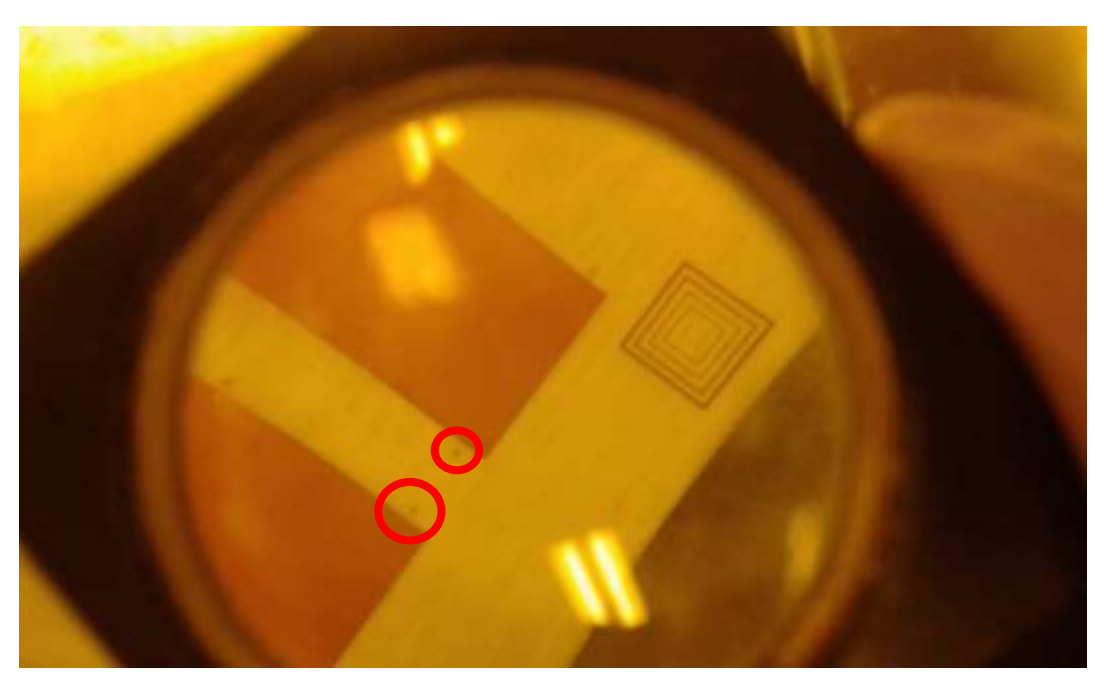

*Figura 122. Grabado de las máscaras 1 en cada bloque del sustrato*

### 4.2.2.2 Máscara 2: Definición de capa 1: anillo cerrado / anillos con inductores

Se repite el paso 5 hasta el paso 9. La diferencia radica en que la máscara grabada es la de la capa 2, contiene las obleas 1 y 2 y las diferentes topologías de anillos.

Las Figuras 123-127 muestran las máscaras cuyos patrones son las capas 2 de los dos anillos cerrados, dos anillos con inductores de 1.5 vueltas y dos anillos con inductores de 2.5 vueltas y un zoom de los mismos, donde se observan también las letras 'k'.

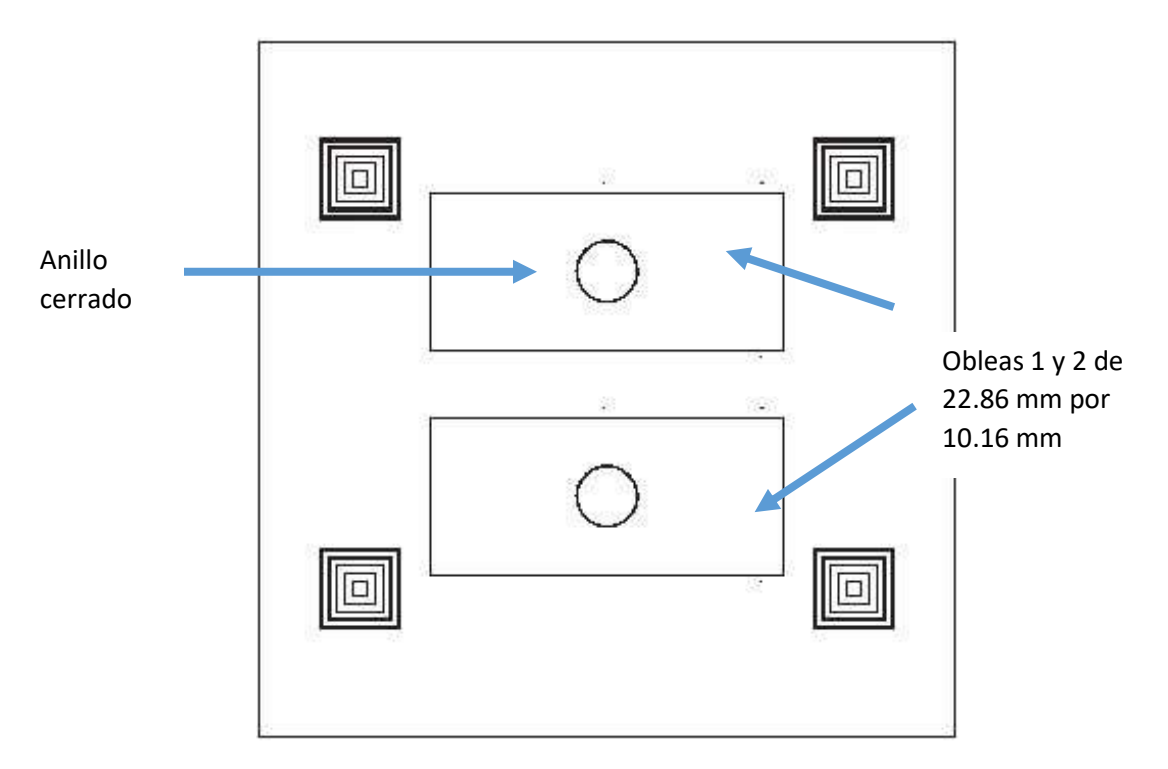

*Figura 123. Máscara 2 del anillo cerrado* 

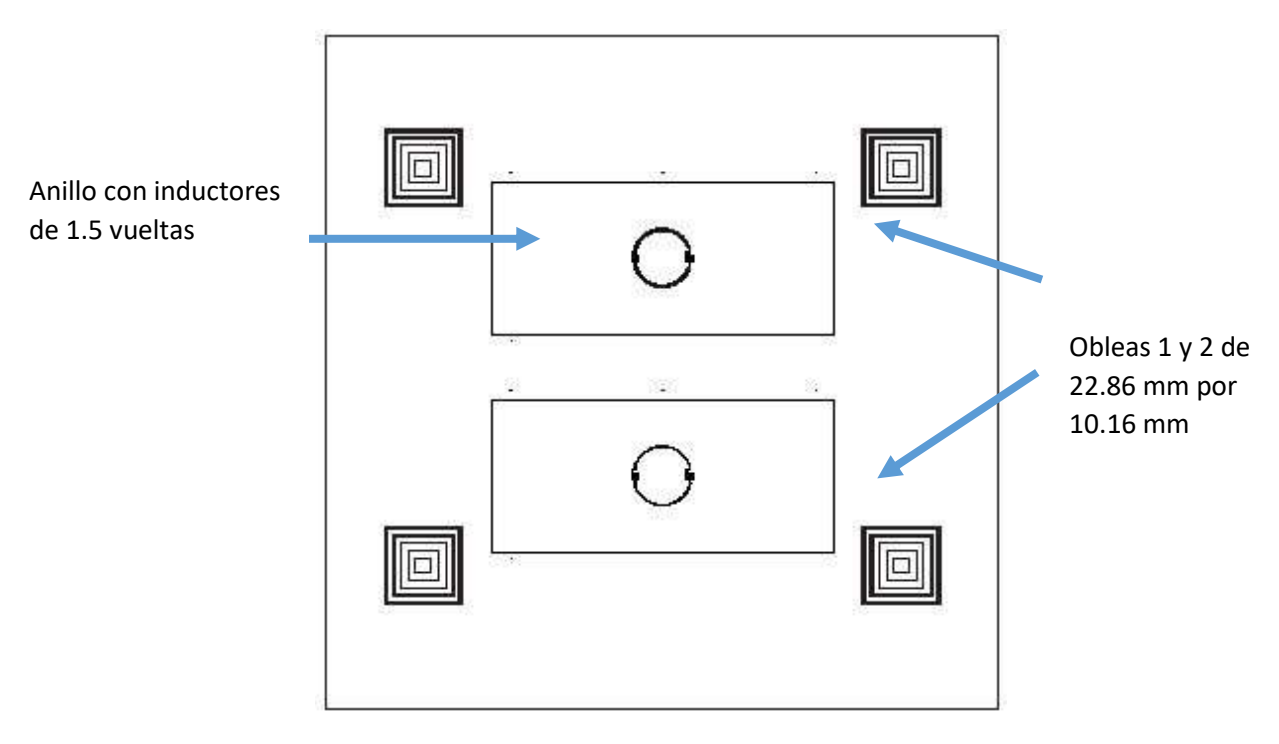

*Figura 124. Máscara 2 del anillo con inductores de 1.5 vueltas* 

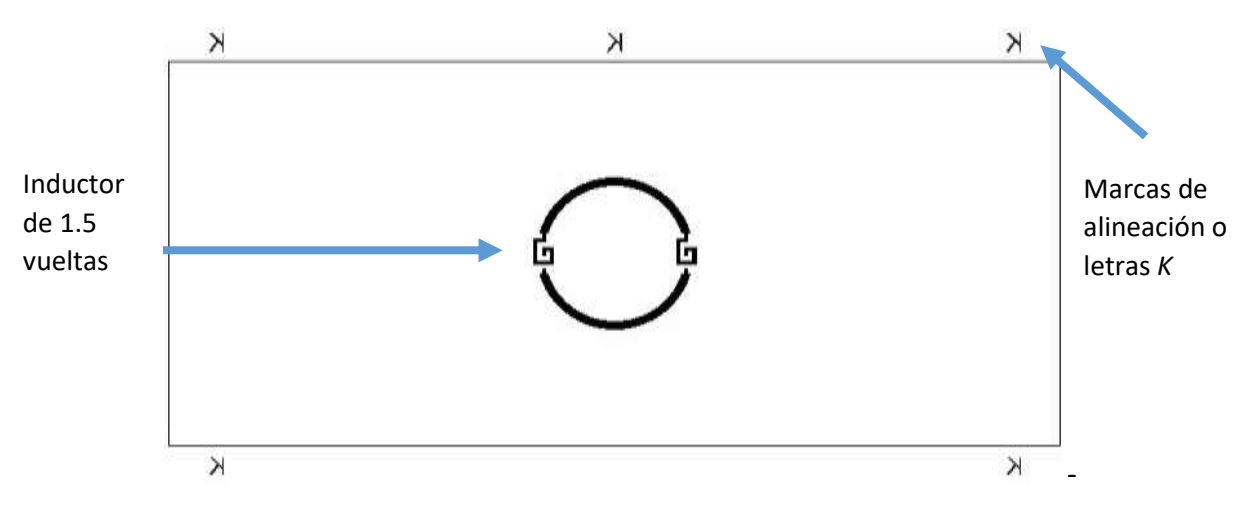

*Figura 125. Zoom de la oblea 1*

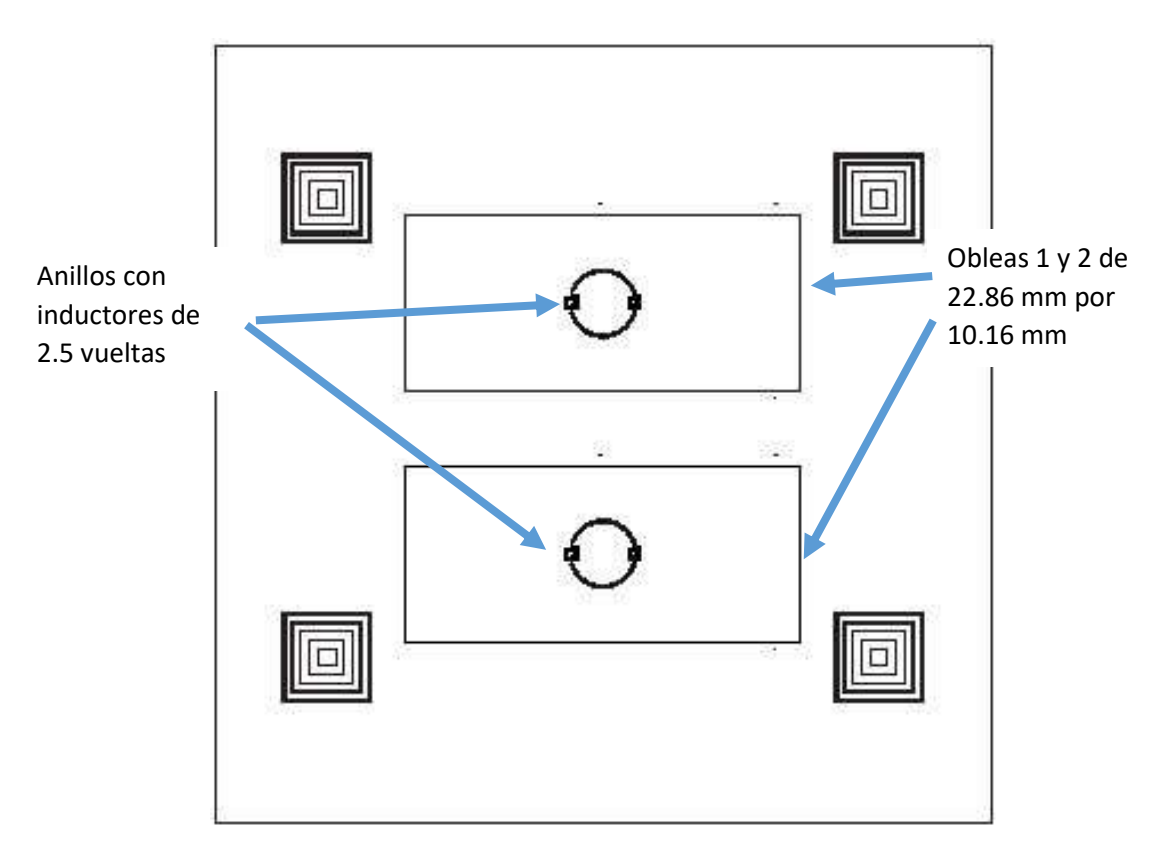

*Figura 126. Máscara 2 del anillo con inductores de 1.5 vueltas*
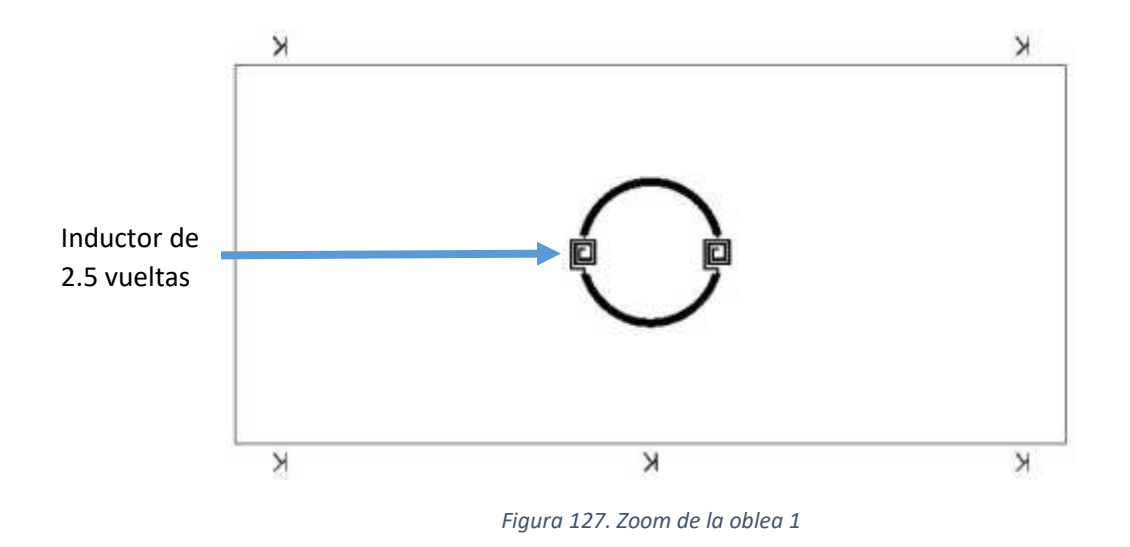

Ahora se muestra el grabado de la máscara 2 sobre el sustrato en cada caso. En la Figura 128 se muestran los anillos metálicos cerrados.

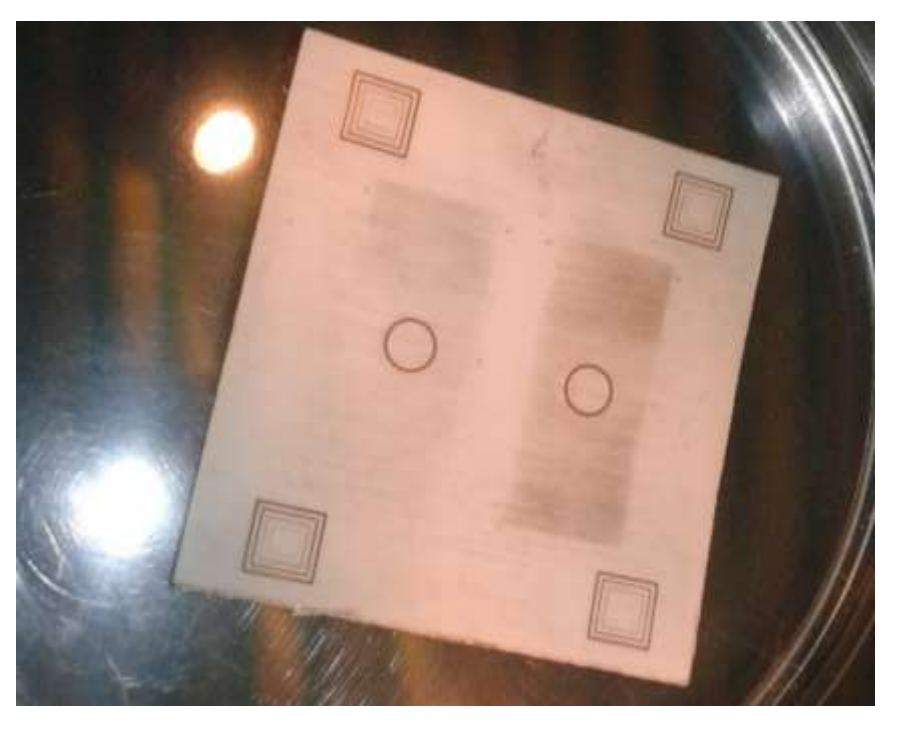

*Figura 128. Anillo metálico cerrado*

En la Figura 129 se muestran los anillos metálicos con inductores de 1.5 vueltas sobre su sustrato.

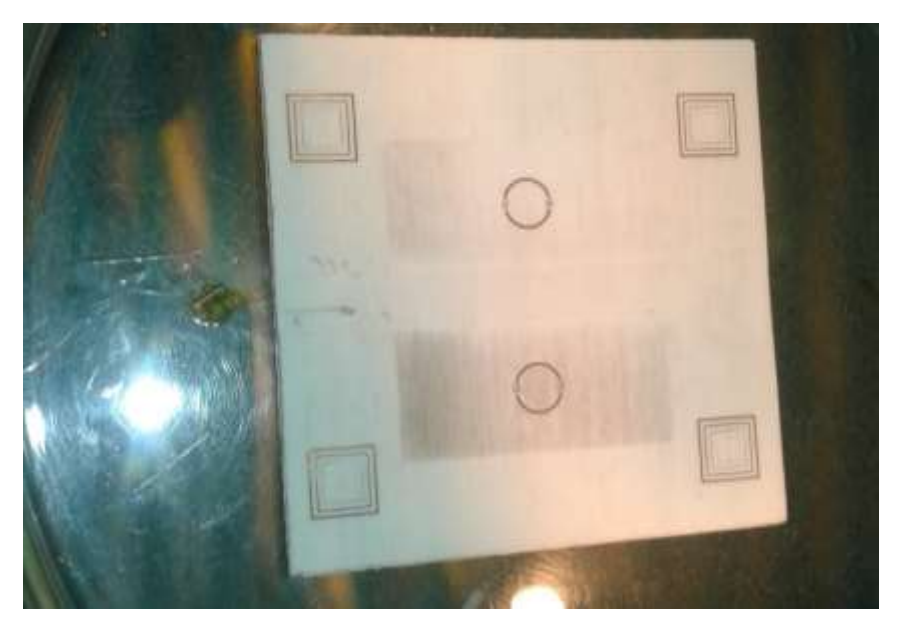

*Figura 129. Anillos metálicos con inductores de 1.5 vueltas* 

En la Figura 130 se muestran los anillos metálicos con inductores de 2.5 vueltas sobre su sustrato.

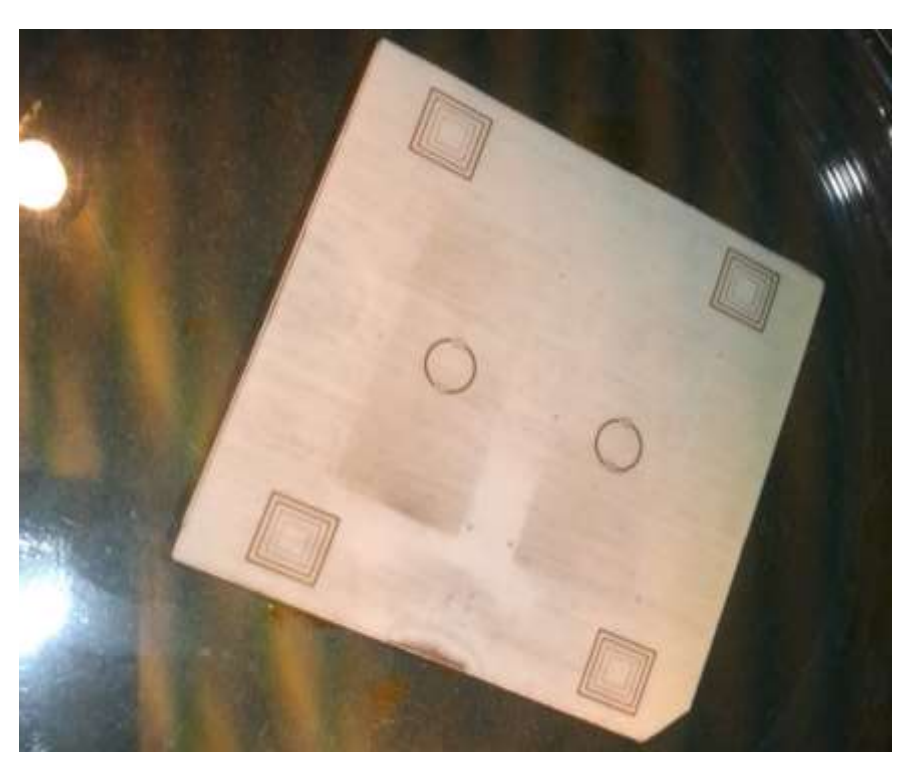

*Figura 130. Anillos metálicos con inductores de 2.5 vueltas*

Con ayuda de un microscopio de alta resolución se capturaron las muestras de los dispositivos fabricados. En la Figura 131 se muestra un fragmento del anillo cerrado.

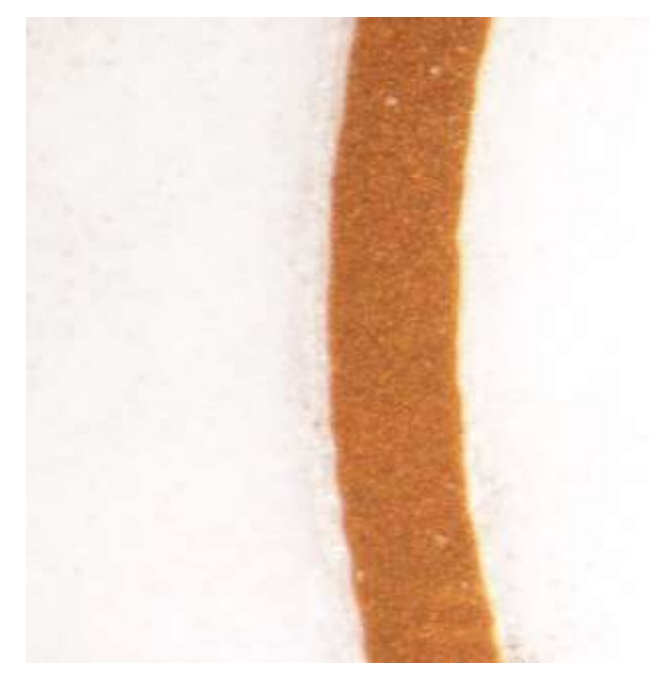

*Figura 131. Anillo metálico cerrado*

En la Figura 132 se observa uno de los inductores de 1.5 vueltas.

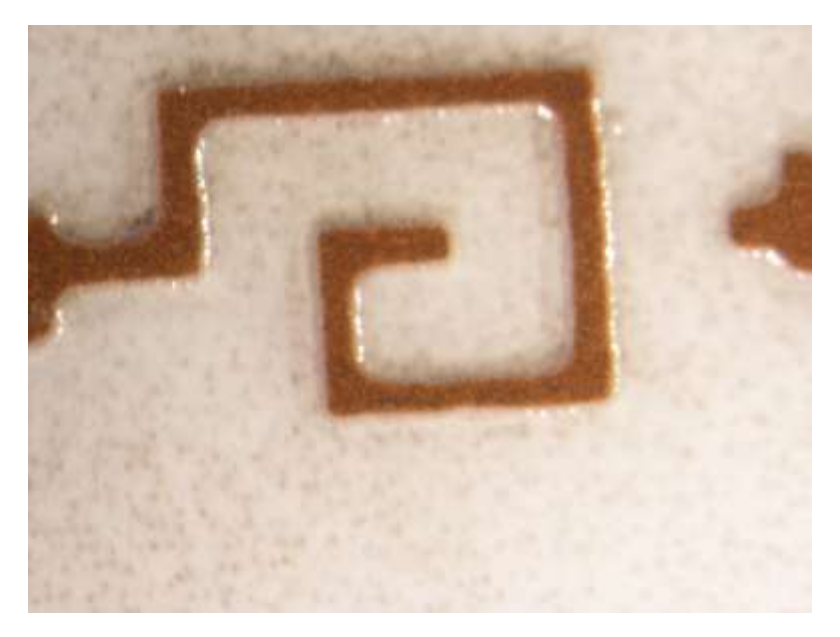

*Figura 132. Inductor de 1.5 vueltas*

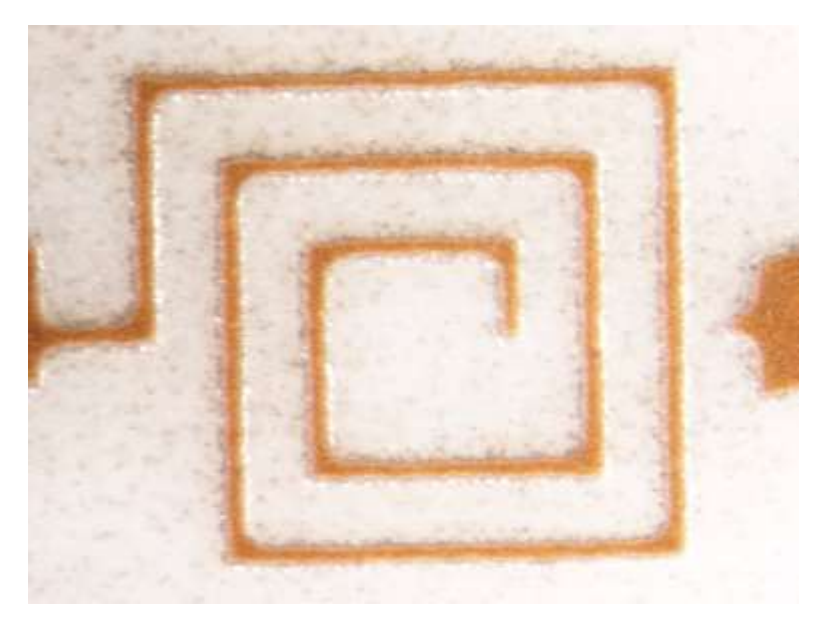

En la Figura 133 se mira uno de los inductores de 2.5 vueltas.

*Figura 133. Inductor de 2.5 vueltas*

Se muestra en la Figura 134 un fragmento del rectángulo de 40 micras de ancho de un grupo de marcas de alineación.

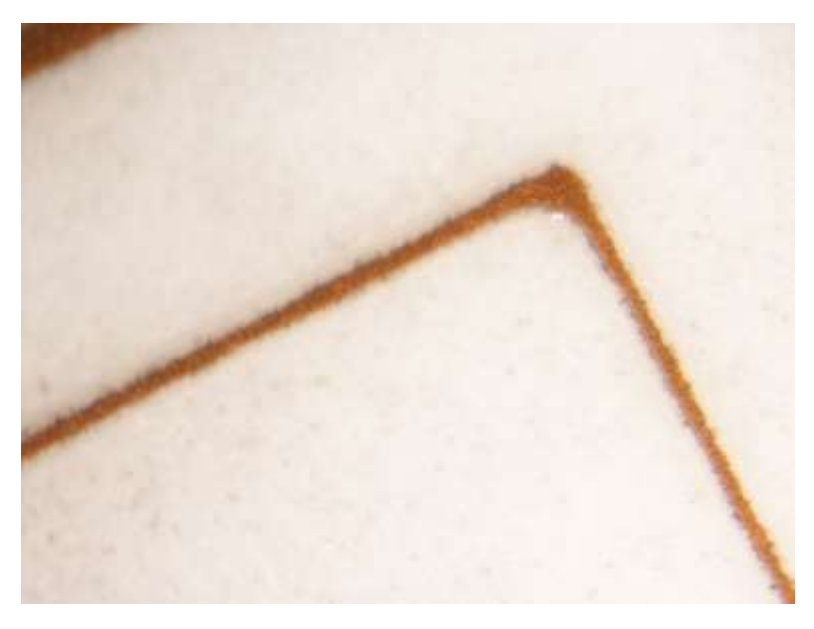

*Figura 134. Marca de alineación de 40 micras*

## 4.2.2.3. Máscara 3: Depósito de BCB

PASO 10. Promotor de adhesión. Una vez quitado el exceso de fotoresina, se hornean los bloques por 30 segundos para aplicarles el promotor de adhesión por toda su superficie.

PASO 11. Se aplica el BCB que es una sustancia amarilla con ayuda del spinner.

PASO 12. Horneado de cada pieza a 75°C por 90 segundos.

PASO 13. Se repiten los pasos 5 al 9 de la sección 4.2.2.1. La máscara 3 de BCB es contraria al resto de las demás máscaras de depósito de patrones de cobre, pues como se ve en la Figura 102, los patrones en color negro son los que se irán mientras que los pequeños recuadros del área de trabajo en color blanco y el resto en color blanco representa al BCB que se quedará grabado. Se expone únicamente por 20 segundos, se revela, se ataca y se enjuaga con acetona. Por último, se hornean los bloques a 80°C por 5 minutos. La Figura 135 muestra la máscara 3.

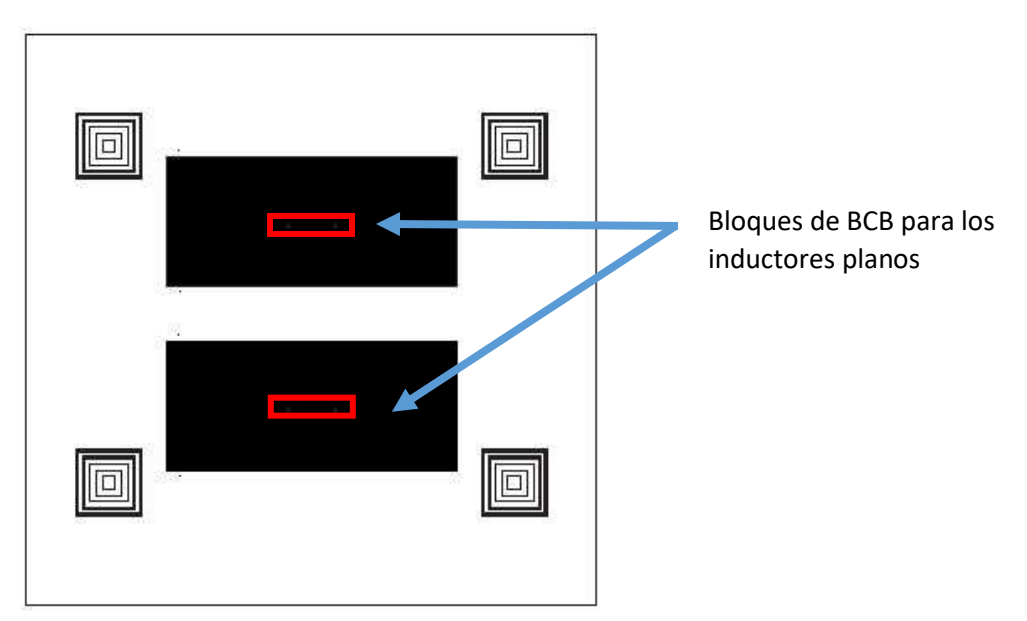

*Figura 135. Máscara 3 de aislante de inductores planos* 

PASO 14. Horneado. Ahora se utiliza un horno de alta vacío con una presión de -19 mm/mercurio por un tiempo de dos horas 45 minutos. Luego se apaga el horno y se dejan las piezas por un día entero para que se enfríen y pueda pasarse al grabado de la última máscara que es la de los puentes de cobre.

Es importante señalar que no se tomaron fotografías de las tres piezas debido a que el fotoresist es sensible a la luz IR de las cámaras.

Sin embargo, se muestra en la Figura 136 la aplicación del BCB que servirá como aislante a la espira del inductor de 1.5 vueltas por donde pasará el puente de cobre, contenido en la máscara 4. Esta imagen fue tomada con el microscopio y el BCB está aplicado en el recuadro rojo.

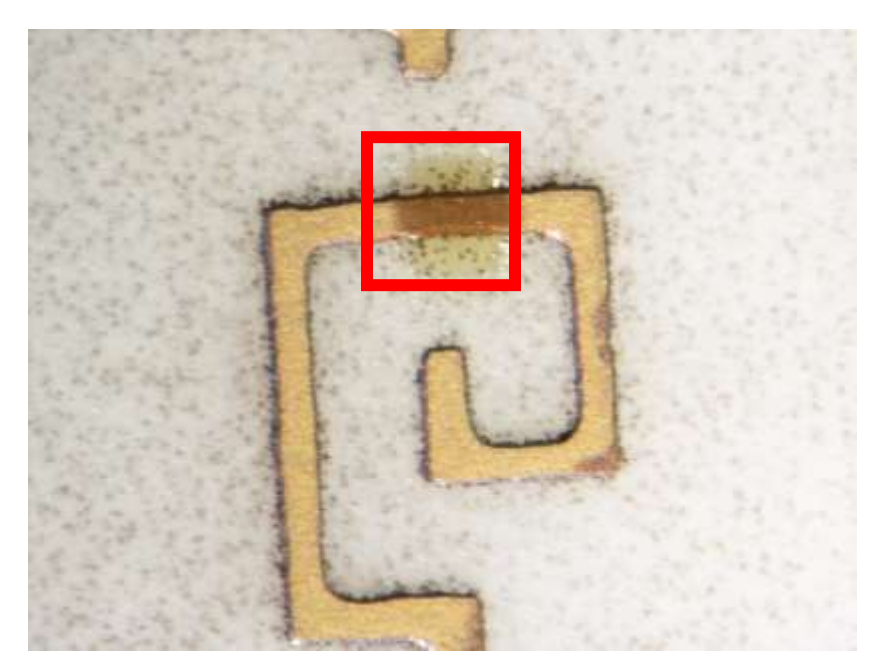

*Figura 136. BCB grabado encima de una espira del inductor de 1.5 vueltas* 

Del mismo modo, se presenta el BCB aplicado en el inductor de 2.5 vueltas en la Figura 137.

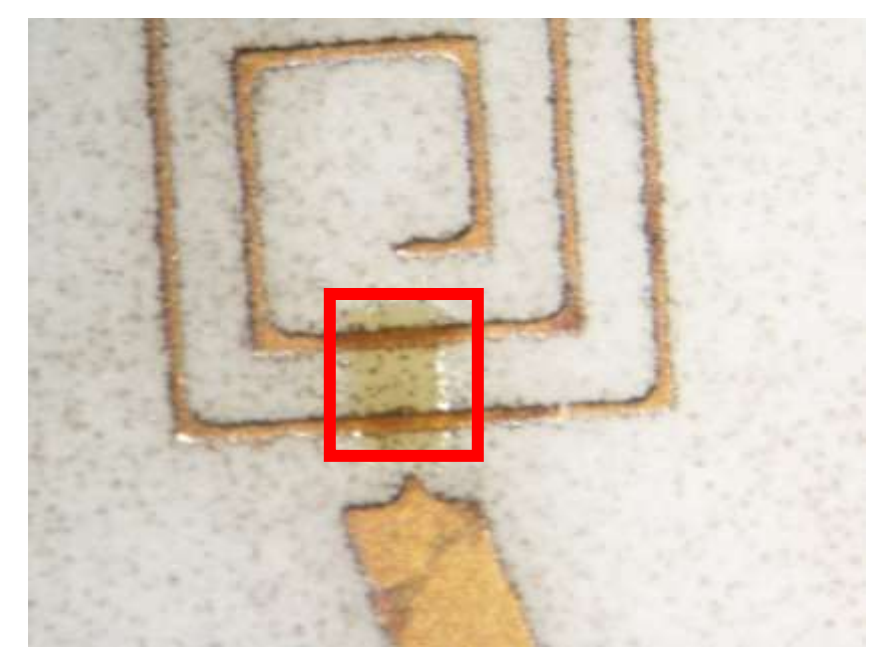

*Figura 137. BCB grabado encima de un inductor de 2.5 vueltas* 

## 4.2.2.4. Máscara 4: Segunda capa, puente de cobre

Para el término de la espira inductora, es necesario aplicar una segunda capa de cobre cuyo espesor fue de 800 micras. Se utilizó el método de espurreo de rayos catódicos. La Figura 138 muestra en color café el depósito de toda la capa de cobre en una de las estructuras.

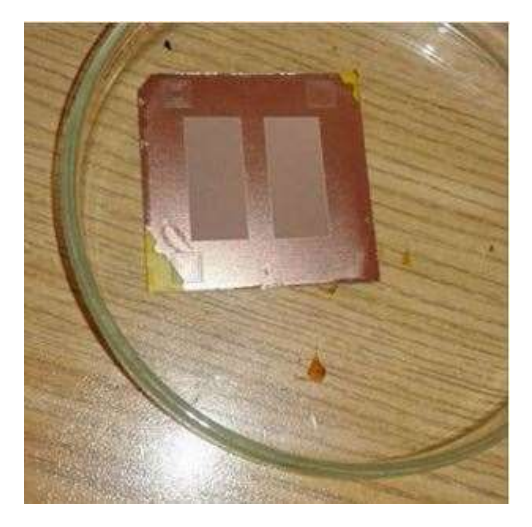

*Figura 138. Segunda capa de cobre* 

Para retirar el exceso de cobre hasta dejar únicamente el puente requerido, se repite el paso 5 hasta el paso 9. La Figura 139 muestra la máscara que contiene los patrones de los dos puentes de cobre, uno para cada inductor.

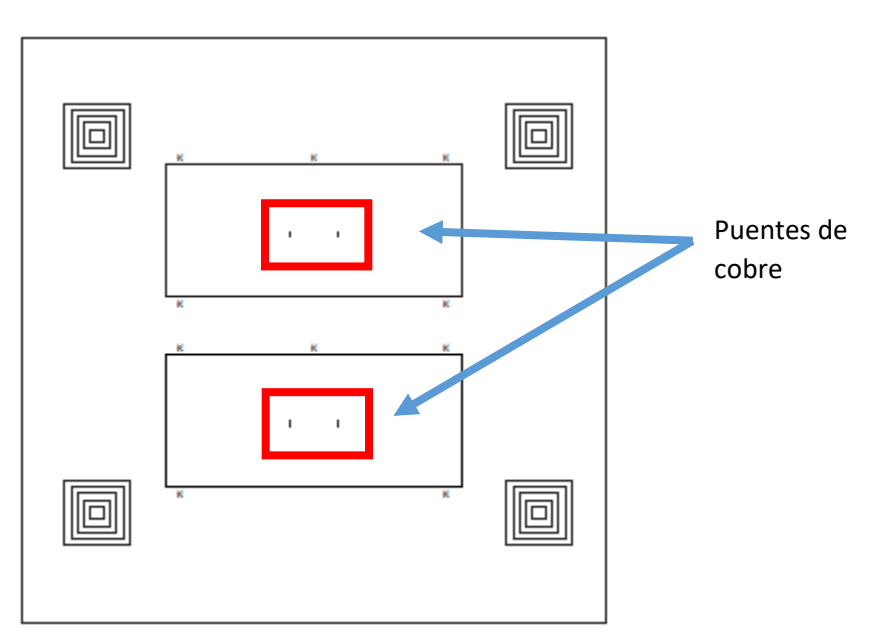

*Figura 139. Máscara de los puentes de cobre* 

La Figura 140 muestra como luce el puente de cobre una vez en el caso del inductor de 1.5 vueltas. Como se observa, hubo un ligero error en la alineación del puente, ya que está desplazado un poco hacia la izquierda. El BCB sigue conservándose (ver recuadro rojo) pues lo primordial es que el puente no toque la espira que atraviesa perpendicularmente por debajo de este, para evitar un cortocircuito entre las espiras del inductor.

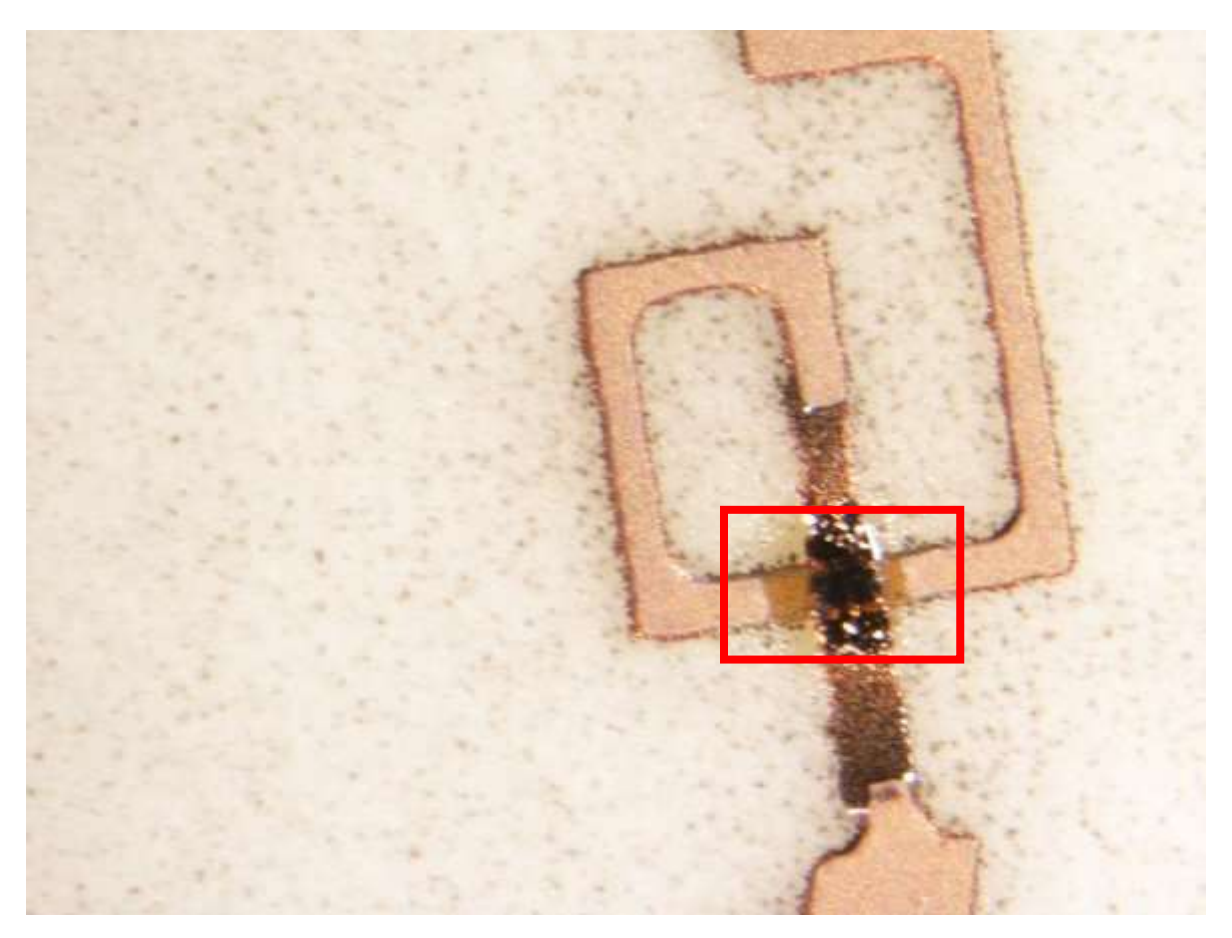

*Figura 140. Puente de cobre depositado*

#### 4.2.3 Resultados experimentales

Una vez que se tienen fabricadas las estructuras, se presenta a continuación la gráfica obtenida del anillo de 2.5 vueltas. En la Figura 141 se muestra la guía de onda utilizada, por lo que cada anillo medido tuvo que cortarse exactamente a la medida del rectángulo de la misma.

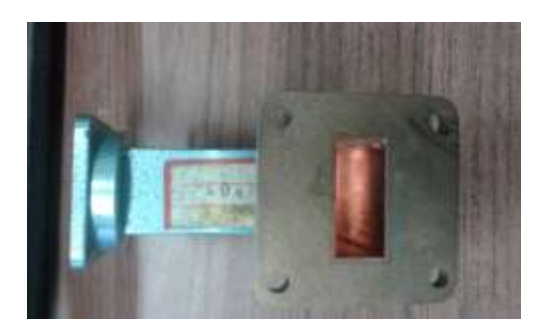

*Figura 141. Guía de onda* 

Se muestra en las Figuras 142 y 143 el montaje de todo el equipo del Laboratorio de Alta Frecuencia empleado para las mediciones experimentales, donde se ve el analizador de redes, las guías de onda y el cableado.

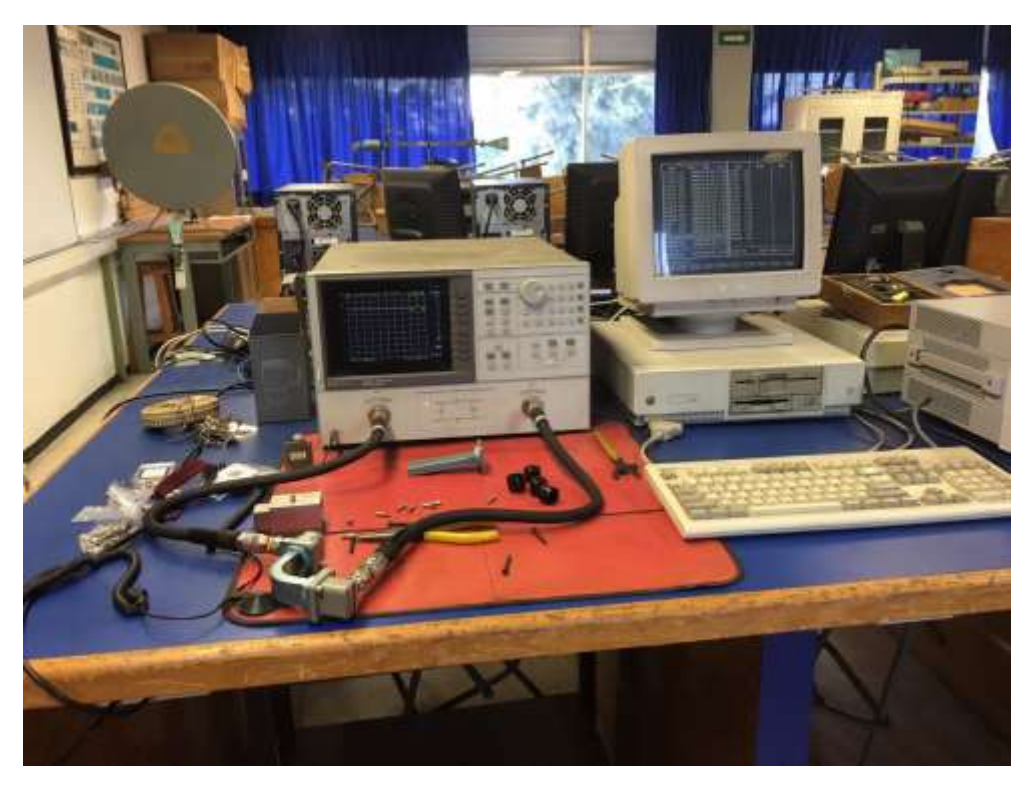

*Figura 142. Equipo empleado en el Laboratorio de Alta Frecuencia*

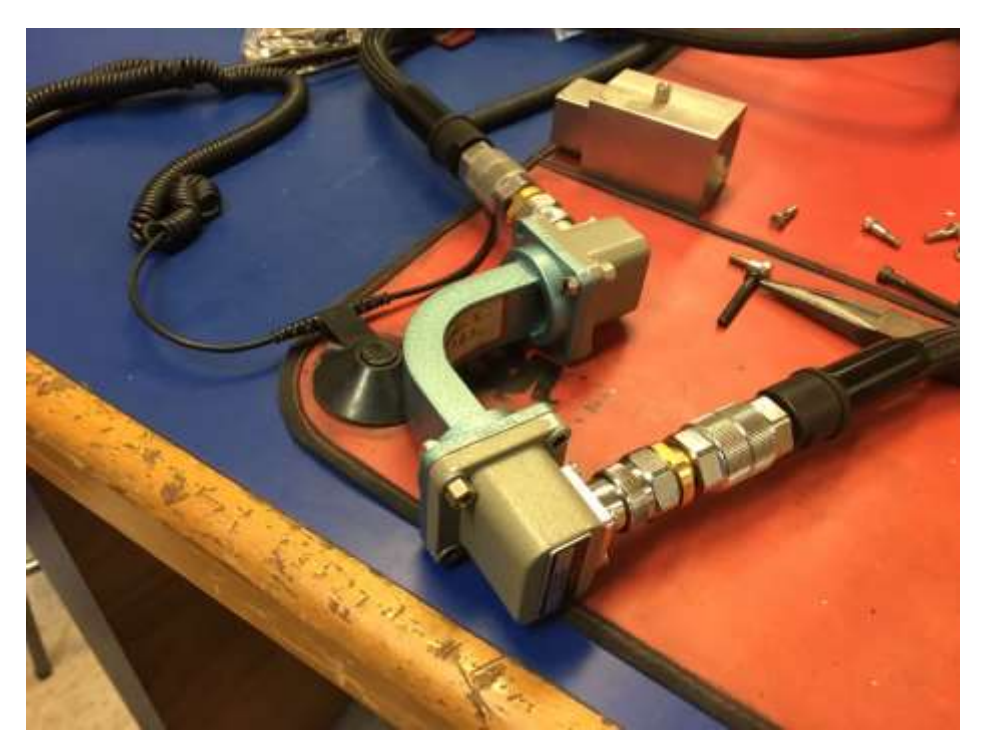

*Figura 143. Guía de onda que contiene la oblea* 

Ahora se muestra en la Figura 144 la medición obtenida en el analizador de redes de los parámetros S del anillo de 2.5 vueltas, los demás no se muestran debido a que no se obtuvo una frecuencia de resonancia medible, pues las guías de onda empleadas solo pueden medir un intervalo de frecuencias de 7 a 14 GHz, por lo que se concluye que se salieron de la banda.

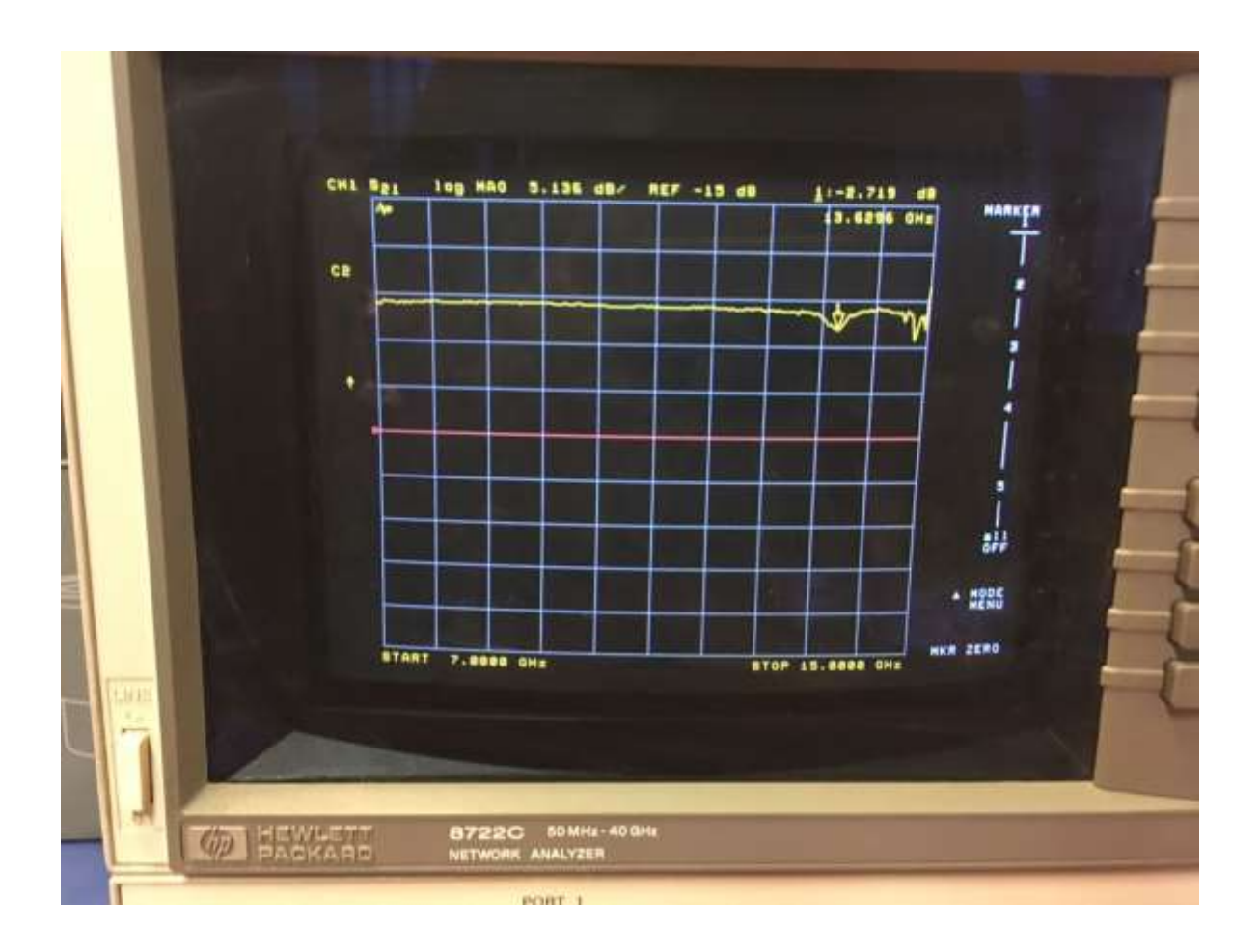

*Figura 144. Analizador de redes para obtención de parámetros de dispersión* 

Los datos se extrajeron por medio de un software cargado en la PC del laboratorio, se muestran en las Figuras 145, 146 y 147 las gráficas obtenidas de los parámetros  $S_{11}$  y  $S_{21}$ para el anillo cerrado, el anillo con inductores de 1.5 vueltas y el anillo con inductores de 2.5 vueltas respectivamente.

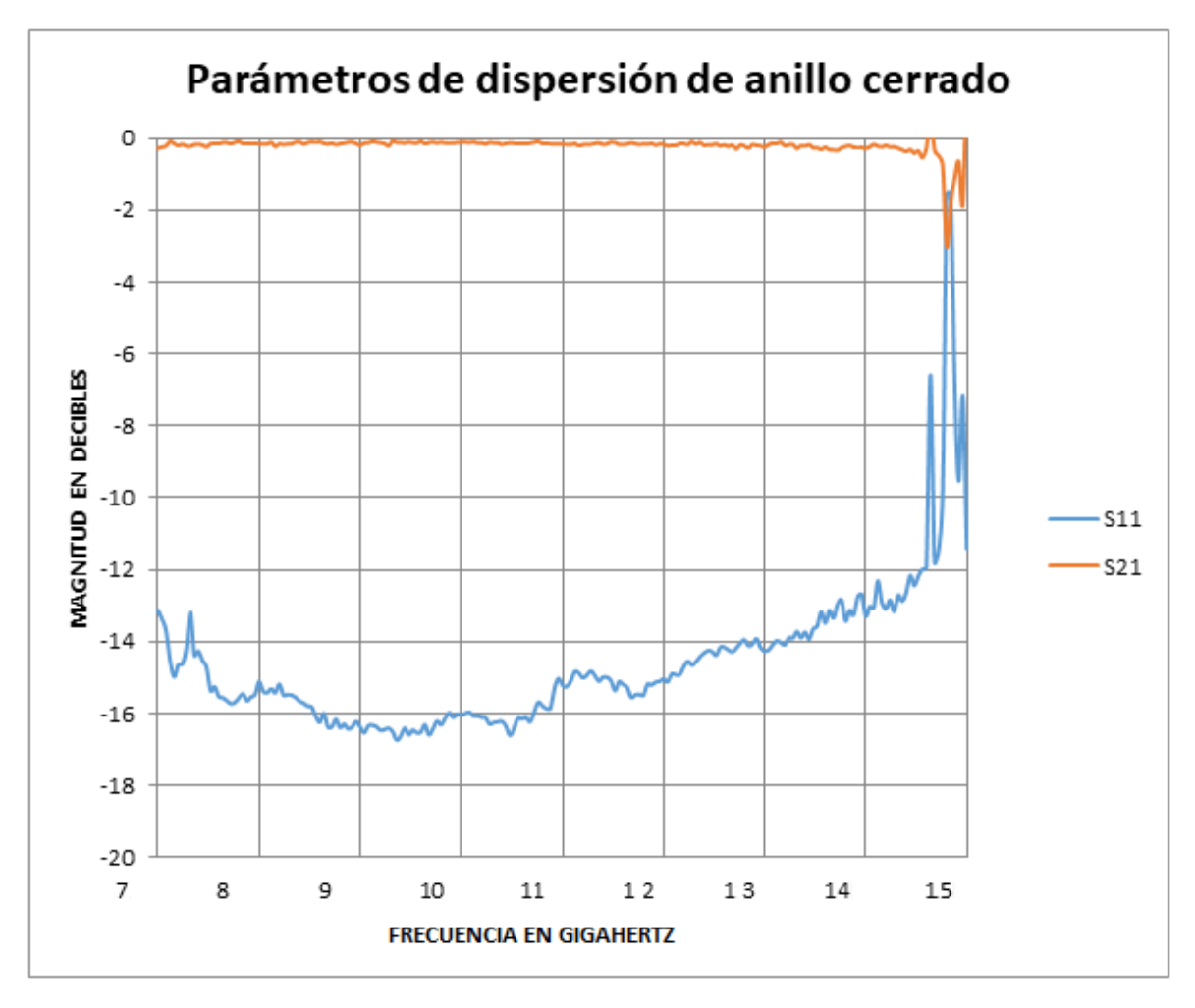

*Figura 145. Gráfica de parámetros de dispersión del anillo cerrado* 

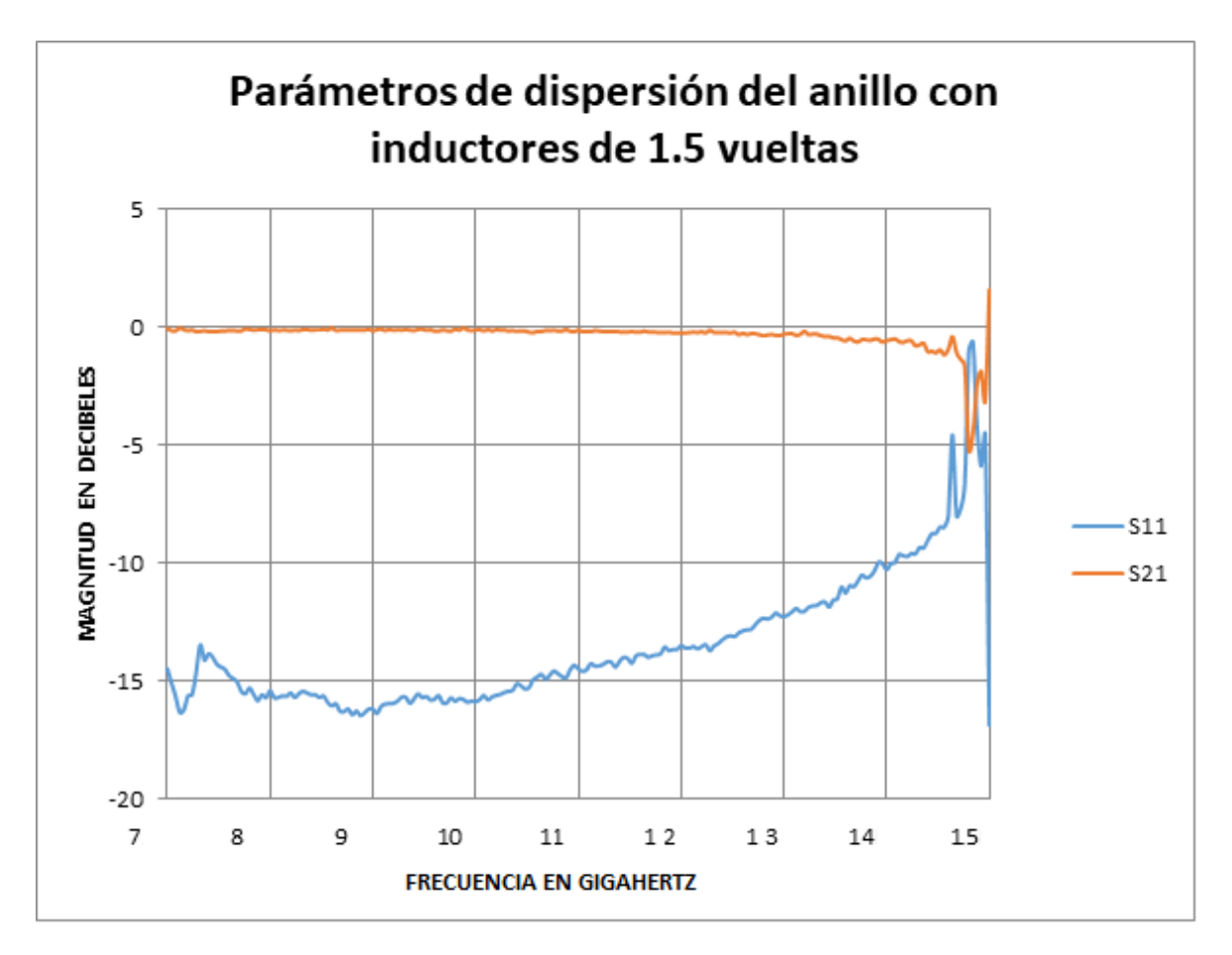

*Figura 146. Gráfica del anillo con inductores de 1.5 vueltas* 

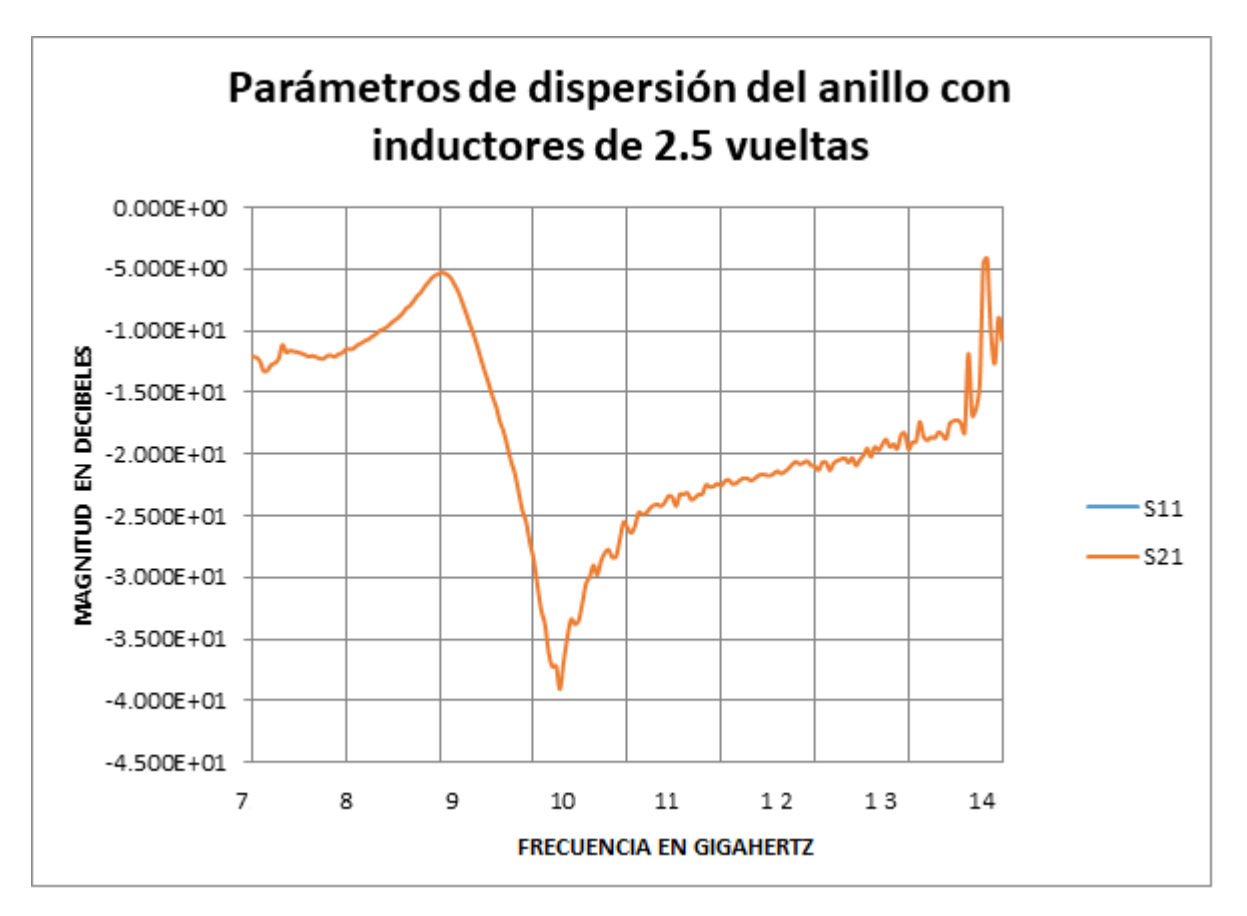

*Figura 147. Gráfica del anillo con inductores de 2.5 vueltas* 

Como se observa, se tiene la frecuencia de resonancia en el valor de frecuencia igual a 9.08 GHz con un valor de -6.7 decibeles, cuando en CST se obtuvo una frecuencia de resonancia cercano a los 8 GHz y con un valor de -35 decibeles. Esto significa que el inductor fabricado presentó muchas pérdidas parásitas tanto capacitivas como resistivas.

Se trabajó en obtener nuevamente un modelo de circuito equivalente en ADS tomando en cuenta estas pérdidas. Se observa en la Figura 148 el circuito obtenido.

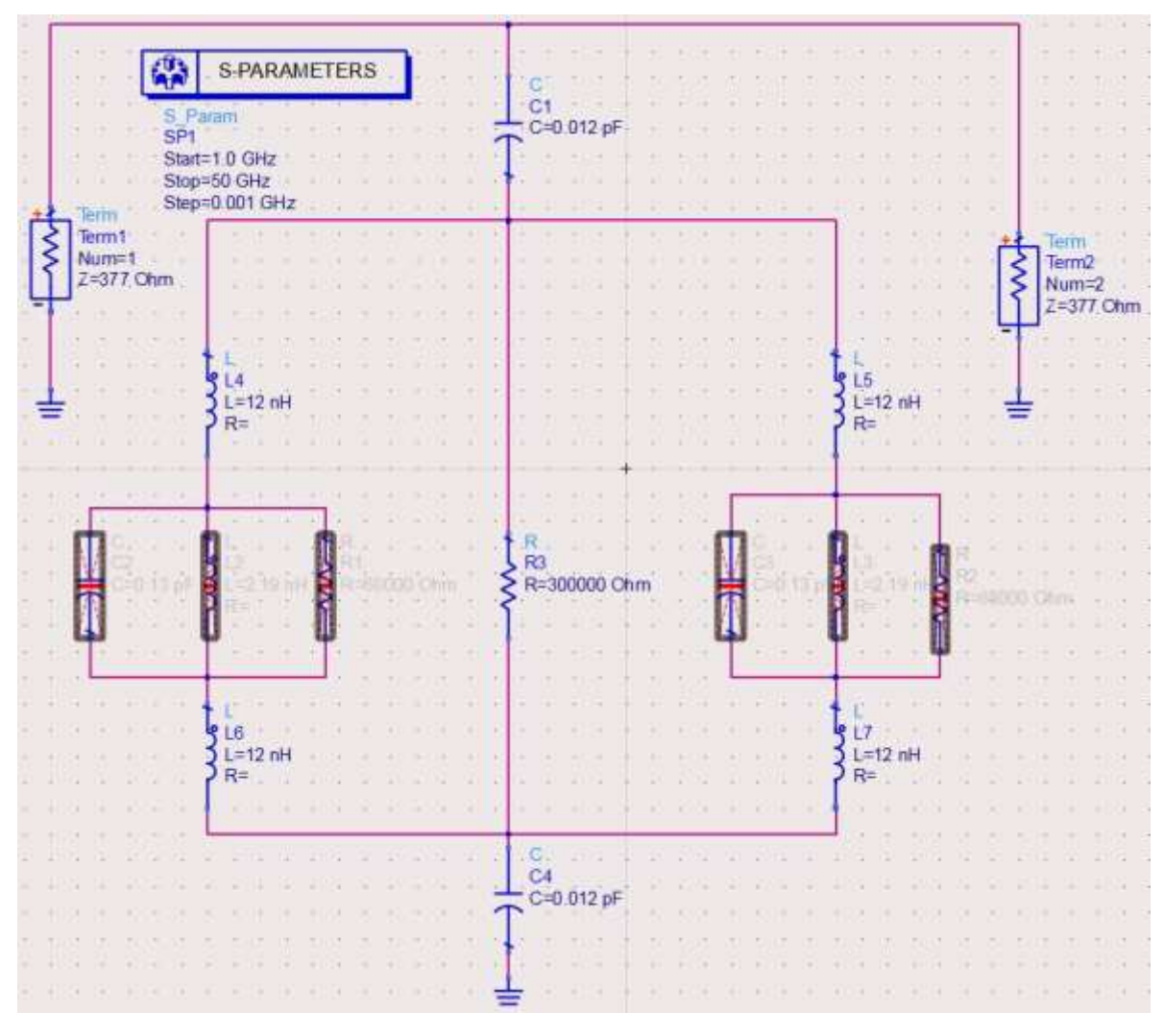

*Figura 148. Circuito equivalente para el anillo de 2.5 vueltas fabricado*

La Figura 149 muestra los parámetros de dispersión del circuito, donde es notable que hay dos frecuencias de resonancia, una de ellas es más pequeña que la otra y está en 9.29 GHz (marca m2). Esta es la resonancia obtenida en las mediciones experimentales, Sin embargo, se concluye que esta resonancia es espuria por lo que la verdadera resonancia está en 19 GHz, misma que se sale de la banda de medición de la guía de onda.

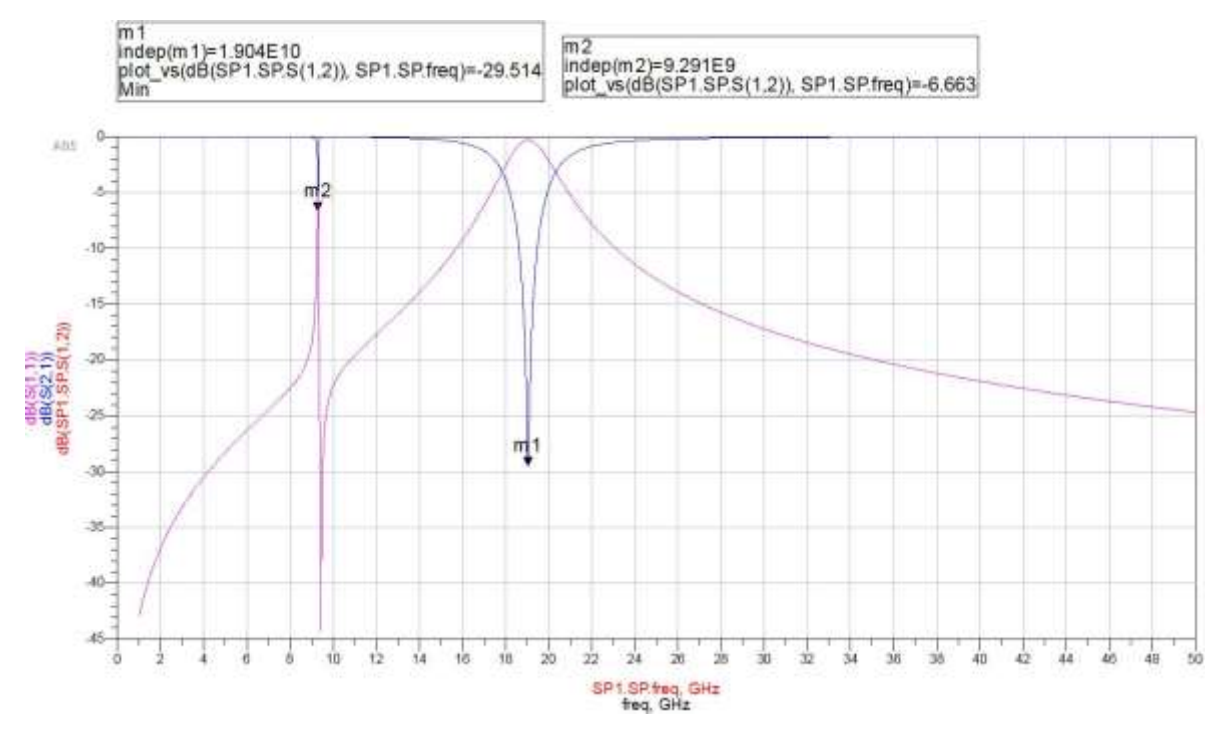

*Figura 149. Gráfica de los parámetros de dispersión del anillo con inductores de 2.5 vueltas con componentes parásitas*

Si se desactivan los componentes parásitos y se corre la simulación, se elimina la resonancia espuria como se observa en la Figura 150.

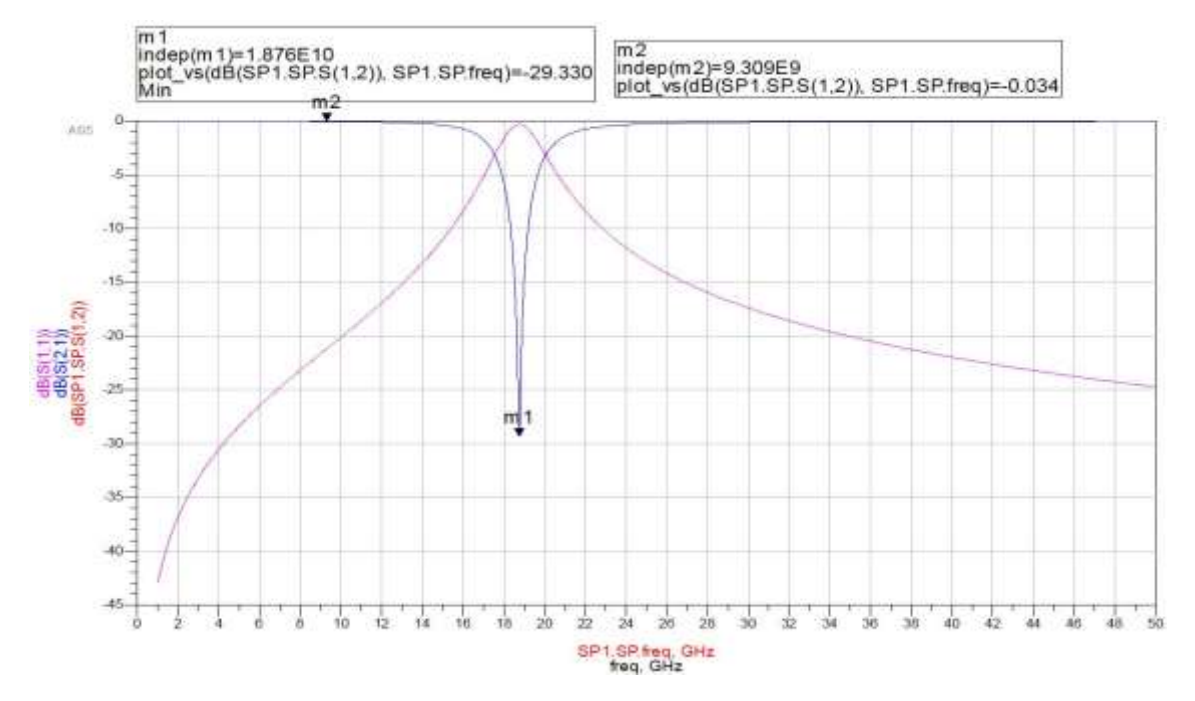

*Figura 150. Gráfica de los parámetros de dispersión del anillo con inductores de 2.5 vueltas sin componentes parásitas.*

## 4.2.4 Conclusiones

Se reportó el diseño, simulación y más de la mitad de la fabricación de anillos metálicos que son la base de las superficies selectivas de frecuencia. Al diseñar un dispositivo cuya frecuencia de operación esté dentro de la banda X (8 a 12 GHz) se ingresa en el campo de las microondas, lo cual tiene mucha aplicación en el ámbito de las telecomunicaciones. Por lo que además, el hecho de poder manipular su frecuencia de resonancia con elementos pasivos como lo son los inductores, hace que sea un dispositivo todavía más apto para las aplicaciones en microondas.

Primero se trabajó con los programas de CST Microwave Studio y de ADS para obtener un modelo de inductores, para después agregarlos a los anillos metálicos. Esto dio confiabilidad al diseño completo, ya que estos software realizan simulaciones muy precisas, sobre todo en aplicaciones de RF y microondas.

El grupo de investigadores del Centro de Diseño UNAMems ha desarrollado anillos o ranuras metálicas, pero varían sus propiedades con otro tipo de elementos como diodos varactores, por lo que es un buen aporte el hecho de trabajar con inductores diseñados y fabricados ahí mismo. Además, el diseño de espiras inductoras planares es novedoso precisamente porque el hecho de ser planos simplifica su fabricación, pues muy pocas capas son necesarias, a comparación de otras arquitecturas como los inductores tipo solenoide.

Ocurrieron errores en la fabricación de los anillos, primero en sus dimensiones, pues hubo una equivocación al momento de diseñar las máscaras de fabricación, pues las dimensiones de los radios dibujados fueron la mitad de las dimensiones originales empleadas en la simulación en CST de las estructuras.

Por otro lado, también se presentó un sobre ataque de la primer capa del cobre de la espira inductora, debido a que en la segunda capa para formar el puente, aunque el método de revelado se realizó solo por 4 segundos, el ataque fue muy fuerte y el puente quedó más delgado en uno de sus extremos, como se observa en la Figura 137.

# REFERENCIAS DEL CAPÍTULO 4

[1] http://www.rogerscorp.com/acs/products/54/ro4003c-laminates.aspx. Consultado en junio de 2017.

[2]http://www.rogerscorp.com/documents/726/acs/RO4000-LaminatesData-sheet.pdf. Consultado en junio de 2017.

[3]

http://msdssearch.dow.com/PublishedLiteratureDOWCOM/dh\_096d/0901b8038096dae3 .pdf?filepath=cyclotene/pdfs/noreg/618-00285.pdf&fromPage=GetDoc. Consultado en junio de 2017.

[4] http://www.copperalliance.es/aplicaciones/telecomunicaciones. Consultado en junio de 2017.

[5] http://www.copperalliance.es/aplicaciones/telecomunicaciones. Consultado en junio de 2017.

[5] http://elementos.org.es/cobre. Consultado en junio de 2017.